# ING. DANIEL JENNE A KOLEKTIV ZX ROM I VÝPIS

# $\overline{0}8$ **ZENITCENTRUM**

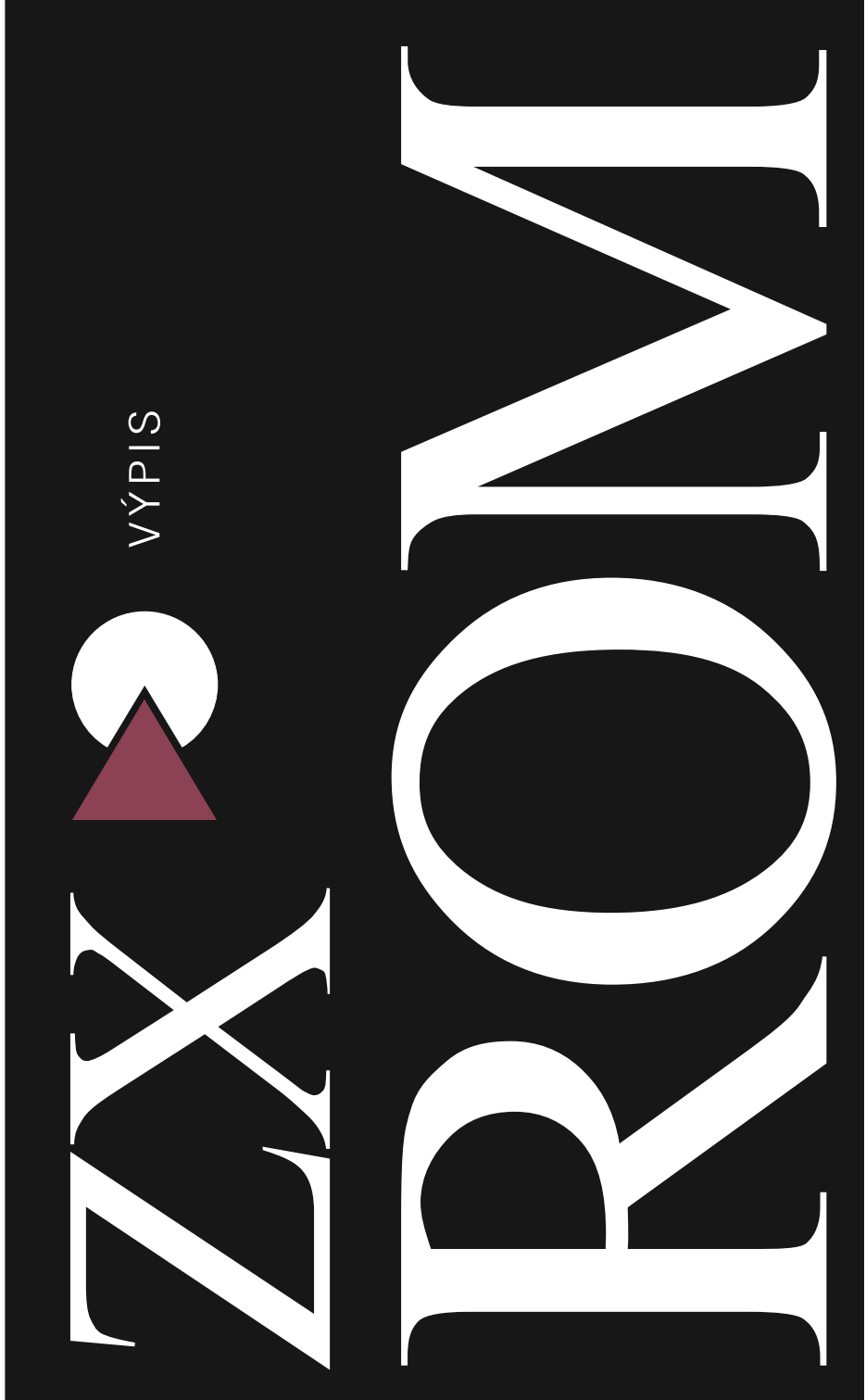

# ING. DANIEL JENNE A KOLEKTIV ZX ROMI VÝPIS

#### ZENITCENTRUM 08

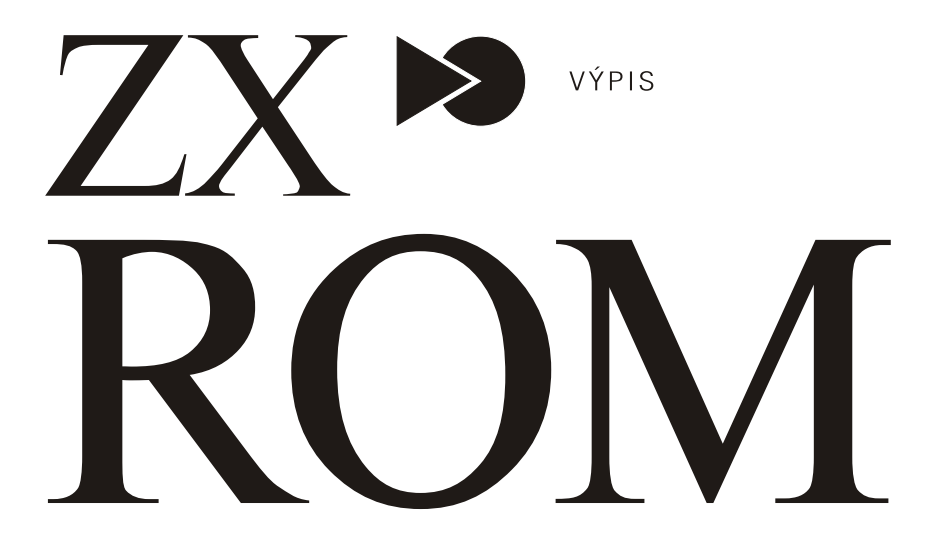

Vydavatelství Naše vojsko, n. p., Praha – 1989 Vytiskly JČT, n. p., České Budějovice, provoz 6 Jindřichův Hradec

# ÚVOD

16K monitorový program Spectra je složitý program ve strojovém kódu procesoru Z80. Jeho struktura je velmi zřetelná a to proto, že je rozdělena do tří hlavních částí:

- a) Vstupní a výstupní podprogramy
- b) Interpret jazyka BASIC
- c) Manipulace s výrazy

Tyto bloky jsou ale ještě příliš velké na to, aby je bylo možno snadno pochopit vcelku, a proto je monitorový program v této knize rozdělen do deseti částí. Nyní nastíníme každou z těchto částí:

# Restartovací podprogramy a tabulky

Na začátku monitorového programu jsou různé restartovací podprogramy, které jsou volány jednobajtovými instrukcemi RST. Tyto restarty jsou využity všechny. Například restart #08 je využíván pro hlášení různých sdělení nebo chyb. Tabulky v této části monitorového programu obsahují nezkrácené tvary klíčových slov a kódy tlačítek.

#### Podprogram pro obsluhu klávesnice

Klávesnice je testována každou 1/50 sec, a po testu je na příslušnou systémovou proměnnou uložen kód příslušné klávesy. Všechna tlačítka na klávesnici "opakují" jestliže jsou stlačena delší dobu. O to se stará také tento podprogram.

#### Podprogram pro obsluhu reproduktoru

Spectrum má vestavěný reproduktor a tóny vznikají opakovaným užitím instrukce OUT. V řídícím podprogramu byla věnována velká pozornost tomu, aby bylo zajištěno, že žádaný tón bude mít příslušnou výšku a délku trvání.

# Podprogramy obsluhující kazetový magnetofon

Jednou ze slabých stránek počítače ZX-81 bylo to, že jen velmi malá část jeho monitorového programu byla určena k obsluze kazetového magnetofonu. Ale ve Spectru je už rozsáhlý blok strojového kódu a dá se říci, že jedním z nejúspěšnějších rysů Spectra je právě vysoká kvalita ovládacích podprogramů. Basicové programy nebo bloky dat jsou ukládány pomocí hlavičkového bloku, který má 17 bajtů a je ukládán první. Hlavička popisuje charakter dat ukládaných v následujícím bloku. Jedinou "nevýhodou" tohoto systému je to, že není možno zabezpečit utajení bloků dat.

#### Podprogramy obsluhující obrazovku a tiskárnu

Všechny ostatní vstupní a výstupní podprogramy jsou "vektorovány" pomocí kanálových a "streamových" (proudových) adres. Ve standardním Spectru je vstup možný pouze z klávesnice, ale výstup může být směrován na tiskárnu a horní nebo dolní část televizního displeje. Hlavní "vstupní" podprogram v této části monitorového programu je EDITOR, který umožňuje uživateli vkládat znaky do dolní části televizního displeje. Podprogram PRINT OUT je dosti pomalý, protože je společný pro všechny druhy tisku. Například přidání jednoho bajtu na displej v sobě zahrnuje též současné posouzení stavu funkcí OVER a INVERSE při každém použití tohoto podprogramu.

#### Prováděcí podprogramy

V této části monitorového programu můžeme najít iniciační podprogram a hlavní prováděcí smyčku interpretu jazyka Basic. Ve Spectru je kontrolována syntaxe basicového řádku, který je posléze uložen do programové oblasti, jestliže měl číslo, jinak je okamžitě vykonán, což může ve svém důsledku vést k různým situacím. (Zřetelně je to vidět v případě operace RUN).

#### Interpretace příkazů jazyka Basic

Tato část monitorového programu považuje basicový řádek za soubor příkazů. Pro každý příkaz je zde "příkazový" podprogram, který provede (interpretuje) příslušný příkaz jako sled instrukcí ve strojovém kódu.

# Vyhodnocování výrazA

Spectrum má velmi obsažný program pro vyhodnocování výrazů, který umožňuje využít širokou škálu typů proměnných, funkcí a operací. Tato část monitoru je opět dosti pomalá, a to právě proto, že se zabývá všemi možnými alternativami. Zvláště zpracování řetězců je velmi dobře zvládnuto. Všechny jednoduché řetězce jsou uloženy dynamicky a jejich staré kopie jsou okamžitě, jakmile se stanou nadbytečnými, zničeny. To znamená, že není potřeba provádět vytřiďování "smetí" tak jako u jiných systémů.

#### Aritmetické podprogramy

Spectrum používá dva typy čísel. Celočíselné hodnoty v rozsahu -65535 až 65535 jsou takzvané krátké (integer) formy, zatímco všechna ostatní čísla jsou ukládána v pětibajtové formě zvané pohyblivá řádová čárka (floating point). Současná verze monitoru má však bohužel také dvě chyby.

1) Chyba v dělení (34. bit je při dělení ztracen).

2) Hodnota -65535 je někdy uložena ve formě integer a jindy ve formě floating point, což někdy působí problémy.

#### Kalkulátor pro reálná čísla

Kalkulátor Spectra zpracovává čísla a řetězce. Jeho operace jsou specifikovány tzv. "literály". Tato část monitorového programu obsahuje podprogramy pro všechny matematické funkce. Funkce jako sin, exp, ln atd. jsou získávány aproximačním způsobem. Aproximace se provádí rozvojem Čebyševových polynomů.

Celkově se dá říci, že 16K monitor nabízí extrémně široký rozsah různých basicových příkazů a funkcí, ale protože jeho tvůrci měli k dispozici jen omezený prostor v paměti, je tento program spíše kompaktnější než rychlejší.

# PODPROGRAMY RESTARTŮ A TABULKY

#### RST #00 START

Maskované přerušení je zakázáno a registrový pár DE nastaven tak, aby obsahoval nejvyšší možnou adresu paměti RAM.

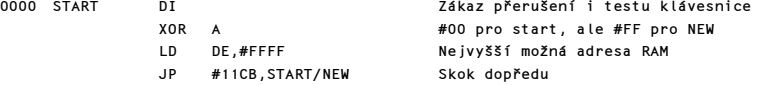

# RST #08 ERROR RESTART

Chybový ukazatel je nastaven tak, aby ukazoval na pozici chyby.

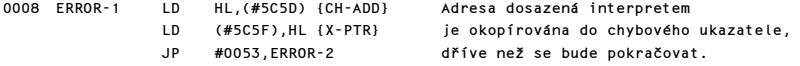

# RST #10 RESTART TISK ZNAKU

Registr A obsahuje kód znaku, který má být vytištěn.

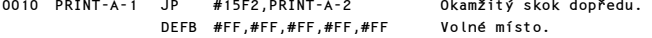

#### RST #18 RESTART NAČTENÍ ZNAKU

Obsah místa adresovaného systémovou proměnnou CH-ADD je přečten. Návrat, jestliže se jedná o znak použitelný k tisku, jinak je CH-ADD zvětšen a testy se opakují.

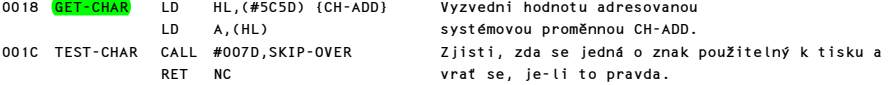

# RST #20 RESTART NAČTENÍ DALŠÍHO ZNAKU

Při interpretaci basicového řádku je tento podprogram opakovaně vyvoláván, což způsobuje postupování po řádku.

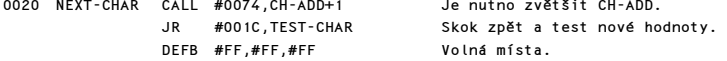

#### RST #28 RESTART KALKULÁTORU

Kalkulátor pracující s pohyblivou řádovou čárkou začíná na adrese #335B.

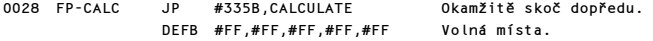

#### RST #30 RESTART VYTVOŘENÍ BC PROSTORU

Tento podprogram vytváří volná místa v pracovním prostoru. Počet vytvářených míst je dán hodnotou uloženou v reg. BC.

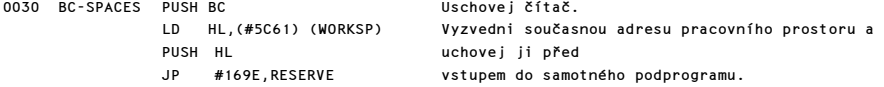

#### RST #38 PODPROGRAM MASKOVATELNÉHO PŘERUŠENÍ

Hodiny reálného času ve SPECTRU jsou zvětšeny a současně je testována klávesnice kdykoliv dojde k maskovatelnému přerušení.

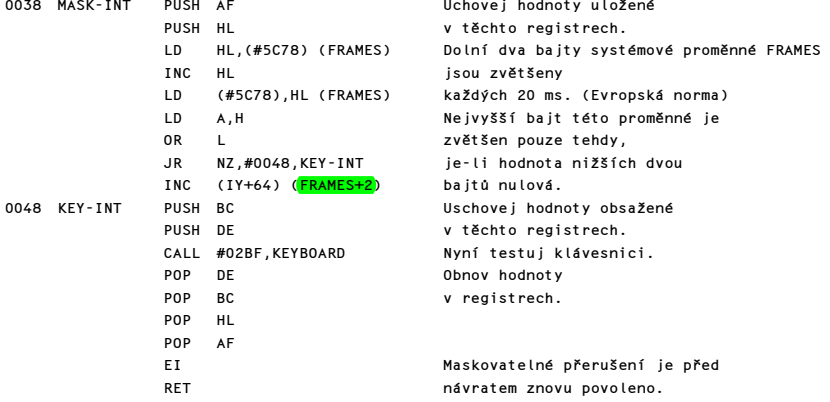

#### PODPROGRAM ERROR-2

Návratové adresy do interpretu ukazují na data, která určují, ke které chybě došlo. Tato data jsou vyzvednuta a přenesena do systémové proměnné ERR-NR. Než se provede odskok dopředu a vyčištění zásobníku kalkulátoru, je také vyčištěn zásobník.

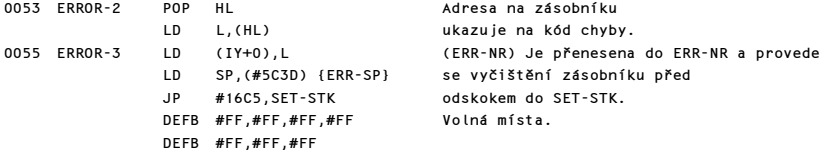

#### PODPROGRAM NEMASKOVATELNÉHO PŘERUŠENÍ

Tento podprogram není v normálním SPECTRU využit, ale měl by umožňovat NMI (nemaskovatelné přerušení). Systémová proměnná na adr. #5CB0, která se jmenuje NMIADD, musí mít nulovou hodnotu aby došlo k resetu.

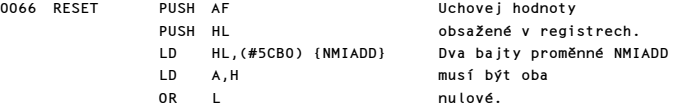

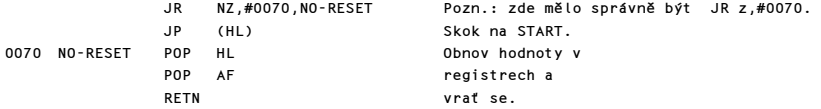

#### PODPROGRAM CH-ADD+1

Adresa, která se nachází v CH-ADD je zvětšena a opět uložena. Nyní se vezme obsah místa adresovaného CH-ADD. Vstupní body podprogramu TEMP-PTR1 a TEMP-PTR2 jsou použity, aby nastavily CH-ADD na přechodnou periodu.

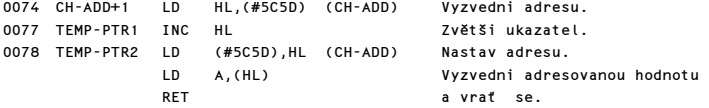

#### PODPROGRAM SKIP-OVER

Hodnota, která do tohoto podprogramu vstupuje v registru A, je testována zda se jedná o znak, který je možno tisknout. Různé speciální kódy způsobují, že reg. HL je jednou nebo dvakrát zvětšen a podle toho se současně upravuje hodnota CH-ADD.

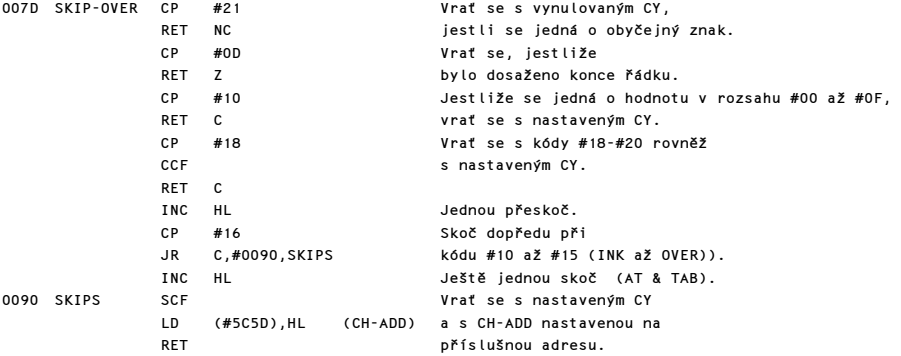

# TABULKA KÓDOVANÝCH KLÍČOVÝCH SLOV - "TOKENS"

Všechny TOKENS, které SPECTRUM používá jsou expandovány odkazy na tuto tabulku. Poslední bajt každého TOKEN je označen nastavením bitu 7.

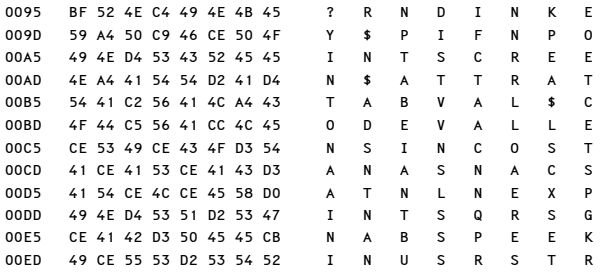

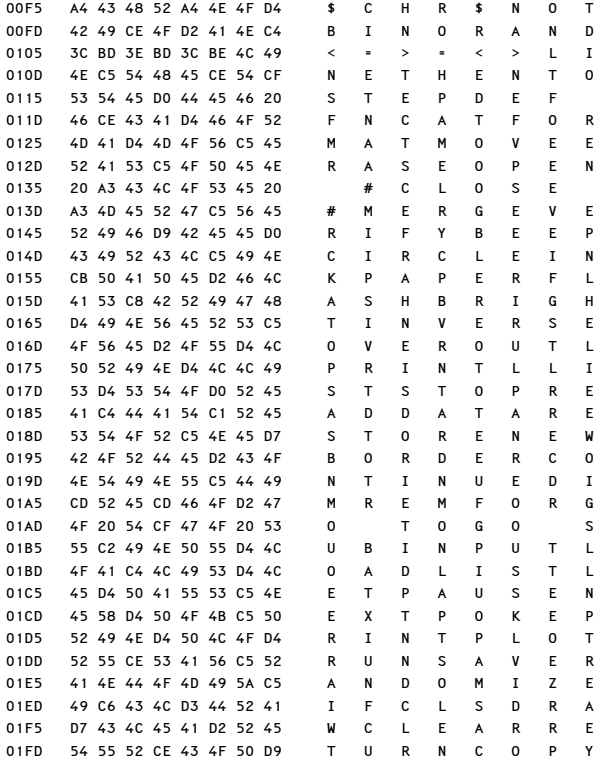

# TABULKY KLÁVES

Ve SPECTRU je 6 oddělených tabulek kláves. Výsledný kód znaku závisí na stištění určité klávesy a na momentálně použitém režimu.

# (a) Tabulka hlavních kláves - L režim a CAPS SHIFT.

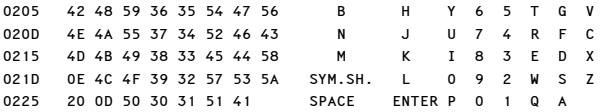

# (b) Režim EXTEND. Klávesy písmen.

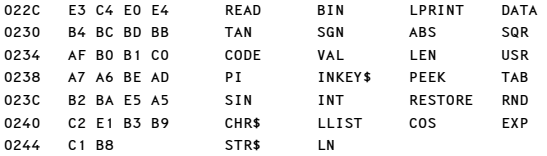

# (c) Režim EXTEND. Klávesy písmen a SYMBOL SHIFT.

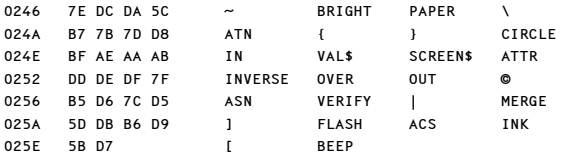

# (d) Řídící kódy. Klávesy číslic a CAPS SHIFT.

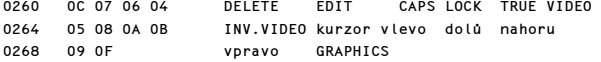

# (e) Kódy symbolů. Klávesy písmen a SYMBOL SHIFT.

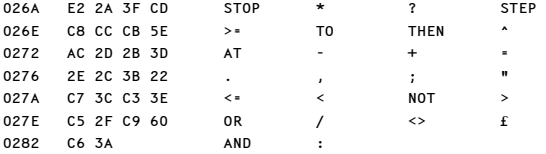

# (f) Režim EXTEND. Klávesy číslic a SYMBOL SHIFT.

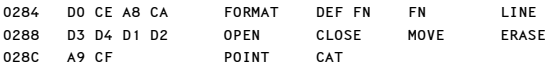

# KLÁVESNICOVÉ PODPROGRAMY

#### PODPROGRAM VYHODNOCENÍ KLÁVESNICE

Tento velmi důležitý podprogram je vyvoláván z hlavního klávesnicového podprogramu a z podprogramu INKEY\$ (při SCANNINGu). Ve všech případech obsahuje registr E hodnotu v rozsahu #00-#27 byla-li stlačena některá z kláves, nebo hodnotu #FF nebyla-li stlačena žádná klávesa. Registr D obsahuje hodnotu, která indikuje stištění SHIFTovacích kláves. Jestliže byly stlačeny obě SHIFTovací klávesy, obsahují registry D a E hodnoty pro CAPS SHIFT a SYMBOL SHIFT. Jestliže nebyla stištěna žádná klávesa obsahuje registrový pár DE hodnotu #FFFF. Nulový indikátor se vrací vynulován, když došlo ke stištění dvou kláves a ani jedna z nich nebyla klávesa SHIFT.

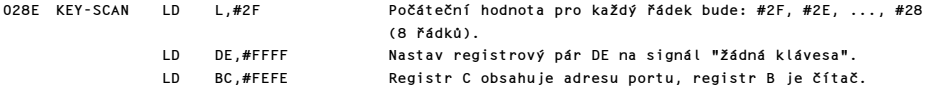

Nyní se vstupuje do smyčky, která bude vykonána osmkrát a při každém průchodu se bude začínat s novou počáteční hodnotou v registru L jak bylo uvedeno výše.

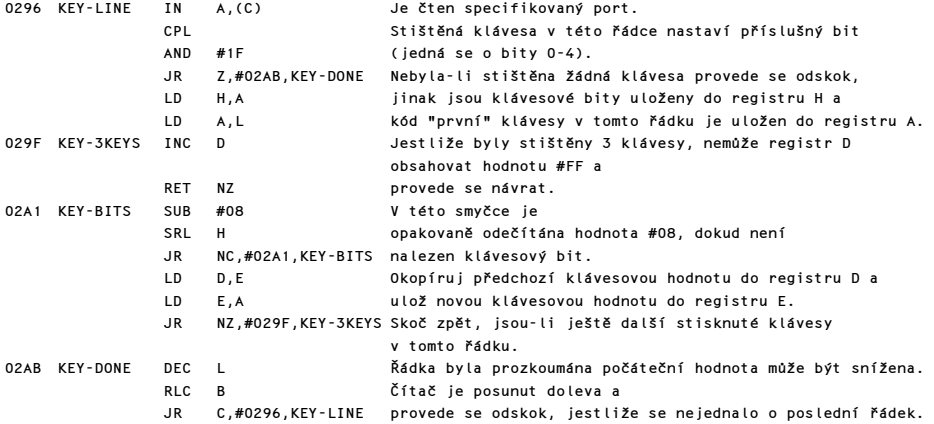

Nyní se provedou čtyři testy:

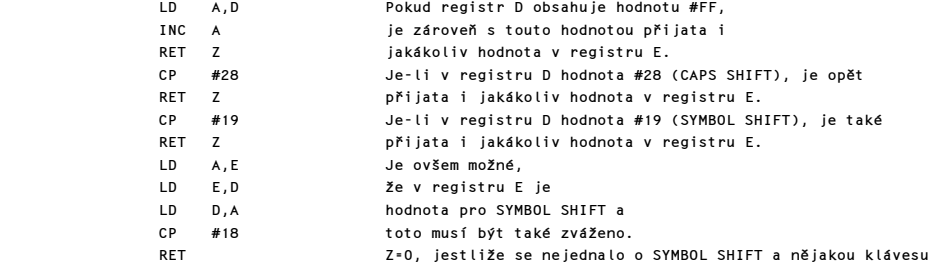

#### PODPROGRAM KLÁVESNICE

Tento podprogram je volán při každém maskovatelném přerušení, což se děje 50krát za sekundu, je-li procesor v modu IM1. Úkolem tohoto podprogramu je otestovat klávesnici a dekódovat hodnoty stištěných kláves. Výsledný kód stištěné klávesy je předán do systémové proměnné LAST-K, pokud to umožní "opakovací statut". Po uložení získaného kódu do syst. proměnné je nastaven bit 5 v systémové proměnné FLAGS jako signál, že byla stlačena klávesa.

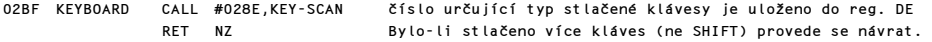

Je využíván zdvojený systém systémových proměnných KSTATE (KSTATE0-KSTATE3 (1.sada) a KSTATE4-KSTATE7 (2.sada)), který umožňuje detekci stištění další klávesy i když program ještě pokračuje v opakovací periodě předchozí klávesy. Systém přijme novou klávesu, byla-li stištěna alespoň 1/10 sec., což odpovídá pěti voláním podprogramu klávesnice.

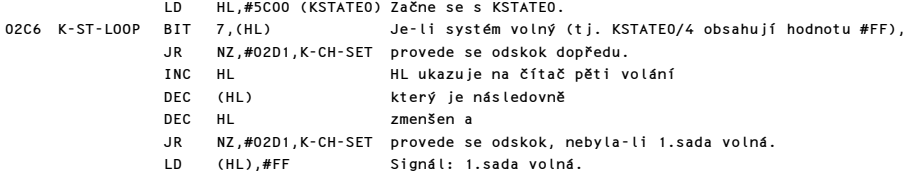

Po otestování 1. sady systému bude změněn ukazatel a testována 2. sada.

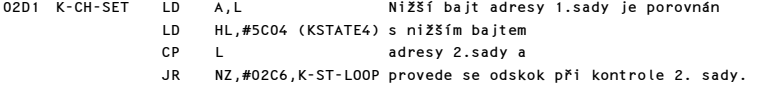

Provede se návrat, nebyla-li stištěna žádná klávesa nebo pouze jedna z kláves SHIFT.

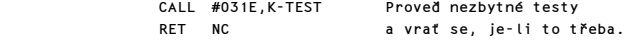

Nyní bude rozlišeno zda se jedná o nový stisk, nebo byla-li stištěna nějaká klávesa již delší dobu.

> LD HL,#5C00 (KSTATE0) Nejdříve zhodnoť 1.sadu CP (HL) a jestliže se hodnoty shodují, JR Z,#0310,K-REPEAT skoč dopředu. EX DE,HL Je uschována adresa KSTATE0. LD HL,#5C04 (KSTATE4) Podívej se do 2.sady CP (HL) a jsou-li kódy shodné,<br>IR 7 #0310 K-REPEAT skoč dopředu (opakui) Z,#0310,K-REPEAT skoč dopředu (opakuj).

Nová klávesa bude akceptována, je-li jedna ze sad systému KSTATE volná.

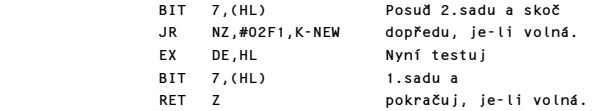

Nové tlačítko musí být nyní akceptováno. Ale před tím než bude do LAST-K uložena nová hodnota, musí být bajty systému KSTATE nastaveny na správné hodnoty tak, aby neobsahovaly žádné opakovací hodnoty. Nyní může být zjištěn kód tlačítka.

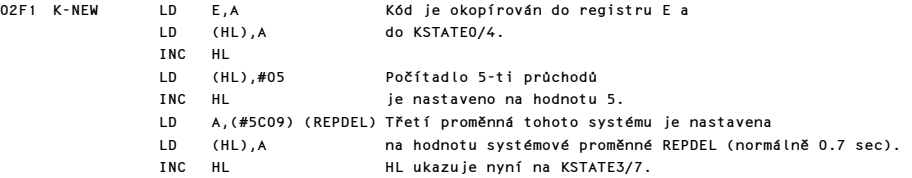

Dekódování hlavního kódu závisí na stavu MODE, bitu 3 systémové proměnné FLAGS a SHIFTového bajtu.

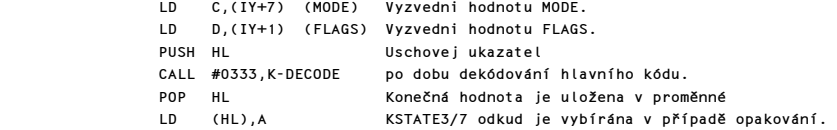

Další tři instrukční řádky jsou společné pro vyhodnocení jak nově vložených kláves tak opakujících kláves.

0308 K-END LD (#5C08),A (LAST-K) Vlož novou hodnotu do LAST-K a SET 5,(IY+1) (FLAGS) signalizuj, že byla stlačena nová klávesa<br>RET a konečně se vrať.

# PODPROGRAM OPAKOVÁNÍ KLÁVESY

Klávesa bude opakována při prvním výskytu po zpožďovací periodě REPDEL (normálně 0.7 sec.) a při dalších výskytech (opakování) po zpožďovací periodě REPPER (normálně 0.1 sec).

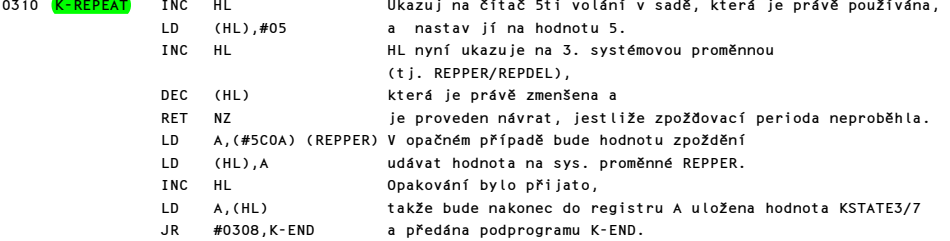

#### PODPROGRAM K-TEST

Hodnota klávesy je testována a provede se návrat, jestliže nebyla stištěna žádná klávesa nebo pouze některý SHIFT. Jinak bude nalezen kód pro příslušnou klávesu.

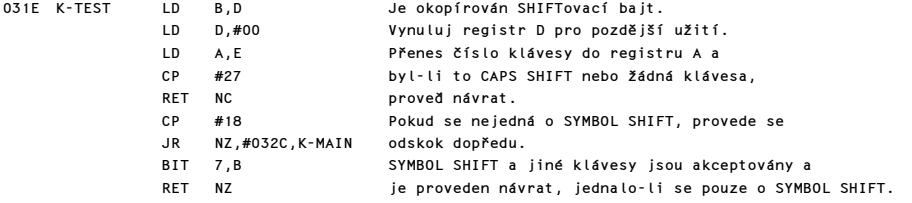

Hlavní kód je nalezen v tabulce hlavních kláves.

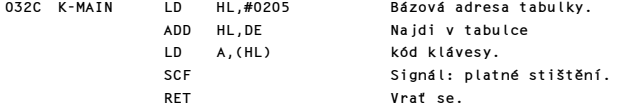

# PODPROGRAM DEKÓDOVÁNÍ KLÁVESNICE

Do tohoto programu se vstupuje s "hlavním kódem" v registru E, s hodnotou systémové proměnné FLAGS v registru D, hodnotou MODE v registru C a se SHIFT bajtem v registru B. Posouzením těchto čtyř hodnot s pomocí šesti klávesových tabulek je získán "finální kód", který je na výstupu uložen v registru A.

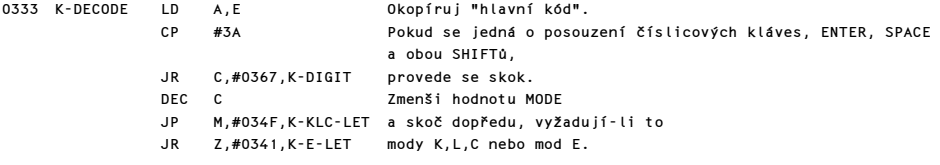

Zůstává pouze grafický mod a "finální kód" je vypočítán přímo z "hlavního kódu".

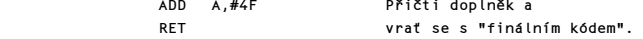

Jsou posouzeny znaky v EXTENDED MODE.

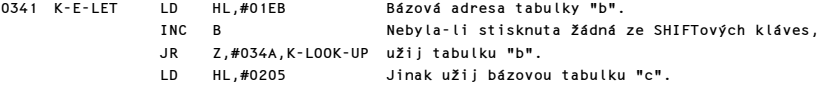

Tabulky "b-f" jsou obslouženy následujícím podprogramem. Ve všech případech je nalezen a předán "finální kód".

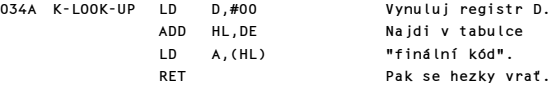

Nyní jsou posuzovány znaky v modech K, L a C. Ale nejprve se musí pracovat s kódy pro SYMBOL SHIFT.

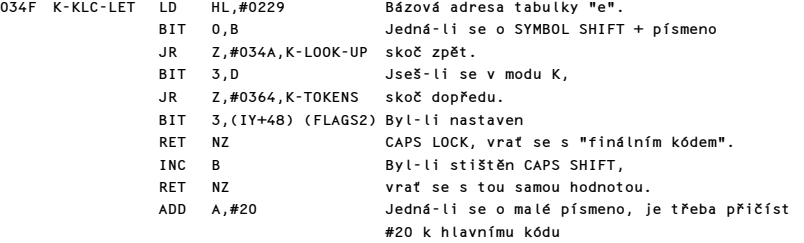

Komentovaný výpis paměti ROM 15

RET a provést návrat. Číselné hodnoty pro "tokens" jsou získány přičtením hodnoty #A5 k "hlavnímu kódu". 0364 K-TOKENS ADD A,#A5 Přičti požadovaný doplněk<br>RFT a vrať se a vrať se. Nyní jsou posuzovány číselné klávesy, SPACE, ENTER a oba SHIFTy. 0367 K-DIGIT CP #30 Pokračuj jedině v tom případě, jedná-li se o číslo, tzn. C vrať se při SPACE (#20), ENTER (#0D) nebo oba SHIFTy (#0E). DEC C Nyní rozděl číselné klávesy do tří skupin JP M,#039D,K-KLC-DGT a to podle modů K,L,C JR NZ,#0389,K-GRA-DGT a modu G. LD HL,#0254 Pokračuj v modu E. Bázová adresa tabulky "f". BIT 5, B Použij tuto tabulku pro SYMBOL SHIFT a<br>IR 7 #0344 K-100K-IIP číselné klávesy v EXTENDED MODIL Z,#034A, K-LOOK-UP číselné klávesy v EXTENDED MODU. CP #38 Jedná-li se o klávesy JR NC,#0382,K-8-&-9 8 a 9, skoč dopředu. Číselné klávesy 0 až 7 mají dát buď kód barvy papíru nebo inkoustu - když je stlačen CAPS SHIFT. SUB #20 Rozsah #30 až #37 je snížen na #10 až #17 a INC B jestliže nebyl užit CAPS LOCK, vrať se s hodnotou tohoto papíru. ADD A,#08 Ale kdyby byl rozsah #18 až #1E, znamená to RET že se jedná o barvu inkoustu. Klávesy 8 a 9 musí dávat BRIGHT a FLASH. 0382 K-8-&-9 SUB #36 Hodnoty #38 a #39 dávají #02 a #03. INC B Nebyl-li použit CAPS SHIFT,<br>
PET 7 Provede se pávrat (jedná se RET Z provede se návrat (jedná se o kód pro BRIGHT). ADD A, #FE Je odečtena dvojka a vzniknou tak hodnoty #00 a #01 (FLASH). RET Návrat s těmito kódy. Číselné klávesy v grafickém modu mají dát skupinu grafických znaků (#80 až #8f), grafický kód (#0F) a kód pro DELETE (#0C). 0389 K-GRA-DGT LD HL,#0230 Bázová adresa tabulky "d". CP #39 Použij tuto tabulku přímo jak pro klávesu 9, která JR Z,#034A,K-LOOK-UP má provést GRAPHICS, CP #30 tak pro klávesu 0, JR Z,#034A,K-LOOK-UP která provede DELETE. Pro klávesy 1 až 8 ADD A,#80 uprav rozsah na hodnoty #80 až #87 a INC B pokud nebyla stlačena ani jedna ze SHIFTovacích kláves,<br>RFT 7 RET Z proveď návrat. Byl-li stlačen některý SHIFT, uprav rozsah na hodnoty #88 až #8F. RET Návrat. Nakonec posuzuj číslicové klávesy v modech K, L, & C. 039D K-KLC-DGT INC B Pokud nebyl stištěn žádný SHIFT, vrať se přímo s "finálními kódy" #30 až #39. BIT 5,B Je-li stisknuta

 LD HL,#0230 klávesa CAPS SHIFT, JR NZ,#034A,K-LOOK-UP použij tabulku "d".

Nyní mohou být nalezeny kódy pro různé číslicové klávesy při použití SYMBOL SHIFTu.

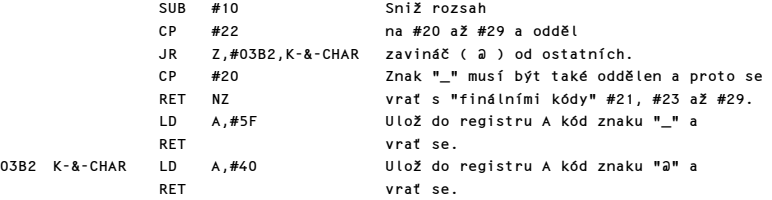

# PODPROGRAMY PRO OVLÁDÁNÍ REPRODUKTORU

Dva podprogramy v této části jsou: a) podprogram BEEPER obsluhující reproduktor; b) podprogram pro příkaz BEEP.

Reproduktor je aktivován logickou nulou na D4 během instrukce OUT #FE, která používá port 254. Podobně při logické 1 je reproduktor deaktivován. Střídáním logických úrovní na D4 vzniká tón. (pozn.překl.: D4 označuje bit 4 na datové sběrnici) Uvažujme tón střední C jehož frekvence je 261.63Hz. K vytvoření tohoto tónu musí být reproduktor střídavě zapínán a vypínán každou 1/523.26 sekundy. Systémové hodiny ve Spectru jsou nastaveny na kmitočet 3.5 MHz a tón střední C bude tedy vyžadovat vystřídání logických úrovní každých 6689 T stavů. Tato poslední hodnota je nepatrně snížena aby se předešlo nevyhnutelným časovým ztrátám. Představuje délku časové smyčky pro podprogram BEEPER.

#### PODPROGRAM BEEPER

Do tohoto podprogramu se vstupuje s hodnotou f\*t v registrovém páru DE, kde f je daná frekvence po dobu t sekund. Registrový pár HL obsahuje počet T stavů děleno 4. Tedy pro tón střední C v trvání jedné sekundy DE obsahuje hodnotu #0105 což je INT (261.63\*1) a HL obsahuje +066A což je odvozeno od 6689/4-30,125.

**Contractor** 

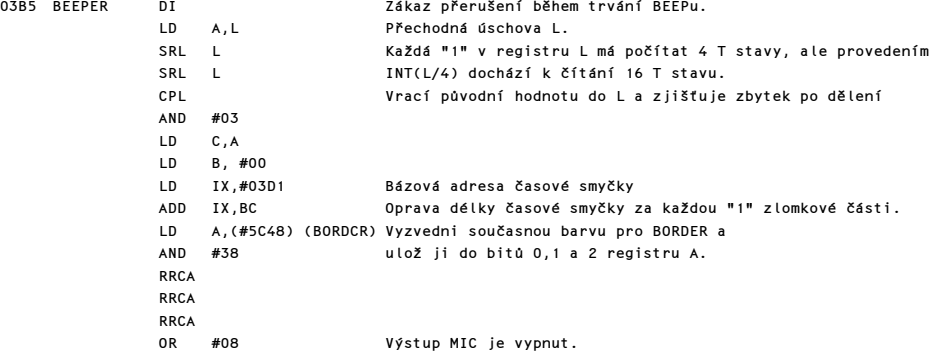

Zde se vstupuje do smyčky, která produkuje vlastní zvuk. V DE je počet kompletních průchodů. HL obsahuje "délku časové smyčky".

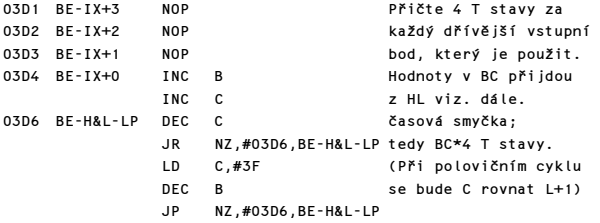

Reproduktor je nyní střídavě zapínán a vypínán.

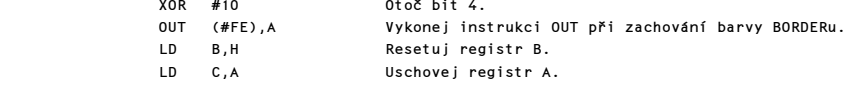

 BIT 4,A JR NZ,#03F2,BE-AGAIN Skok, jestliže jsi v bodě polovičního cyklu.

Po úplném cyklu se testuje registrový pár DE.

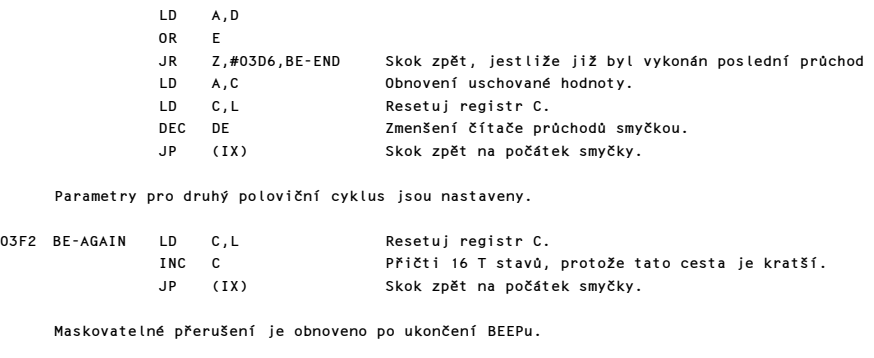

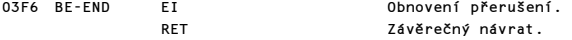

# PODPROGRAM PŘÍKAZU BEEP

Před vstupem do tohoto podprogramu musí být na vrcholu zásobníku kalkulátoru uložena výška tónu P a pod ní délka trvání tónu t.

```
03F8 BEEP RST #28,FP-CALC Volání FP kalkulátoru.
```
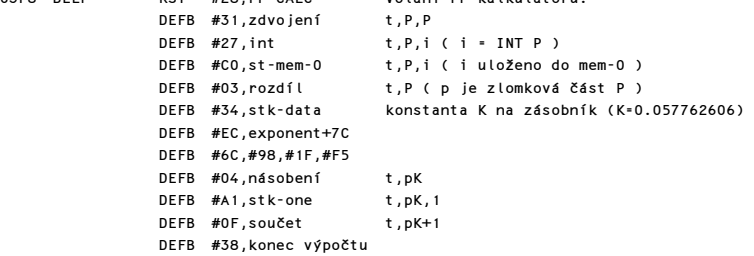

Nyní se provede řada testů i (celočíselná hodnota výšky tónu u).

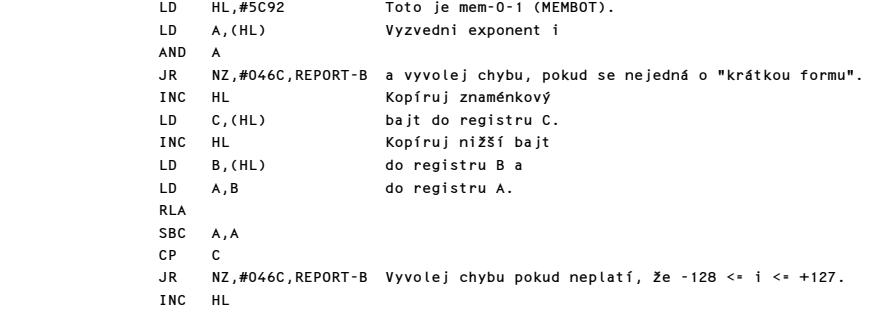

Komentovaný výpis paměti ROM 19

 CP (HL) JR NZ,#046C, REPORT-B<br>LD A.B A, B Dále testuj nižší bajt. ADD A,#3C JP P,#0425,BE-i-OK Akceptuj pouze -60 <= i <= +67.<br>JP PO.#046C.REPORT-B Odmítni hodnotv od -128 do -61. Odmítni hodnoty od -128 do -61. Poznámka: Rozsah +70 až +127 bude zamítnut později. Nyní může být nalezena správná frekvence pro výšku i. 0425 BE-i-OK LD B,#FA Začni "6" oktáv pod středním C. 0427 BE-OCTAVE INC B Opakovaně snižují, SUB #OC<br>JR NC,#0427,BE-OCTAVE správná oktáva. JR NC,#0427,BE-OCTAVE<br>ADD A,#0C Přičti zpět poslední odečet. PUSH BC Uchovej číslo oktávy. LD HL,#046E Bázová adresa tabulky půl tónů. Prohledej tabulku a nalezenou FP hodnotu CALL #33B4,STACK-NUM přidej na zásobník kalkulátoru. Nyní se vezme v úvahu zlomková část výšky. RST #28, FP-CALC t, pK+1, C DEFB #04, násobení t, C(pK+1) DEFB #38,konec výpočtu Konečná frekvence f je nalezena modifikací poslední hodnoty podle čísla oktávy. POP AF Vyzvedni číslo oktávy. a vynásob "poslední hodnotu"\*2^x. LD (HL),A (x=číslo oktávy) RST #28,FP-CALC t,f<br>DEFB #C0.st-mem-0 fre DEFB #C0,st-mem-0 frekvence provizorně uložena v mem-0. Výpočet trvání tónu. DEFB #31,zdvojení t,t DEFB #38,konec výpočtu<br>CALL #1E94,FIND-INT1 Hodnota INT t musí být v rozsahu #00 až #0A. CP #0B JR NC,#046C,REPORT-B Počet kompletních cyklů pro BEEP je dán součinem f\*t. RST #28.FP-CALC t DEFB #E0,get-mem-0 t,f DEFB #04,násobení f\*t DEFB #E0,get-mem-0<br>DEFB #34,stk-data Na vrcholu zásobníku se vytvoří kons. KK=3.5\*10^6/8. DEFB #80,4 bajty (KK=437500) DEFB #43,exponent #93 DEFB #55,#9F,#80,#00 f\*t,f,KK  $DEFB$  #01,záměna DEFB #05,dělení f\*t,KK/f DEFB #34,stk-data DEFB #35,exponent #85 DEFB #71,#00,#00,#00 f\*t,KK/f,30.125

 DEFB #03,odčítání f\*t,KK/f,-30.125 DEFB #38,konec výpočtu

Poznámka: Hodnota 437500/f dává délku polovičního cyklu. Její snížení o 30.125 poskytne 120.5T stavů, během kterých dojde k produkci noty, nastavení čítačů a podobně. Nyní se přenesou hodnoty do patřičných registrů.

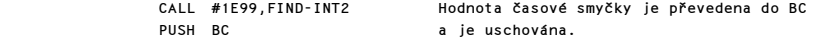

Poznámka: Jestliže je tato hodnota příliš vysoká dojde k vyvolání chybového podprogramu což vyloučí hodnoty od +70 do +127.

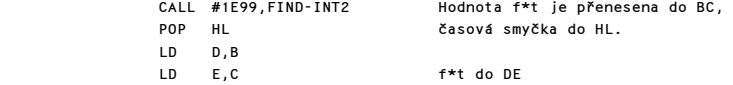

Nyní poslední test hodnoty f\*t.

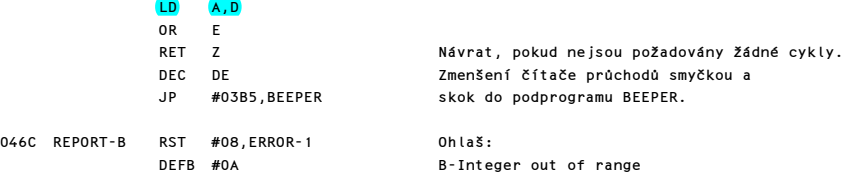

# TABULKA PŮLTÓNŮ

Tato tabulka obsahuje frekvence dvanácti půltónů v oktávě.

frekvence tón

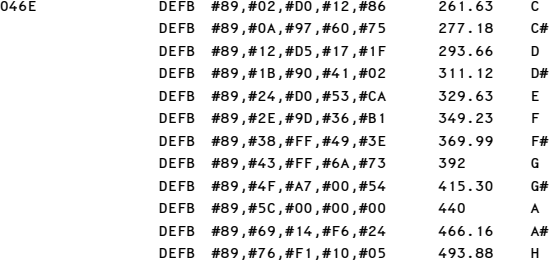

#### "NÁZEV PROGRAMU" (ZX81)

Následující podprogram je pro ZX81 a nebyl odstraněn když se program přepisoval pro SPECTRUM.

04AA DEFB #CD,#FB,#24,#3A DEFB #3B,#5C,#87,#FA DEFB #8A,#1C,#E1,#D0 DEFB #E5,#CD,#F1,#2B DEFB #62,#6B,#0D,#F8 DEFB #09,#CB,#FE,#C9

Komentovaný výpis paměti ROM 21

# PODPROGRAMY SAVE - LOAD - VERIFY

Vstupní bod pro tyto podprogramy je na adrese #0605 SAVE-ETC. (Nicméně skutečné podprogramy pro SAVE, LOAD nebo VERIFY bloků bajtů začínají od #04C2). Ve všech případech obsahuje DE počet bajtů, v IX je adresa umístění začátku bloku dat v paměti. Registr A obsahuje #00 pro hlavičku a #FF pro vlastní blok dat. Rychlost přenosu je 1200 bit/sec.

#### PODPROGRAM SA-BYTES

Je volán pro SAVE hlavičky (z #09BA) a později pro vlastní blok dat (z #099E).

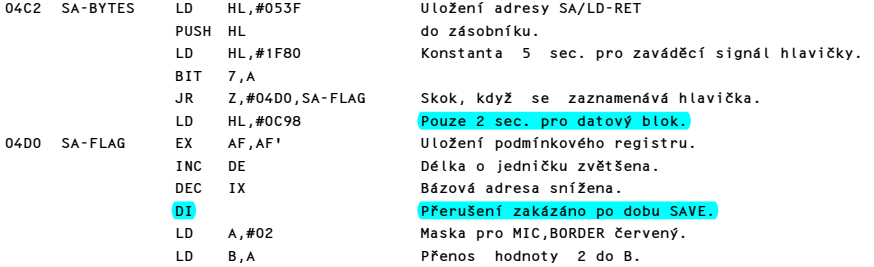

Nyní následuje podprogram pro tvorbu pulsů zaváděcího signálu. Pulsy MIC - on a MIC - off jsou dlouhé 2.168 T (taktů hodin). Barva BORDERu se mění v témže rytmu z červené do cyanu (při nástupné a sestupné hraně signálu).

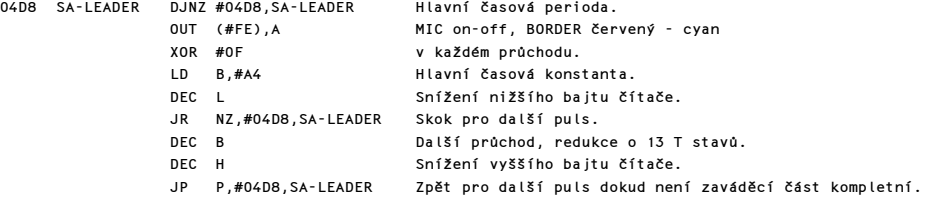

Dále je vyslán synchronizační puls (sync):

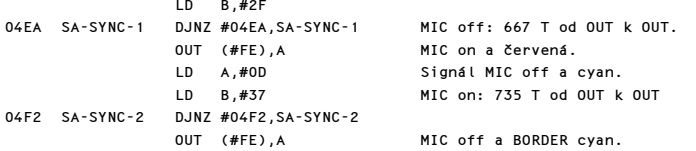

Bajt indikace bude zaznamenán jako první.

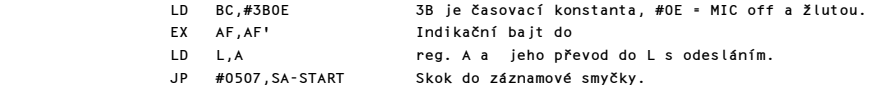

Je zaznamenán indikační bajt, dál už následují bajty dat. Poslední je paritní bajt, který je konstruován průběžně postupným porovnáváním hodnot všech zaznamenávaných bajtů (pro kontrolu správnosti záznamu při verifikaci nebo načítání).

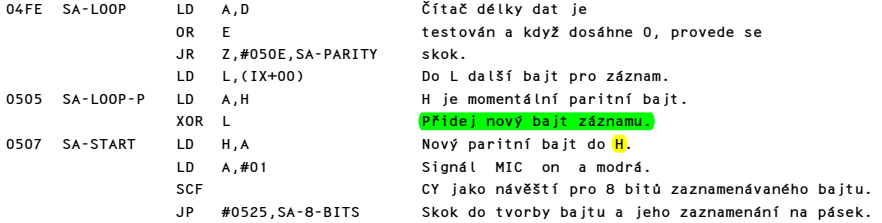

Před posláním paritního bajtu k nahrání je bajt převeden do L:

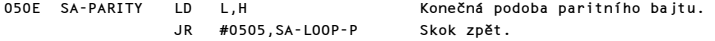

Následující podprogram tvaruje jednotlivé bity nahrávaného bajtu tak, že každý obsahuje on i off puls, přičemž pulsy pro bity log.1 jsou přesně dvakrát delší než pulsy bitu log.0 (o 855 T).

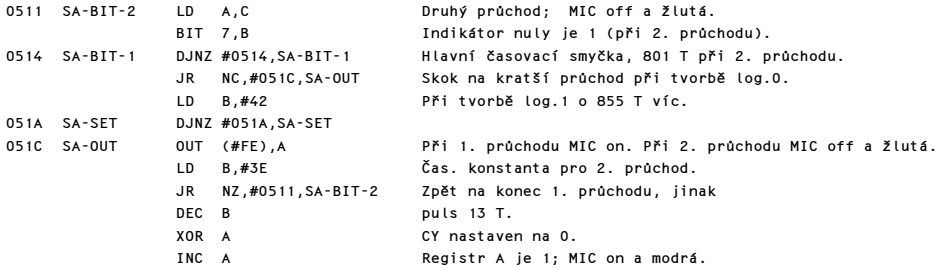

Smyčka 8 bitů: Reg. L obsahuje nahrávaný bajt a bit přenosu, CY je nastaven na jedna (jako návěští) z podprogramu SA-START. Každý bit je odeslán na výstup a CY nulován. Po osmi průchodech podprogramem bude registr L vynulován a program pokračuje dál.

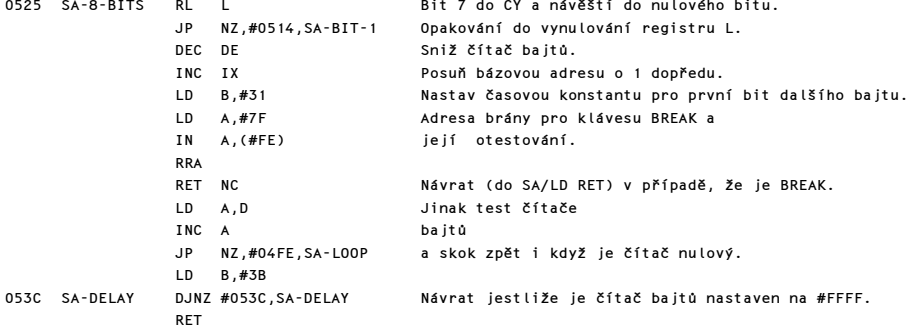

Poznámka: Vynulovaný bit způsobí puls MIC off následovaný pulsem MIC on, oba v délce 855T stavů. Jedničkový bit dává pulsy 2 krát delší. Povšimněte si, že mezi synchronizačním pulsem, indikačním bajtem a dalšími bajty nejsou žádné mezery.

# PODPROGRAM SA/LD-RETROUTINE

Je společný pro SAVE i LOAD. BORDER je nastaven na původní barvu a naposledy je testováno tlačítko BREAK.

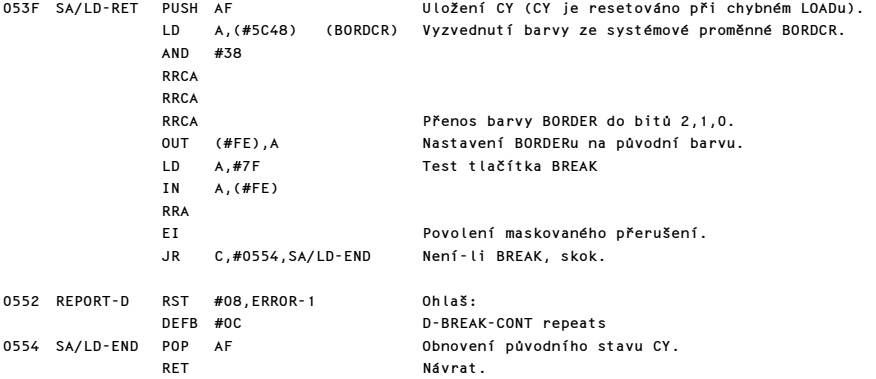

#### PODPROGRAM LD-BYTES

Tento podprogram je volán jako funkce LOAD nebo VERIFY hlavičky (z #076E) nebo dat (z #0802).

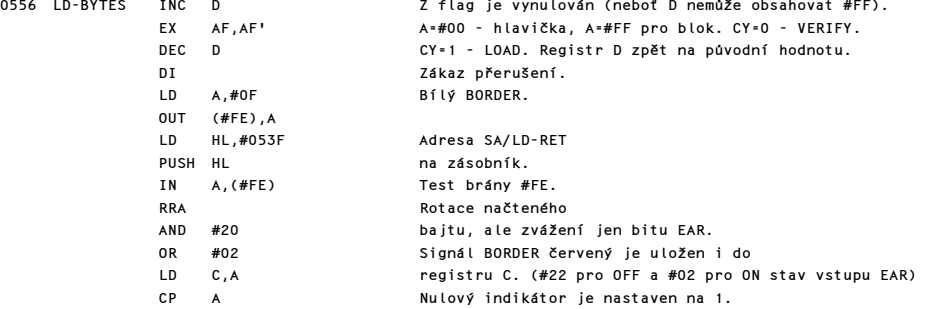

Prvním úkolem při čtení dat z pásku je zjistit, zda existuje nějaký pulsní signál (tedy hrany on-off a off-on).

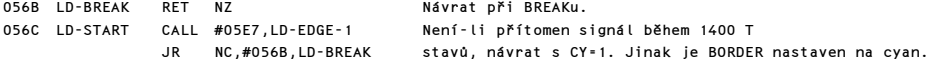

Dále se čeká a zjišťuje, zda je signál stále přítomen.

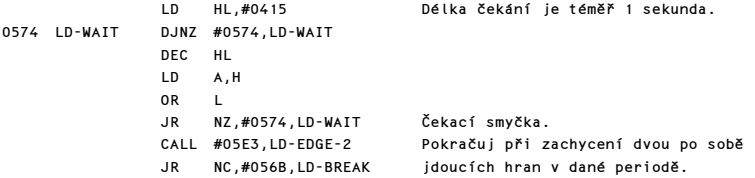

Nyní bude přijat jen zaváděcí signál.

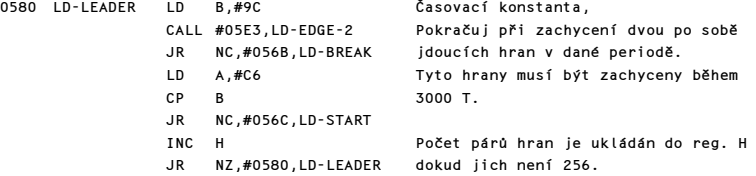

Po zaváděcím signálu přicházejí části off a on pulsu sync.

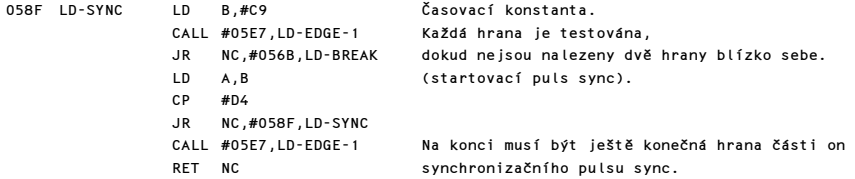

Teď už se mohou načítat bajty hlavičky nebo programu (bloku dat) v operacích LOAD, VERIFY. První bajt určuje typ.

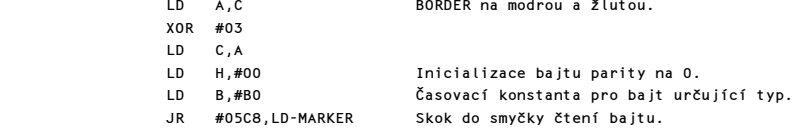

Smyčka čtení bajtu se používá k načtení vždy jednoho bajtu. První je typový, následován datovými a na závěr bajt paritní.

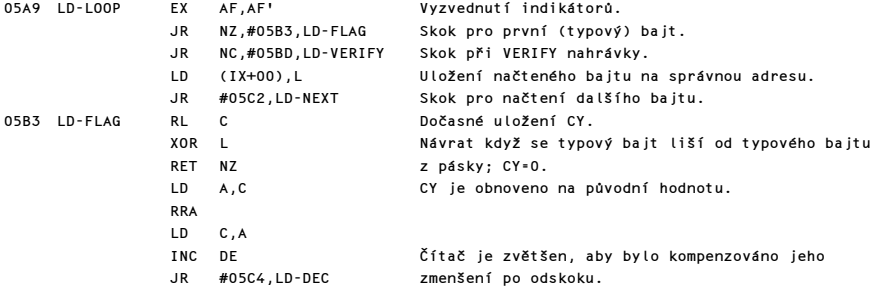

Při VERIFYkaci je nově načtený bajt porovnán s původním:

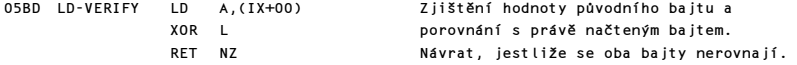

Nový bajt bude načten po jednotlivých bitech.

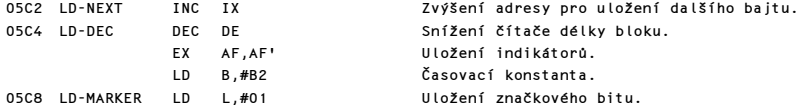

Tato smyčka sestavuje načítaný bajt do registru L.

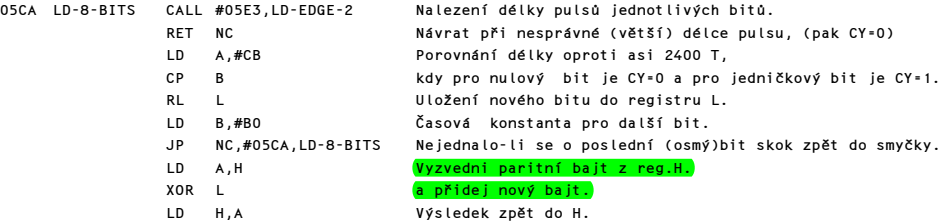

Průchody se opakují do vynulování čítače DE, pak musí být i paritní bajt nulový.

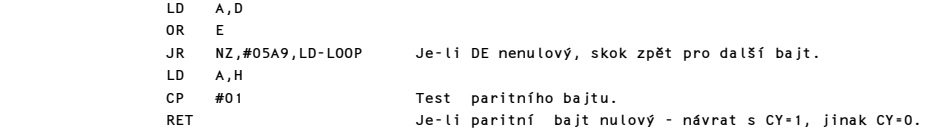

# PODPROGRAMY LD-EDGE-2 A LD-EDGE-1

Tyto dva podprogramy jsou nejdůležitější částí operací LOAD a VERIFY. Vstupuje se do nich s časovou konstantou v registru B a barvou BORDERu i "typem hrany" v registru C.

Návrat z těchto podprogramů je s CY=1, když požadovaný počet hran byl nalezen v povolené periodě - pak změna v registru B u CY=0 při chybě. Z flag=0 pokud byla stisknuta klávesa BREAK. Zflag=1 znamená "bez nálezu" a provede se návrat. LD-EDGE-2 slouží pro nalezení délky kompletního pulsu. LD-EDGE-1 slouží k určení času, který uplyne do nalezení hrany.

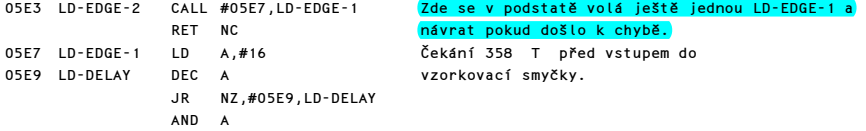

Následuje vzorkovací smyčka. Obsah registru B je zvýšen při každém průchodu. Návrat "bez nálezu" při dosažení 0 v reg. B.

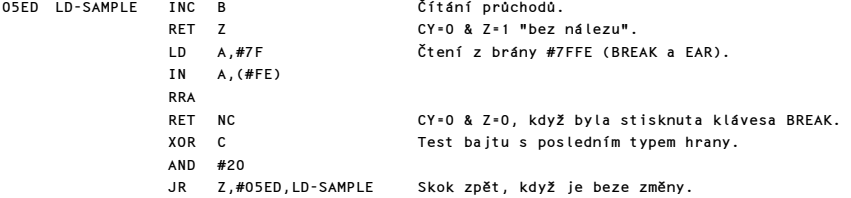

 $\sim$ 

# Byla nalezena nová 'hrana' ve stanovené době k hledání. Takže následuje změna barvy a nastavení CY flagu.

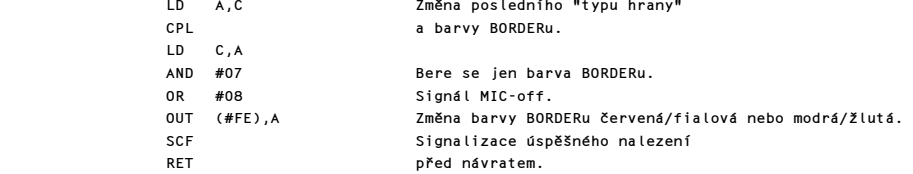

Podprogram LD-EDGE-1 trvá 465T, plus 58T z každého průchodu vzorkovací smyčkou při neúspěšném hledání. Například při očekávání sync pulsu (viz. LD-SYNC na #058F) je povoleno 10 průchodů vzorkovací smyčkou. Hledání hrany probíhá během cca 1100T (465+10+58+přechody). Tak je zajištěno zachycení části off pulsu sync, který přichází po dlouhých pulsech zaváděcího signálu.

# PODPROGRAMY PŘÍKAZU SAVE, LOAD, VERIFY, MERGE

Užívá se jako vstupní bod pro všechny čtyři povely. Hodnota v T-ADDR se u jednotlivých funkcí liší. V první části podprogramu probíhá konstrukce hlavičky v pracovní oblasti.

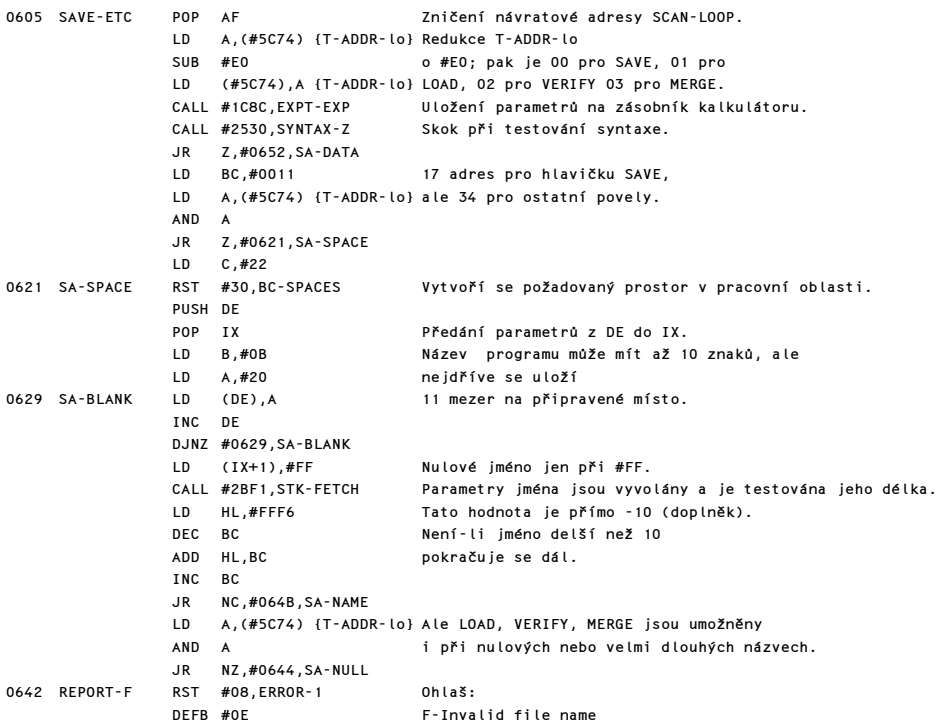

Pokračování práce se jménem programu:

0644 SA-NULL LD A,B Skok dál, když je OR C délka názvu nulová. JR Z,#0652,SA-DATA LD BC,#000A Useknutí přebytečných znaků. Nyní je název přenesen do WORKSPACE (od jeho druhé adresy): 064B SA-NAME PUSH IX Přesun počáteční POP HL adresy do HL.<br>TNC HI Bosun padrub Posun na druhou adresu. EX DE,HL Výměna ukazatelů a LDIR přenos jména. Dále jsou zvažovány některé parametry připojené za povel (pokud existují). 0652 SA-DATA RST #18,GET-CHAR Načtení znaku. CP #E4 Jedná se o znak "DATA" ?<br>JR NZ,#06A0,SA-SCR\$ Skoč, když ne. NZ,#06A0,SA-SCR\$ LD A,(#5C74) {T-ADDR-lo} CP #03 JP Z,#1C8A,REPORT-C Není možný MERGE "název" DATA RST #20,NEXT-CHAR Načtení dalšího znaku a zvýšení syst. proměnné CH-ADD.<br>CALL #28B2,LOOK-VARS Vyhledání řetězce v oblasti proměnných. Vyhledání řetězce v oblasti proměnných. SET 7,C Nastavení bitu 7 v názvu pole. JR NC,#0672,SA-V-OLD Skok dopředu, jedná-li se o existující pole. Signál: užití nového pole. LD A,(#5C74) {T-ADDR-lo} Porovnání obsahu T-ADDR a vyvolání DEC A chybového hlášení, JR Z,#0685,SA-V-NEW když bylo požadováno SAVE nebo VERIFY nového pole. 0670 REPORT-2 RST #08,ERROR-1 Ohlaš: DEFB #01 2-Variable not found Pokračování v práci s existujícím polem: 0672 SA-V-OLD JP NZ,#1C8A,REPORT-C CALL #2530,SYNTAX-Z Skok dopředu při JR Z,#0692,SA-DATA-1 kontrole syntaxe. INC HL Nižší bajt délky LD A,(HL) pole je přesouván LD (IX+11),A do pracovní oblasti a je následován LD A,(HL) příslušným vyšším bajtem délky pole. LD (IX+12),A INC HL Další část je společná pro "nová" i "stará" pole. 0685 SA-V-NEW LD (IX+14),C Kopie jména pole.<br>LD A,#01 Je pole číselné? Je pole číselné? BIT 6,C JR Z,#068F,SA-V-TYPE Skok, když je číselné. INC A Je znakové. Uložení typu na první adresu hlavičkové oblasti. Test poslední části příkazu. 0692 SA-DATA-1 EX DE,HL Uložení ukazatele do DE.

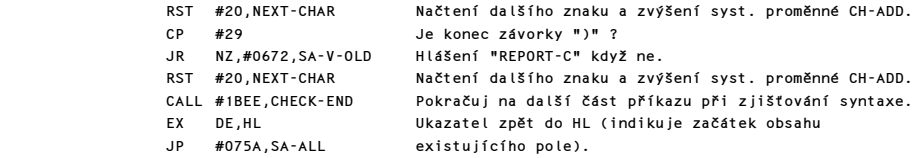

Test na token SCREEN\$.

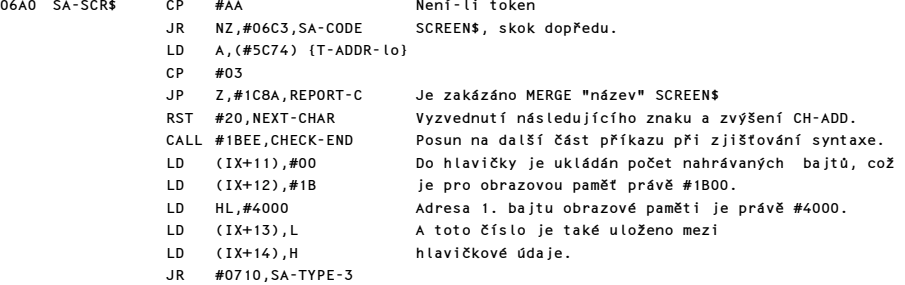

Test na token CODE.

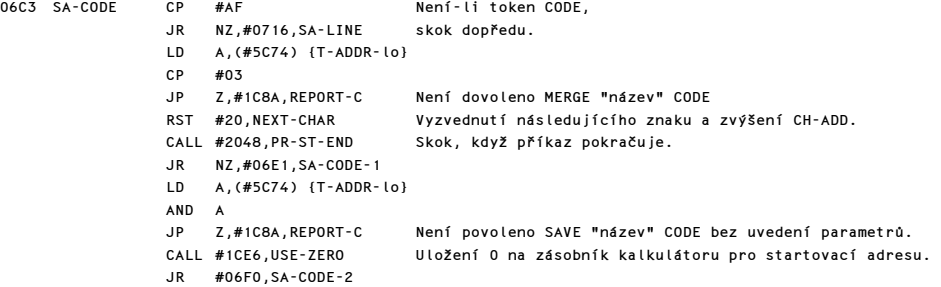

Hledání startovací adresy.

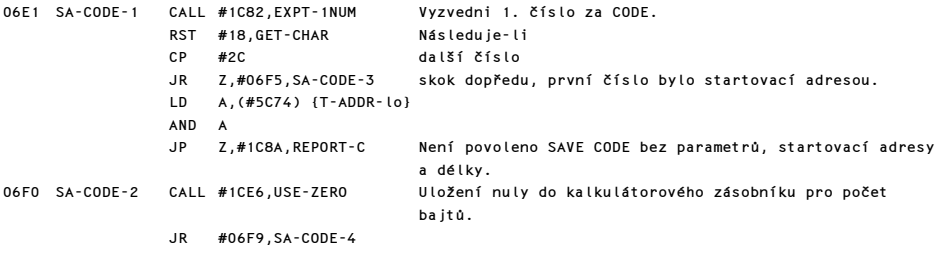

Zjištění počtu bajtů.

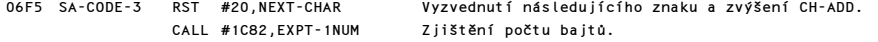

# Parametry jsou uloženy do hlavičkové části pracovní oblasti.

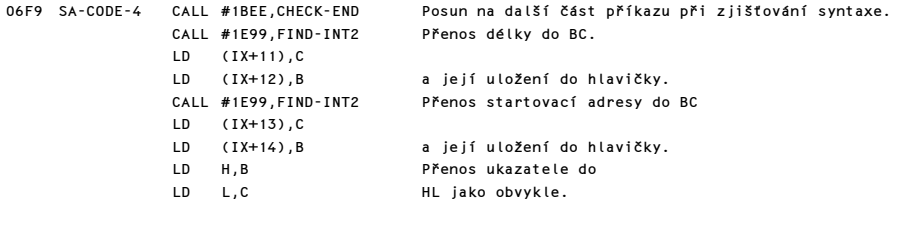

SCREEN\$ a CODE jsou oba typu 3.

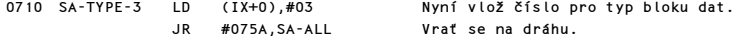

Zjištění přítomnosti LINE a dalších možných parametrů.

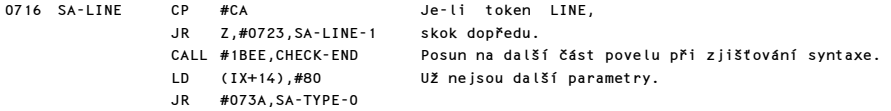

Zjištění čísla, které musí následovat po výrazu LINE.

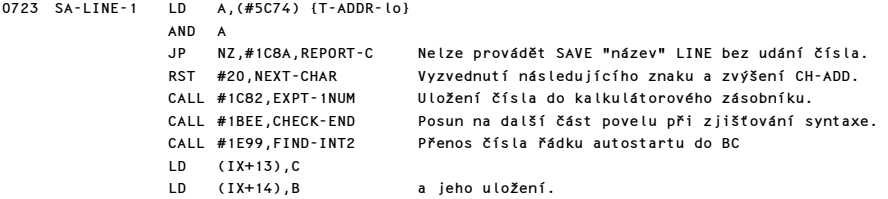

LINE a žádný parametr jsou oba typu 0.

073A SA-TYPE-0 LD (IX+00),#00 Uložení čísla typu.

Parametry určující program a jeho proměnné jsou nalezeny a uloženy do hlavičkové části pracovní oblasti.

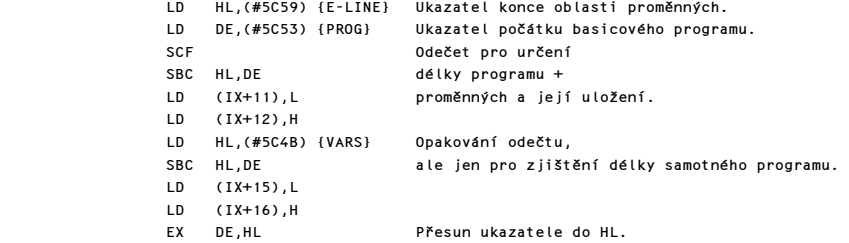

Ve všech případech byly připraveny hlavičkové informace.

IX+0 Obsahuje číslo typu dat. IX+1 až IX+10 Obsahuje jméno (#FF v IX+1 znamená data beze jména). IX+11 a IX+12 Obsahuje počet bajtů bloku dat. IX+13 až IX+16 Obsahuje různé parametry, jejichž obsah záleží na typovém čísle.

Nyní se separuje jedna z operací SAVE, LOAD, VERIFY nebo MERGE.

075A SA-ALL LD A,(#5C74) {T-ADDR-lo}<br>AND A AND A Je-li povel SAVE<br>JP Z,#0970,SA-CONTRL skoč dopředu Z,#0970,SA-CONTRL

V případě zbylých tří operací je prvních 17 bajtů hlavičkové části pracovní oblastí vybaveno informacemi, jak uvedeno výše. Teď je čas pro odebrání hlavičky z pásku.

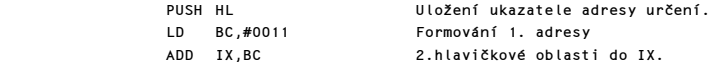

Smyčka pro načtení hlavičky.

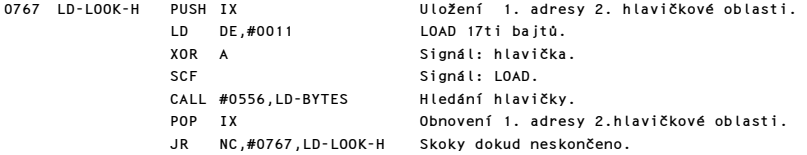

Nová hlavička se vypíše na obrazovce, ale podprogram pokračuje jen tehdy, když se "nový" typ neliší od "starého":

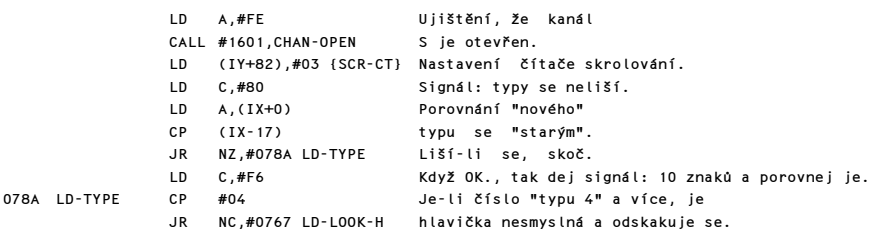

Objeví se jedno z hlášení: Program:, Number array:, Character array:, Bytes:

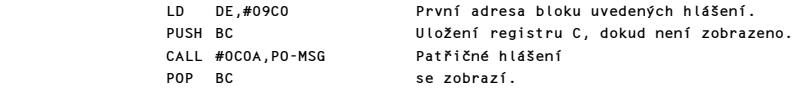

Zobrazí se nové jméno a potom se toto porovná se starým.

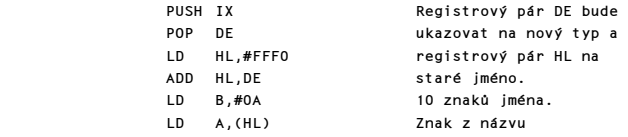

Komentovaný výpis paměti ROM 31

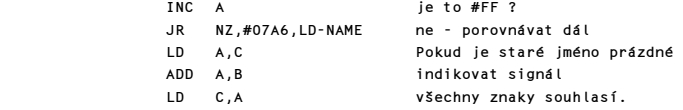

Následující smyčka tiskne znaky nového jména. Pokud toto jméno souhlasí, je při výstupu ze smyčky čítač nulový.

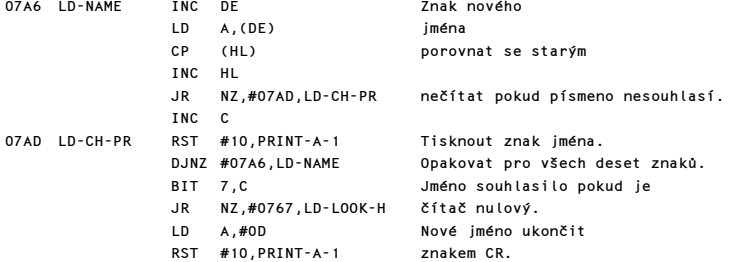

Hlavička souboru odpovídá požadované hlavičce. Dále se rozlišuje, zda se bude provádět LOAD, VERIFY nebo MERGE.

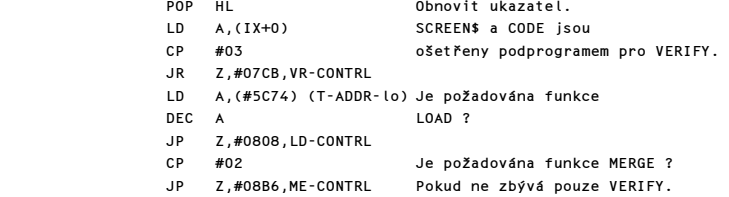

# PODPROGRAM ŘÍZENÍ "VERIFY"

Proces ověřování probíhá podobně jako čtení, s tím rozdílem, že data se neukládají, ale pouze ověřují. Tento podprogram je také používán při čtení bloku dat.

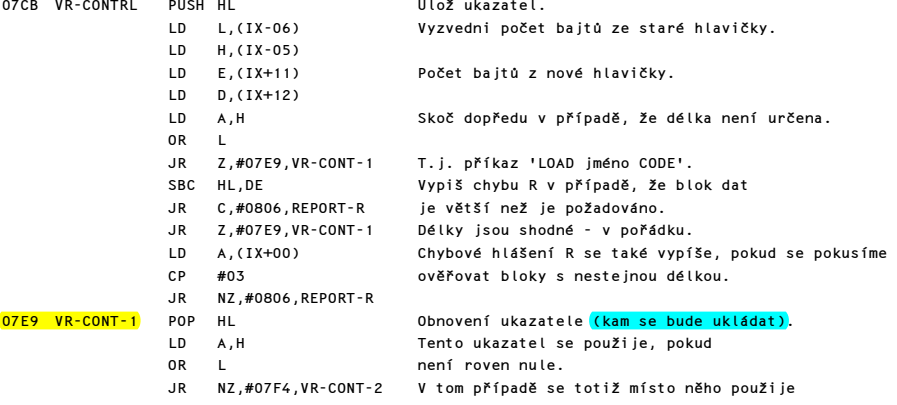

 LD L,(IX+13) hodnota z nové hlavičky. LD H,(IX+14)

Nyní se podle příznaku VERIFY/LOAD provede buď načtení nebo ověření.

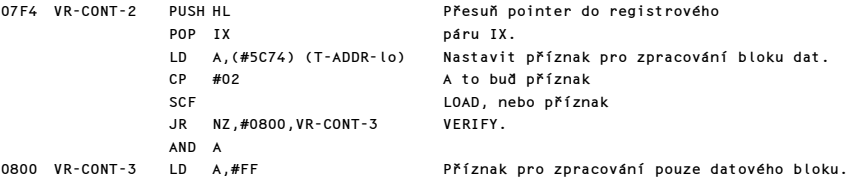

# PODPROGRAM PRO PŘEČTENÍ BLOKU DAT

Tento podprogram je společný pro všechny čtecí podprogramy.

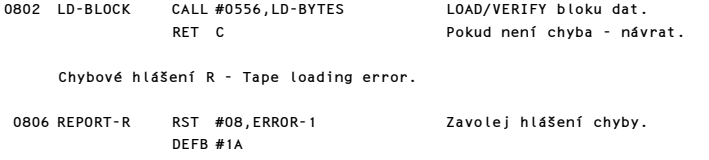

#### PODPROGRAM PRO ŘÍZENÍ PŘÍKAZU LOAD

Tento podprogram řídí čtení basicovského programu včetně proměnných.

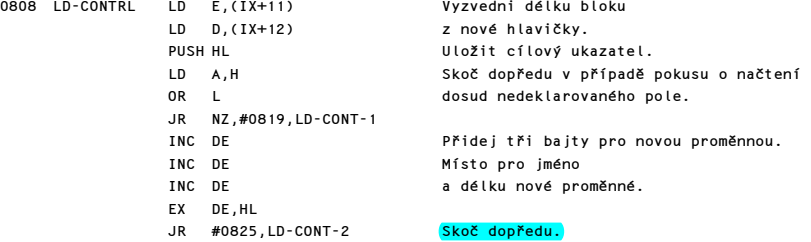

Nyní je tedy v paměti dost místa pro blok dat.

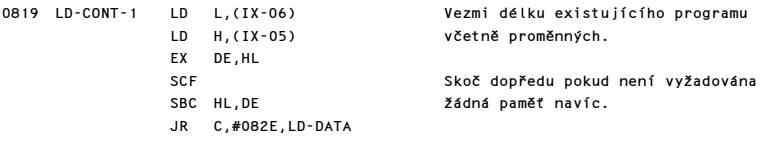

Otestuj volné místo.

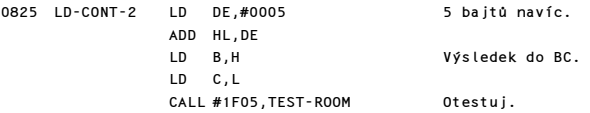

Komentovaný výpis paměti ROM 33

obilistic version of the control of the version of the version of the version of the version of the version of  $\sim$  082E LD-DATA control of HL LD A,(IX+0) Skoč dopředu pokud se čte AND A basicovský program. JR Z,#0873,LD-PROG LD A,H Skoč dopředu pokud se čte nové pole. JR Z,#084C,LD-DATA-1 DEC HL Vezmi délku existujícího pole LD B,(HL) DEC HL LD C,(HL)<br>DEC HL Ukazatel posuň na jméno. INC BC Přičti tři bajty pro délku a název. INC BC INC BC LD (#5C5F),IX {X-PTR} Ulož registr IX po dobu CALL #19E8,RECLAIM-2 rušení staré proměnné. LD IX,(#5C5F) {X-PTR} Nyní je vyhrazeno místo pro novou proměnnou - na konci platné oblasti pro data. 084C LD-DATA-1 LD HL,(#5C59) {E-LINE} Nalezení konce oblasti proměnných, DEC HL který je označen bajtem #80. LD C,(IX+11) Do BC je uložena LD B,(IX+12) délka nového pole, která je okamžitě uschována. INC BC Nyní se přičtou tři INC BC bajty pro jméno a INC BC<br>LD A,(IX-3) délku pole.<br>Je zjištěn Je zjištěn název pole a okamžitě PUSH AF uschován. CALL #1655,MAKE-ROOM Je vytvořen prostor v počtu bajtů udaných registry BC. INC HL HL nyní ukazuje na 1. bajt pole, kam POP AF bude po zjištění LD (HL),A uloženo jeho jméno. POP DE Opět je vyzvednuta délka pole INC HL LD (HL),E INC HL LD (HL),D a po bajtech uložena. INC HL HL nyní ukazuje na adresu, kam bude ukládán již samotný obsah pole. Tato adresa je zároveň okamžitě přenesena POP IX do IX. SCF Signál: LOAD. LD A,#FF Signál: blok dat.<br>JP #0802.LD-BLOCK Jenroveden odsko Je proveden odskok na LOADovací podprogram. LOAD BASICového programu a jeho proměnných: 0873 LD-PROG EX DE,HL Uschování 1. adresy programu do DE.

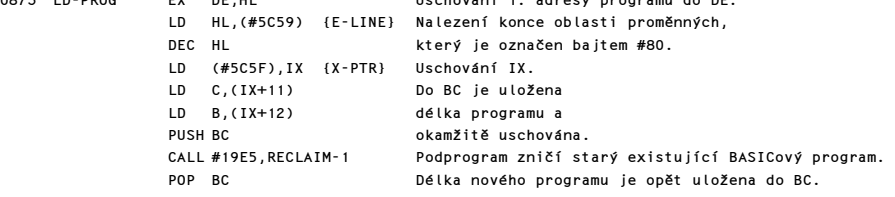

 PUSH HL Jsou uschovány ukazatele programové PUSH BC<br>CALL #1655, MAKE-ROOM Vytvoření nového místa pro Vytvoření nového místa pro program a jeho proměnné. LD IX,(#5C5F) {X-PTR} V IX je obnovena jeho původní hodnota. INC HL LD C,(IX+15) LD B,(IX+16) ADD HL,BC Systémová proměnná VARS je nastavena na novou hodnotu, LD (#5C4B),HL {VARS} která již odpovídá parametrům nového programu.  $LD$  H,  $(IX+14)$  LD A,H zda byl přítomen příkaz LINE. JR NZ,#08AD,LD-PROG-1 Odskok jestliže se nejedná o autostart.<br>LD L,(IX+13) Jinak jsou nastaveny systémové Jinak jsou nastaveny systémové LD (#5C42),HL {NEWPPC} proměnné NEWPPC a LD (IY+10),#00 {NSPPC} NSPPC.

Nyní může být načten blok dat:

08AD LD-PROG-1 POP DE Je vyzvednuta délka<br>POP IX a adresa 1.baitu pr POP IX a adresa 1.bajtu programu.<br>SCE signál: IOAD Signál: LOAD. LD A,#FF Signál: blok dat. JP #0802, LD-BLOCK A nahraj ho.

# PODPROGRAM ŘÍZENÍ MERGE

Tento podprogram se skládá ze tří částí:

a) LOAD bloku dat do oblasti WORKSPACE.

b) MERGE řádků nového programu mezi řádky starého programu.

c) MERGE nových proměnných do starých proměnných.

Začíná se s načtením bloku dat.

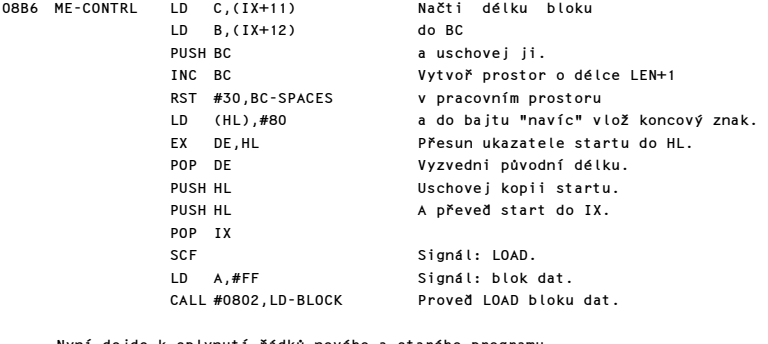

Nyní dojde k splynutí řádků nového a starého programu.

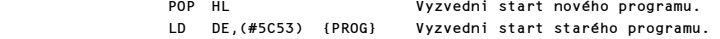

Vstup do smyčky, která zpracovává řádky nového programu.

08D2 ME-NEW-LP LD A,(HL) Vyzvedni číslo řádku

Komentovaný výpis paměti ROM 35

 AND #C0 a testuj je. JR NZ,#08F0,ME-VAR-LP Skok, když jsou řádky skončeny.

Vstup do vnitřní smyčky, která zpracovává řádky starého programu.

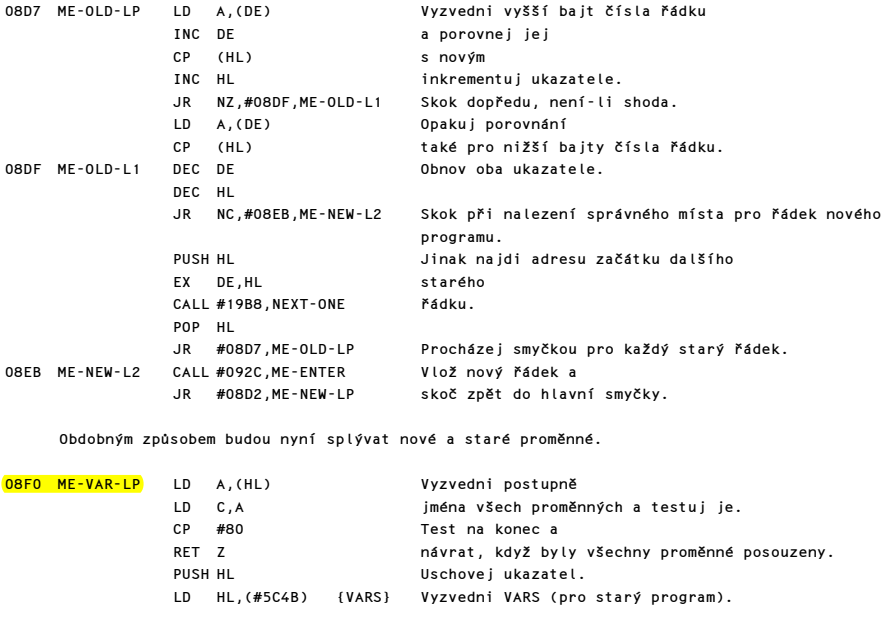

Nyní vstup do smyčky, kde se naleznou všechny existující proměnné.

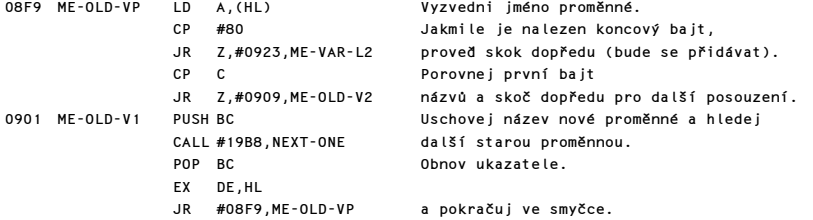

Stará a nová proměnná se shodují podle prvních bajtů, ale proměnné s dlouhými názvy je třeba porovnat celé.

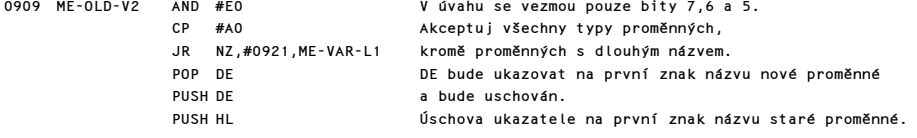

Vstup do smyčky k porovnání všech znaků názvu dlouhé proměnné.
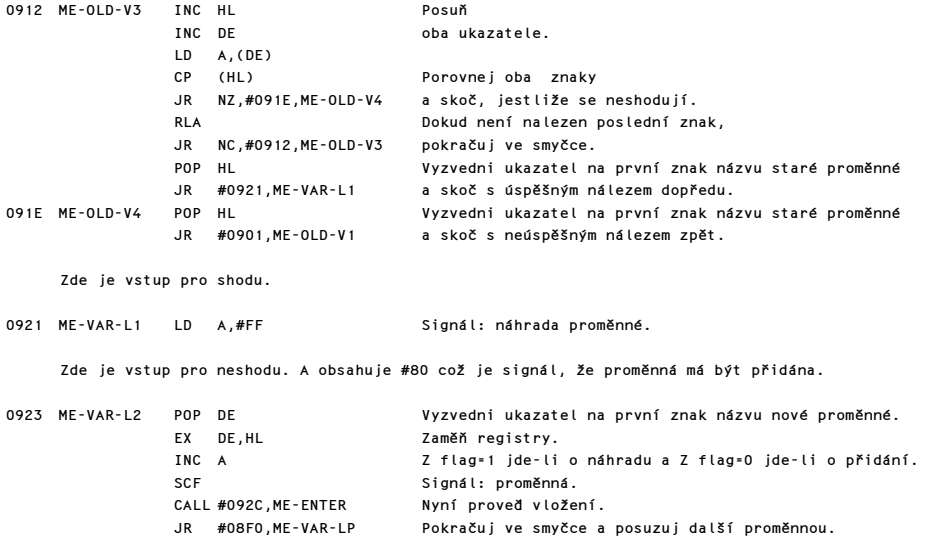

### MERGE řádky nebo proměnné

Do tohoto podprogramu se vstupuje s následujícími parametry:

CY=0 - MERGE basicového řádku. CY=1 - MERGE proměnné. Z flag=0 - Bude se přidávat. Z flag=1 - Bude se nahrazovat. HL ukazuje na start nového vstupu. DE ukazuje kam se provede MERGE.

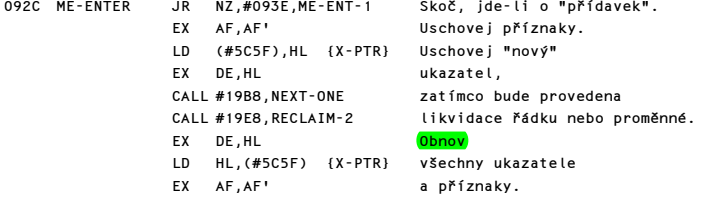

Nyní může dojít k vložení "nového".

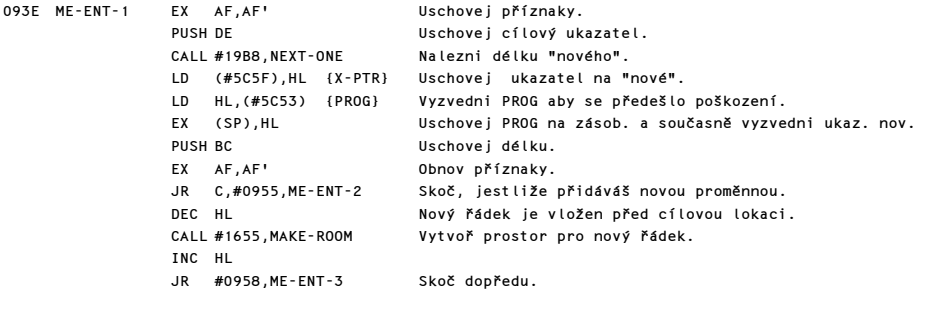

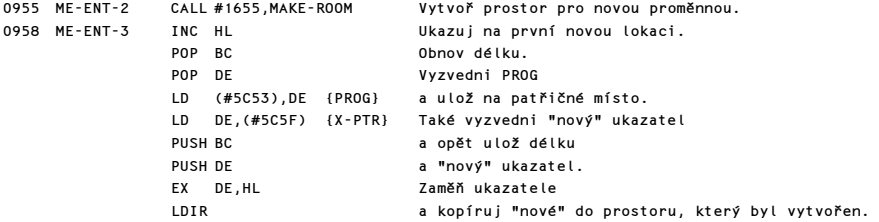

Nová proměnná nebo řádek musí být nyní odstraněny z pracovního prostoru.

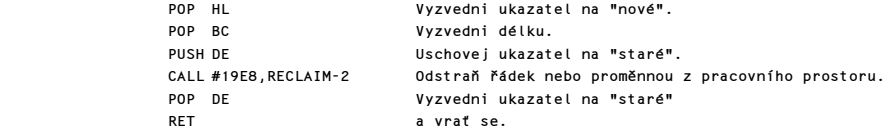

# PODPROGRAM ŘÍZENÍ SAVE

Podprogram SAVE je velmi pochopitelný.

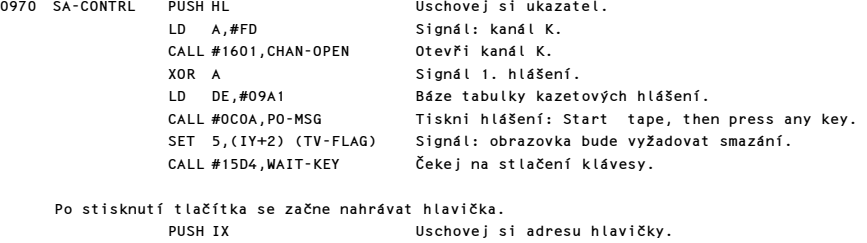

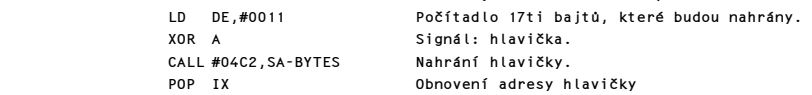

Následuje pauza asi jednu sec. před nahráním dat.

### LD B,#32 0991 SA-1-SEC HALT

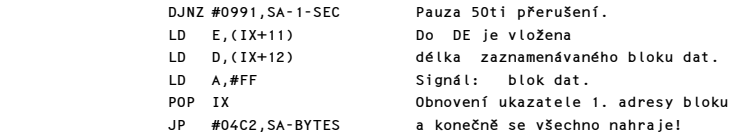

## TEXTY POUŽÍVANÉ PŘI PRÁCI S KAZETOU

Každé hlášení je zakončeno invertovaným znakem, tzn.: bit 7 tohoto znaku je logická 1. Bajt #0D (carriage return) způsobí tisk od levého okraje na dalším řádku.

09A1 <mark>DEFB #80</mark><br>09A2 DEFM 'Sta DEFM 'Start tape, then press any key.'

- 09C1 DEFM #0D,'Program:'
- 
- 09CB DEFM #0D,'Number array:'<br>09DA DEFM #0D.'Character arra 09DA DEFM #0D,'Character array:'<br>09EC DEFM #0D,'Bytes:'
- DEFM #0D, 'Bytes:'

# PODPROGRAMY OBSLUHUJÍCÍ TISK NA OBRAZOVKU A TISKÁRNU

# PODPROGRAM PRINT-OUT

Veškerý tisk na hlavní část obrazovky, dolní část obrazovky a na tiskárnu obstarávají následující podprogramy. Do podprogramu PRINT-OUT vstupuje kód znaku, kontrolního znaku, nebo tokenu v registru A.

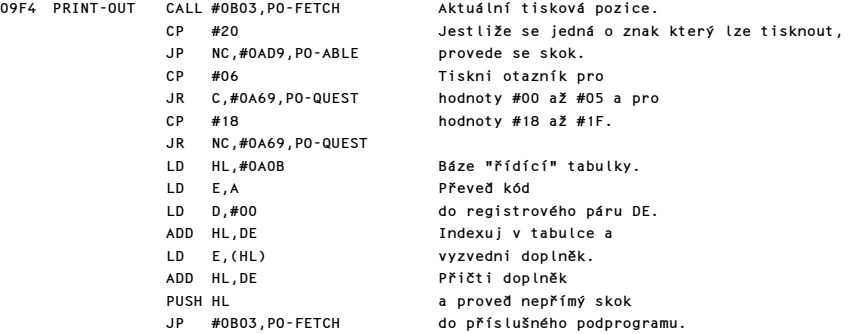

# TABULKA ŘÍDÍCÍCH ZNAKŮ

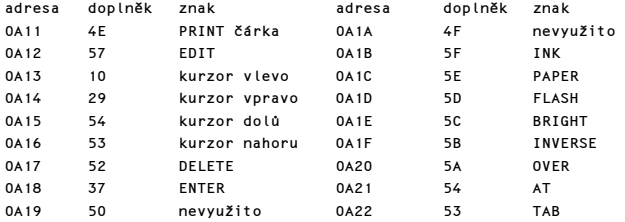

### PODPROGRAM KURZOR VLEVO

Na vstupu obsahuje registr B číslo aktuálního řádku a registr C číslo aktuálního sloupce.

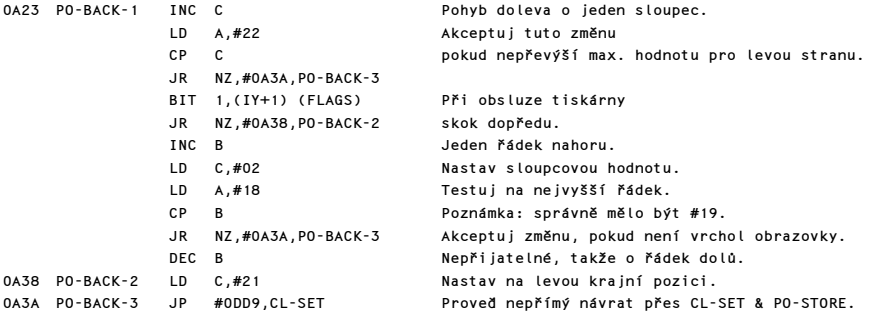

### PODPROGRAM KURZOR VPRAVO

Tento podprogram provede identickou operaci jako basicové PRINT OVER 1; CHR\$ 32;.

0A3D PO-RIGHT LD A,(#5C91) (P-FLAG) Vyzvedni P-FLAG a PUSH AF uschovej na zásobníku. LD (IY+87),#01 (P-FLAG) Nastav P-FLAG na OVER 1. LD A,#20 Tiskni CALL #0B65,PO-CHAR mezeru. POP AF Obnov původní hodnotu  $LD$  (#5C91), A (P-FLAG) RET Poznámka: Programátor zapomněl na návrat přes PO-STORE.

### PODPROGRAM "NÁVRATU VOZÍKU"

Jestliže se jedná o výstup na tiskárnu, provede se vyprázdnění bafru. Při výstupu na obrazovku se bude testovat rolování obrazovky před snížením čísla řádku.

0A4F PO-ENTER BIT 1,(IY+1) (FLAGS) Při obsluze tiskárny JP NZ,#0ECD,COPY-BUFF skok dopředu. LD C,#21 Nastav levý krajní sloupec. CALL #0C55,PO-SCR Je-li potřeba roluj obrazovku.<br>DEC B DEC B Nyní o řádek dolů. Nepřímý návrat přes CL-SET & PO-STORE.

### PODPROGRAM TISKNI ČÁRKU

Současná sloupcová hodnota je manipulována a registr A je nastaven na #00 pro TAB 0, nebo #10 pro TAB 16.

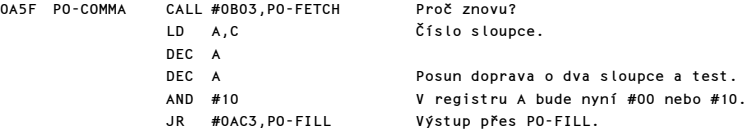

#### PODPROGRAM TISK OTAZNÍKU

Kdykoliv dojde k pokusu o tisk znaku, který tisknout nelze, vytiskne se místo něj otazník.

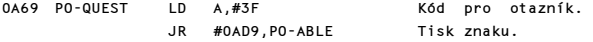

#### PODPROGRAM PRO TISK ŘÍDÍCÍCH ZNAKŮ S OPERANDY

Řídící znaky od INK do OVER vyžadují jeden operand, zatímco řídící znaky AT & TAB musí být následovány dvěma operandy. Tento podprogram v případě jednoho operandu uloží kód řídícího znaku do TVDATA-lo a operand je v registru A. V případě dvou operandů je prvý operand uložen do TVDATA-hi a druhý v registru A.

0A6D PO-TV-2 LD DE,#0A87 Změna adresy pro "výstupní podprogram" na #0A87,PO-CONT. LD (#5C0F),A (TVDATA-hi) Ulož první operand do TVDATA-hi. JR #0A80,PO-CHANGE

Pro AT a TAB je vstupní bod zde.

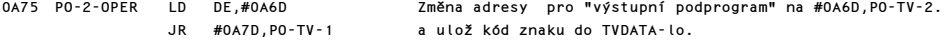

Vstupní bod pro řídící znaky barev INK až OVER.

0A7A PO-1-OPER LD DE,#0A87 Změna adresy pro "výstupní podprogram" na #0A87,PO-CONT. 0A7D PO-TV-1 LD (#5COE),A (TVDATA-lo) Ulož kód řídícího znaku.

Adresa "výstupního" podprogramu je změněna přechodně.

0A80 PO-CHANGE LD HL,(#5C51) (<mark>CURCHL</mark>) HL ukazuje na adresu výstupního podprogramu.<br>Vložení této nové adresy způsobí, že další<mark>k</mark> LD (HL),E Vložení této nové adresy způsobí, že další kód bude INC HL považován za operand.  $(HL)$ ,D RET

Jakmile jsou operandy uloženy, podprogram pokračuje.

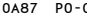

0A87 PO-CONT LD DE,#09F4 Obnovení původní adresy pro PRINT-OUT (#09F4). CALL #0A80, PO-CHANGE LD HL,(#5C0E) (TVDATA) a prvý operand, LD D,A (jestli budou dva operandy) LD A,L "poslední" operand a řídící kód jsou přesunuty. Jedná-li se o INK až OVER, JP C,#2211,CO-TEMPS pak skok dopředu. JR NZ,#0AC2,PO-TAB Skok dopředu jde-li o TAB.

Nyní zpracuj řídící <mark>charakter</mark> AT.

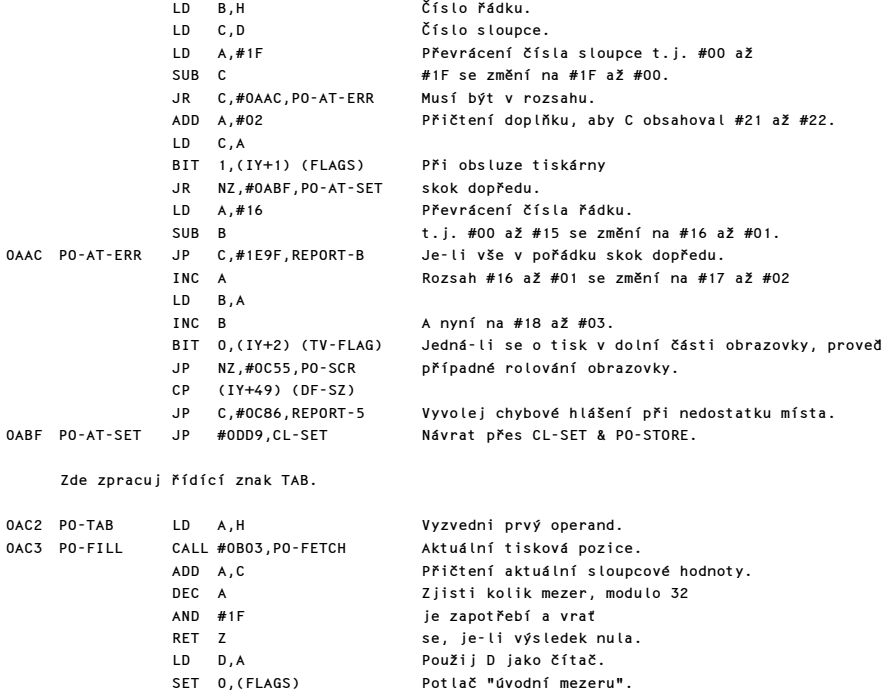

0AD0 PO-SPACE LD A,#20 CALL #0C3B,PO-SAVE DEC D JR NZ,#0AD0,PO-SPACE Vytiskni D \* mezer. RET RET Konec.

### ZNAKY KTERÉ LZE TISKNOUT.

Požadovaný znak (nebo znaky) je vytisknut voláním PO-ANY následované podprogramem PO-STORE.

0AD9 PO-ABLE CALL #0B24,PO-ANY Vytiskni znak(y) a pokračuj přes PO-STORE.

### PODPROGRAM ÚSCHOVA POZICE

Nové hodnoty pro řádek, sloupec a adresa "bodu" jsou uschovány v příslušných systémových proměnných.

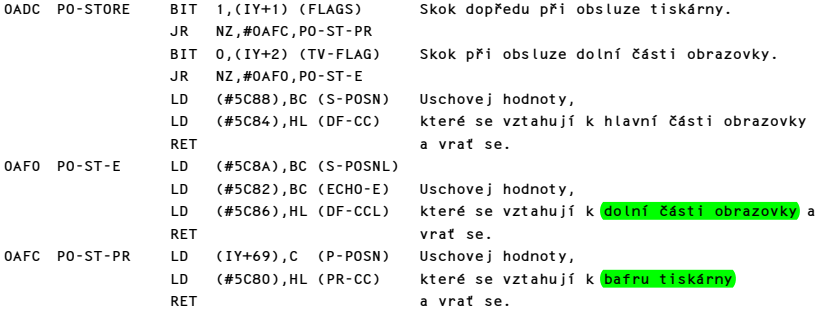

### PODPROGRAM VYZVEDNUTÍ POZICE

Parametry aktuální tiskové pozice jsou vyzvednuty z příslušných systémových proměnných.

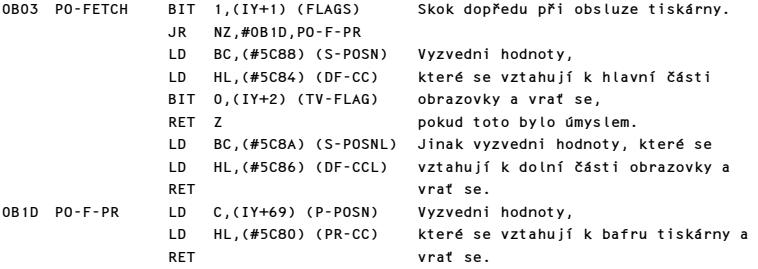

### PODPROGRAM TISKU JAKÉHOKOLIV ZNAKU

0B24 PO-ANY

Obyčejné znaky, token, grafické znaky a UDG znaky jsou pojednány odděleně.

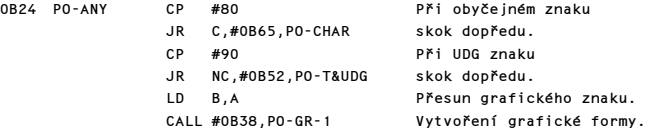

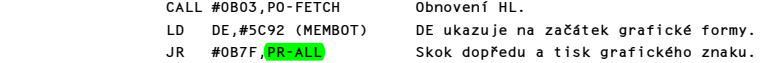

Grafické znaky jsou konstruovány pouze pro tento případ v oblasti paměti pro kalkulátor t.j. MEM-0 až MEM-1.

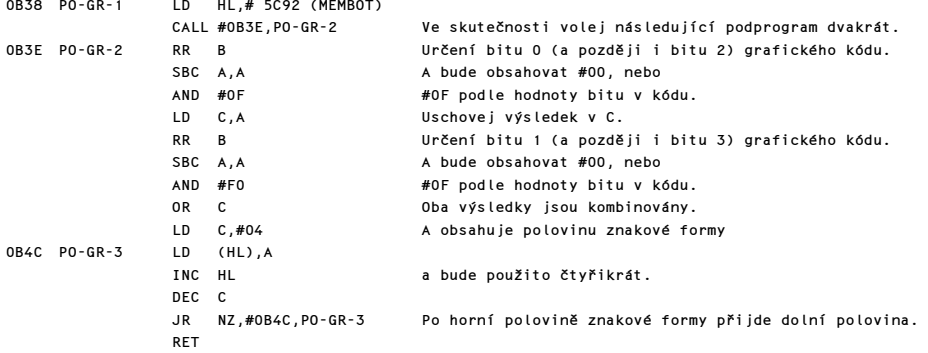

Nyní se oddělí znaky UDG a tokens.

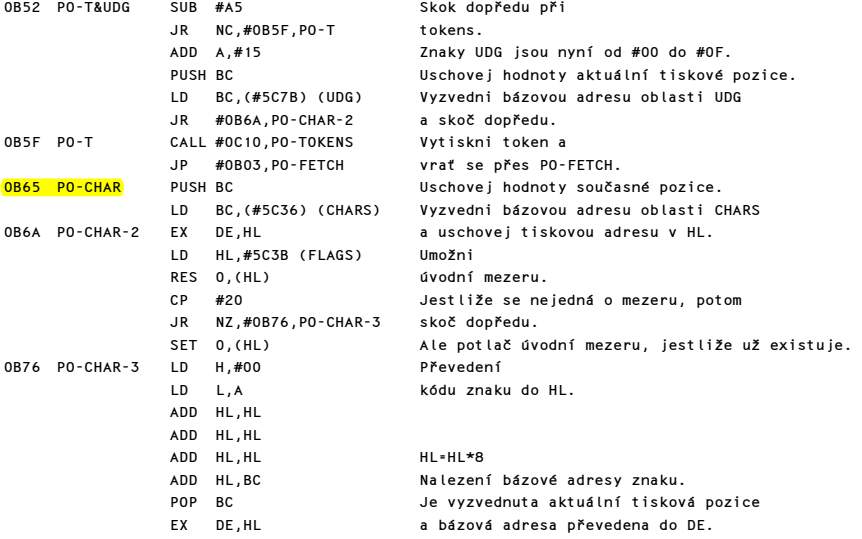

# PODPROGRAM TISK VŠECH ZNAKŮ

Tento podprogram tiskne osmibitové matice všech znaků. Na vstupu obsahuje DE bázovou adresu znakové formy, HL cílovou adresu a v BC je aktuální tisková pozice pro řádek a sloupec.

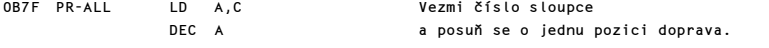

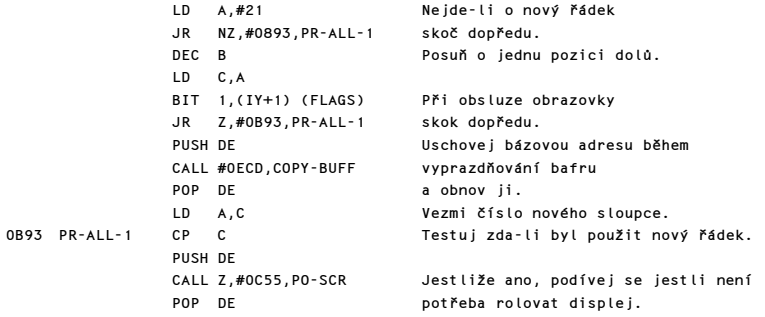

Nyní posuď současný stav INVERSE & OVER.

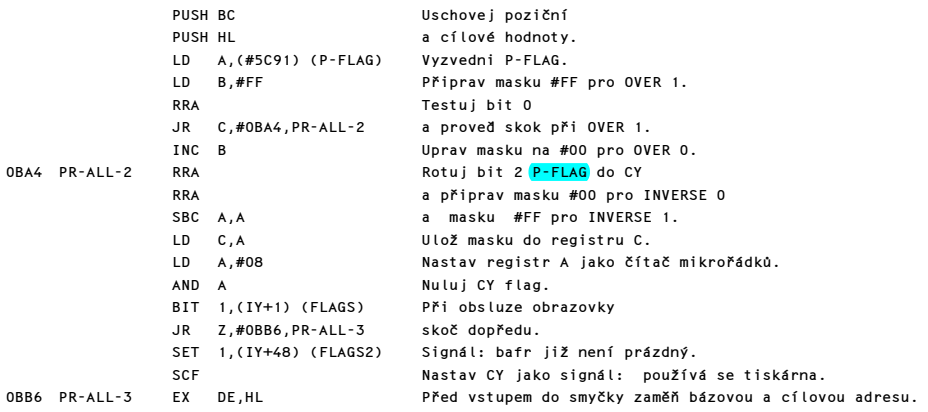

Zde bude během osmi průchodů smyčkou proveden tisk znaku.

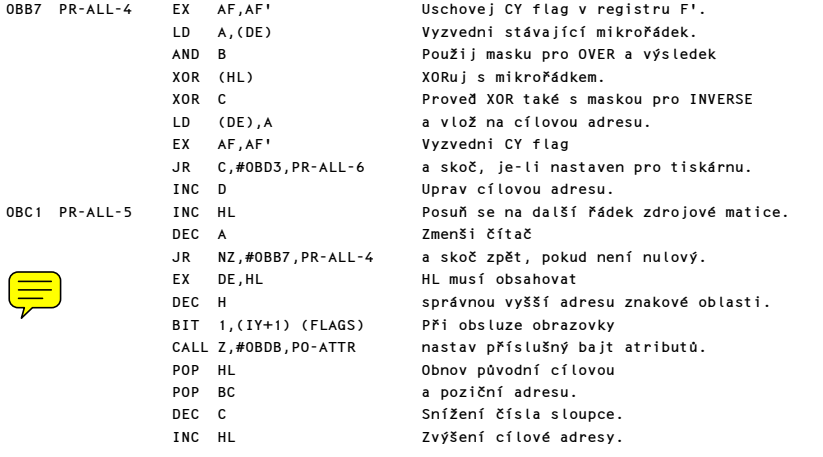

RET Návrat.

Při obsluze tiskárny musí být cílová adresa zvětšována po přírůstcích #20.

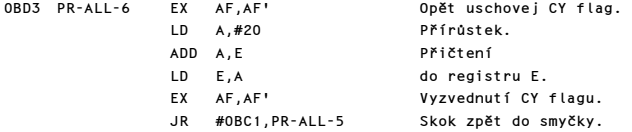

# PODPROGRAM NASTAVENÍ ATRIBUTU

Je nalezen příslušný bajt. Starý obsah je modifikován podle stavu ATTR-T, MASK-T a P-FLAG a tato nová hodnota je vložena zpět.

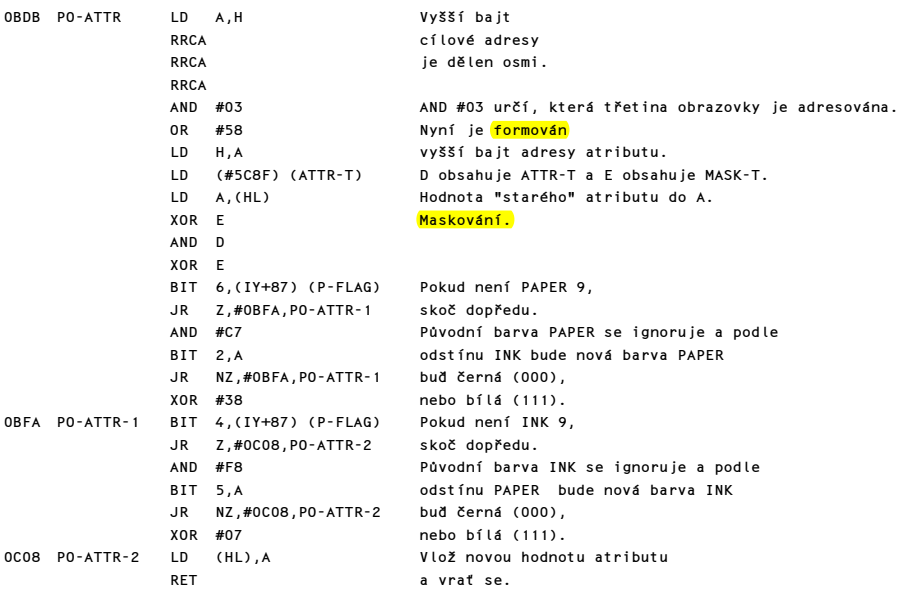

### PODPROGRAM TISKU HLÁŠENÍ

Tento podprogram se používá pro tisk hlášení a tokens. Na vstupu obsahuje registr A číslo hlášení nebo token v tabulce a v DE je bázová adresa této tabulky.

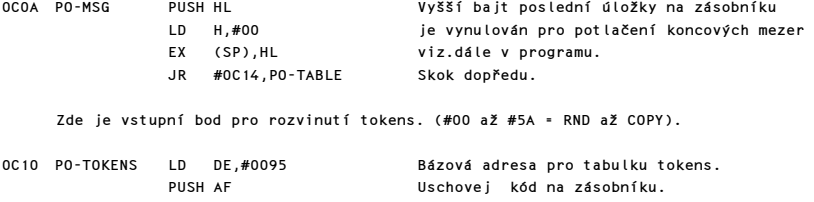

Tabulka je prohledána a správný vstup vytisknut.

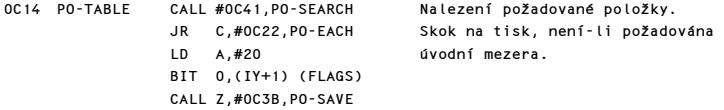

Jednotlivé znaky hlášení nebo tokens jsou postupně vytisknuty.

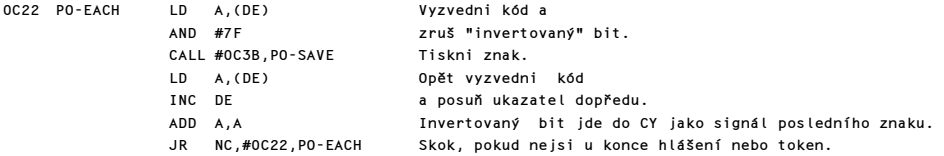

Nyní se posoudí potřeba závěrečné mezery.

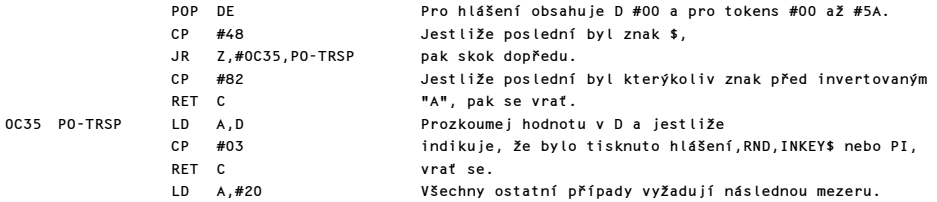

### PODPROGRAM PO-SAVE

Tento podprogram umožňuje tzv. rekurzivní tisk (tím, že volá sám sebe). Obsahy registrů jsou uschovány.

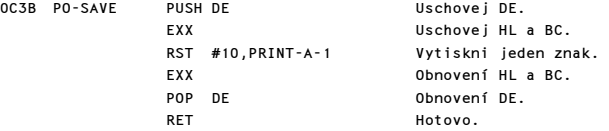

# PODPROGRAM PROHLEDÁVÁNÍ TABULEK

Tento podprogram vrací DE jako ukazatel na první znak požadované položky a CY=0, má-li být posouzena úvodní mezera.

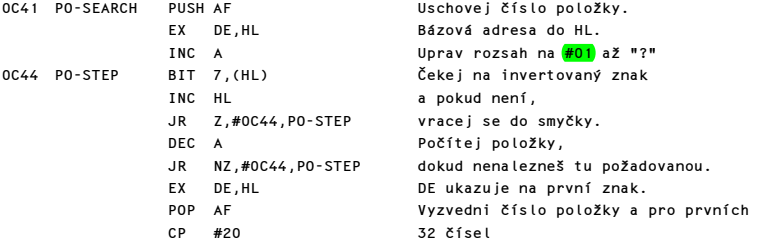

Komentovaný výpis paměti ROM 47 a v storovaný výpis paměti ROM 47 a v storovaný výpis paměti ROM 47 a v storov

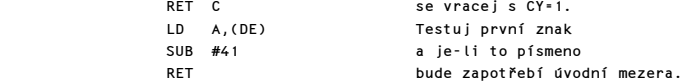

### PODPROGRAM TESTOVÁNÍ SCROLL

Kdykoliv by mohlo dojít k potřebě rolování displeje, volá se tento podprogram. K tomu dochází ve třech případech: a)Při zpracování řídícího znaku CR (carriage return). b)Je-li použito AT v INPUT řádku.

c)Jestliže výpis přesáhne aktuální řádek a bude zapotřebí pokračovat na dalším řádku.

Na vstupu obsahuje B číslo řádku, který má být testován.

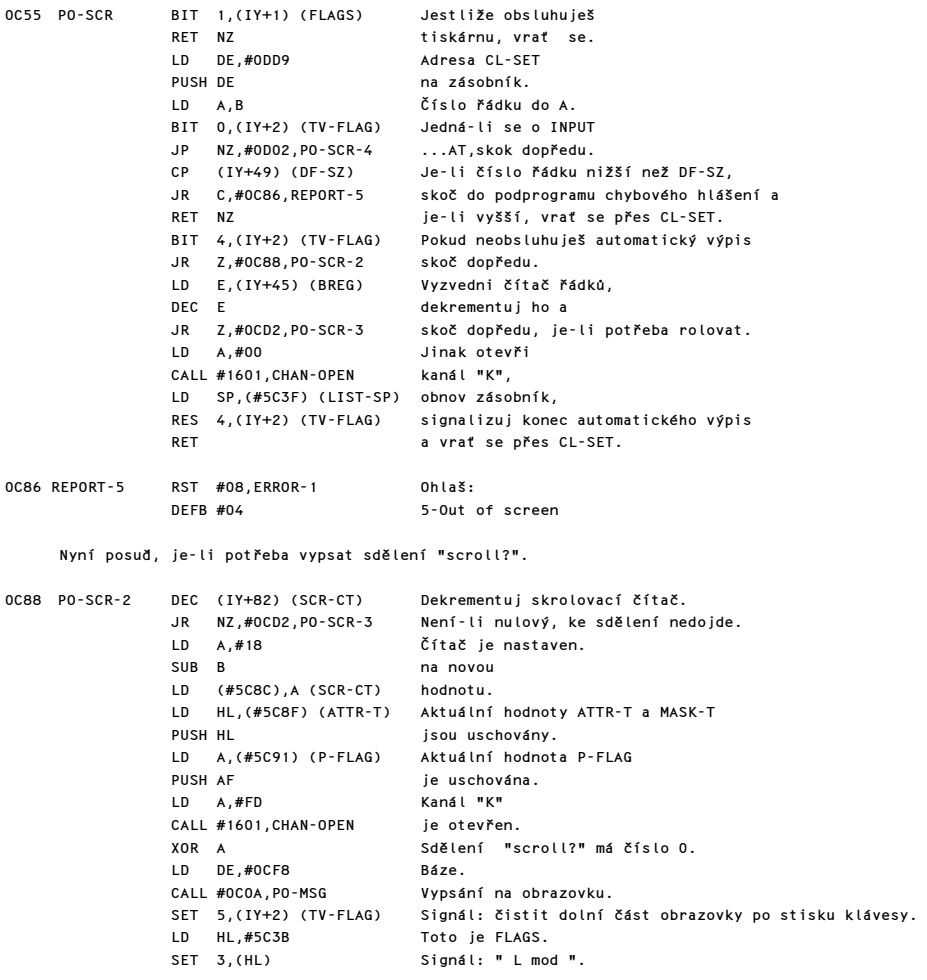

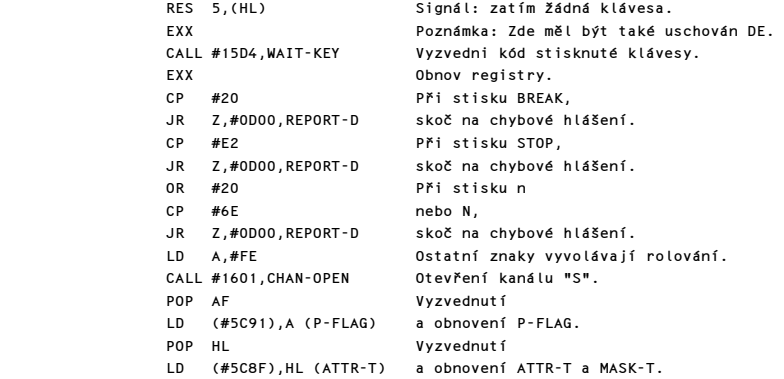

Nyní je displej odrolován.

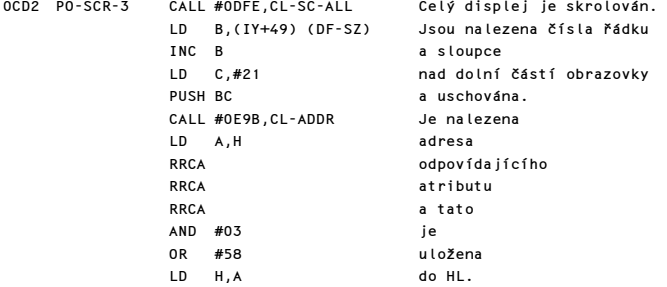

Řádek o který se jedná, obdrží atributy z dolní části obrazovky a nový řádek na nejspodnějším okraji displeje bude mít hodnoty z ATTR-P. Stačí tedy hodnoty atributů zaměnit.

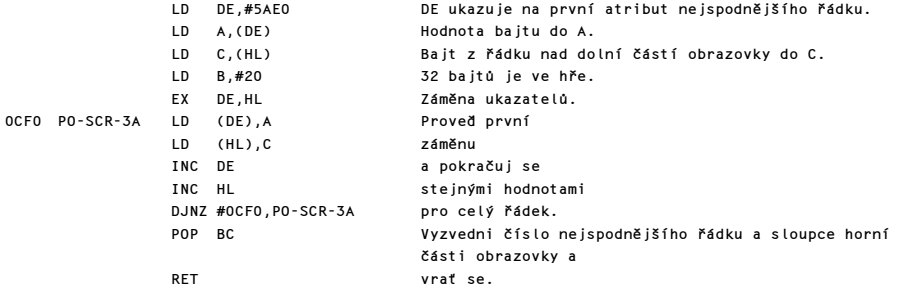

Sdělení "scroll?"

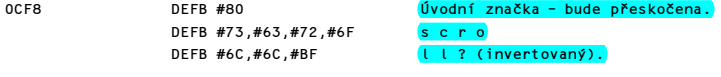

0D00 REPORT-D RST #08,ERROR-1 Ohlaš:

DEFB #0C D-BREAK-CONT repeats

Dolní část obrazovky je ošetřena následovně.

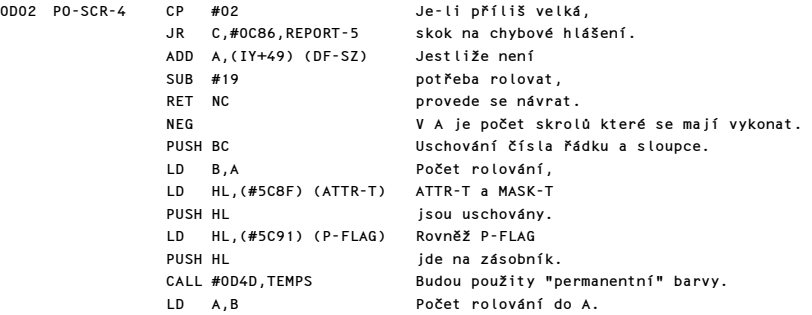

Nyní je dolní část obrazovky skrolována A krát.

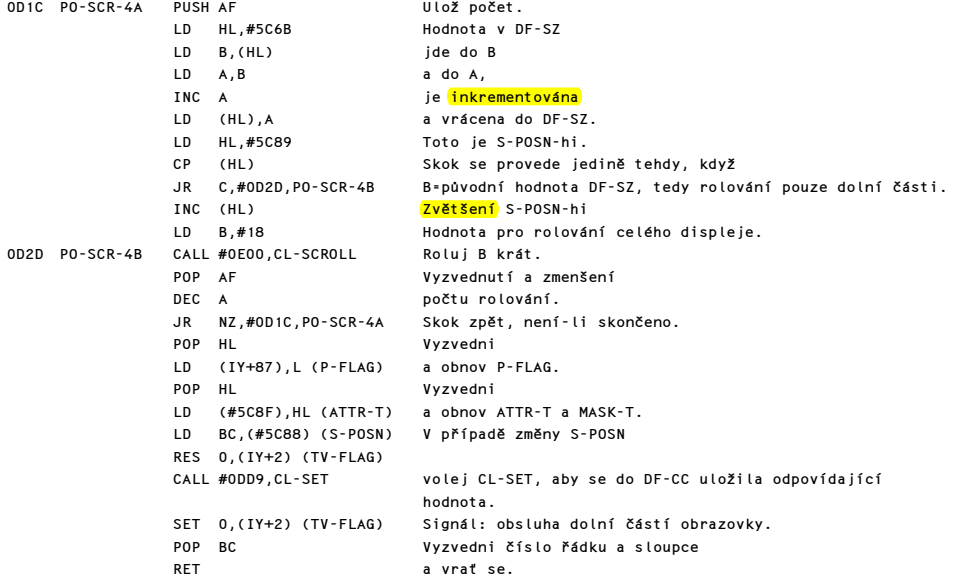

### PODPROGRAM BAREVNÝCH POLOŽEK

Toto je jeden z nejdůležitějších podprogramů. Je používán kdykoliv je zapotřebí, aby permanentní barevné hodnoty byly zkopírovány do přechodných systémových proměnných. Nejprve jsou zpracovávány ATTR-T a MASK-T.

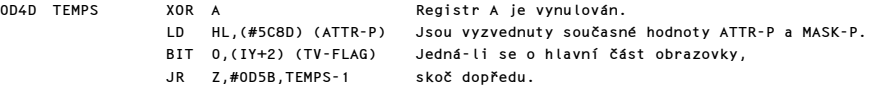

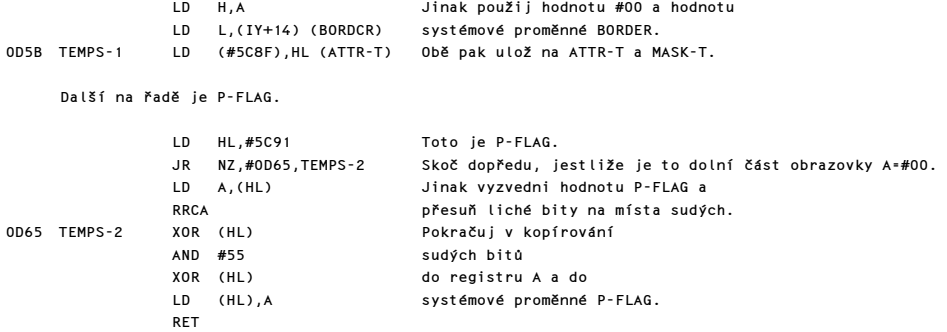

### PODPROGRAM CLS

Hned na začátku je smazán celý displej - "body" jsou vynulovány a atributové bajty jsou nastaveny na hodnotu, která odpovídá systémové proměnné ATTR-P. Potom bude smazána také nižší část obrazovky.

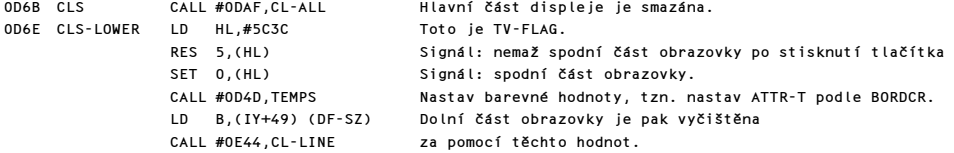

S výjimkou atributových bajtů pro řádky 22 a 23 jsou všechny atributové bajty nastaveny podle hodnot v ATTR-P.

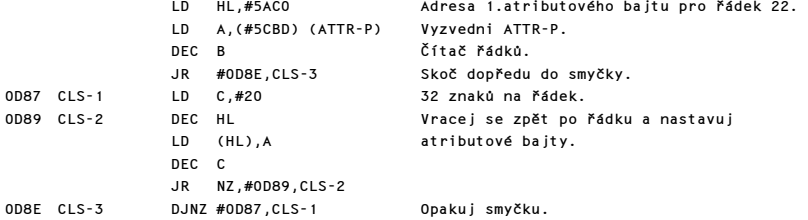

Velikost spodní části obrazovky bude nastavena.

LD (IY+49),#02 (DF-SZ) Její velikost jsou dva řádky.

Nyní ještě zbývají další "úklidové práce".

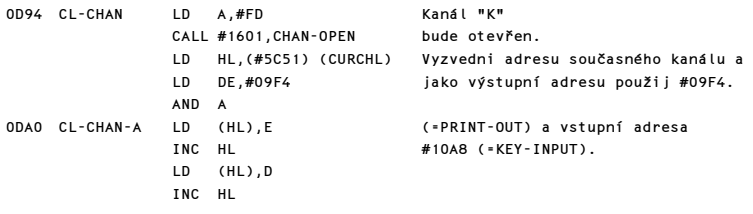

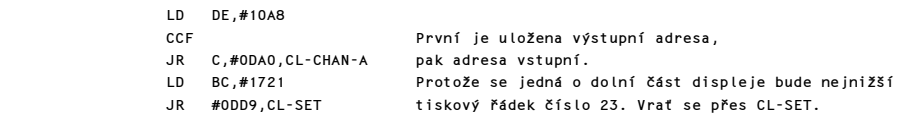

# PODPROGRAM MAZÁNÍ CELÉHO DISPLEJE

- Tato podprogram je volán:
- a) příkazem CLS
- b) hlavním prováděcím podprogramem
- c) automatickým výpisem.

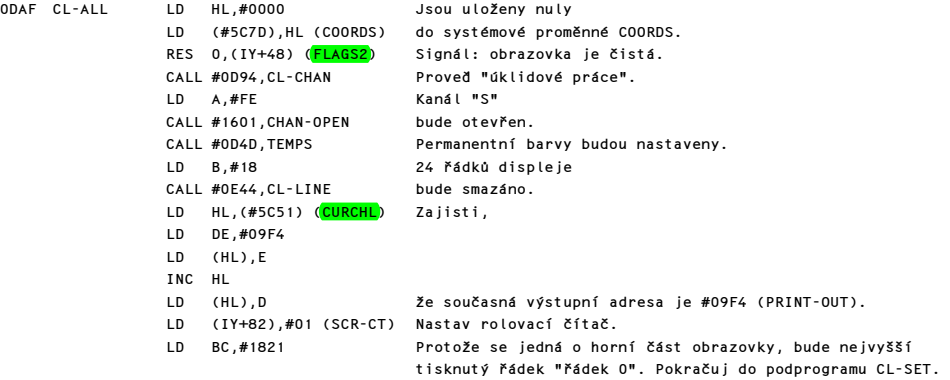

### PODPROGRAM CL-SET

Na vstupu do tohoto podprogramu obsahuje registrový pár BC číslo řádku a sloupce na obrazovce, nebo registr C obsahuje číslo sloupce v bafru tiskárny a pak je nalezena příslušná adresa bitu prvního znaku. Podprogram se vrací přes PO-STORE tak, aby byly uloženy všechny potřebné hodnoty.

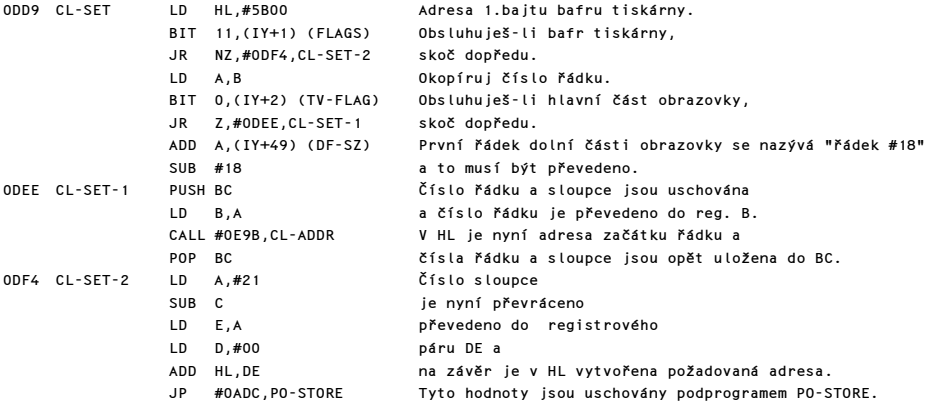

### ROLOVACÍ PODPROGRAM

Počet řádků, který má být rolován, vstupuje do podprogramu v registru B.

0DFE CL-SC-ALL LD B,#17 Vstupní bod po dotazu "scroll?".

Hlavní vstupní bod z předcházejícího a nebo z příkazu INPUT AT.

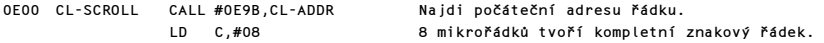

Nyní přichází hlavní rolovací smyčka. Registr B obsahuje počet rolovaných řádků, HL ukazuje na adresu 1.rolovaného bajtu a registr C je využit jako počítadlo mikrořádků.

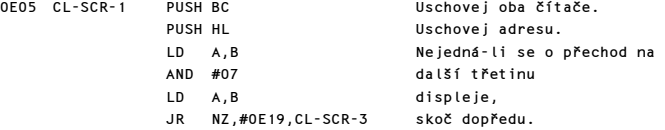

Mikrořádky prvního znakového řádku každé třetiny musí být přeneseny přes 2K hranici (každá třetina má 2KB).

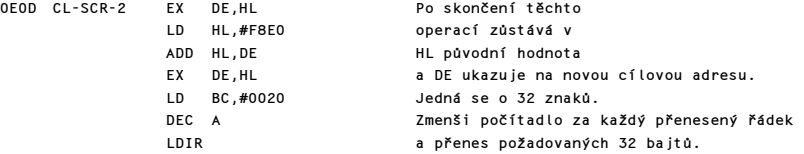

Pixlové řádky uvnitř třetin mají být nyní rolovány. Registr A obsahuje při prvním průběhu hodnoty #01 až #07, #09 až #0F nebo #11 až #17.

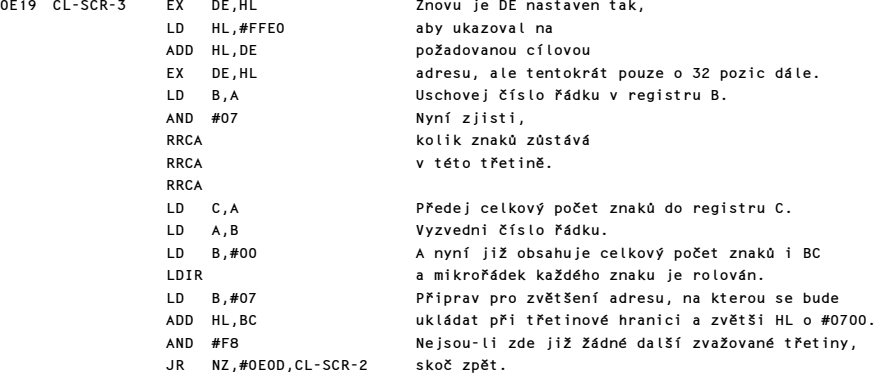

Nyní zjisti zda byla smyčka použita 8 krát; tj. pro 8 mikrořádků.

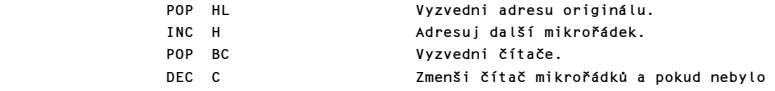

JR NZ,#0E05,CL-SR-1 přeneseno všech 8 mikrořádků skákej zpět.

Dále jsou rolovány atributové bajty. Povšimněte si, že registr B obsahuje stále počet řádků, které mají být rolovány, a registr C obsahuje nulu.

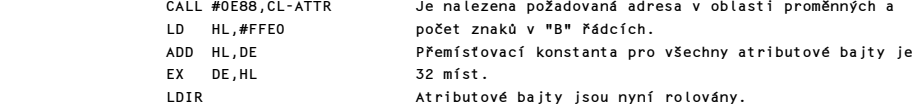

Zbývá ještě vyčistit spodní řádky displeje.

LD B,#01 B obsahuje 1, se kterou vstoupí do dalšího podprogramu.

### PODPROGRAM SMAZÁNÍ ŘÁDKU

Tento podprogram vyčistí spodní řádky obrazovky, jejichž počet je v registru B.

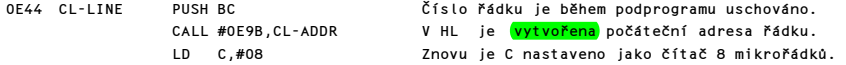

Zde přichází smyčka, která vyčistí všechny "pixlové" řádky.

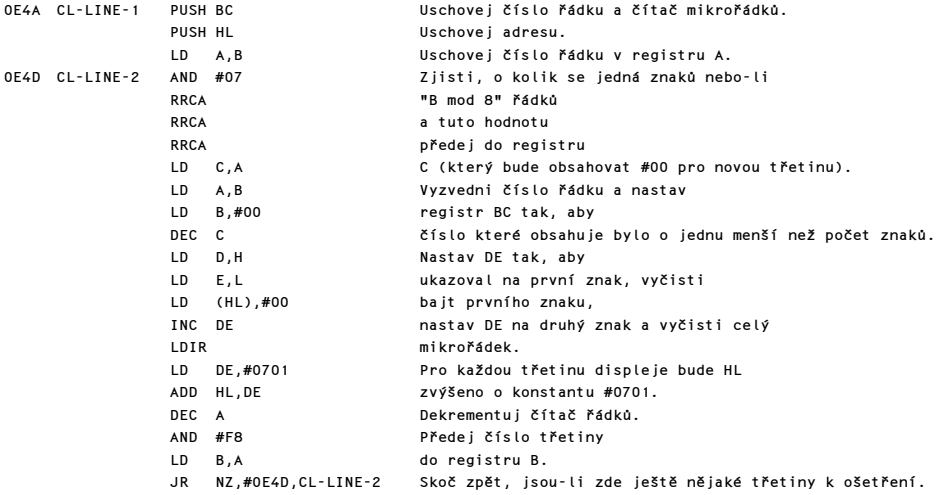

Zde se zjistí, jestli smyčka proběhla 8 krát.

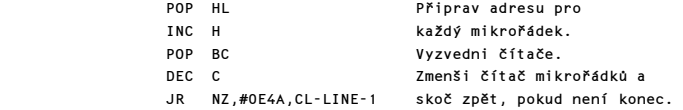

Nyní musí být nastaveny atributové bajty. Hodnota ATTR-P bude použita při obsluze hlavní části displeje a hodnota BORDCR při dolní části displeje.

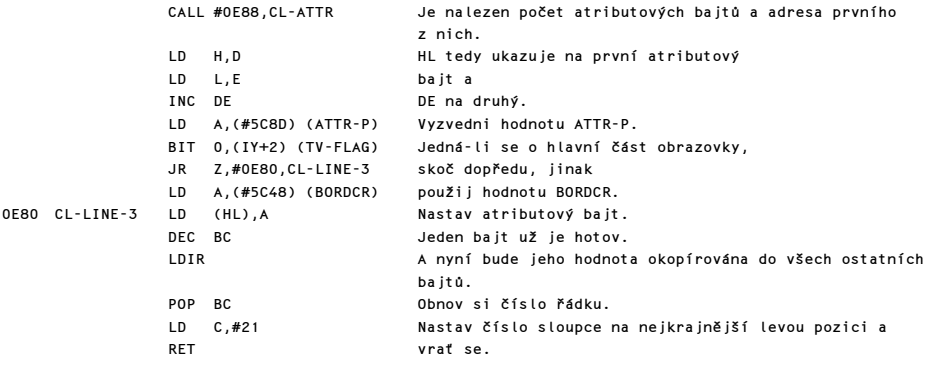

### PODPROGRAM CL-ATTR

Tento podprogram má dvě rozdílné funkce:

a) Vypočítat adresu atributového bajtu pro danou adresu v paměti a uložit ji do DE. Povšimněte si, že hodnoty na vstupu ukazují na devátý mikrořádek znaku.

b) Pro daný počet řádků v registru B je v registrovém páru BC navrácen počet znaků připadající na tyto řádky.

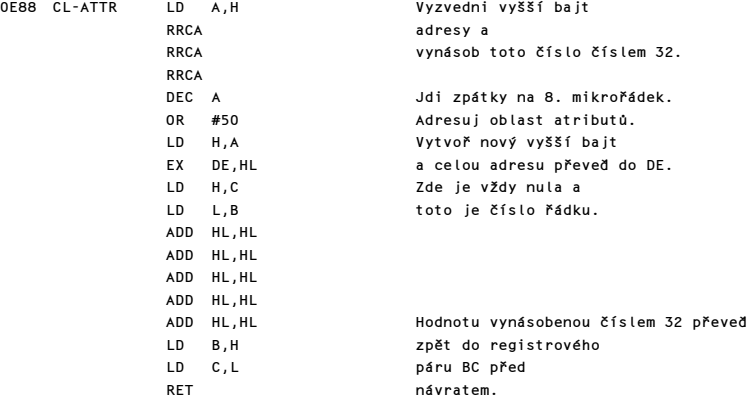

# PODPROGRAM CL-ADDR

Pro zadané číslo řádku v registru B vytvoří v HL tento podprogram odpovídající adresu obrazové paměti.

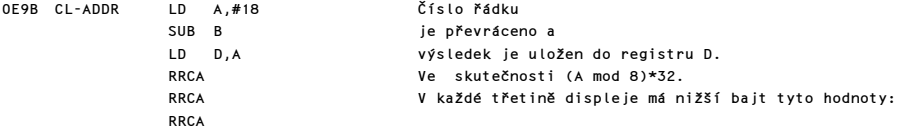

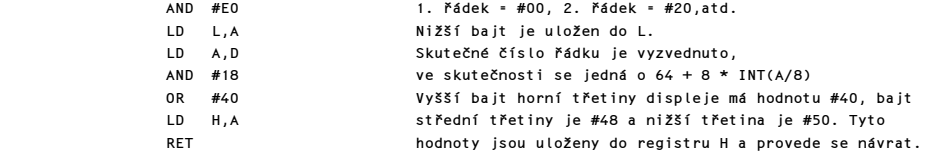

# PODPROGRAM PŘÍKAZU COPY

Tento podprogram obslouží 176 mikrořádků obrazovky, a to jeden po druhém.

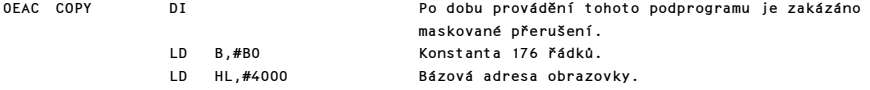

Zde se vstupuje do smyčky.

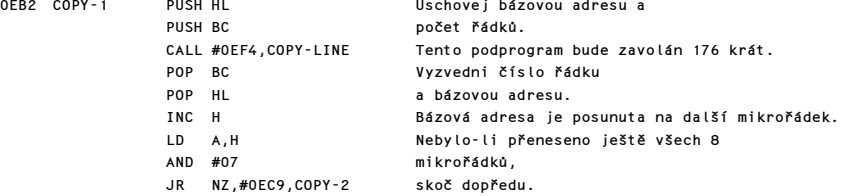

Pro každý nový znakový řádek musí být bázová adresa upravena.

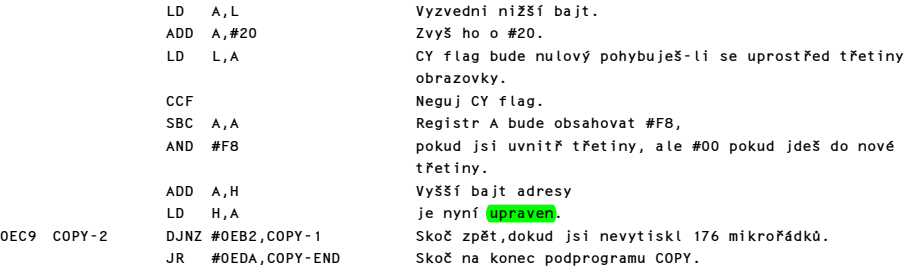

# PODPROGRAM COPY-BUFF

Tento podprogram je volán, kdykoliv je zapotřebí vyvolat obsah bafru na tiskárnu.

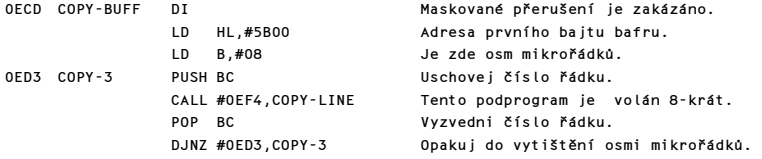

Pokračuj přes podprogram COPY-END.

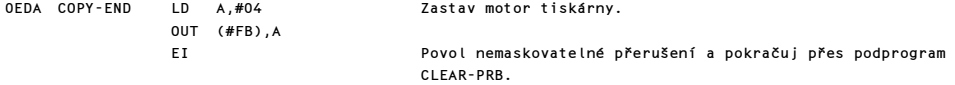

### PODPROGRAM "VYČISTI BUFFER TISKÁRNY"

Při zavolání tohoto podprogramu je vyčištěn bafr tiskárny.

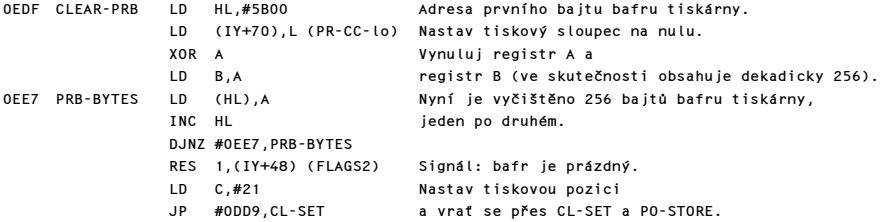

### PODPROGRAM COPY-LINE

Na vstupu do tohoto podprogramu obsahuje registrový pár HL adresu 32 bajtů, které představují mikrořádek a B obsahuje číslo mikrořádku.

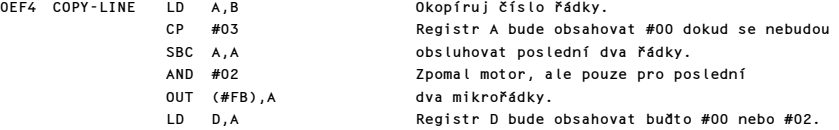

Před vykonáním jakéhokoliv tisku se musí provést tři testy.

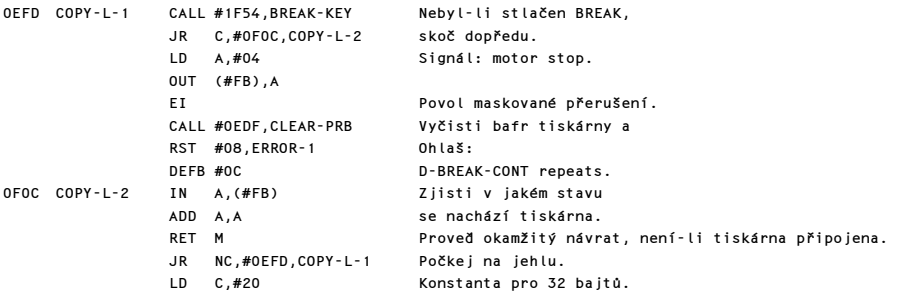

Nyní vstup do smyčky, která obsluhuje tyto bajty.

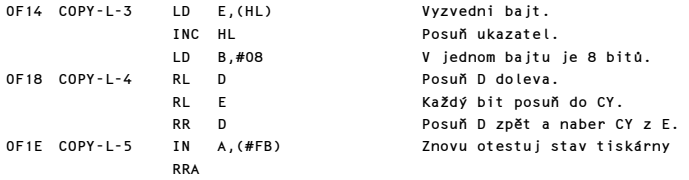

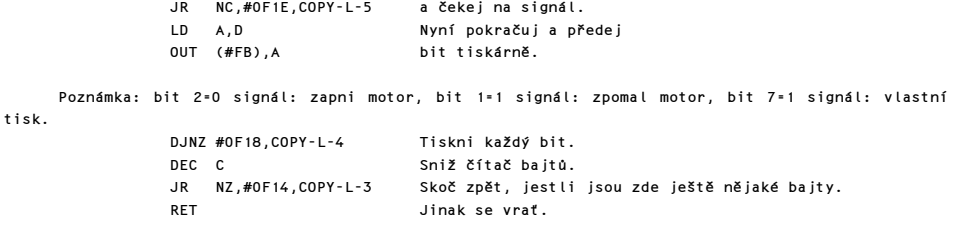

### PODPROGRAMY EDITORU

Editor se volá při dvou příležitostech: a) Z hlavní prováděcí procedury tak, aby mohl uživatel vložit řádek do programu. b) Z podprogramu příkazu INPUT. Nejprve je uložen chybový zásobník a podvržena alternativní adresa. 0F2C EDITOR LD HL,(#5C3D) (ERR-SP) Na zásobník je uložena aktuální adresa. 0F30 ED-AGAIN LD HL,#107F Toto je adresa ED-ERRORu. PUSH HL Jakákoliv událost, LD (#5C3D),SP (ERR-SP) která by vedla ke spuštění podpr. chybových hlášení, způsobí návrat do podprogramu ED-ERROR. Nyní se vstupuje do smyčky, která obslouží každý úder na klávesu 0F38 ED-LOOP CALL #15D4,WAIT-KEY Z tohoto programu se vrať po stištění klávesy. PUSH AF Přechodně si uschovej kód. LD D,#00 Vynuluj registr D a LD E,(IY-1) (PIP) vyzvedni si trvání klávesového cvaknutí, jeho výšku CALL #03B5,BEEPER a udělej píp. Obnov si kód a LD HL,#0F38 ulož na zásobník adresu PUSH HL ED-LOOP. Nyní analyzuj získaný kód. CP #18 Akceptuj všechny znakové kódy, grafický kód a JR NC,#0F81,ADD-CHAR a všechny tokens. CP #07 JR C,#0F81,ADD-CHAR Také akceptuj čárku "," (tisk v druhé polovině řádku). CP #10 JR C,#0F92,ED-KEYS Akceptuj všechny editační klávesy. Nyní jsou posouzeny klávesy od INK po TAB. LD BC,#0002 INK a PAPER vyžadují dvě místa. LD D,A Okopíruj kód do D. CP #16<br>JR C,#0F6C,ED-CONTR Skoč dopředu pro INK a PAPER. Zde budou posuzovány AT a TAB: INC BC Jsou požadována tři místa. BIT 7,(IY+55) (FLAGX) Skoč dopředu, neobsluhuješ-li JP Z,#101E,ED-IGNORE INPUT LINE ...<br>CALL #15D4.WAIT-KEY Vezmi druhý kód CALL #15D4,WAIT-KEY<br>LD E,A a dej ho do E. Jsou vyzvednuty ostatní bajty pro řídící znaky. 0F6C ED-CONTR CALL #15D4,WAIT-KEY Vyzvedni další kód. PUSH DE Uschovej <mark>oba</mark> kódy. LD HL,(#5C5B) (K-CUR) Vyzvedni K-CUR.  $RES$  0,(IY+7) (MODE)

CALL #1655,MAKE-ROOM Vytvoř prostor dvou nebo tří bajtů.

Komentovaný výpis paměti ROM 59 prostoru 1999 († 1999)<br>Se prostoru 1999 († 1999)

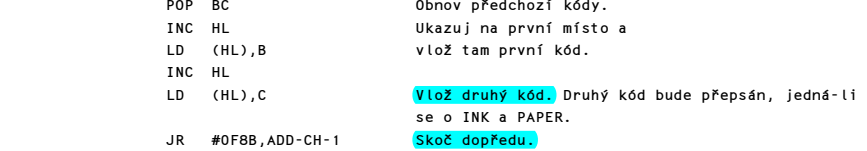

### PODPROGRAM ADD-CHAR

Tento podprogram ve skutečnosti přidává kód znaku do současného EDIT nebo INPUT řádku.

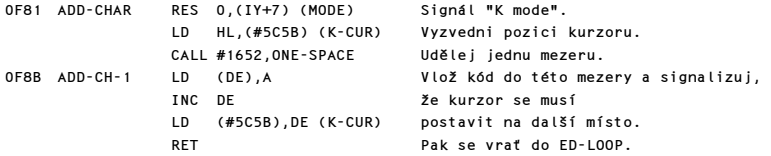

Editační tlačítka jsou zpracována takto:

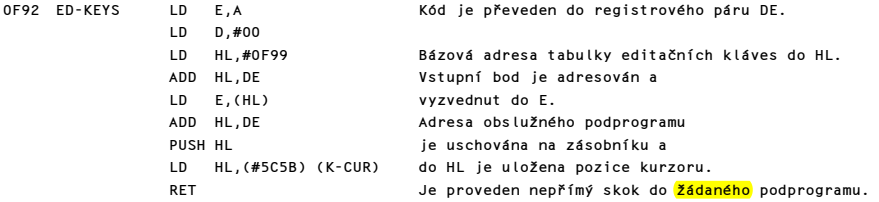

# TABULKA EDITAČNÝCH KLÁVES

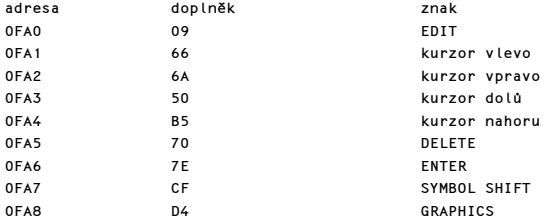

### PODPROGRAM TLAČÍTKA EDIT

Je-li systém v editačním modu, způsobí stištění klávesy EDIT snesení aktuálního basicového řádku (tj. řádku, na který ukazuje programový kurzor). Je-li systém v modu INPUT je po stištění klávesy EDIT vymazán text, vložený uživatelem.

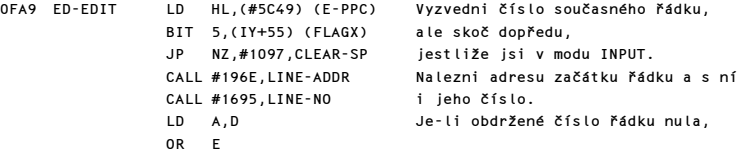

 JP Z,#1097,CLEAR-SP vyčisti jen editační oblast. PUSH HL Uschovej adresu tohoto řádku. Ulož si do BC LD C,(HL) INC HL LD B, (HL) jeho délku. LD HL,#000A Pak k této délce ADD HL,BC přičti 10 a LD B,H výsledek opět LD C,L ulož do BC.<br>CALL #1F05,TEST-ROOM Testuj, je-CALL #1F05,TEST-ROOM Testuj, je-li zde dostatek místa pro tento řádek.<br>CALL #1097,CLEAR-SP Nyní vyčisti editační oblast. Nyní vyčisti editační oblast. LD HL,(#5C51) (CURCHL) Vyzvedni současnou adresu kanálu a zaměň ji s adresou tohoto řádku. PUSH HL Přechodně si ji ulož. LD A,#FF Aby mohl být řádek okopírován do editační oblasti, CALL #1601,CHAN-OPEN<br>POP HL Vyzvedni adresu řádku a postup DEC HL jeden bajt před řádek. DEC (IY+15) (E-PPC-lo) Zmenši číslo současného řádku, aby se zabránilo vytisknutí kurzoru CALL #1855,OUT-LINE a vytiskni basicový řádek. INC (IY+15) (E-PPC-lo) Zvětši číslo řádku.

Poznámka: tyto úpravy někdy nesplní svou funkci a kurzor je vytisknut.

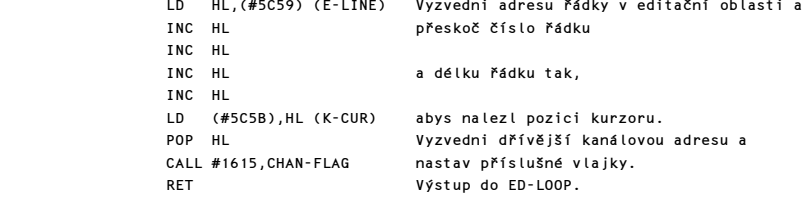

# EDITAČNÍ PODPROGRAM KURZOR DOLŮ

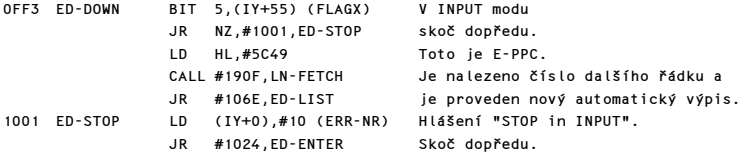

# EDITAČNÍ PODPROGRAM KURZOR DOLEVA

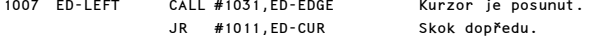

### EDITAČNÍ PODPROGRAM KURZOR DOPRAVA

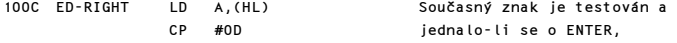

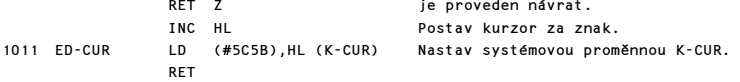

# PODPROGRAM DELETE V EDITU

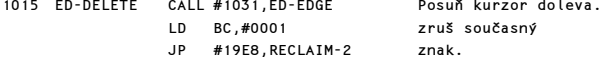

### PODPROGRAM ED-IGNORE

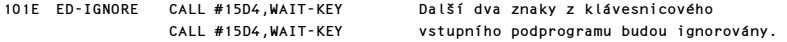

# PODPROGRAM ENTER EDIT

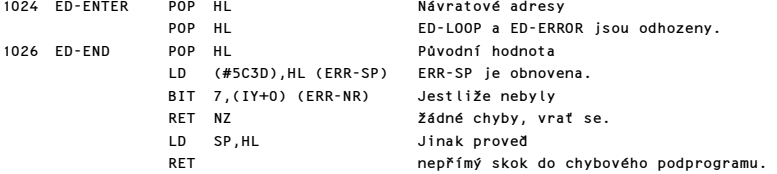

# PODPROGRAM ED-EDGE

Adresa je v registrovém páru HL a bude zmenšena v případě, že kurzor nebude stát mezi řídícími znaky a jejich parametry.

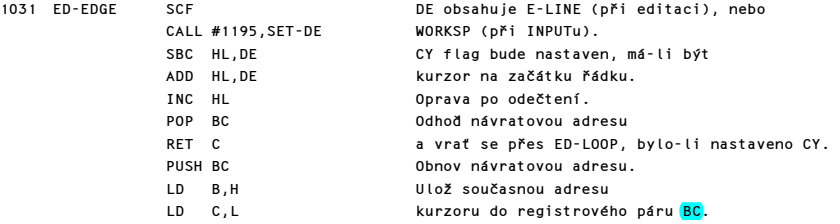

Tato smyčka zajistí, že řídící znaky nebudou odděleny od svých parametrů.

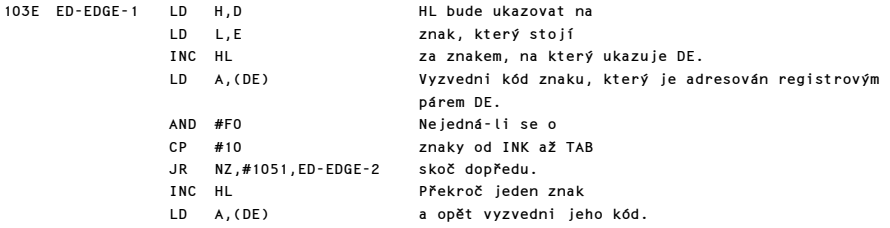

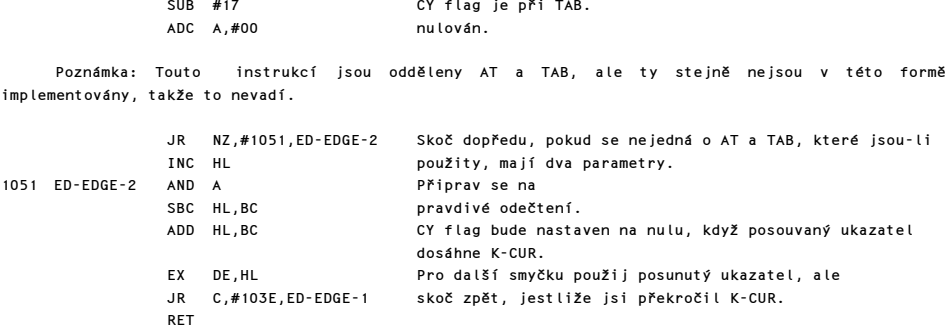

Poznámka: Bude to řídící znak, který bude vymazán použitím DELETE.

# PODPROGRAM EDITAČNÍ KURZOR NAHORU

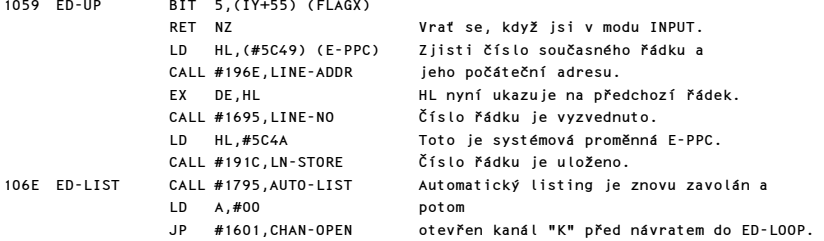

### PODPROGRAM ED-SYMBOL

Jestliže byly použity kódy SYMBOL & GRAPHICS, budou ošetřeny následovně:

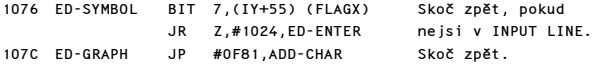

# PODPROGRAM ED-ERROR

Toto je vstupní bod, došlo-li k nějaké chybě.

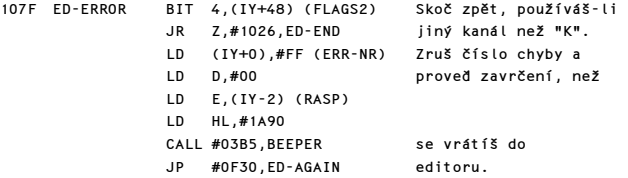

# PODPROGRAM CLEAR-SP

Editační oblast nebo WORKSPACE jsou vyčištěny.

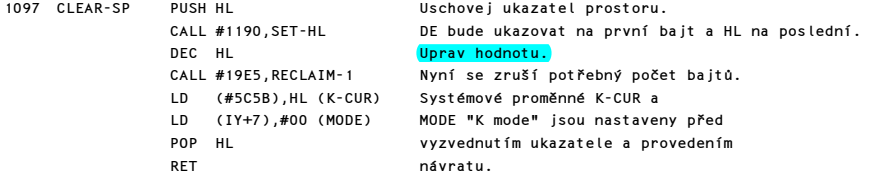

### PODPROGRAM PRO VSTUP KLÁVESY

Tento důležitý podprogram vrací kód poslední stištěné klávesy, ale povšimněte si, že klávesa CAPS LOCK, změny modů a změny barevných parametrů jsou v tomto podprogramu také zpracovány.

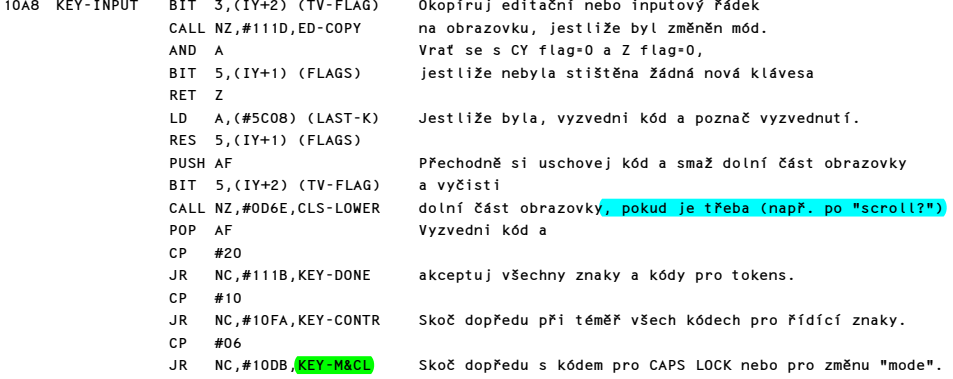

Nyní se vypořádej s FLASH, BRIGHT a INVERSE.

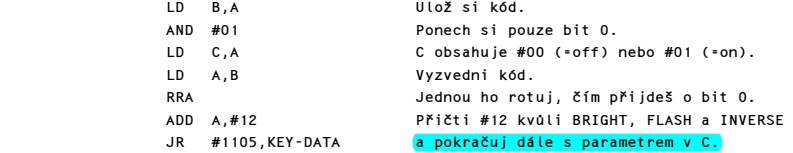

Kód pro CAPS LOCK a kód modů jsou ošetřeny místně.

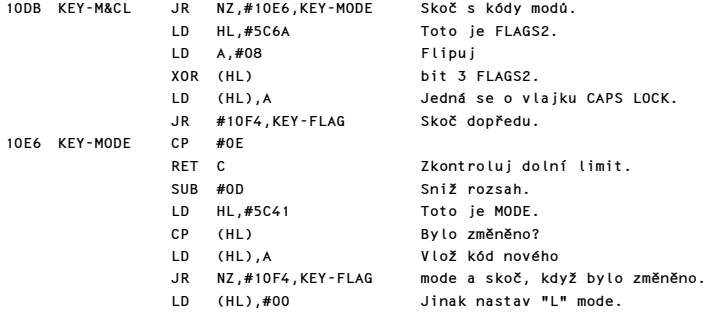

10F4 KEY-FLAG SET 3,(IY+2) (TV-FLAG) Signál mode mohlo být změněno. CP A Nuluj CY flag a<br>RET vrať se. RET vrať se.

Nyní jsou zpracovány kódy řídících znaků (mimo FLASH, BRIGHT a INVERSE) pro barvy (16-23 INK a 24-31 PAPER).

10FA KEY-CONTR LD B,A Uschovej kód. AND #07 Nastav registr C na  $#00 a2 #07.$  LD A,#10 Registr A nyní obsahuje kód pro INK. Ale nebyl-li kód definován pomocí SHIFTu, JR NZ,#1105,KEY-DATA nastav registr A na hodnotu PAPER.

Parametr je nyní uschován v proměnné K-DATA a kanálová adresa je změněna z KEY-INPUT na KEY-NEXT.

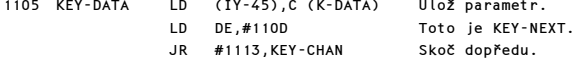

Poznámka: Při prvním průchodu přes KEY-INPUT je v registru A vrácena hodnota <mark>kontrolního</mark> kódu. Při dalším vstupu přes KEY-NEXT se vrací parametr.

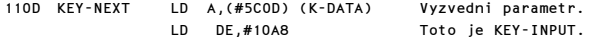

Nyní nastav vstupní adresu na první kanálovou oblast.

1113 KEY-CHAN LD HL,(#5C40) (CHANS) Vyzvedni kanálovou adresu. INC HL INC HL<br>ID (HI).F Nyní nastav vstupní adresu. INC HL LD (HL),D

Konečně výstup s požadovaným kódem v registru A.

111B KEY-DONE SCF SERIES Signalizuj, že kód byl nalezen a RET vrať se.

# PODPROGRAM PRO OKOPÍROVÁNÍ DOLNÍ ČÁSTI OBRAZOVKY

Tento podprogram je volán kdykoli má být řádek z editační oblasti nebo z oblasti INPUTu vytisknut na obrazovku.

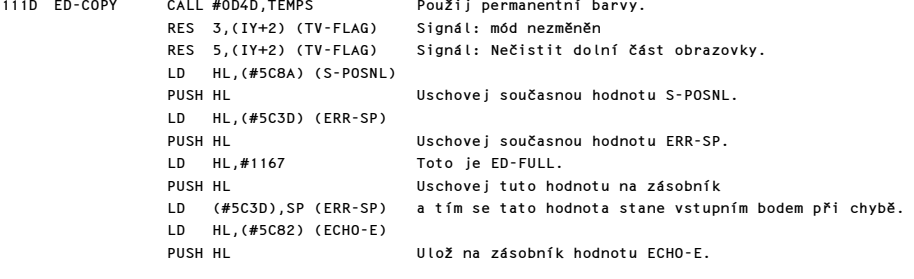

 SCF HL bude ukazovat na začátek prostoru a CALL #1195,SET-HL DE na jeho konec. Zaměň ukazatele.<br>Vytiskni řádek. CALL #187D, OUT-LINE2 EX DE,HL Opět zaměň ukazatele a CALL #18E1, OUT-CURS LD HL,(#5C8A) (S-POSNL) Potom vyzvedni současnou hodnotu S-POSNL a EX (SP),HL zaměň ji s ECHO-E. EX DE,HL Předej ECHO-E do DE. Opět vyzvedni permanentní barvy. Zbytek řádku, který byl právě obsluhován je nyní vyplněn mezerami, tištěnými v barvách permanentního PAPERu. 1150 ED-BLANK LD A,(#5C8B)(S-POSNL-hi) Vyzvedni číslo současného řádku a SUB D odečti číslo starého řádku. JR C,#117C,ED-C-DONE Skoč vpřed, není-li třeba dodat mezery. JR NZ,#115E,ED-SPACES Skoč vpřed, jestliže se nenacházíš na stejném řádku. LD A,E Vyzvedni staré číslo sloupce a SUB (IY+80) (S-POSNL-lo) odečti ho od nového čísla sloupce. JR NC,#117C,ED-C-DONE Skoč, když není zapotřebí mezerovat.<br>115E ED-SPACES LD A.#20 Toto je mezera. Toto je mezera. PUSH DE Uschovej staré hodnoty. CALL #09F4,PRINT-OUT Vytiskni mezeru. POP DE Vyzvedni staré hodnoty.  $JR$  #1150.ED-BLANK Nyní ošetři jakoukoli chybu. 1167 ED-FULL LD D,#00 LD E,(IY-2) (RASP) LD HL,#1A90 CALL #03B5, BEEPER Zavrč.<br>
UD (IV+0) #FF (FPP-NP) Zruč č  $(IV+0)$ ,  $#FF$  (FRR-NR)  $Zru\xi$  číslo chyby. LD DE,(#5C8A) (S-POSNL) Vyzvedni současnou hodnotu S-POSNL a JR #117E,ED-C-END skoč dopředu. Zde je normální výstup po dokončení kopírování editačního řádku. 117C ED-C-DONE POP DE Hodnota nové pozice. POP HL a adresa chyby. Sem ale přijde po chybě. 117E ED-C-END POP HL<br>
LD (#5C3D).HL (ERR-SP) ie obnovena.  $LD$  (#5C3D), HL (ERR-SP) POP BC Vyzvedni starou hodnotu S-POSNL a PUSH DE uschovej hodnoty nové pozice. CALL #0DD9,CL-SET Nastav systémové proměnné a starou hodnotu S-POSNL dej LD (#5C82),HL (ECHO-E) do ECHO-E. LD (IY+38),#00(<mark>X-PTR-hi</mark>) X-PTR-hi je vynulována a je proveden RET návrat.

### PODPROGRAM NA NASTAVENÍ "HL" A "DE"

Tyto podprogramy vrací registry HL a DE tak, že HL ukazuje na první a DE na poslední <mark>lokaci</mark> editačního prostoru nebo WORKSPACE.

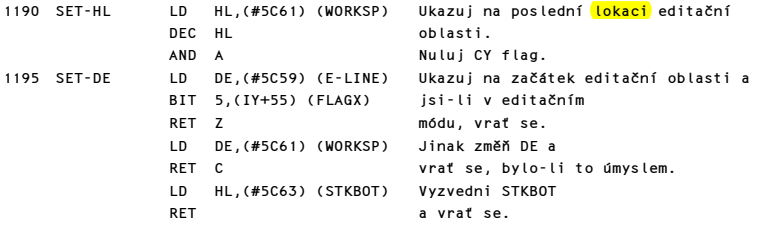

# PODPROGRAM ODSTRANĚNÍ FP

Tento podprogram odstraňuje skryté floating point formy z BASICového řádku.

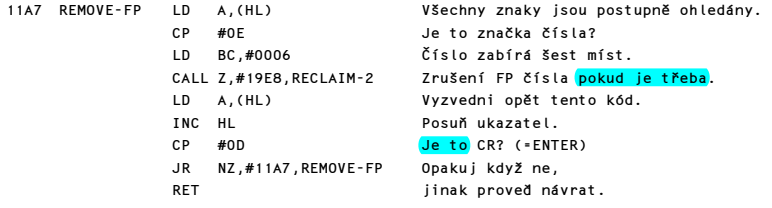

### PROVÁDĚCÍ PODPROGRAMY

# INICIAČNÍ PODPROGRAM

Hlavní vstupní bod do tohoto podprogramu je na START/NEW (#11CB). Při vstupu ze startu (#0000), například je-li do systému při zapojení poprvé přivedeno napětí, registr A obsahuje #00 a registr DE obsahuje #FFFF. Nicméně vstupní bod může být též dosažen při vykonání příkazu NEW.

### PODPROGRAM PŘÍKAZU NEW

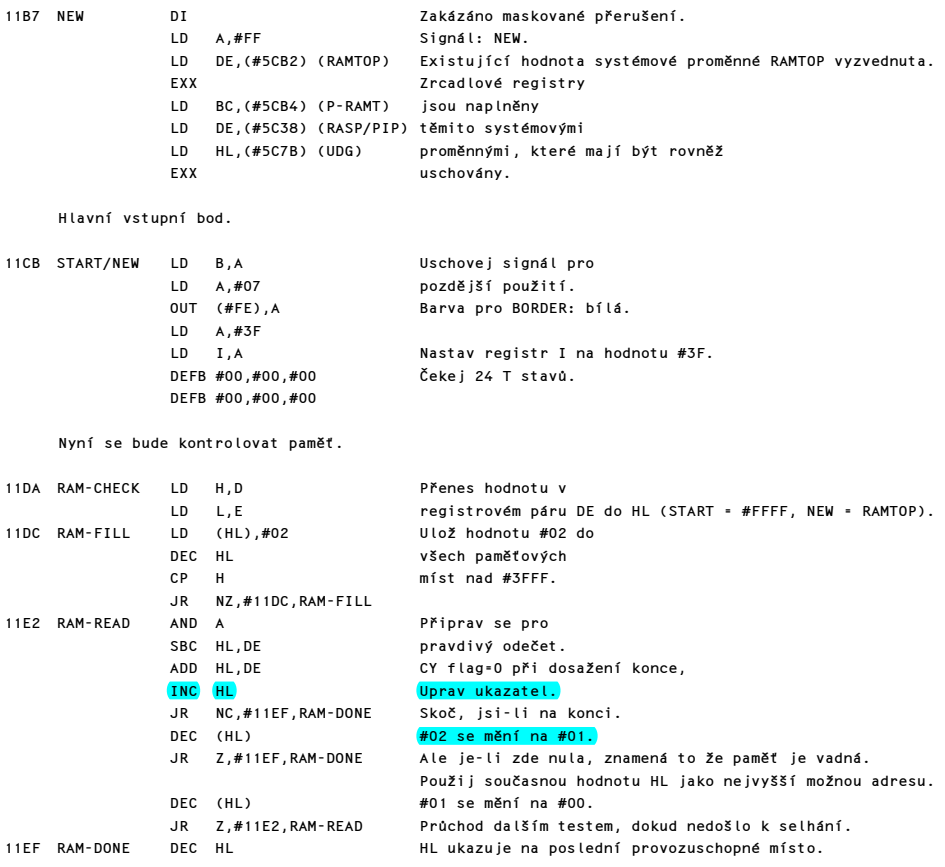

Nyní budou obnoveny původní uschované systémové proměnné (což nemá žádný smysl jestliže program běží od STARTu).

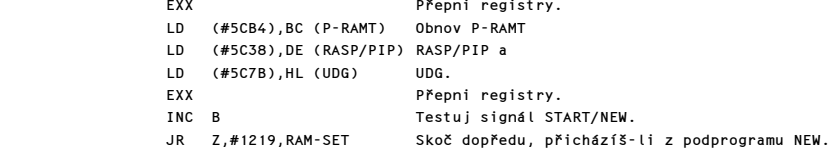

Přepiš systémové proměnné, jestliže přicházíš od STARTu, a inicializuj oblast UDG.

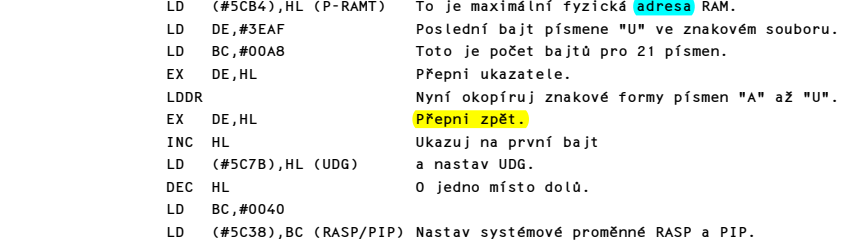

Zbytek tohoto podprogramu je společný jak pro START, tak pro NEW.

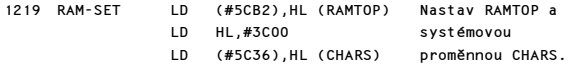

Nyní nastav zásobník.

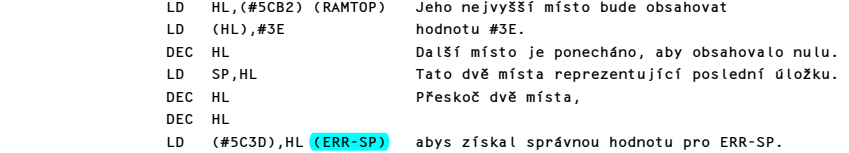

Iniciační podprogram pokračuje takto:

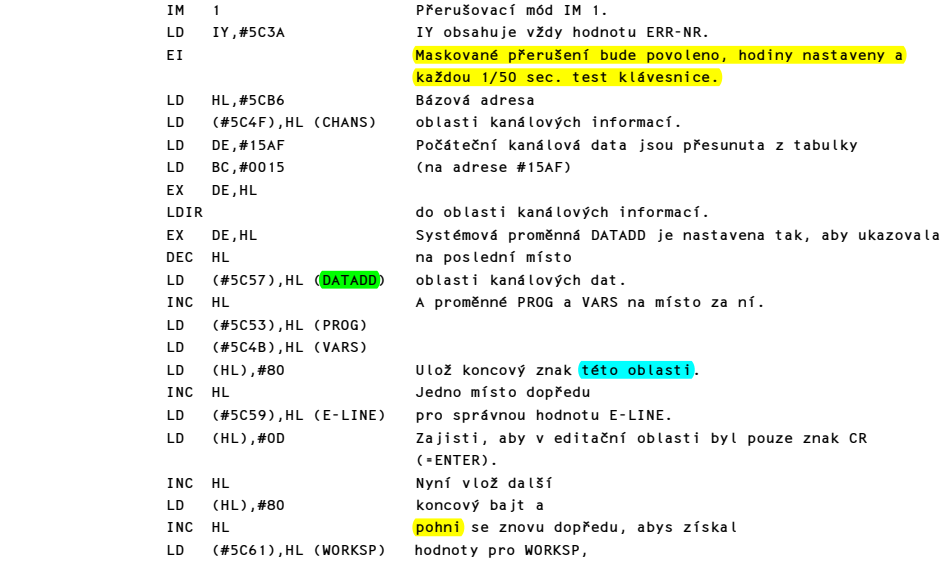

```
 LD (#5C63),HL (STKBOT) STKBOT a STKEND. 
                LD (#5C65), HL (STKEND)<br>LD A, #38
                                        Inicializuj systémové proměnné pro
                 LD (#5C8D),A (ATTR-P) barvy na: BORDER 7, 
                LD (#5C8F),A (ATTR-T) INK 0, PAPER 7,<br>LD (#5C48).A (BORDCR) BRIGHT 0 a FLAS
                    (#5C48),A (BORDCR) BRIGHT 0 a FLASH 0.
                 LD HL,#0523 Hodnota pro systémové proměnné 
                 LD (#5C09),HL (REPDEL) REPDEL a REPPER. 
                DEC (IY-58) (KSTATE0) Na KSTATE0 ulož hodnotu #FF
                DEC (IY-54) (<mark>KSTATE4</mark>) Na <mark>KSTATE4</mark> #FF
                 LD HL,#15C6 Přenes data z tab. proudových dat do 
                                         informační oblasti
                LD BC,#000E proudových dat.
                 LDIR 
 SET 1,(IY+1) (FLAGS) Signál: používá se tiskárna. 
 CALL #0EDF,CLEAR-PRB Nuluj bafr tiskárny. 
                 LD (IY+49),#02 (DF-SZ) Nastav velikost dolní části obrazovky a smaž 
                                         celý displej.
                 XOR A Tiskni sdělení 
                                          <sup>1</sup>© 1982 Sinclair Research Ltd<sup>'</sup>
                 CALL #0C0A,PO-MSG na spodní řádek obrazovky. 
                SET 5,(IY+2) (TV-FLAG) Signál: spodní část obrazovky bude třeba smazat.
                 JR #12A9,MAIN-1 Skok do hlavní prováděcí smyčky.
```
# HLAVNÍ PROVÁDĚCÍ SMYČKA

Tato smyčka se v paměti rozkládá od adresy #12A2 až do adresy #15AE a řídí editační mod, provádění přímých příkazů a výpisy sdělení.

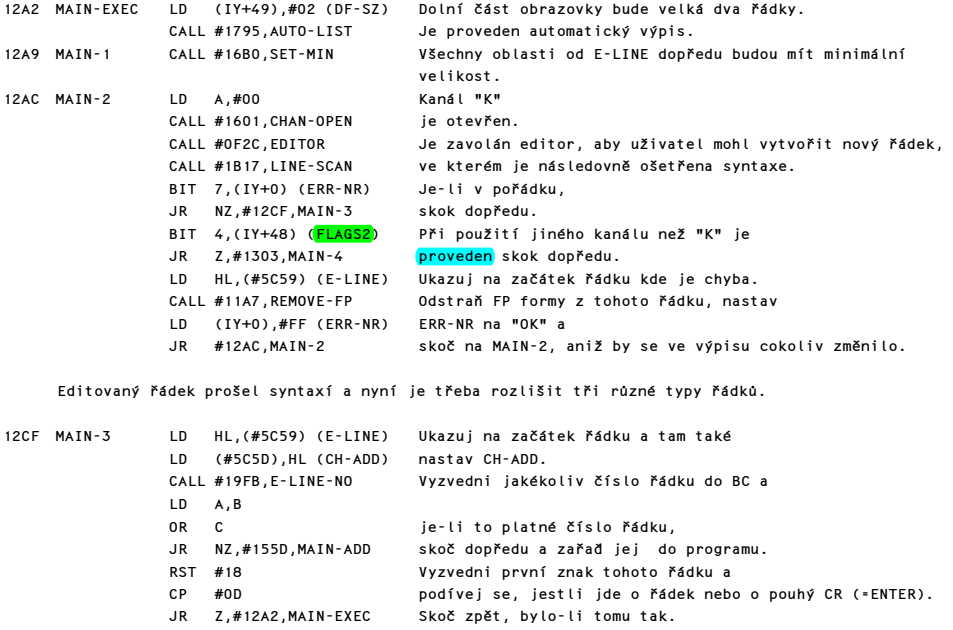

Editovaný řádek musí začínat přímým basicovým příkazem, takže tento se stává prvním, který bude interpretován.

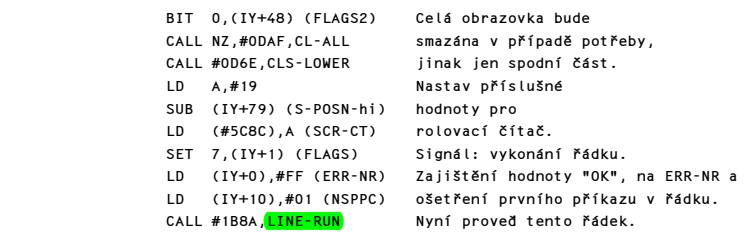

Poznámka: na zásobník bude uložena hodnota #1303 a bude adresována systémovou proměnnou ERR-SP.

Po interpretaci řádku a po vykonání všech z toho vyplývajících akcí se program vrací do MAIN-4, aby mohlo být vytisknuto hlášení.

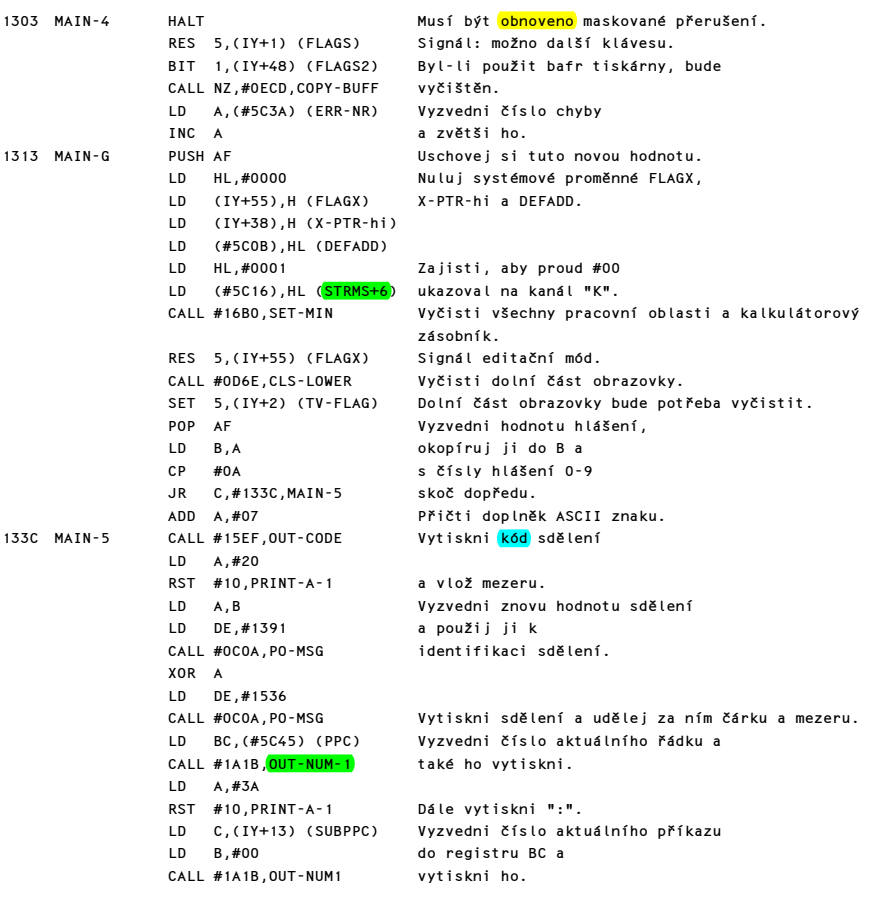

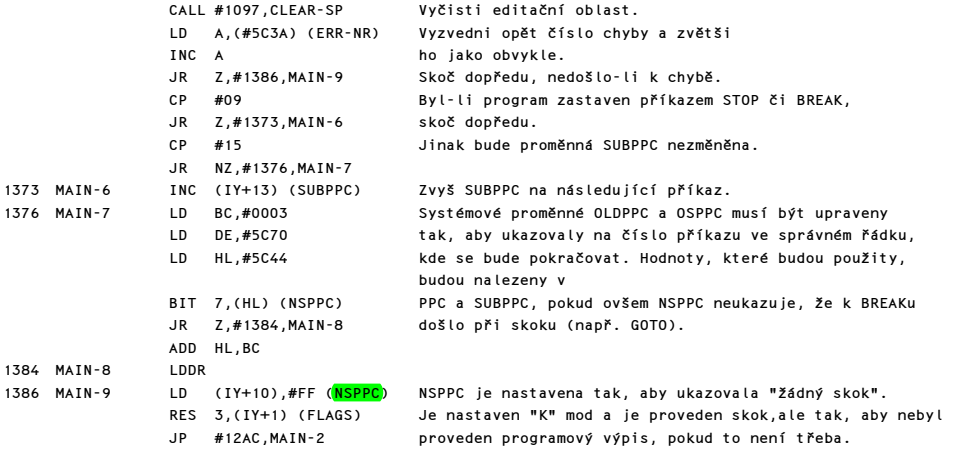

# CHYBOVÁ HLÁŠENÍ

Poslední znak každého hlášení je "invertován" (+#80).

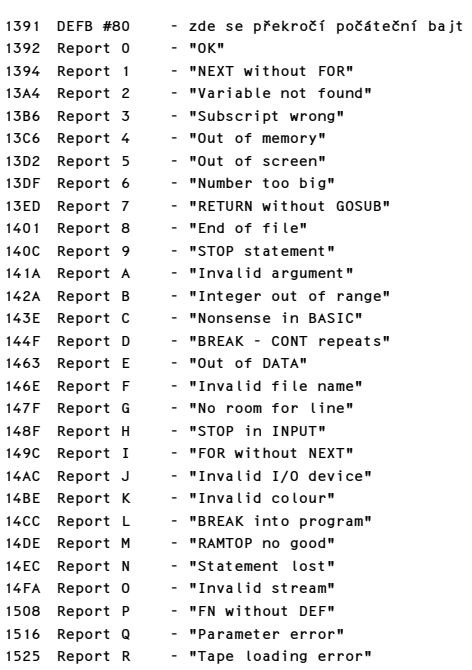

Jsou zde také ještě následující dvě sdělení:

1537 ", " -"čárka" a "mezera"
1539 "© 1982 Sinclair Research Ltd"

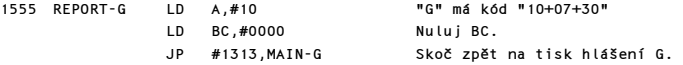

### PODPROGRAM MAIN-ADD

Tento podprogram umožňuje basicovému řádku, aby mohl být přidán do existujícího basicového programu v programové oblasti. Existuje-li jak nová, tak i stará verze řádku se stejným číslem, pak bude starý řádek zničen. Pokud nový řádek obsahuje pouze svoje číslo, nebude do programu zařazen.

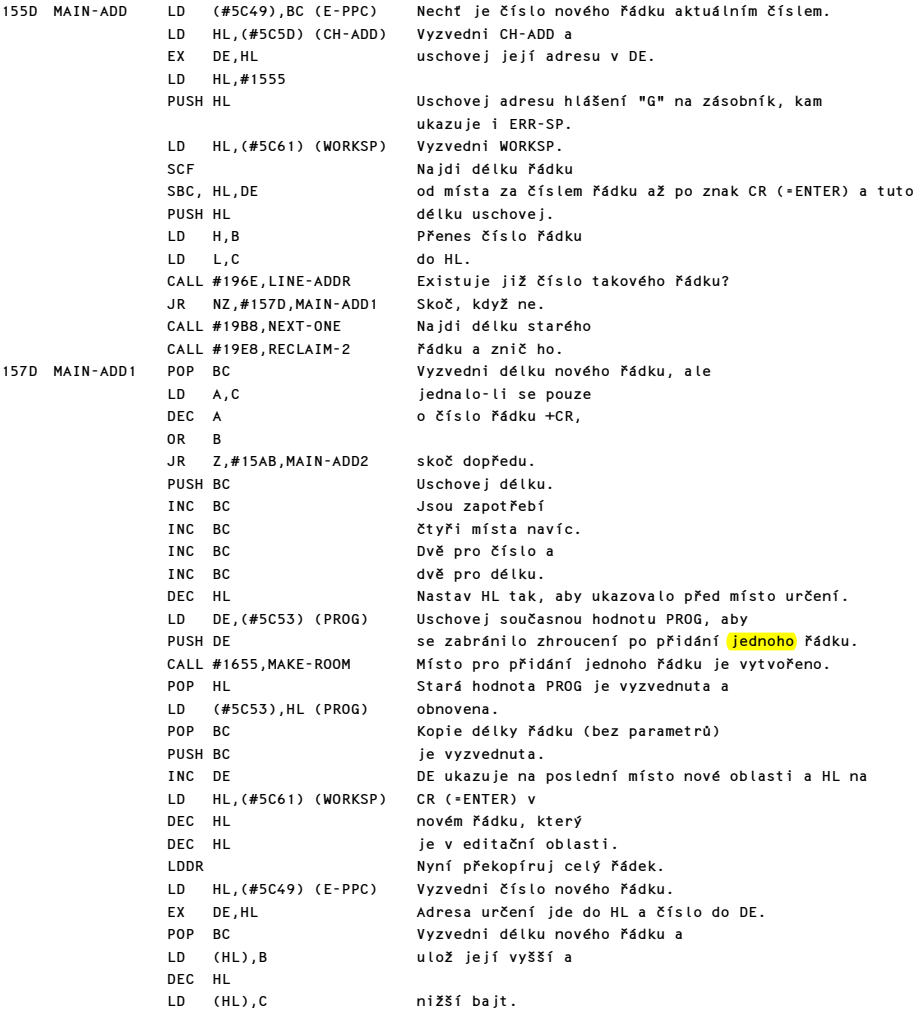

Nyní si povšimněte, že dvoubajtová hodnota udávající číslo řádku zde na rozdíl od systému procesoru Z80 ukládána v opačném pořadí.

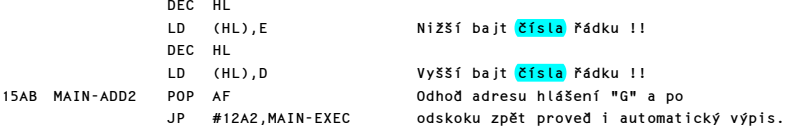

### POČÁTEČNÍ KANÁLOVÉ INFORMACE

Na počátku existují čtyři kanály "K", "S", "R" a "P" pro komunikaci s klávesnicí, obrazovkou, pracovním prostorem a tiskárnou. Data jsou uložena v tomto pořadí: adresa vstupního podprogramu, adresa výstupního podprogramu a kód kanálu.

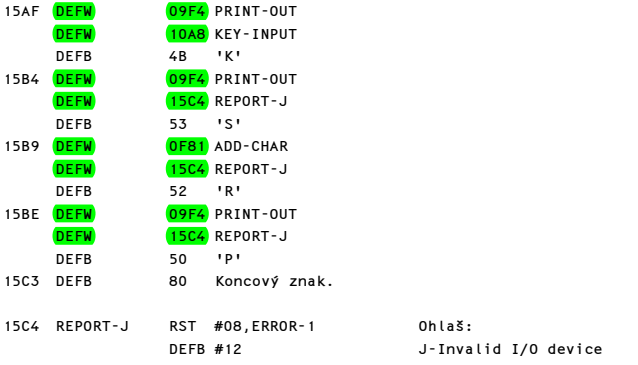

## POČÁTEČNÍ PROUDOVÁ DATA

Na počátků existuje sedm proudů: od #FD do #03.

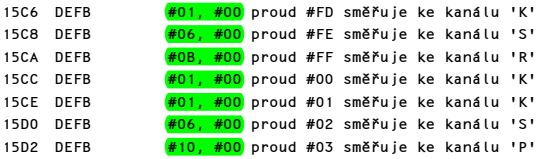

### PODPROGRAM ČEKEJ NA KLÁVESU

Tento podprogram je řídící podprogram pro volání aktuálních vstupních podprogramů.

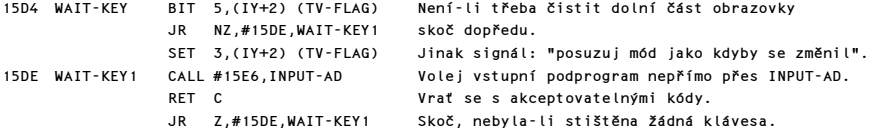

Jsou-li CY i Z nastaveny na nulu, znamená to, že nebylo stištěno žádné tlačítko a došlo k nějaké chybě.

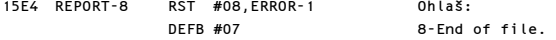

### PODPROGRAM INPUT-AD

Registry jsou uschovány a HL ukazuje na adresu vstupního podprogramu.

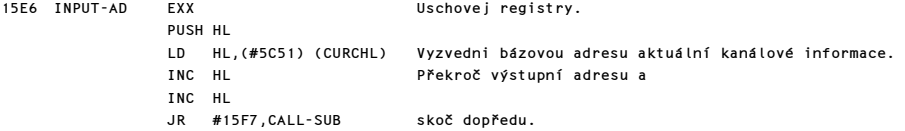

# HLAVNÍ TISKOVÝ PODPROGRAM

Tento podprogram je volán buď s absolutní hodnotou nebo řádným znakovým kódem v registru A.

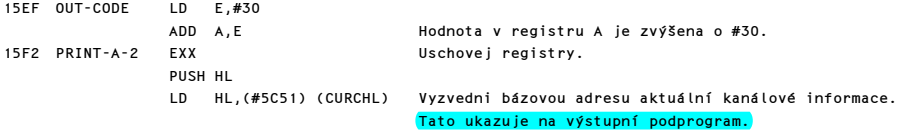

Nyní volej skutečný podprogram. HL ukazuje na adresu vstupního nebo výstupního podprogramu.

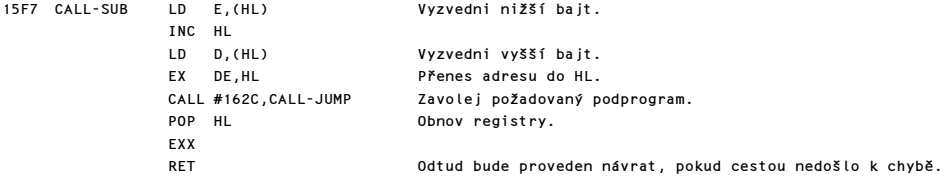

### PODPROGRAM CHAN-OPEN

Do tohoto podprogramu vstupuje v registru A platné číslo proudu (normálně #FD až #03) a v závislosti na tomto čísle je otevřen příslušný kanál.

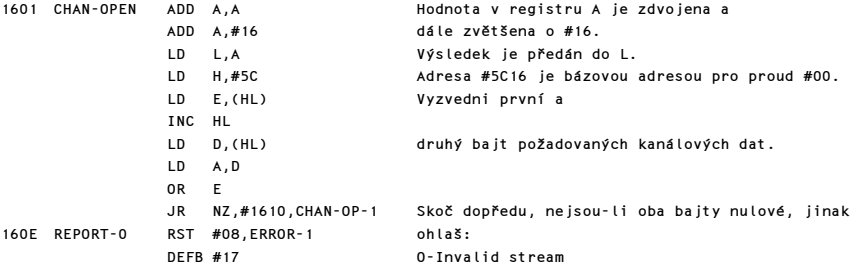

S použitím proudových dat nyní najdi bázovou adresu kanálové informace, která souvisí s daným kanálem.

1610 CHAN-OP-1 DEC DE Sniž proudová data.

Komentovaný výpis paměti ROM 75

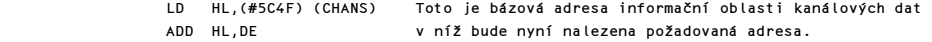

# PODPROGRAM CHAN-FLAG

Tento podprogram nastavuje příslušné vlajky pro různé kanály.

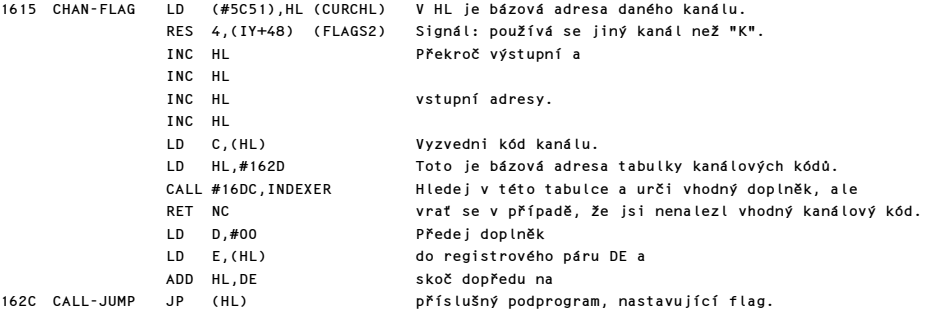

# TABULKA KANÁLOVÝCH KÓDŮ

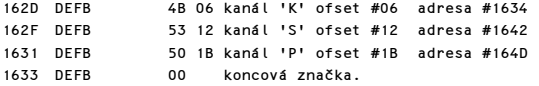

# PODPROGRAM FLAG KANÁLU " K "

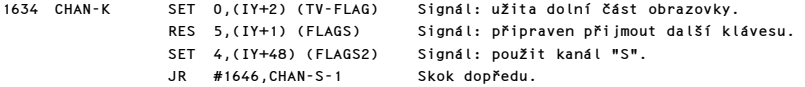

# PODPROGRAM FLAG KANÁLU " S "

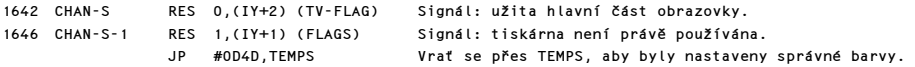

# PODPROGRAM FLAG KANÁLU " P "

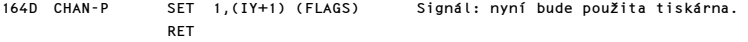

### PODPROGRAM "VYTVOŘ PROSTOR"

Toto je velmi důležitý podprogram. Je volán při mnoha příležitostech, aby vytvořil nějaký prostor. Proto musí HL ukazovat na adresu za prvním bajtem požadovaného prostoru a v BC musí být délka požadovaného prostoru. Je-li vyžadován prostor o velikosti jediného bajtu, vstupuje se do tohoto podprogramu v bodě ONE-SPACE.

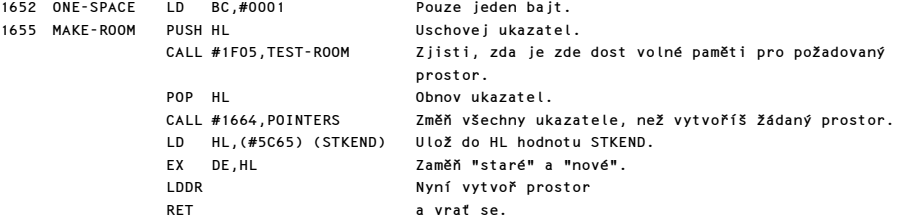

Poznámka: Po návratu z tohoto podprogramu ukazuje registr HL na místo před novým prostorem a registr DE ukazuje na poslední bajt nově vytvořeného prostoru. Nový prostor může být popsán takto: od (HL)+1 až do (DE) včetně. Nicméně "nové místa" mají i své "staré adresy" a tak je možno popsat nový prostor také takto: od (HL)+2 až do (DE)+1. Ve skutečnosti se zdá, že programátor dával přednost druhému popisu, a to může být matoucí.

#### PODPROGRAM "UKAZATELÉ"

Kdykoliv je vytvářen nebo rušen nějaký prostor, musí být všechny ukazatele, které nějak souvisí s tímto prostorem, nastaveny. Na vstupu obsahuje registrový pár BC počet bajtů, o které se bude jednat, a registrový pár HL adresu místa před novým prostorem.

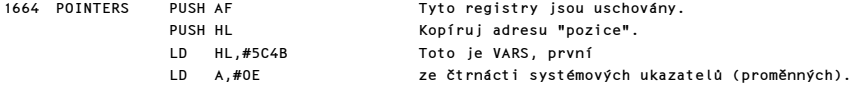

Tato smyčka sice obslouží všechny ukazatele, ale změněny budou jenom ty, které ukazují za danou "pozici".

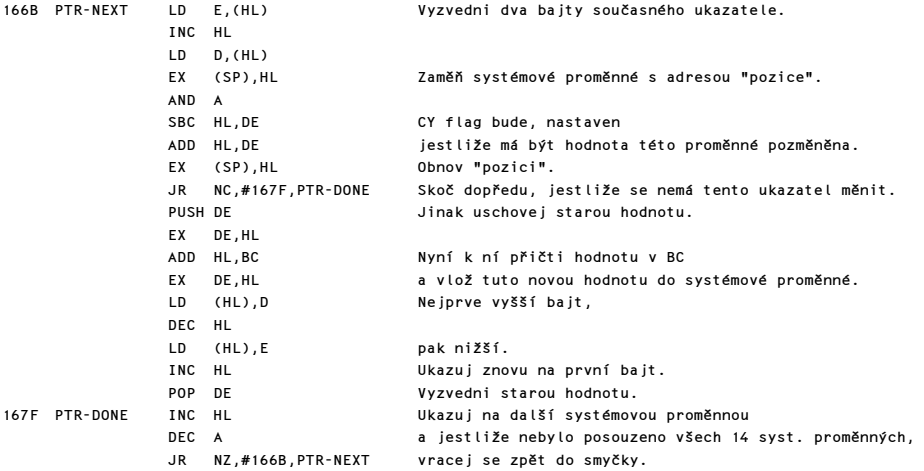

Komentovaný výpis paměti ROM 77

Nalezení velikosti bloku, který se bude přesouvat.

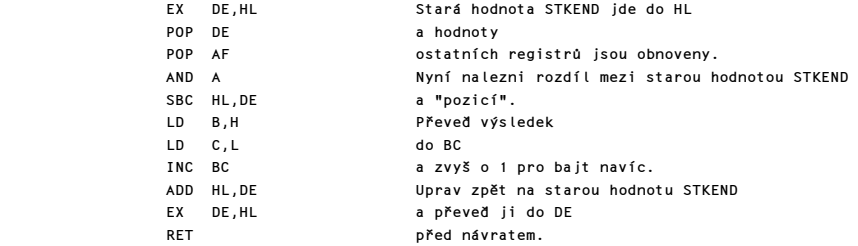

#### PODPROGRAM VYZVEDNUTÍ ČÍSLA ŘÁDKU

Na vstupu ukazuje HL na místo, které má být posouzeno. Jestliže se na tomto místě nachází bajt, jehož hodnota je vyšší bajt čísla řádku, vrací se toto číslo v DE. V opačném případě se stejným způsobem otestuje lokace adresovaná DE a jestliže ani tato nesplňuje podmínku, vrací se číslo řádku 0.

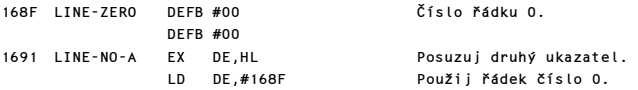

Obvyklý vstupní bod je na LINE-NO.

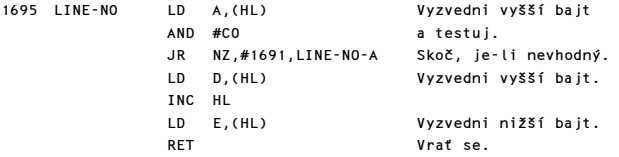

#### PODPROGRAM "REZERVUJ MÍSTO"

Tento podprogram je většinou volán použitím RST #30,BC-SPACES. V tomto vstupním bodě se však předpokládá, že na zásobníku je uložen WORKSP a pod ním počet míst, která mají být rezervována. Podprogram vytváří prostor mezi pracovním prostorem a zásobníkem kalkulátoru.

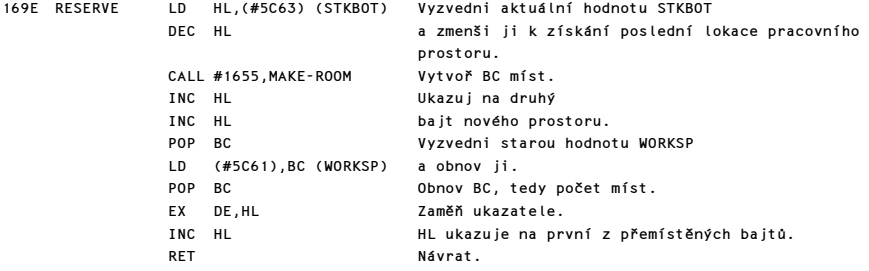

Poznámka: Lze také tvrdit, že po návratu z podprogramu ukazuje DE na první bajt "navíc" a HL na poslední bajt "navíc", když tyto bajty navíc byly přidány za původní místo (HL)+1.

#### PODPROGRAM SET-MIN

Tento podprogram nastavuje editační oblast a následné oblasti na jejich minimální hodnoty, tedy je vlastně "čistí".

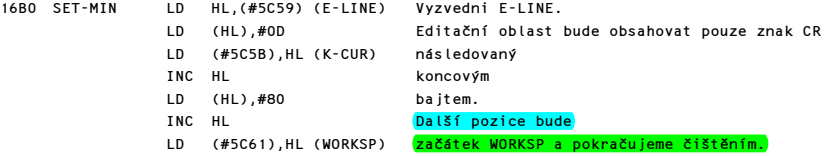

Vstup zde způsobí "vyčištění" pracovního prostoru a zásobníku kalkulátoru.

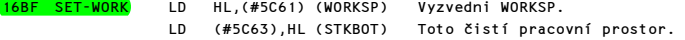

Vstup zde způsobí "vyčištění" pouze zásobníku kalkulátoru.

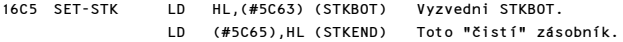

Ve všech případech nastav permanentní hodnotu MEM.

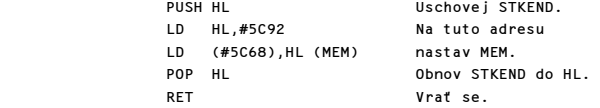

# ZNIČENÍ EDITAČNÍHO ŘÁDKU

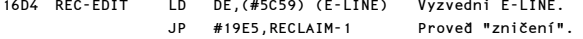

#### PODPROGRAM "INDEXER"

Tento podprogram se používá ve více případech a slouží k prohledávání tabulek. Vstupní bod je INDEXER.

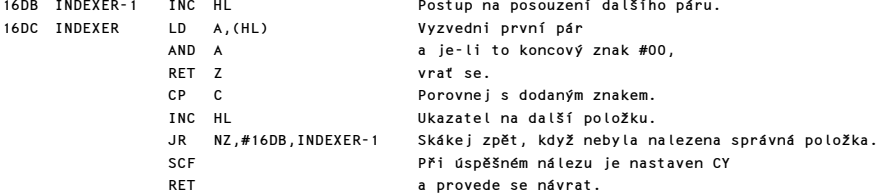

### PODPROGRAM PŘÍKAZU CLOSE#

Tento příkaz dává uživateli možnost zavírat proudy. Pro proudy #00 až #03 jsou jejich data neustále systémem obnovována, a proto je nelze zavřít.

16E5 CLOSE CALL #171E,STR-DATA Jsou vyzvednuta existující data proudu.

Komentovaný výpis paměti ROM 79 prostoru 1999 – 1999 prostoru 1999 – 2009 prostoru 1999 – 2009 prostoru 1999 –

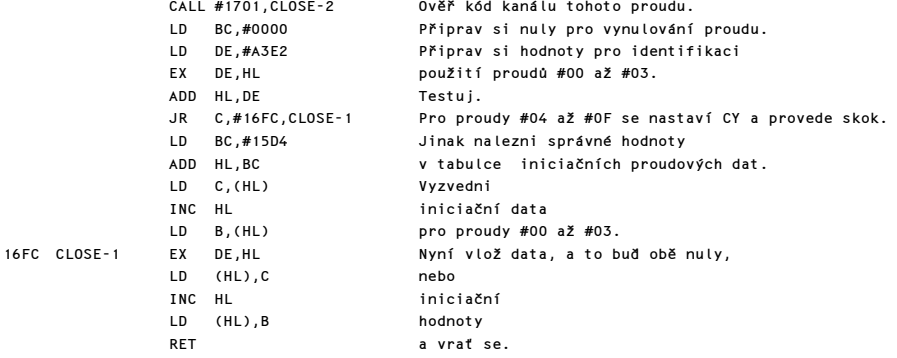

### PODPROGRAM CLOSE-2

Kód kanálu připojeného k zavíranému proudu musí být "K", "S", nebo "P".

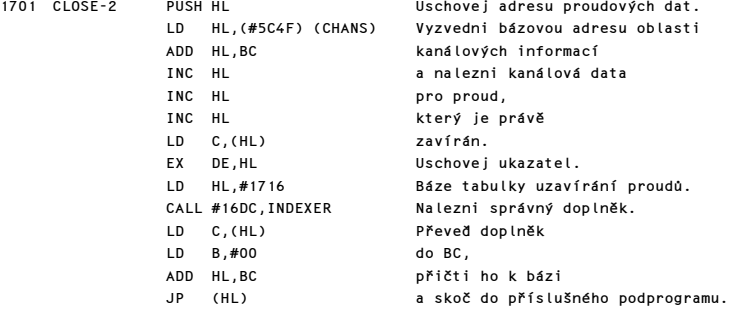

# TABULKA UZAVÍRÁNÍ PROUDŮ

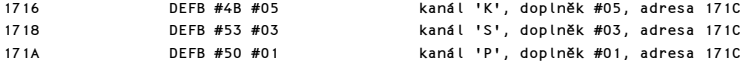

Poznámka: Tato tabulka nemá koncový bajt.

# PODPROGRAM ZAVŘI PROUD

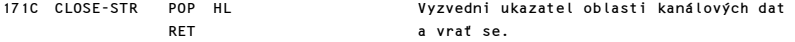

# PODPROGRAM PROUDOVÁ DATA

Podprogram vrací proudová data pro daný proud v registrovém páru DE.

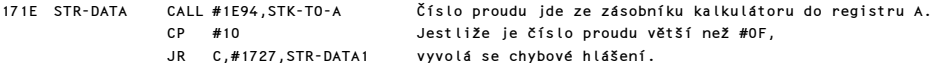

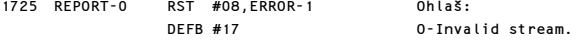

Zde se pokračuje s platnými čísly proudů.

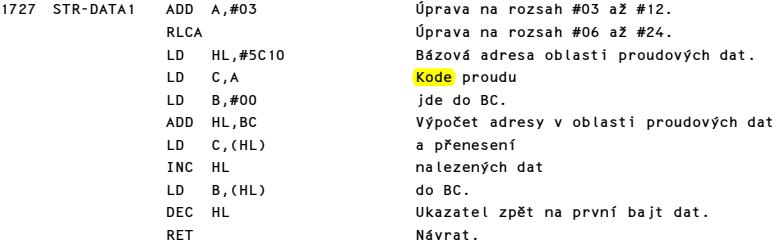

### PODPROGRAM PŘÍKAZU OPEN#

Tento příkaz poskytuje uživateli možnost otevírat proudy. Musí být udán kód kanálu, a to "K", "k", "S", "s", "P", nebo "p". Povšimněte si, že není snaha přidělit proudům #00 až #03 jejich iniciační hodnoty.

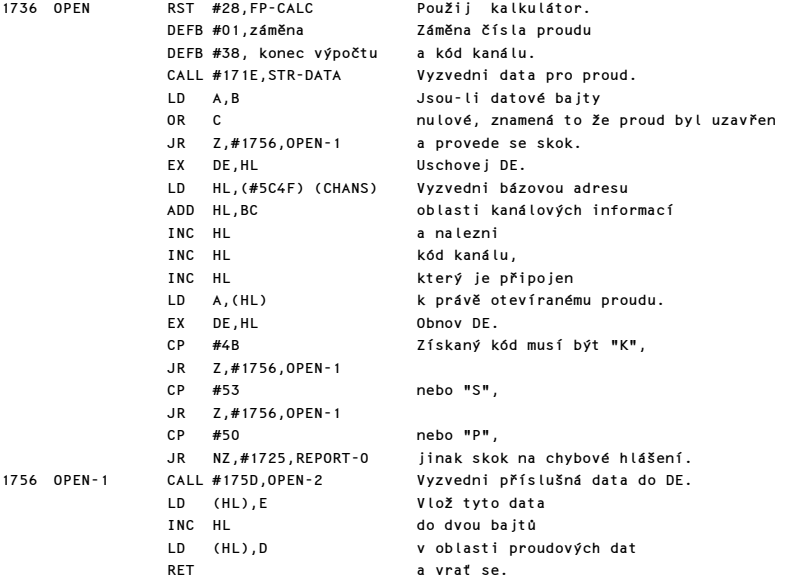

### PODPROGRAM OPEN-2

Podprogram nalezne příslušné proudové datové bajty pro kanál, který je připojen k právě otevíranému proudu.

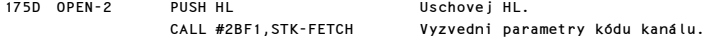

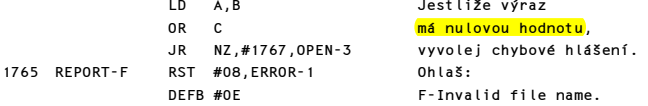

Pokračuj zde, pokud se nevyskytla žádná chyba.

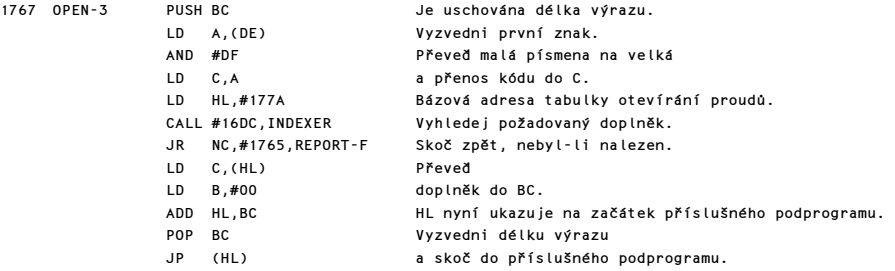

# TABULKA OTVÍRÁNÍ PROUDŮ

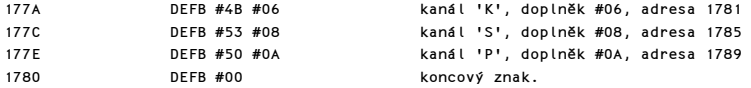

# PODPROGRAM OPEN-K

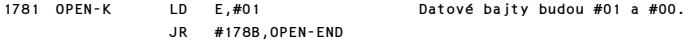

### PODPROGRAM OPEN-S

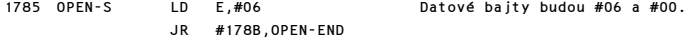

# PODPROGRAM OPEN-P

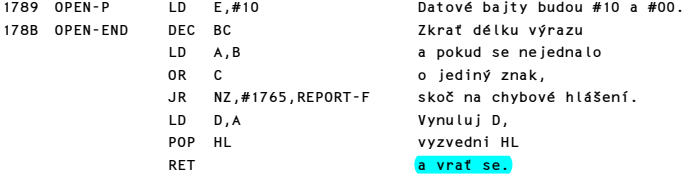

# PŘÍKAZY CAT, ERASE, FORMAT & MOVE

V systému standardního SPECTRA vede použití těchto příkazů k vyvolání chybového hlášení. Podrobné informace lze najít v knize "Komentovaný výpis strojového kódu stínové ROM v Interface 1".

1793 CAT-ETC JR #1725,REPORT-0 Skok na chybové hlášení.

### PŘÍKAZY LIST & LLIST

Podprogramy v této části monitoru produkují výpis aktuálního programu. U každého řádku je posouzeno číslo, jsou expandovány tokens a umístěn aktuální programový kurzor. Vstupní bod AUTO-LIST je používán jak podprogramem hlavní prováděcí smyčky, tak editorem k vytvoření jedné stránky výpisu. Ukazatel zásobníku je uschován, což umožňuje opětné nastavení zásobníkové paměti po vykonání výpisu (viz. PO-SCR,#0C55).

1795 AUTO-LIST LD (#5C3F),SP (LIST-SP) Uschovej ukazatel zásobníku. LD (IY+2),#10 (TV-FLAG) Signál: automatický výpis na hlavní obrazovce. CALL #0DAF,CL-ALL Vyčisti tuto část obrazovky. SET 0,(IY+2) (TV-FLAG) Přepni na editační oblast. LD B,(IY+49) (DF-SZ) Vyčisti také CALL #0E44,CL-LINE dolní část obrazovky.<br>RES 0,(IY+2) (<mark>TV-FLAG</mark>) Přepni zpět z editačn Přepni zpět z editační oblasti. SET 0,(IY+48) (FLAGS2) Signál: obrazovka je čistá. LD HL,(#5C49) (E-PPC) Vyzvedni číslo aktuálního řádku LD DE,(#5C6C) (S-TOP) a číslo "automatického" řádku. AND A Jestliže číslo aktuálního řádku ADD HL,DE je menší než číslo "automatického" řádku, JR C,#17E1,AUTO-L-2 skoč dopředu.

Je třeba upravit "automatické" číslo tak, aby se aktuální řádek objevil na spodní části hlavní obrazovky.

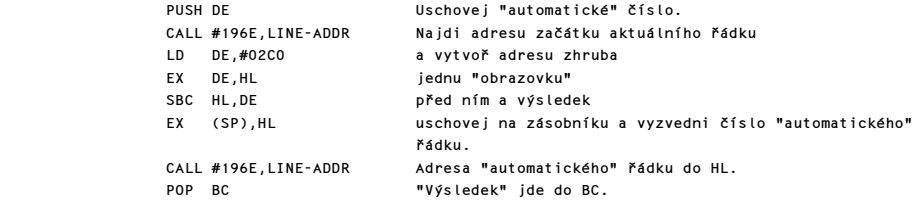

Vstup do smyčky. Při každém průchodu smyčkou je zvýšeno číslo "automatického" řádku dokud se aktuální řádek neobjeví ve výpisu.

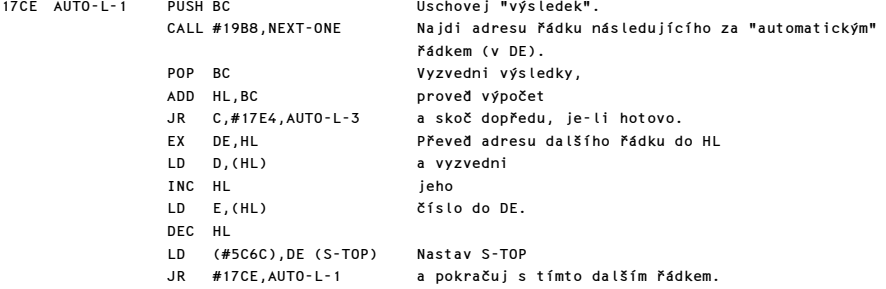

Nyní může dojít k automatickému výpisu.

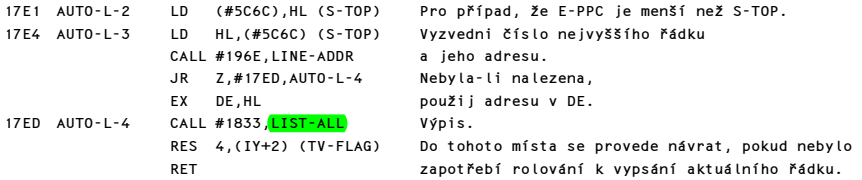

# VSTUPNÍ BOD LLIST

Je nutné otevření kanálu pro tiskárnu.

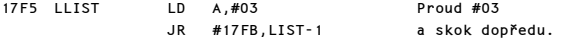

# VSTUPNÍ BOD LIST

Je nutné otevření kanálu pro obrazovku.

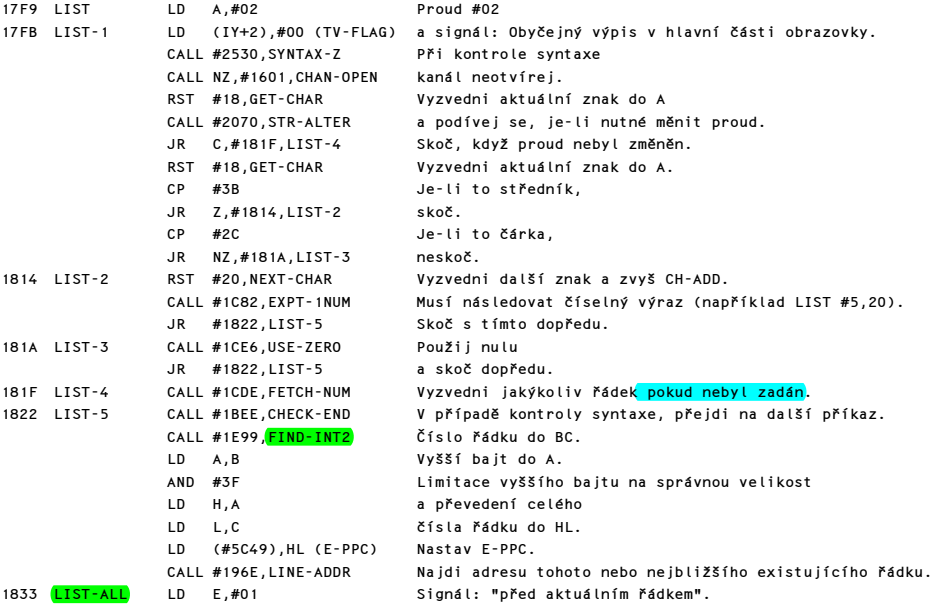

Vstup do řídící smyčky pro výpis série řádků.

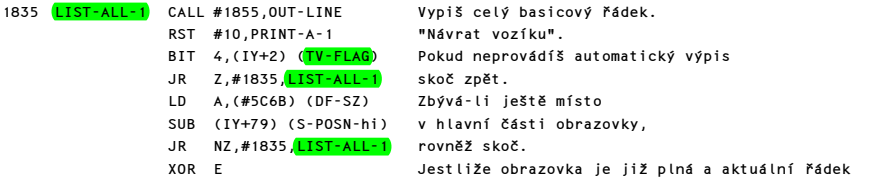

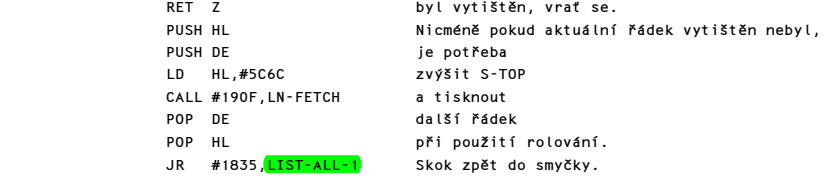

# VYPSÁNÍ CELÉHO BASICOVÉHO ŘÁDKU

Na vstupu ukazuje HL na začátek řádku, tedy na vyšší bajt čísla řádku. Než bude číslo vypsáno, zjistí se, zdali řádek stojí před a nebo za aktuálním řádkem.

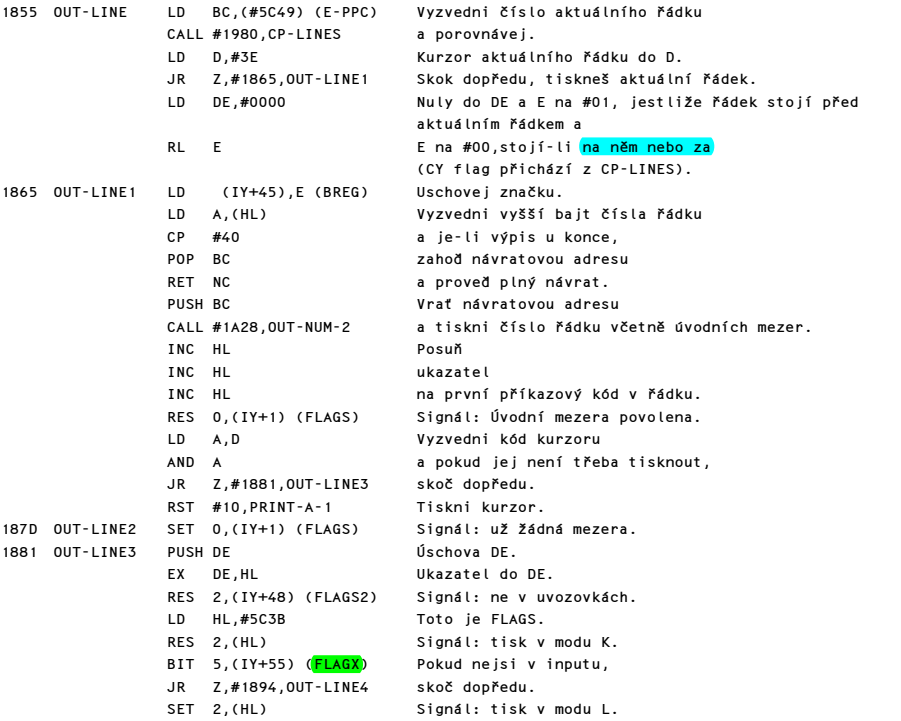

Zde je vstup do smyčky, která tiskne všechny znaky až do konce basicového řádku a v případě potřeby přeskočí čísla v FP formě.

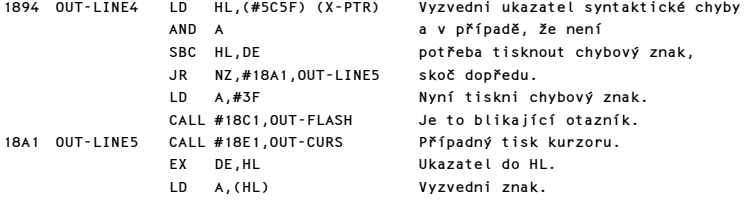

Komentovaný výpis paměti ROM 85

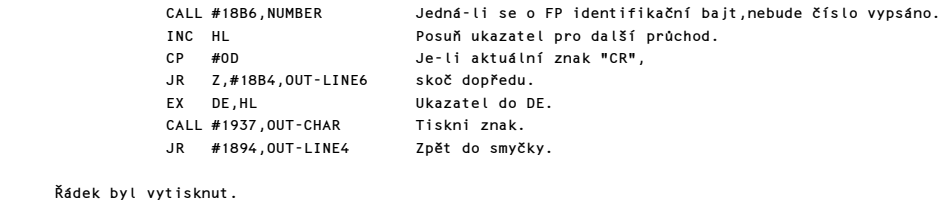

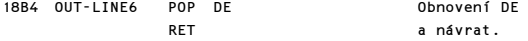

## PODPROGRAM "NUMBER"

Jestliže registr A obsahuje příznak čísla t.j. #0E, potom bude HL ukazovat za vnitřní reprezentaci čísla.

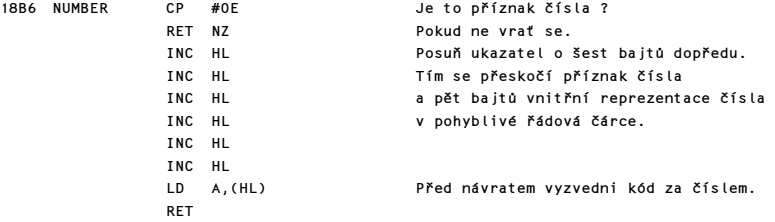

# PODPROGRAM PRO TISK BLIKAJÍCÍHO ZNAKU

Tímto podprogramem jsou tisknuty kurzory - normální i chybový.

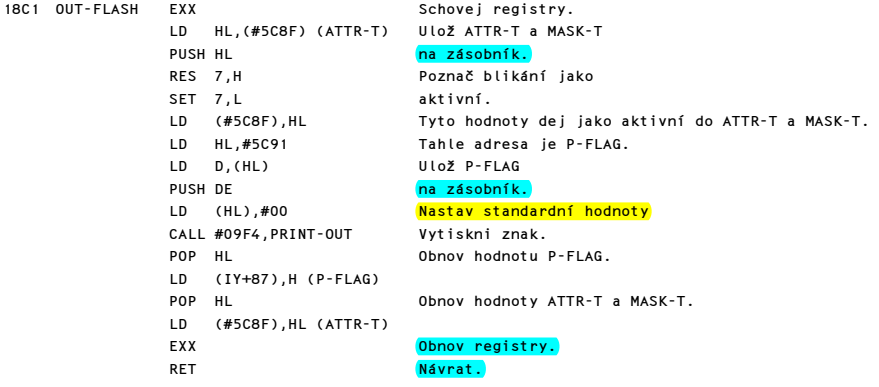

### PODPROGRAM PRO TISK KURZORU

Pokud je nastavena správná pozice pro tisk kurzoru, vytiskne se jeden z kurzorů 'C','E','G','K' nebo 'L'. V případě nesprávné pozice se provede návrat.

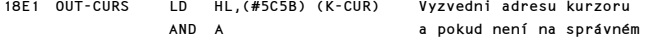

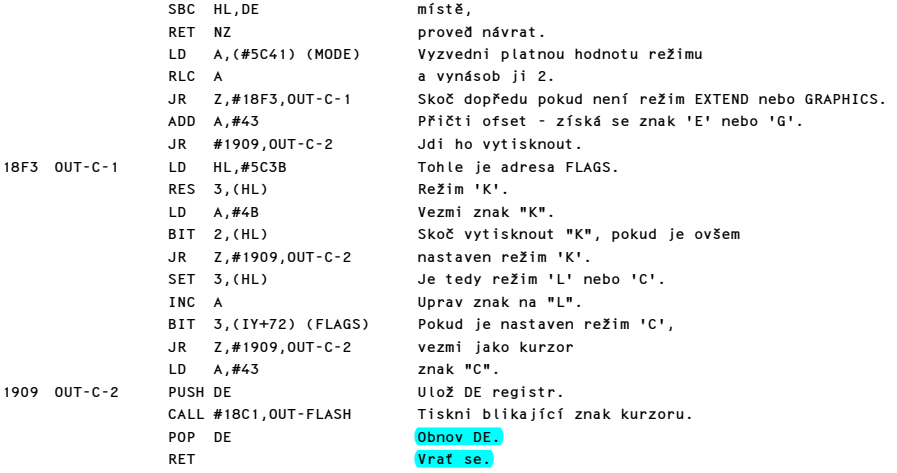

# PODPROGRAM VYZVEDNUTÍ ČÍSLA ŘÁDKU

Na vstupu adresuje HL systémovou proměnnou S-TOP nebo E-PPC. Po návratu obsahuje S-TOP nebo E-PPC číslo následujícího řádku.

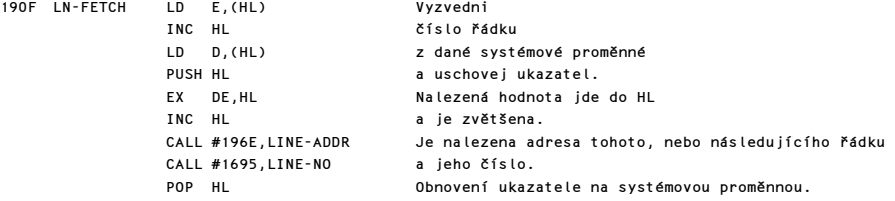

Tento vstupní bod je používán editorem.

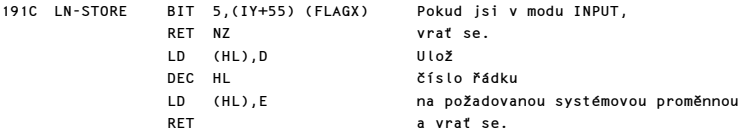

### TISK ZNAKŮ BASICOVÉHO ŘÁDKU

Opakovaným voláním tohoto podprogramu je zajištěn tisk všech znaků a tokens v basicovém řádku. Vstupní bod OUT-SP-NO se používá pro tisk čísel řádků, která vyžadují úvodní mezery.

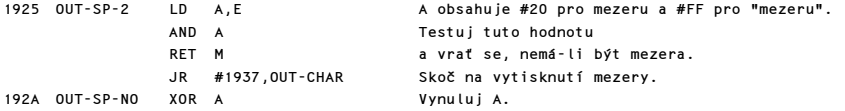

HL obsahuje číslo řádku a BC hodnotu pro opakované odčítání. (BC=-1000, -100 nebo -10).

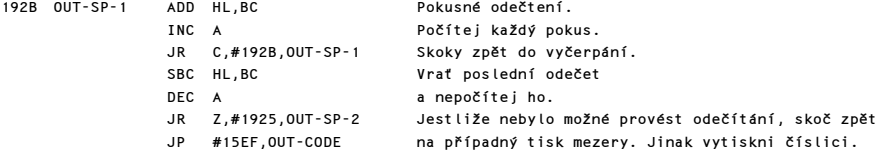

Vstupní bod OUT-CHAR se používá pro tisk znaků, tokens a řídících znaků.

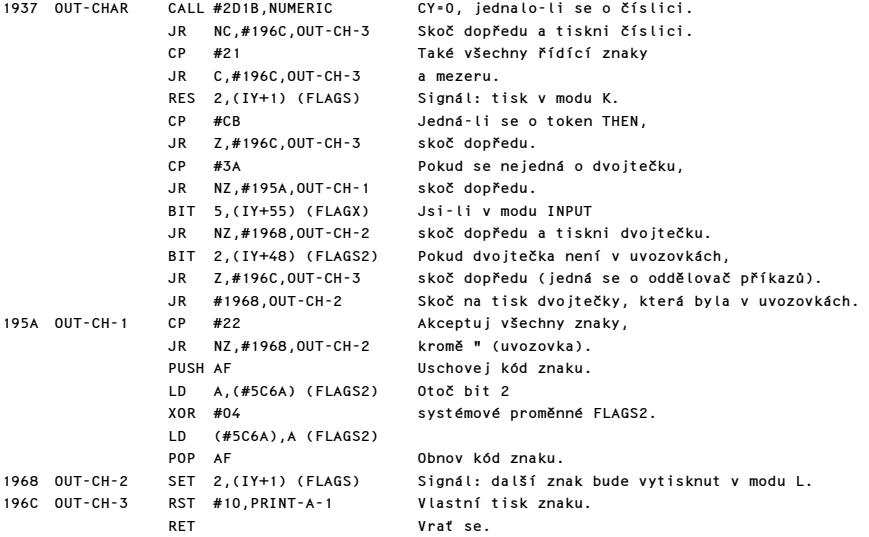

Poznámka: Je to právě toto pořadí testů, které určuje, v jakém modu má být vytištěn následující znak. Také si povšimněte, že program neobsahuje dvojtečky v řádcích REM.

### ADRESA ŘÁDKU

Pro dané číslo řádku v HL vrací tento podprogram počáteční adresu tohoto nebo následujícího řádku v HL a v DE adresu předchozího řádku. Pokud hledané číslo řádku existuje bude Z flag=1, avšak při nahrazování číslem následujícího řádku bude Z flag=0.

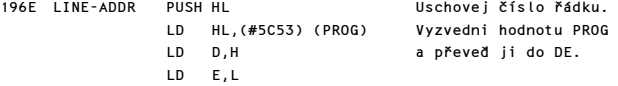

Nyní vstup do smyčky, která testuje čísla všech programových řádků, dokud nenalezne shodné nebo vyšší číslo.

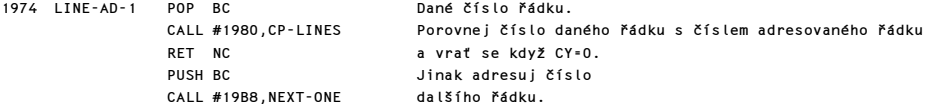

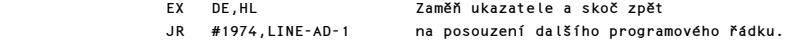

### PODPROGRAM POROVNÁNÍ ŘÁDKU

Číslo řádku v BC se porovná s číslem řádku jehož adresa je v HL.

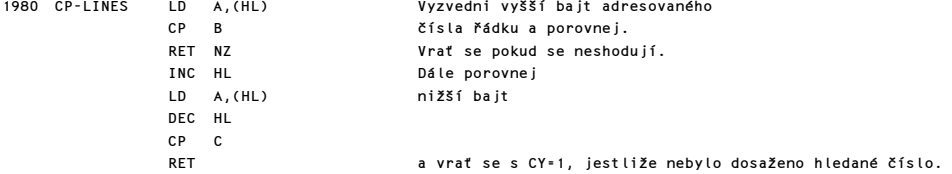

### NALEZENÍ JEDNOTLIVÝCH PŘÍKAZŮ

Tento podprogram plní dvě rozličné funkce.

a) Může být použit k nalezení "D-tého" příkazu v basicovém řádku, kdy v HL bude adresa před začátkem tohoto příkazu a Z=1.

b) Vyhledá adresu příkazu, jehož token je v registru E. (Pokud takový příkaz existuje).

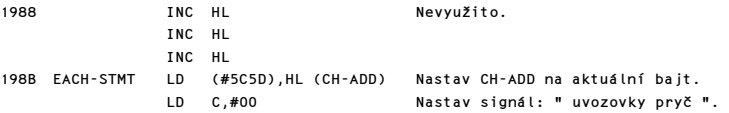

Vstup do smyčky, která zkoumá každý příkaz v řádku.

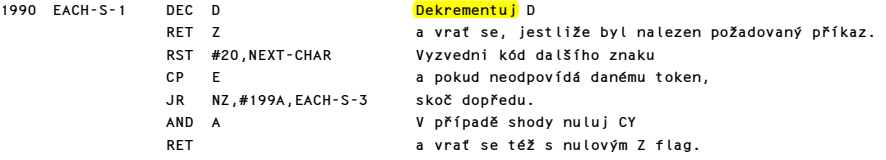

Tato smyčka posuzuje jednotlivé znaky v řádku, aby nalezla kde příkaz končí.

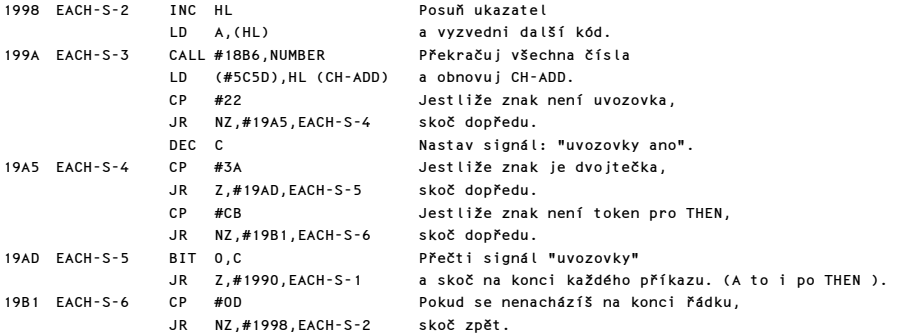

Komentovaný výpis paměti ROM 89

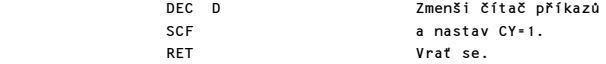

### PODPROGRAM NEXT-ONE

Tento podprogram umí nalézt další řádek v programu, nebo další proměnnou v oblasti VARS.

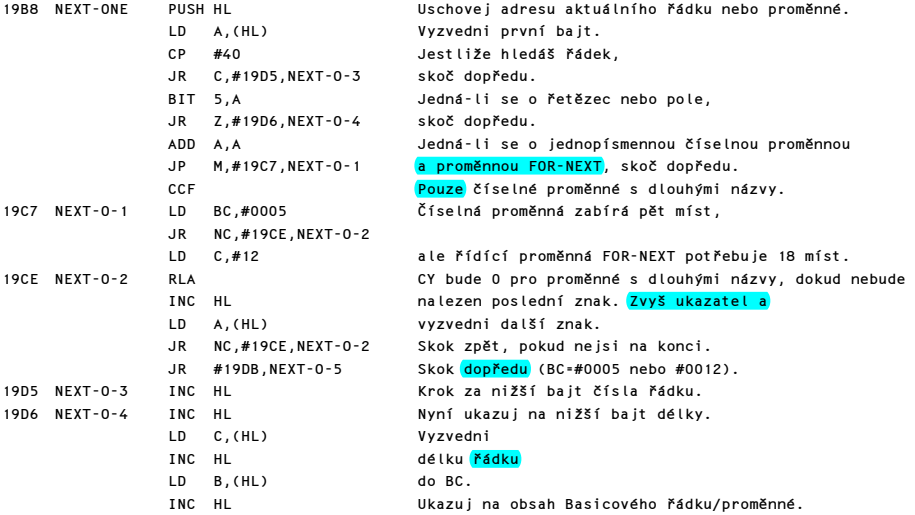

"Další" adresa je nalezena ve všech případech. 19DB NEXT-O-5 ADD HL,BC Ukazuj na první bajt dalšího řádku nebo proměnné. POP DE Vyzvedni adresu předchozího a pokračuj.

### PODPROGRAM DIFFERENCE

V registru BC se vrací délka mezi dvěma ukazateli. Ukazatele se vrací zaměněné.

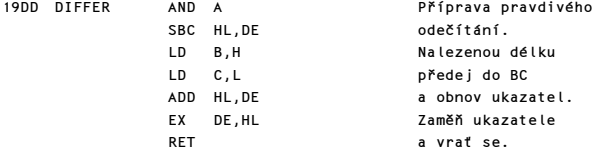

### PODPROGRAM RECLAIMING

Vstupní bod RECLAIM-1 se používá v případě, kdy DE ukazuje na první místo, které má být "zrušeno" a HL ukazuje na první místo, které má být ponecháno. Vstupní bod RECLAIM-2 se používá v případě, kdy HL ukazuje na první místo, které má být "zrušeno" a v BC je počet bajtů, které mají být "zrušeny".

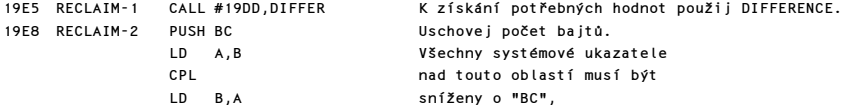

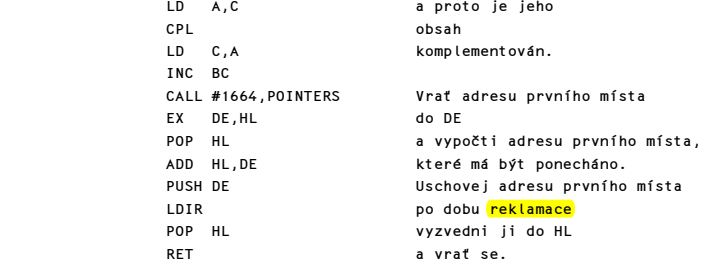

# PODPROGRAM E-LINE-NO

Podprogram vyzvedne číslo řádku v editační oblasti. Pokud řádek nemá číslo (přímý příkaz), bude se považovat za řádek 0. Ve všech případech se číslo řádku vrací v BC.

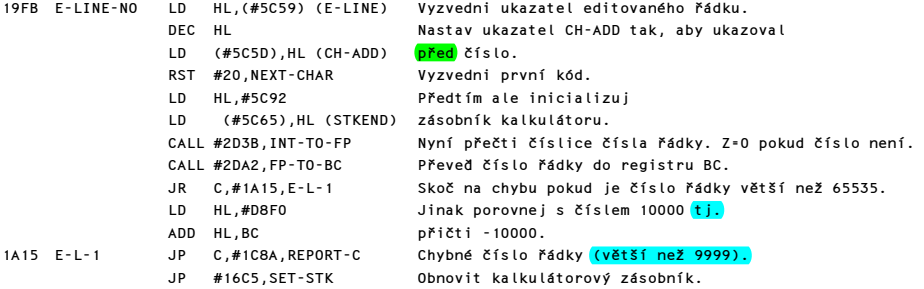

# PODPROGRAM PRO TISK HLÁŠENÍ A ČÍSLA ŘÁDKU

Vstupní bod OUT-NUM-1 vyžaduje číslo v registru BC. Pokud bude hodnota čísla větší než 9999, nebude správně vytištěno.

Vstupní bod OUT-NUM-2 vyžaduje číslo v paměti, adresované registrem HL. I v tomto případě nelze tisknout číslo větší než 9999.

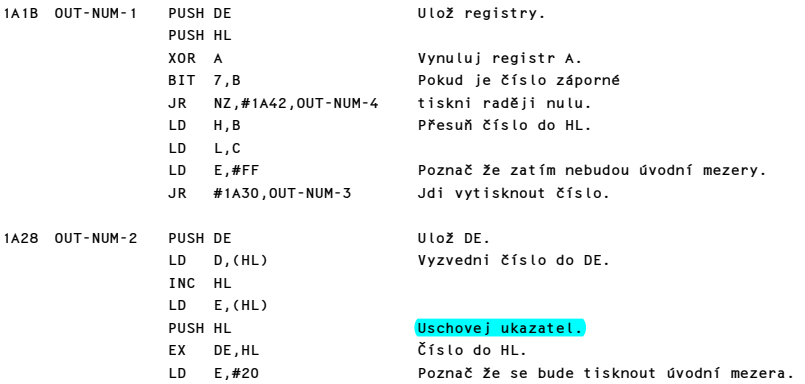

Nyní se vytiskne celé číslo obsažené v registru HL.

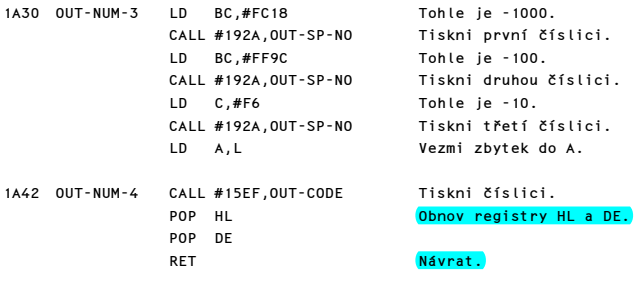

# INTERPRETACE PŘÍKAZŮ V BASICOVÉM ŘÁDKU

#### SYNTAKTICKÉ TABULKY

a) TABULKA DOPLŇKŮ:

V této tab.je doplňková hodnota pro každý z 50 Basic. příkazů.

token příkaz adr. token příkaz adr.

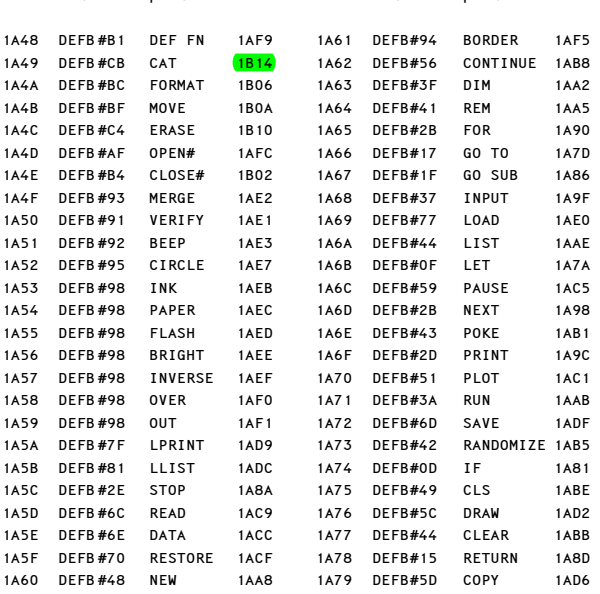

### b) TABULKA PARAMETRŮ

V této je až 8 položek pro každý z 50 Basic. příkazů. Tyto položky obsahují údaje o třídě příkazu, o požadovaných separátorech a je-li to potřeba, též adresy příkazových podprogramů.

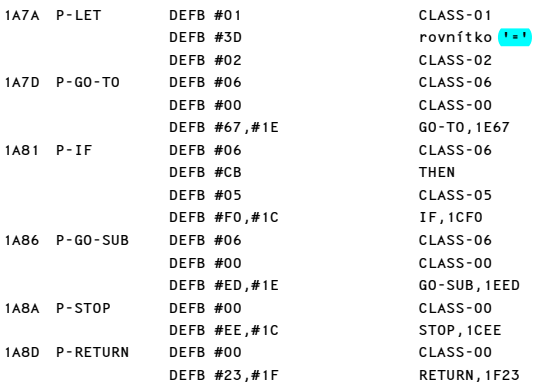

Komentovaný výpis paměti ROM 1993 – 1993 – 1994 – 1994 – 1994 – 1994 – 1994 – 1994 – 1995 – 1996 – 1998 – 1998

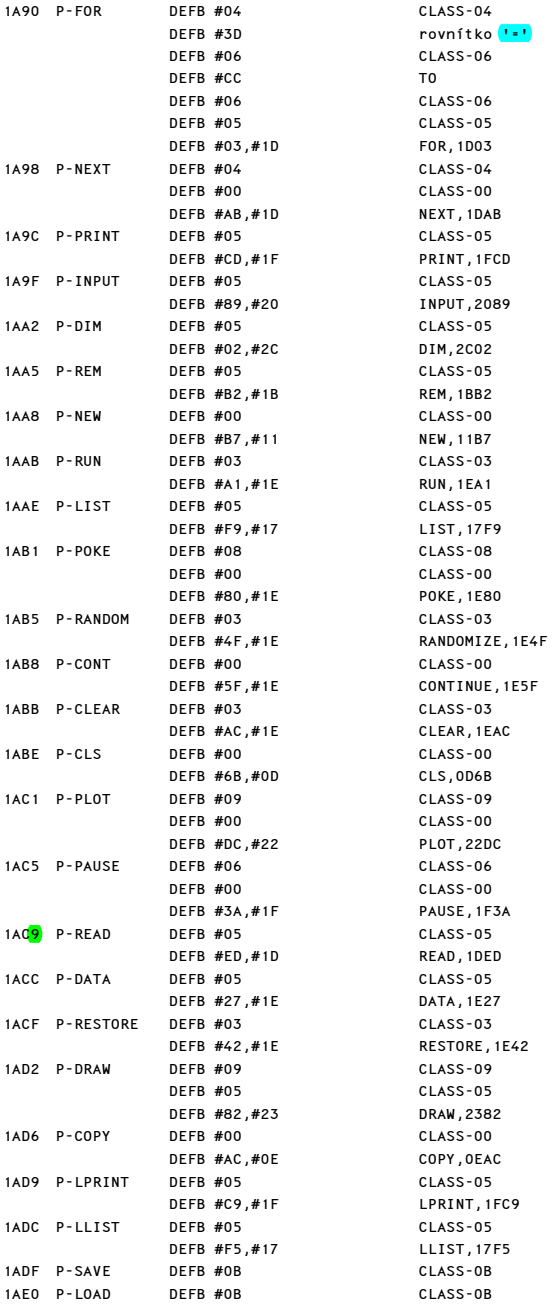

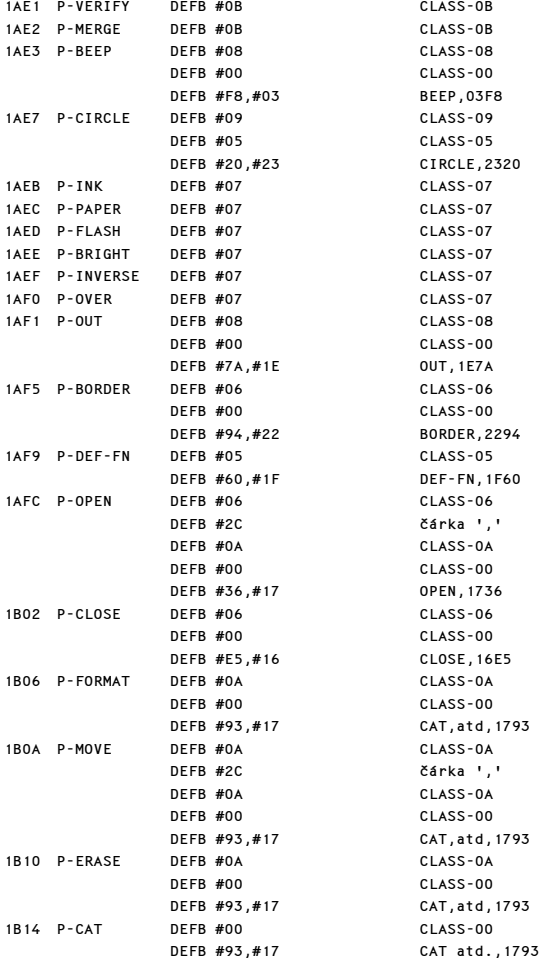

Poznámka: Požadavky různých tříd jsou tyto:

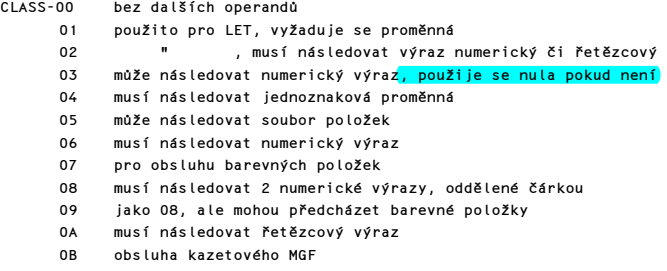

Komentovaný výpis paměti ROM 1999 prostorovaný výpis paměti ROM 1995 prostorovaný výpis paměti ROM

### HLAVNÍ "VĚTNÝ ROZBOR" V BASICOVÉM INTERPRETU

Do tohoto podprogramu se vstupuje v bodě LINE-SCAN při kontrole syntaxe a v bodě LINE-RUN, jestliže má být proveden Basicový program, nebo jeden, či více příkazů. Každý příkaz je posuzován postupně a systémová proměnná CH-ADD je použita jako ukazatel na jednotlivé kódy příkazů tak, jak se vyskytují v programové, či editační zóně.

1B17 LINE-SCAN RES 7,(IY+1) (FLAGS) Signál: kontrola syntaxe. CALL #19FB,E-LINE-NO CH-ADD nastaven na první znak za jakýmkoliv číslem řádku SUBPPC nastav na LD (#5C47),A (SUBPPC) hodnotu #00<br>DEC A a ERR-NR na a ERR-NR na #FF. LD (#5C3A),A (ERR-NR)<br>JR #1B29,STMT-L-1 Skoč na posouzení prvního příkazu v řádce.

### PŘÍKAZOVÁ SMYČKA

Jsou posouzeny všechny příkazy, dokud není dosaženo konce řádky.

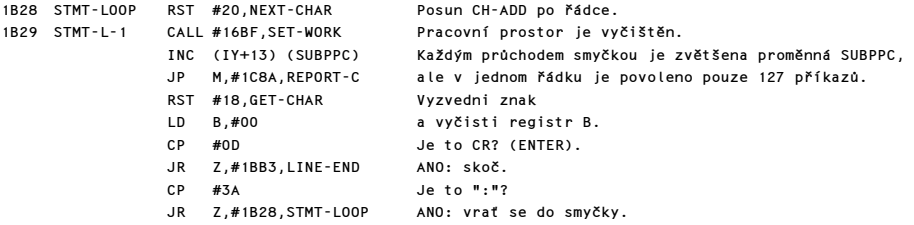

Příkaz je identifikován, takže nyní se posoudí jeho 1.část.

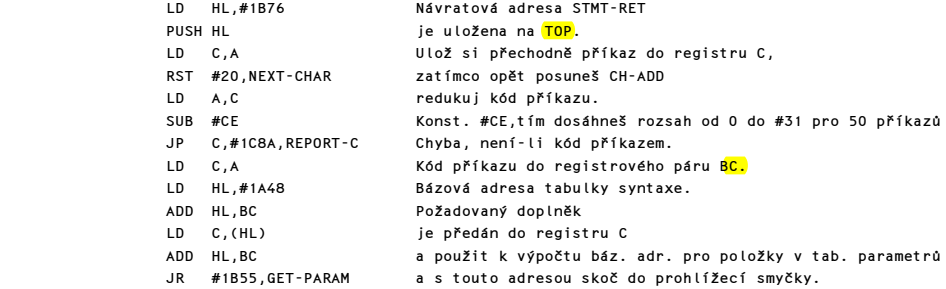

Všechny programy pro posouzení třídy daného příkazu jsou postupně vykonány a všechny požadované separátory jsou též posouzeny.

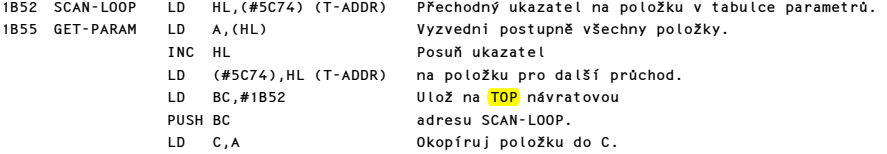

 CP #20 Je položka separátor? JR NC,#1B6F,SEPARATOR ANO:skoč. Bázová adresa tabulky příkazových tříd. LD B,#00 Vynuluj registr B a ADD HL,BC hledej v této tabulce<br>LD C.(HL) a doplněk do registru a doplněk do registru C. ADD HL,BC Vypočítej startovní adresu požadovaného podprogramu PUSH HL a ulož ji na TOP. RST #18,GET-CHAR Před nepřímým skok. do podpr. pro zjišťování tříd příkazů předej příkazový kód do reg.A a nastav reg.B na #FF. RET

### PODPROGRAM SEPARÁTOR

Hlášení "Nonsense in BASIC" je vypsáno, jestliže požadovaný separátor není přítomen. Ale povšimněte si, že při kontrole syntaxe není toto hlášení tištěno, pouze se objeví blikající "?".

1B6F SEPARATOR RST #18, GET-CHAR Aktuální znak je CP C vyzvednut a porovnán s parametrem v tabulce. JP NZ,#1C8A,REPORT-C Chyba při neshodě. RST #20,NEXT-CHAR Postup na správný znak<br>RET a vrať se.

#### PODPROGRAM STMT-RET

Po správné interpretaci příkazu se program navrací na toto místo.

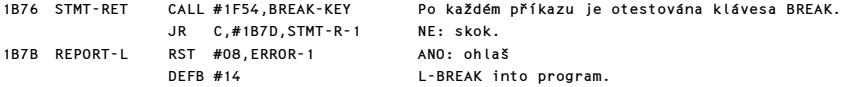

Zde se pokračuje, nebyl-li BREAK stisknut.

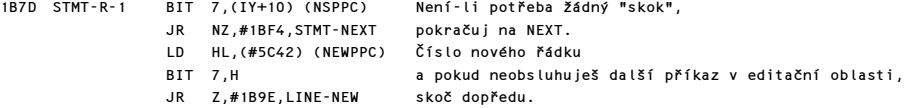

#### VSTUPNÍ BOD LINE-RUN

Tento vstupní bod je používán, kdykoliv má být řádek v editační oblasti spuštěn příkazem RUN. V tomto případě bude nastaven bit 7 ve FLAGS jako signál, že se provádí RUN (a ne SYNTAX). Tento vstupní bod je též používán při kontrole řádku v editační oblasti, který obsahuje víc než jeden příkaz  $(bit 7 FlAGS=0)$ .

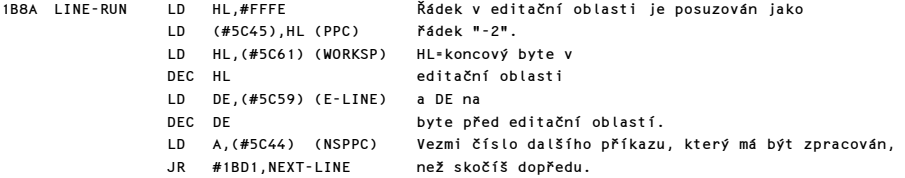

### PODPROGRAM LINE NEW

V programu byl proveden skok a počáteční adresa nového řádku bude nalezena.

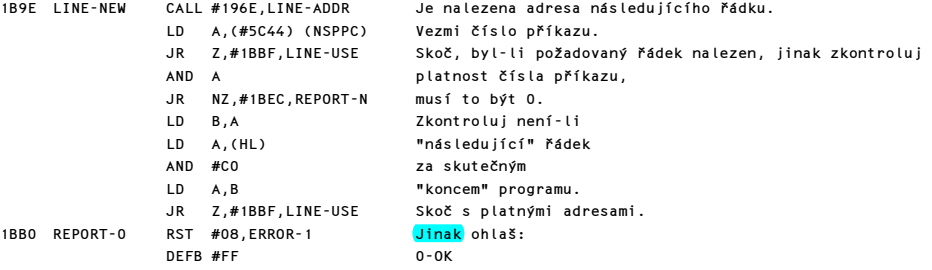

Poznámka: toto není chyba v normálním smyslu chápání, ale skok na konec programu.

### PODPROGRAM PŘÍKAZU REM

Návratová adresa do STMT-RET je odložena, čímž je program donucen ignorovat konec řádku.

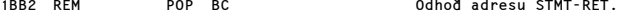

### PODPROGRAM "KONEC ŘÁDKU"

Při kontrole syntaxe se provede jednoduchý návrat, ale pokud je program v běhu, musí být zkontrolována adresa na NXTLIN než bude použita.

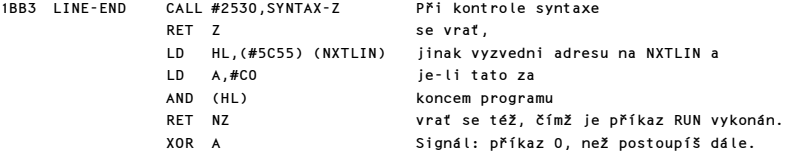

#### PODPROGRAM POUŽITÍ ŘÁDKU

Tato krátký podprogram má 3 funkce:

a) změní příkaz "0" na "1"

- b) najde číslo nového řádku a vloží do systémové proměnné PPC
- c) vytvoří adresu začátku následujícího řádku

```
1BBF LINE-USE CP #01 Z příkazu "0" se 
 ADC A,#00 stává příkaz "1". 
 LD D,(HL) Číslo aktuálního 
                   řádku se vyzvedne
 LD E,(HL 
 LD (#5C45),DE (PPC) a předá do PPC. 
 INC HL Nyní je nalezena 
 LD E,(HL) délka řádku. 
 INC HL 
 LD D,(HL) 
 EX DE,HL Záměna hodnot a
```
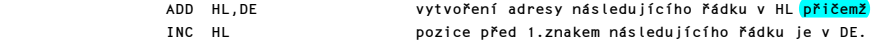

### PODPROGRAM DALŠÍ ŘÁDEK

Na vstupu ukazuje HL za poslední místo "dalšího" řádku a DE ukazuje na místo před prvním bajtem tohoto řádku. Týká se řádků, které jsou v programové oblasti a též řádků v editační oblasti, kdy "další řádek" je ten samý řádek a zbývají zde ještě příkazy, které je nutno přeložit.

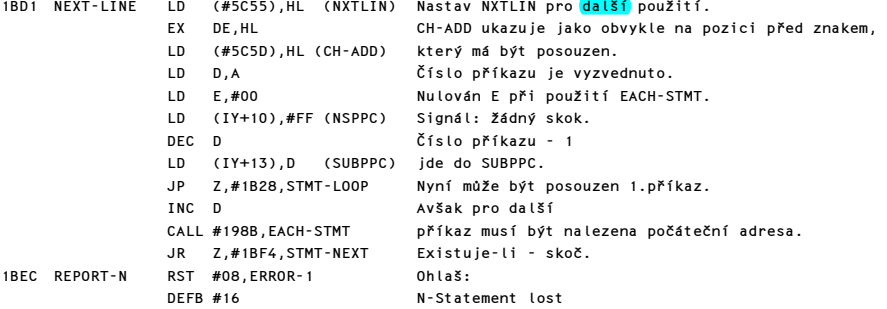

#### PODPROGRAM "KONTROLA KONCE"

Toto je velmi důležitý podprogram, který je volán z mnoha míst monitorového programu při kontrole syntaxe, nebo editačního řádku. Úkolem tohoto podprogramu je vypsat chybové hlášení, jestliže nebyl nalezen konec příkazu a přesunout se na další příkaz, byla-li syntaxe O.K.

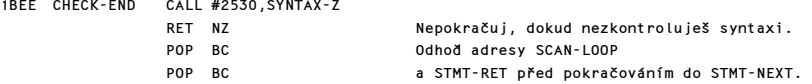

#### PODPROGRAM "DALŠÍ PŘÍKAZ"

Jestliže aktuální znak je CR (ENTER), pak "další příkaz" je na "dalším řádku". Je-li to ":", je další příkaz na tom samém, ale je-li zde jakýkoliv jiný znak, jedná se o syntaktickou chybu.

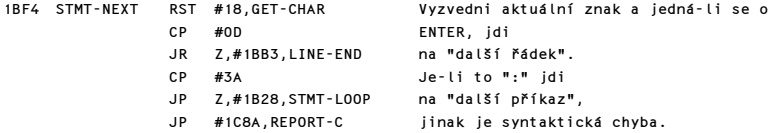

### TABULKY TŘÍD PŘÍKAZŮ

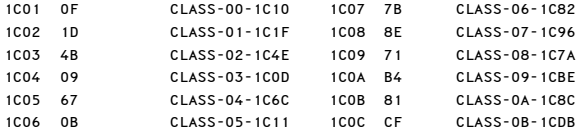

### PŘÍKAZOVÉ TŘÍDY 00, 03 A 05

Příkazy, které mají třídu 03 mohou, ale nemusí být následovány číslem (např. RUN a RUN 200)

1C0D CLASS-03 CALL #1CDE,FETCH-NUM Číslo je zjištěno, ale neexistuje-li použije se 0.

Příkazy třídy 00 nesmí být následovány operandy (COPY ap.)

1C10 CLASS-00 CP A Nastav Z flag pro pozdější využití.

Příkazy třídy 05 mohou být následovány parametry (PRINT ap.)

1C11 CLASS-05 POP BC Ve všech případech odhoď adresu SCAN-LOOP. CALL Z,#1BEE,CHECK-END

U přík.třídy 00 a 03 se po kontrole syntaxe pokračuje v posouzení dalšího příkazu.

EX DE,HL Do DE uschovej ukazatel řádku.

### PODPROGRAM "SKOK C-R"

Po posouzení všech tříd příkazů a všech oddělovacích znaků se provede skok do příslušného příkazového podprogramu.

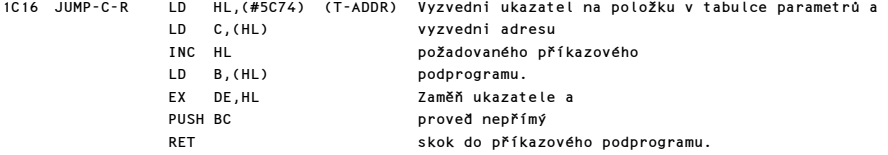

### PŘÍKAZOVÉ TŘÍDY 01,02 A 04

Tyto třídy jsou používány pro příkazy, které pracují s proměnnými (LET, FOR,.. a nepřímo též READ, INPUT). Příkaz třídy 01 je volán při identifikaci proměnné pro přík. LET, READ a INPUT.

1C1F CLASS-01 CALL #28B2,LOOK-VARS Urči, zda proměnná již byla či nebyla definována.

#### PROMĚNNÁ V PŘIDĚLENÍ

Tento podprogram vytváří příslušné hodnoty pro systémové proměnné DEST a STRLEN.

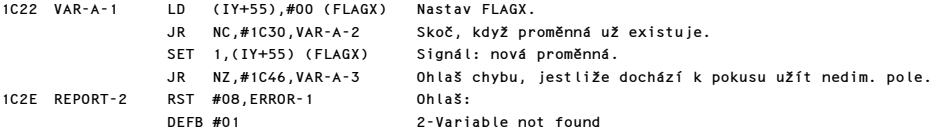

Zde pokračuj, jestliže obsluhuješ existující proměnnou.

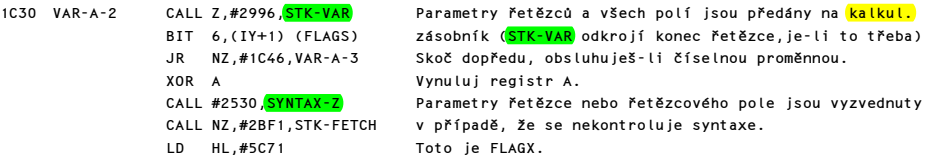

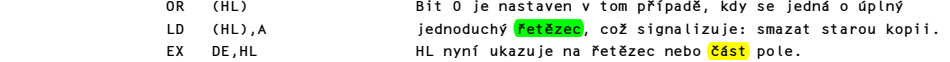

Obě cesty programu se zde opět stýkají, aby STRLEN a DEST byly nastaveny na požadované hodnoty. Pro všechny numerické proměnné a nové řetězce a řetězcová pole obsahuje STRLEN-lo znak názvu proměnné. Ale pro staré řetězce a řetězcová pole, ať už jsou seříznuty nebo kompletní, obsahuje tato systémová proměnná délku přidělení.

1C46 <mark>VAR-A-3</mark> LD (#5C72),BC (STRLEN) Nastav STRLEN na požadovanou hodnotu.

DEST obsahuje "cílovou" adresu "staré" proměnné, ale zároveň i "zdrojovou" adresu "nové" proměnné.

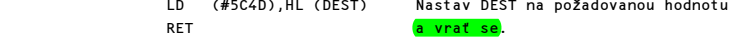

Příkazy třídy 02 jsou doplněny aktuálním výpočtem hodnoty, která je přidělena v příkazu LET.

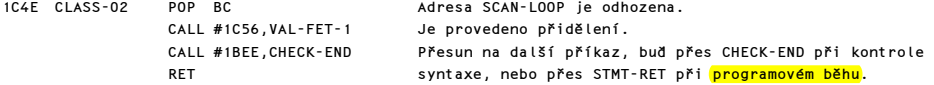

#### PODPROGRAM "VYZVEDNI HODNOTU"

Tento podprogram se využívá pro LET, READ a INPUT, aby ohodnotil a přidělil hodnoty deklarovaným proměnným. Vstupní bod VAL-FET-1 je používán příkazy LET a READ a posuzuje FLAGS, zatímco vstupní bod VAL-FET-2 je využíván příkazem INPUT a posuzuje FLAGX.

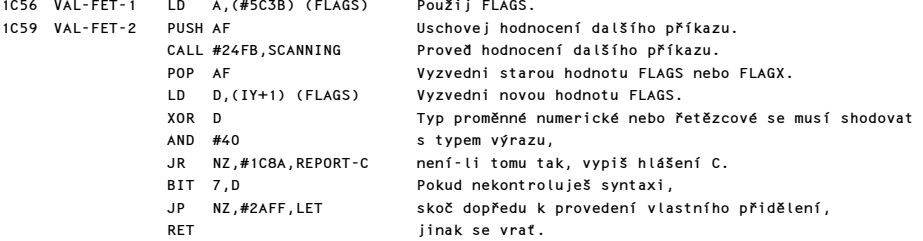

# PŘÍKAZY TŘÍDY 04

Tento vstupní bod se používá pro příkazy FOR a NEXT.

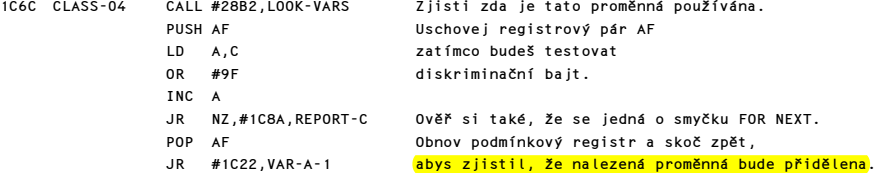

### PODPROGRAM "OČEKÁVEJ ČÍSELNÝ NEBO ŘETĚZCOVÝ VÝRAZ"

Toto jsou sledy krátkých podprogramů, které jsou používány k vyzvednutí výsledků dalšího ohodnoceného výrazu. Výsledek jednoduchého výrazu je vrácen jako poslední hodnota na zásobníku kalkulátoru. Vstupní bod NEXT-2NUM se používá, když je třeba upravit CH-ADD tak, aby ukazovala na začátek prvního výrazu.

1C79 NEXT-2NUM RST #20,NEXT-CHAR Posuň CH-ADD.

Vstupní bod EXPT-2NUM (odpovídá třídě 8) umožňuje dvěma číselným výrazům odděleným čárkou, aby byly ohodnoceny.

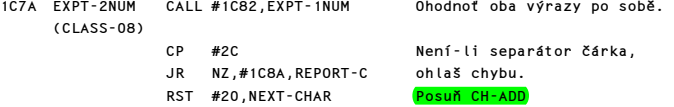

Vstupní bod EXPT-1NUM (odpovídá třídě 6) umožňuje ohodnocení <mark>jednoho</mark> číselného výrazu.

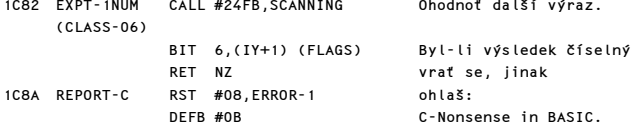

Vstupní bod EXPT-EXP (odpovídá třídě OA) umožňuje ohodnocení jednoho řetězcového výrazu.

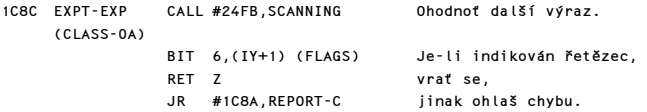

### PODPROGRAM "NASTAVENÍ PERMANENTNÍCH BAREV" (= TŘÍDA 07)

Tento podprogram umožňuje nastavení aktuálních přechodných barev. Jakožto příkaz třídy 07 představuje ve skutečnosti příkazový podprogram pro šest barevných příkazů.

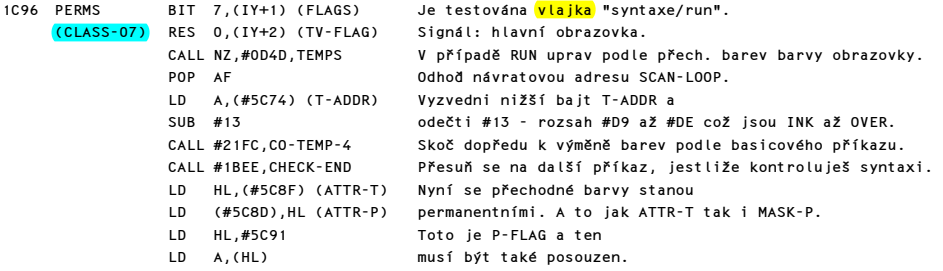

Následující instrukce velmi rafinovaně okopírují liché bity na místa sudých bajtů, což ve skutečnosti způsobí, že permanentní barvy budou mít hodnoty přechodných barev.

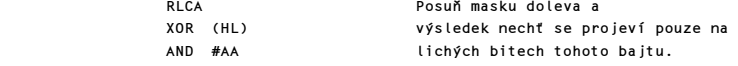

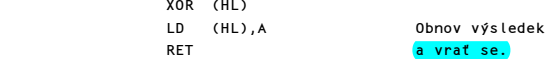

### PODPROGRAM PŘÍKAZŮ TŘÍDY 09

Tento podprogram se používá pro příkazy PLOT, DRAW a CIRCLE, aby určil konstantní hodnoty pro "FLASH 8, BRIGHT 8 a PAPER 8", které jsou nastaveny ještě předtím, než budou posouzeny případné barevné položky.

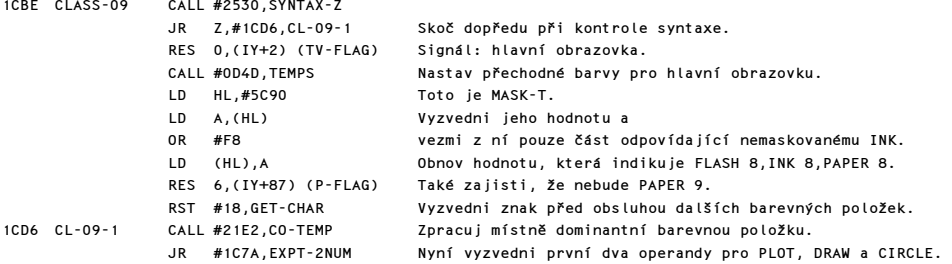

### PŘÍKAZY TŘÍDY 0B

Tento podprogram je používán příkazy SAVE, LOAD, VERIFY a MERGE.

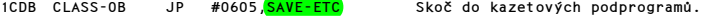

### PODPROGRAM "VYZVEDNUTÍ ČÍSLA"

Tento podprogram způsobí, že následující číselný výraz bude vyhodnocen, ale jestliže neexistuje, bude nahrazen nulou.

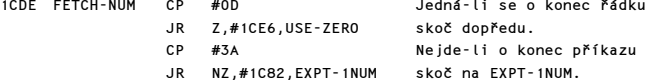

Nyní je použit kalkulátor, aby uložil nulu na zásobník.

1CE6 USE-ZERO CALL #2530,SYNTAX-Z Neprováděj tuto operaci při kontrole syntaxe. RST #28,FP-CALC Použij kalkulátor. DEFB #A0, stk-nula "Poslední hodnota" je nyní nula. DEFB #38,konec výpočtu RET Návrat s nulou na zásobníku kalkulátoru.

### PŘÍKAZOVÉ PODPROGRAMY

Tato sekce 16k monitorového programu od adresy #1CEE až do adresy #23FA obsahuje většinu příkazových programů pro basicový interpret.

### PŘÍKAZ "STOP"

Podprogram příkazu STOP obsahuje pouze volání chybového hlášení.

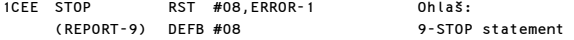

### PŘÍKAZ "IF"

Hodnota výrazu mezi IF a THEN se stane "poslední hodnotou" na kalkulátorovém zásobníku. Je-li logicky pravdivá, bude se posuzovat další výraz a v ostatních případech je řádek považován za skončený.

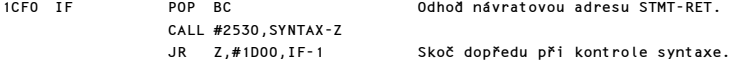

Nyní použij kalkulátor k vymazání poslední položky na zásobníku kalkulátoru, ale nech DE, aby adresoval první bajt této hodnoty.

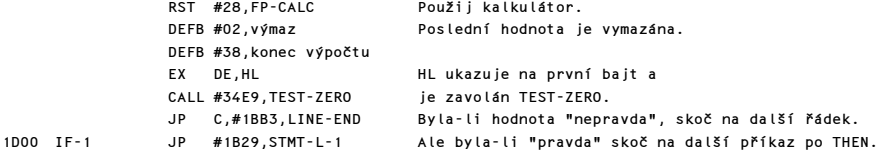

#### PŘÍKAZ "FOR"

Do tohoto příkazového podprogramu se vstupuje s hodnotami VALUE a LIMIT již na zásobníku kalkulátoru.

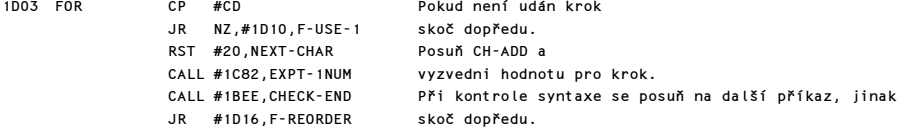

Nebyl-li specifikován krok, použij hodnotu "1".

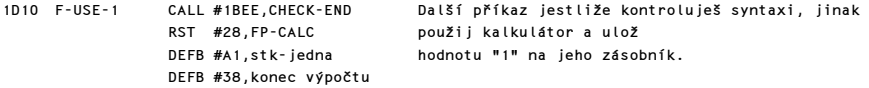

Tři hodnoty na zásobníku kalkulátoru jsou nyní VALUE(v), LIMIT(l) a STEP(s). Tyto hodnoty budou nyní posouzeny.

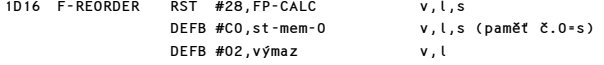

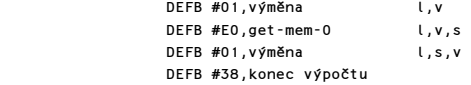

Řídící proměnná FOR je nyní vytvořena a považována za přechodnou oblast kalkulátorové paměti.

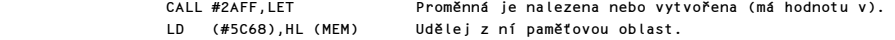

Proměnná, která byla nalezena může být pouze jednoduchá číselná proměnná používající pouze šest míst a nyní pro ni bude vyhrazeno místo.

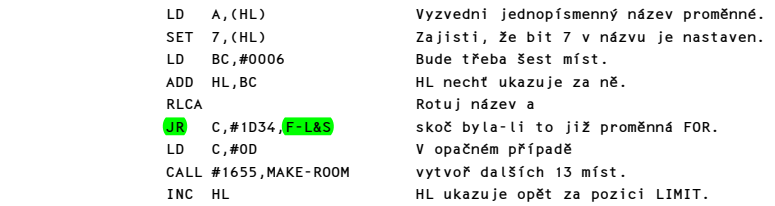

Počáteční hodnoty pro LIMIT a STEP jsou nyní sečteny.

DEC HL

1D34  $F-LAS$ 

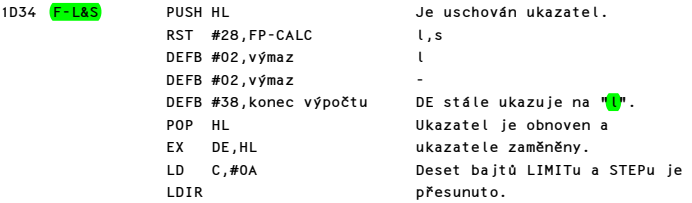

Nyní <mark>jsou vložena čísla</mark> "smyčkovacího" řádku a příkazu.

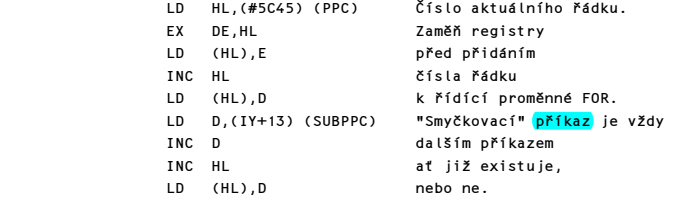

Podprogram NEXT-LOOP se volá aby testoval možnost "průběhu" a jestliže je to možné, provede se návrat. Jinak se identifikuje příkaz za smyčkou FOR-NEXT.

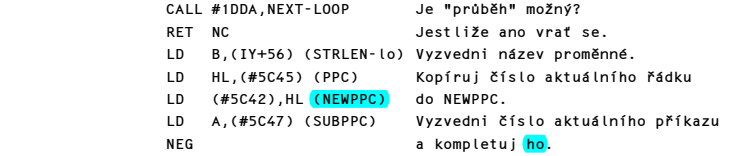

Komentovaný výpis paměti ROM 105 animalistické produkteur († 105

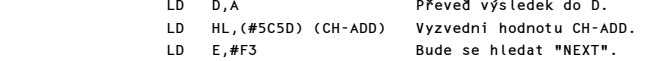

Nyní se vzestupně prohledává programová oblast, dokud není nalezen první NEXT následovaný správnou proměnnou.

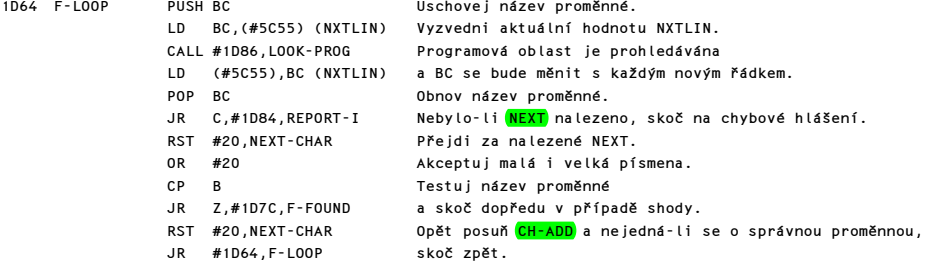

NEWPPC obsahuje číslo řádku, ve kterém byl nalezen příkaz NEXT. Musí být nalezena pozice příkazu v řádku a uložena v NSPPC.

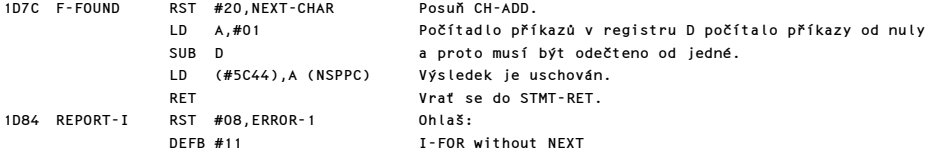

### PODPROGRAM "LOOK-PROG"

Tento podprogram se používá k vyhledávání příkazů DATA, DEF FN nebo NEXT. Na vstupu je příslušný kód tokenu v registru E a HL ukazuje na začátek prohledávané oblasti.

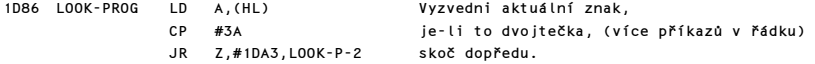

Vstup do smyčky, která prozkoumá každý další řádek.

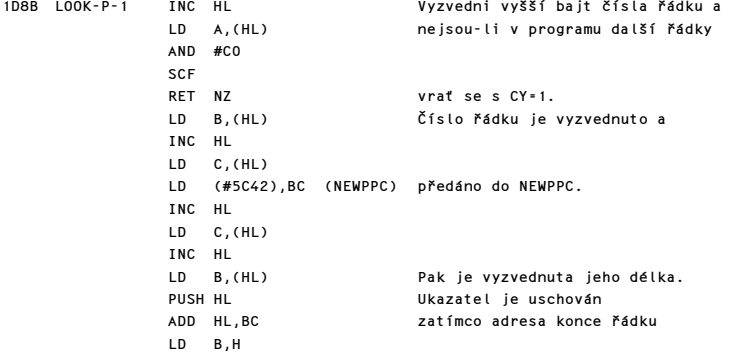

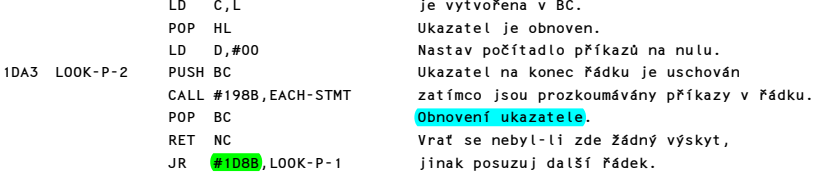

### PŘÍKAZ "NEXT"

Proměnná "v přidělení" byla již stanovena (viz TŘÍDA 04,#1C6C) a zbývá změnit její hodnotu, jak je požadováno.

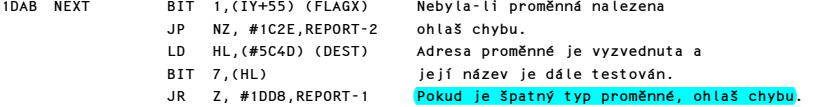

VALUE (hodnota) a STEP (krok) jsou upravovány pomocí kalkulátoru.

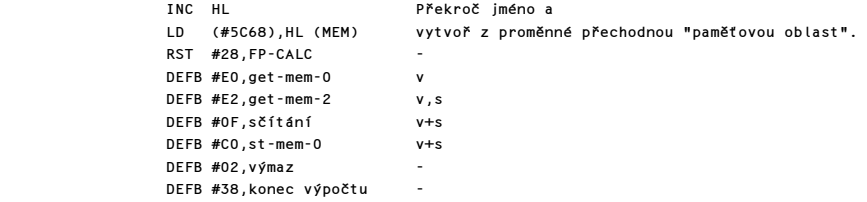

Výsledek sečtení hodnot VALUE + STEP je nyní porovnán s hodnotou LIMIT voláním podprogramu NEXT-LOOP.

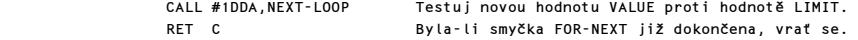

Jinak vyzvedni "číslo smyčkovacího řádku a příkazu".

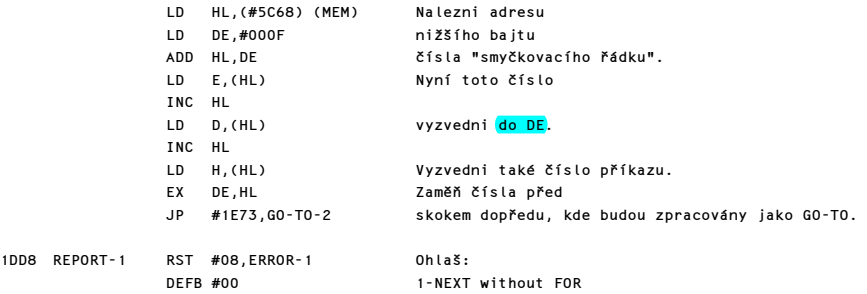

### PODPROGRAM "NEXT-LOOP"

Tento podprogram testuje, byl-li překročen LIMIT hodnotou VALUE. Musí se přihlédnout ke znaménku hodnoty STEP. Tento podprogram nastaví CY flag na hodnotu 1, byl-li LIMIT překročen.

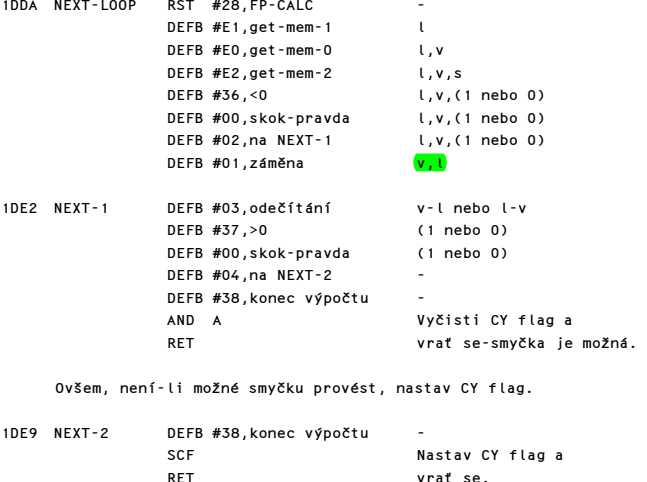

### PODPROGRAM PŘÍKAZU READ

Příkaz READ umožňuje načítání seznamů dat a ve skutečnosti je podobný sérii příkazů LET. Systémová proměnná X-PTR se využívá k úschově ukazatele na příkaz READ, zatímco <mark>CH-ADD</mark> slouží ke krokování seznamu DATA.

vrať se.

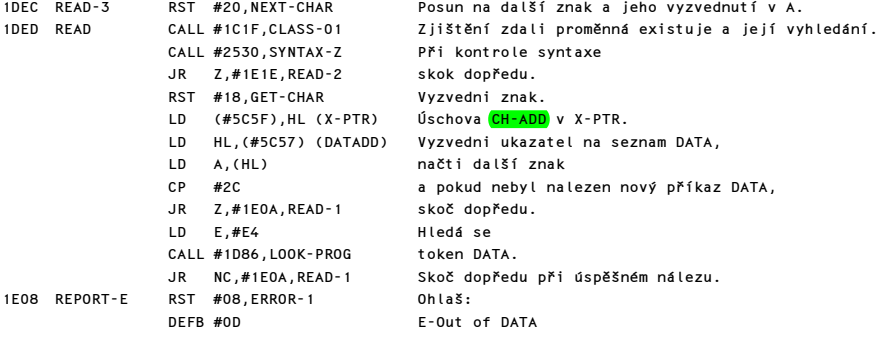

Pokračování - vybírání hodnot ze seznamu DATA.

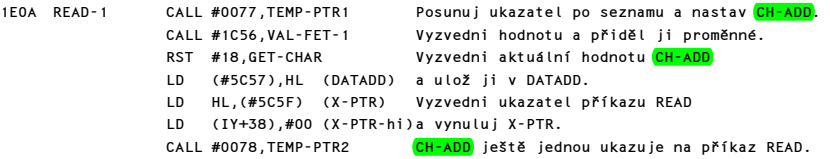
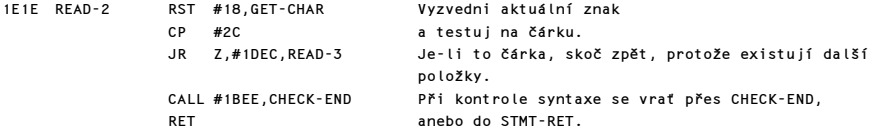

## PODPROGRAM PŘÍKAZU DATA

Při kontrole syntaxe je příkaz DATA testován, zdali obsahuje sérii platných výrazů, oddělených čárkami. Ale při běhu programu se tento příkaz vynechá.

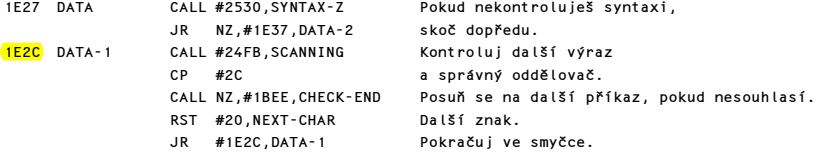

Při běhu programu se příkaz data překročí.

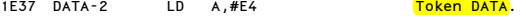

## PODPROGRAM VYNECHÁNÍ

Na vstupu je v registru A <mark>kód</mark> příkazu, který má být vynechán. (DATA nebo DEF FN, podle momentálního použití tohoto podprogramu).

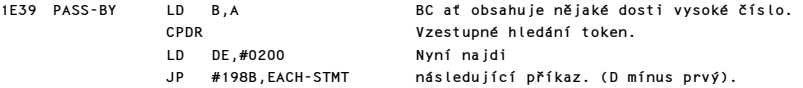

## PODPROGRAM PŘÍKAZU RESTORE

Operand pro RESTORE se považuje za číslo řádku a pokud není uveden, dosadí se nula. Vstupní bod <mark>REST-RUN</mark> se použije za chodu.

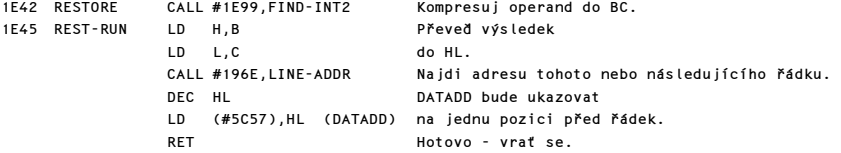

## PODPROGRAM PŘÍKAZU RANDOMIZE

Operand je kompresován do BC a uložen do příslušné systémové proměnné. Není-li operand uveden, použijí se hodnoty z FRAMES 1 a FRAMES 2.

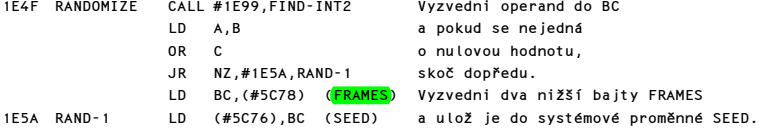

Komentovaný výpis paměti ROM 109 a v statem v roku 109 a v 109 a v roku 109 a v 109 a v roku 109 a v 109 a v roku 109 a v roku 109 a v roku 109 a v roku 109 a v roku 109 a v roku 109 a v roku 109 a v roku 109 a v roku 109

RET Vrať se.

# PODPROGRAM PŘÍKAZU CONTINUE

Příslušná čísla řádku a příkazu se stanou předmětem skoku.

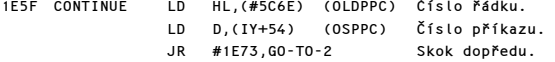

## PODPROGRAM PŘÍKAZU GO TO

Operandem musí být číslo řádku v rozsahu 1 až 9999. Ale vzhledem k "obrácené" logice číslování se testuje na číslo 61439.

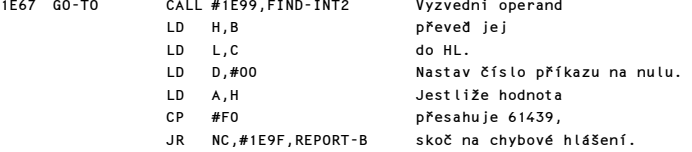

Vstupní bod GO-TO-2 se používá v četných případech při určování čísla následujícího řádku.

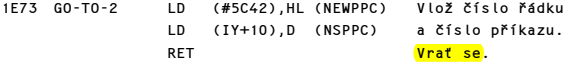

#### PODPROGRAM PŘÍKAZU OUT

Oba parametry jsou vyzvednuty ze zásobníku kalkulátoru a vyslány.

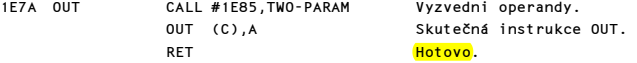

#### PODPROGRAM PŘÍKAZU POKE

POKE se provede obdobně.

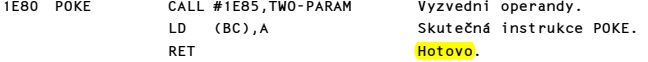

### PODPROGRAM TWO-PARAM

První parametr na zásobníku kalkulátoru musí být kompresovatelný do jednoduchého registru a je-li záporný, bude komplementován. Druhý parametr na zásobníku kalkulátoru musí být kompresovatelný do registrového páru.

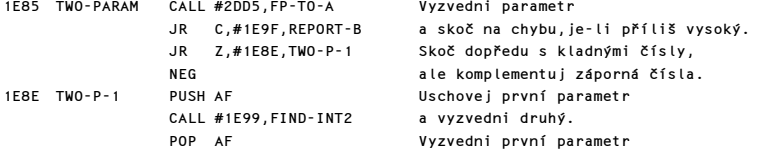

RET a vrať se.

## PODPROGRAMY NALEZENÍ INTEGERŮ

"Poslední hodnota" na zásobníku kalkulátoru je vyzvednuta a kompresována do jednoduchého registru nebo registrového páru.

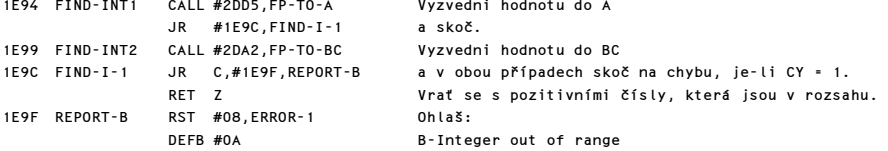

### PODPROGRAM PŘÍKAZU RUN

Parametry příkazu RUN jsou předány do NEWPPC voláním příkazového podprogramu GO TO. Před návratem se provede RESTORE 0 a CLEAR 0.

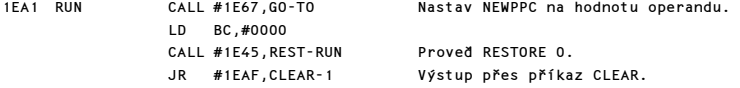

## PODPROGRAM PŘÍKAZU CLEAR

Podprogram způsobí vyčištění oblasti proměnných, obrazovky a nastavení RAMTOP. Následkem této poslední operace je znovu nastaven zásobník a tím také vyčištěn zásobník GO SUB.

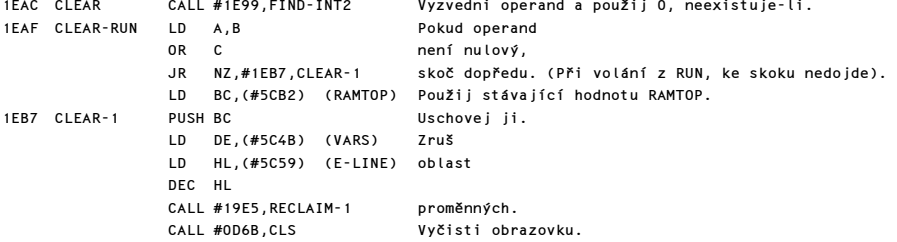

Hodnota v BC je testována na přípustné minimum a maximum.

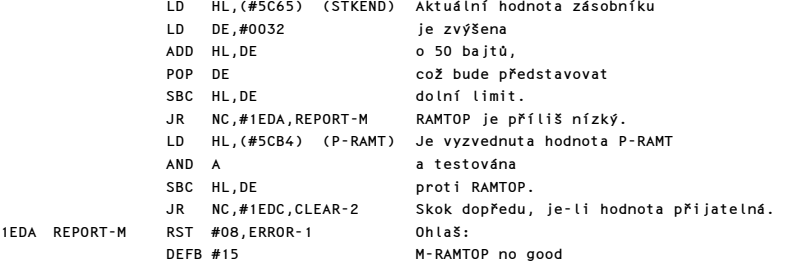

Pokračuj operací CLEAR.

# 1EDC CLEAR-2 EX DE, HL Skutečné

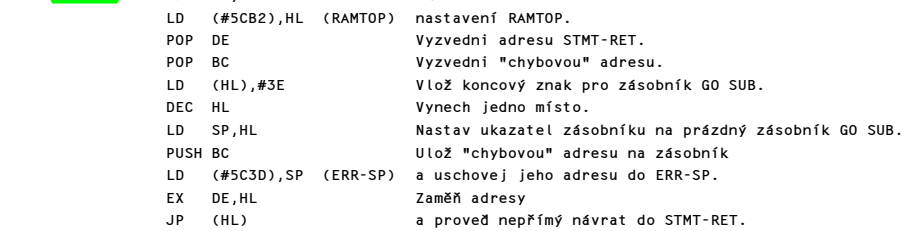

Poznámka: Je-li CLEAR volán příkazem RUN, je třeba najít další řádek skokem do STMT-RET, protože hodnoty NEWPPC a NSPPC byly již změněny.

### PODPROGRAM PŘÍKAZU GO SUB

Aktuální hodnota PPC a zvýšená hodnota SUBPPC jsou uloženy na zásobník GO SUB.

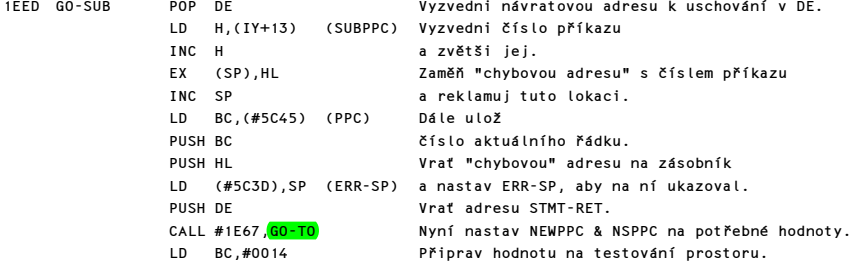

#### PODPROGRAM TESTOVÁNÍ PROSTORU

Provádí řadu testů je-li dostatečný prostor volné paměti pro vykonání prováděného úkolu.

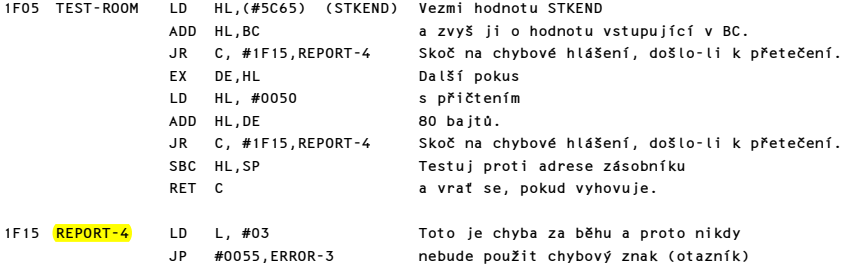

## ZJIŠTĚNÍ VOLNÉ PAMĚTI

SPECTRUM sice nemá basicový příkaz "FREE", ale protože zde existuje tento podprogram, lze velikost volné paměti zjistit použitím : PRINT 65536-USR 7962.

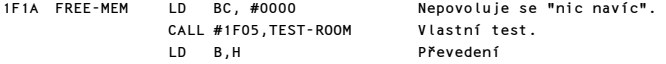

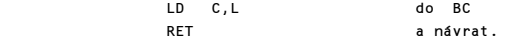

### PODPROGRAM PŘÍKAZU RETURN

Ze zásobníku GO SUB se vyzvedne číslo řádku a příkazu.

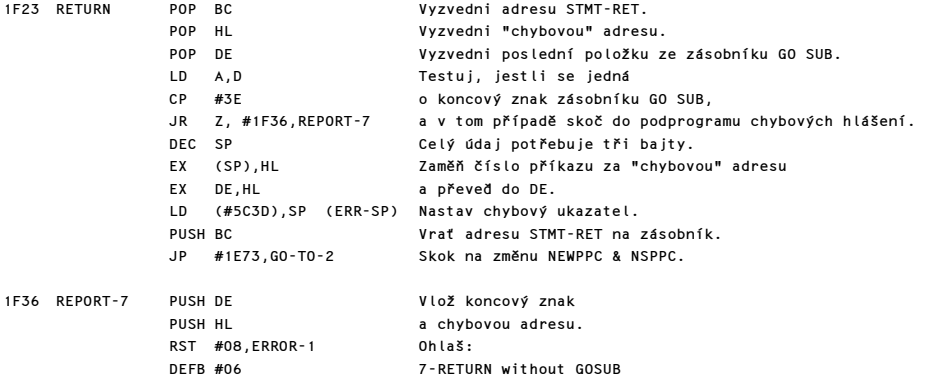

# PODPROGRAM PŘÍKAZU PAUSE

Trvání pauzy je dáno čítáním maskovaných přerušení, ke kterým dochází každou 1/50 tinu sekundy. PAUSE je ukončena buď po načtení příslušného počtu přerušení, nebo při stisku některé klávesy.

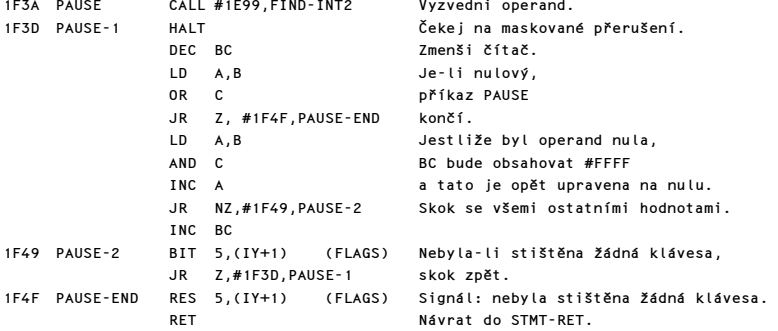

# PODPROGRAM BREAK

Podprogram zjistí stištění klávesy BREAK, což signalizuje nastavením CY=0.

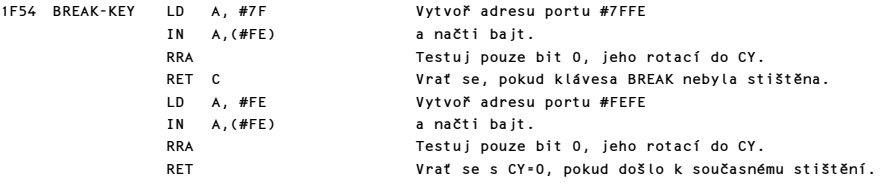

### PODPROGRAM PŘÍKAZU DEF FN

Při kontrole syntaxe se testuje, zdali má příkaz správnou formu. Také se vytvoří prostor pro výsledek ohodnocení funkce. Ale pokud je program v běhu, tento příkaz se vynechá.

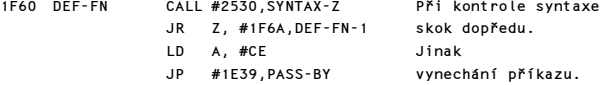

Nejdříve se posuzuje proměnná této funkce.

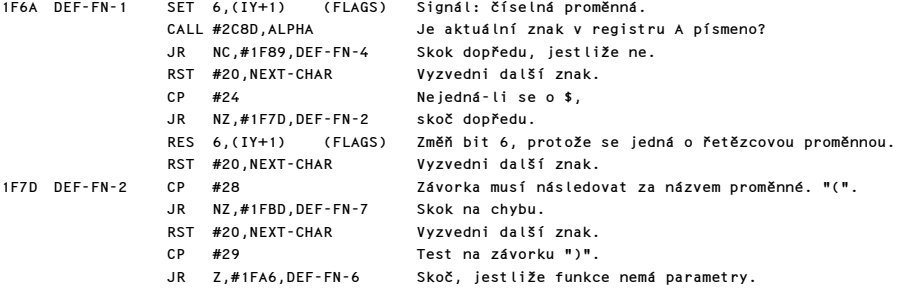

Zde se vstupuje do smyčky, která postupně ošetří všechny parametry.

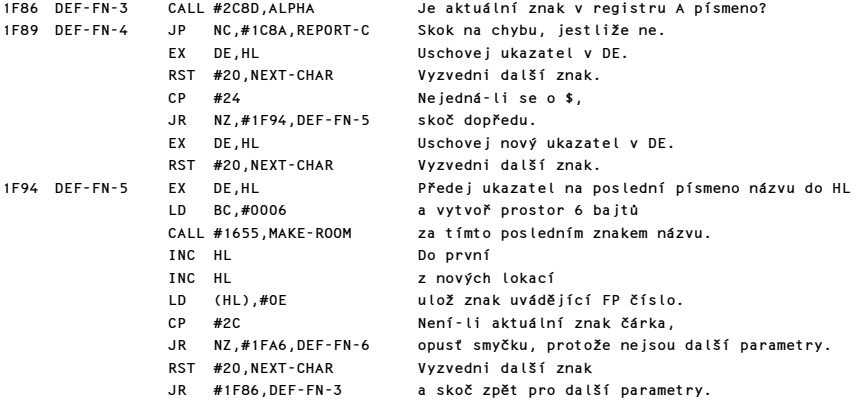

Dále je posouzena definice funkce.

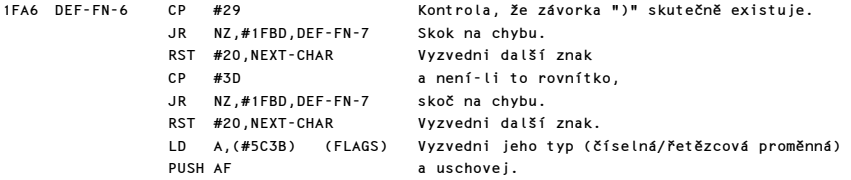

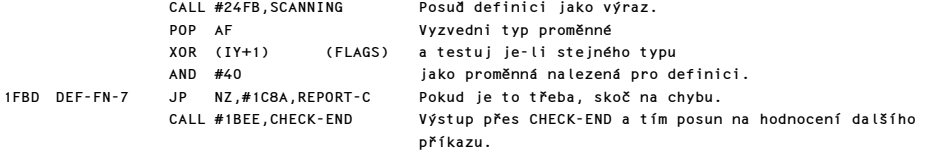

## PODPROGRAM UNSTACK-Z

Tento podprogram je volán v mnoha případech k provedení "dřívějšího" návratu z podprogramu při kontrole syntaxe. Tím se zabrání nežádoucím tiskům a přesouvání hodnot na zásobníku kalkulátoru.

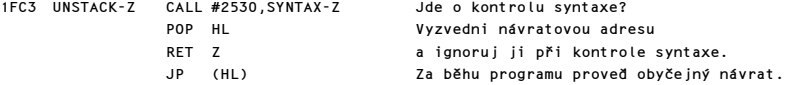

## PODPROGRAMY PŘÍKAZU LPRINT & PRINT

Otevře se příslušný kanál a potom se postupně zkoumají jednotlivé položky, které mají být vytisknuty.

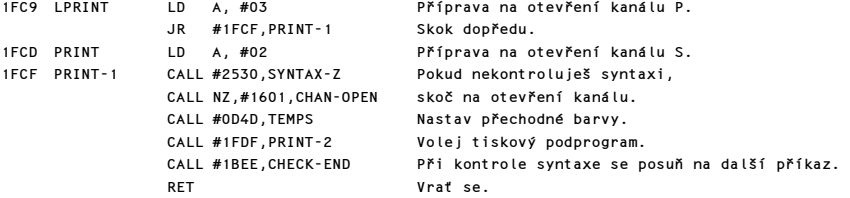

Tiskový podprogram je volán z programu PRINT, LPRINT & INPUT.

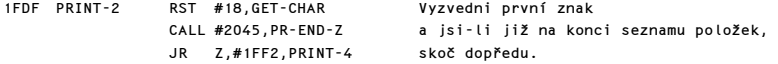

Nyní vstup do smyčky, která obsluhuje poziční znaky a tiskové položky.

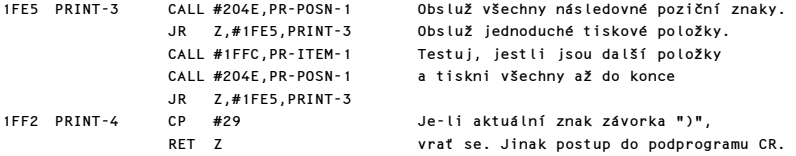

## PODPROGRAM "CR - NÁVRAT VOZÍKU"

1FF5 PRINT-CR CALL #1FC3, UNSTACK-Z Vrať se při kontrole syntaxe.<br>LD A.#0D Proved CR  $LD \qquad A. #0D$  RST #10,PRINT-A-1 RET a vrať se.

### PODPROGRAM TISKU POLOŽEK

Podprogram je volán z programu PRINT, LPRINT & INPUT.

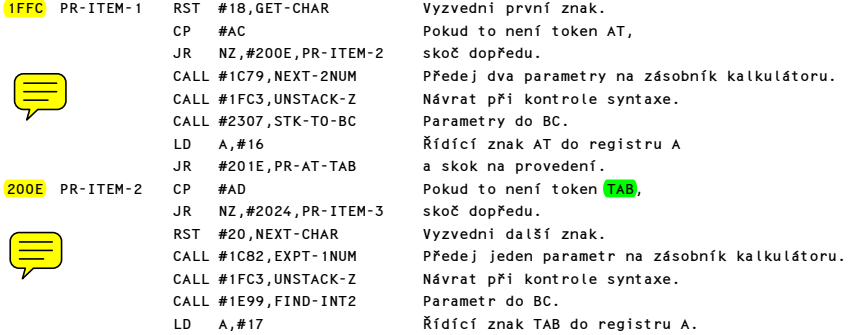

AT a TAB se provedou třemi voláními PRINT-OUT.

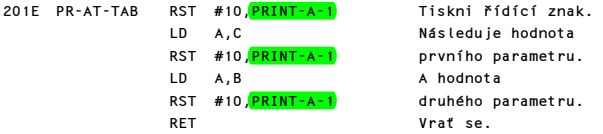

Dále posuzuj "implantované informace" o barvách.

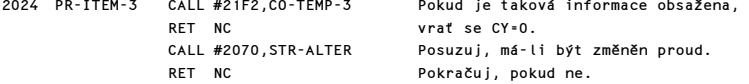

Tisková informace musí být číselný nebo řetězcový výraz.

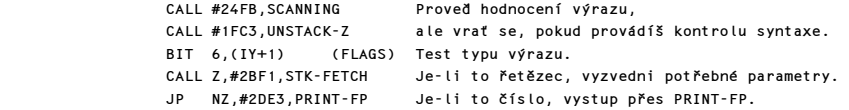

Následující smyčka zpracuje postupně všechny znaky v řetězci.

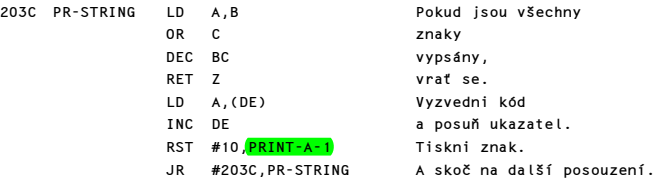

## PODPROGRAM "KONEC TISKU"

Z flag = 1, není-li co tisknout.

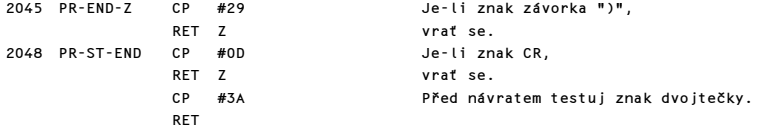

## PODPROGRAM "TISK POZICE"

Tento podprogram zpracuje různé znaky řídící tiskovou pozici.

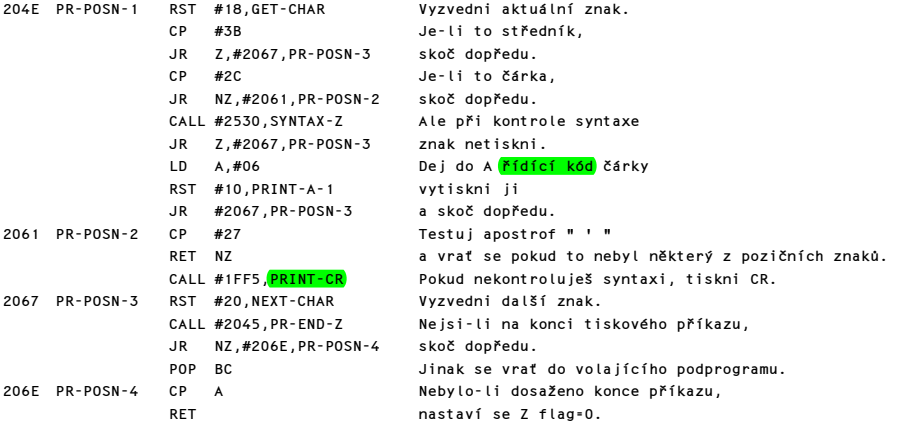

# PODPROGRAM "ZMĚNA PROUDU"

Kdykoliv je třeba posoudit, jestli uživatel chce použít odlišný proud, volá se tento podprogram.

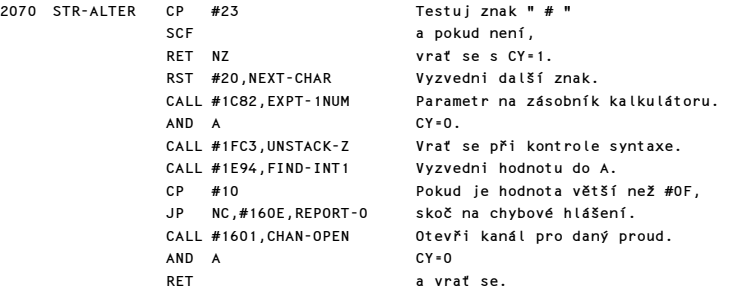

## PODPROGRAM PŘÍKAZU INPUT

Tento podprogram umožňuje přidělení hodnot vstupujících z klávesnice do dané proměnné. Současně zajišťuje aby tisková informace se zobrazovala do dolní části obrazovky.

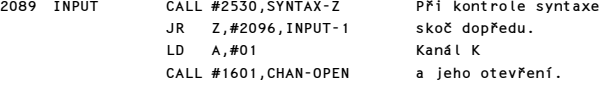

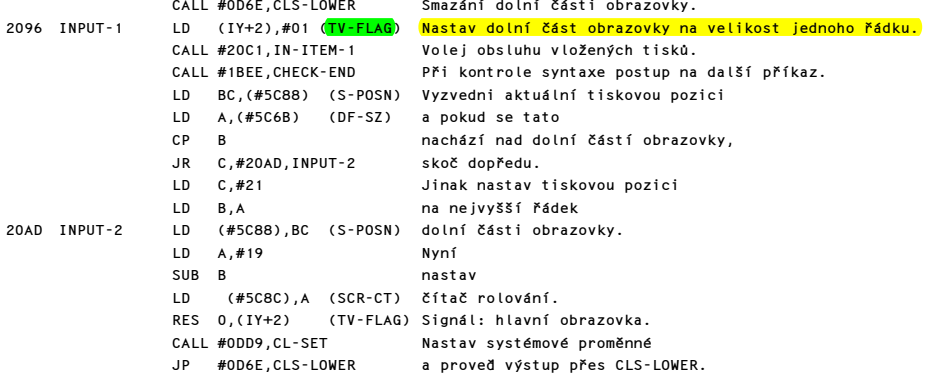

Tato smyčka se zabývá položkami INPUT a PRINT.

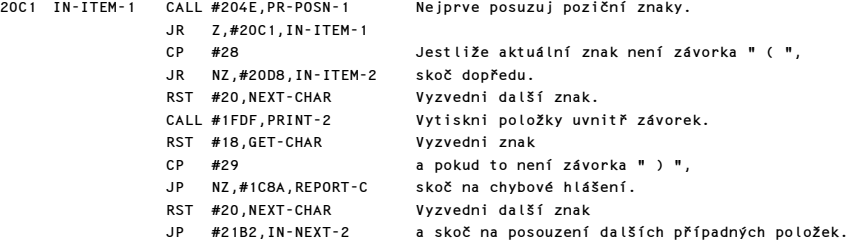

Nyní posuzuj, je-li použito INPUT LINE.

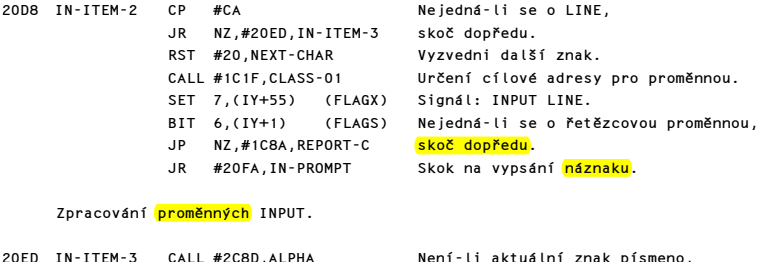

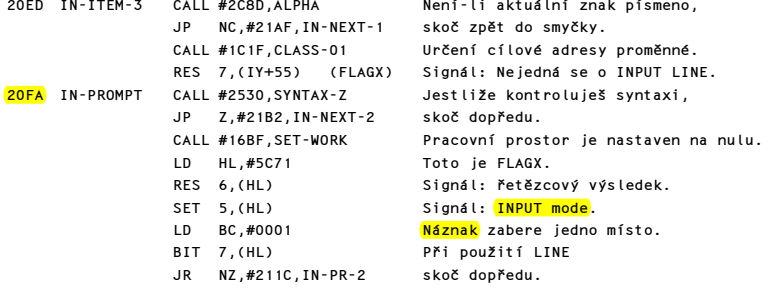

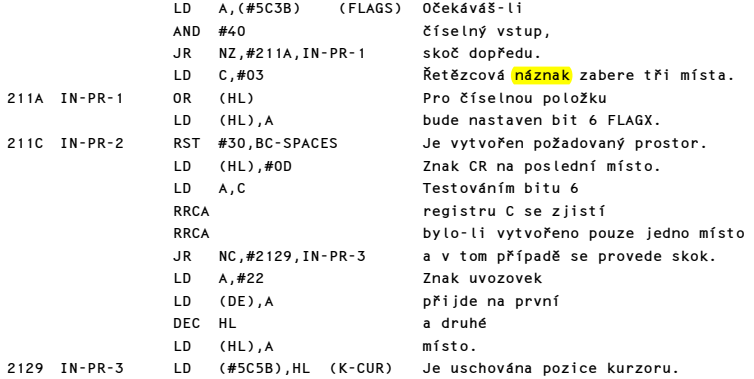

V případě INPUT LINE může být editor volán bez další přípravy, ale pro ostatní typy INPUTů musí být pozměněn chybový zásobník, aby zachytával případně chyby.

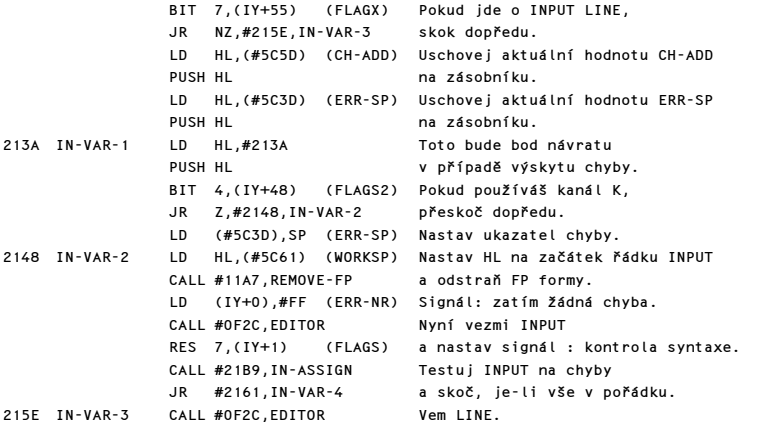

Všechny systémové proměnné musí být nastaveny, než se provede skutečné přidělení hodnoty.

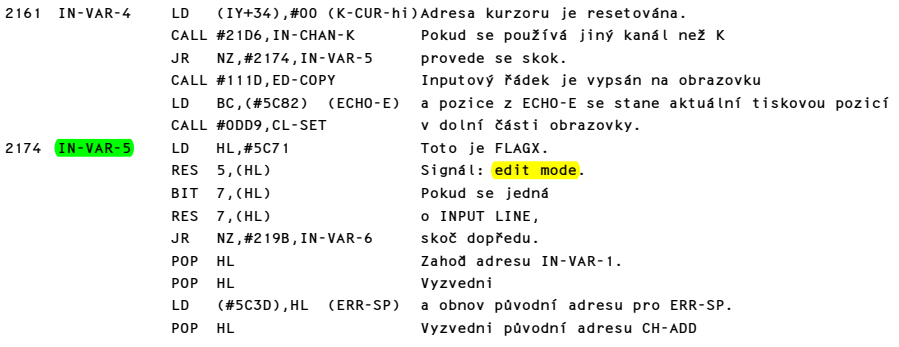

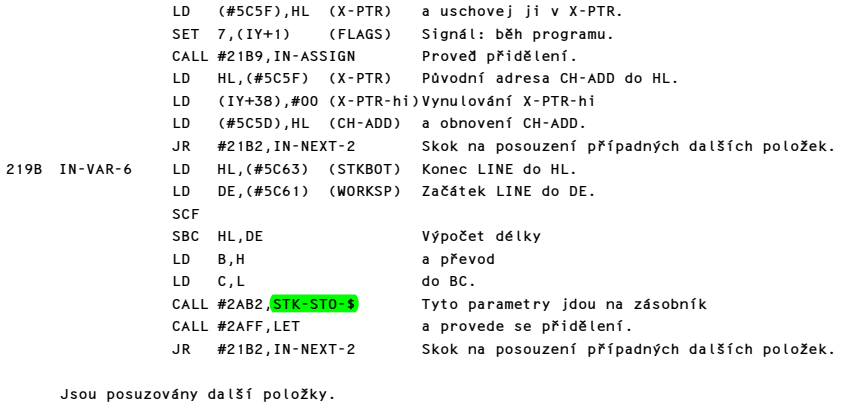

21AF IN-NEXT-1 CALL #1FFC,PR-ITEM-1 Ošetři jakoukoliv tiskovou položku. 21B2 IN-NEXT-2 CALL #204E, PR-POSN-1<br>JP Z, #20C1, IN-ITEM-1 Případný skok na posouzení dalších položek. RET Návrat.

## PODPROGRAM "IN ASIGN"

Tento podprogram je volán dvakrát pro každý INPUT. Jednou při "kontrole syntaxe" a jednou za běhu programu.

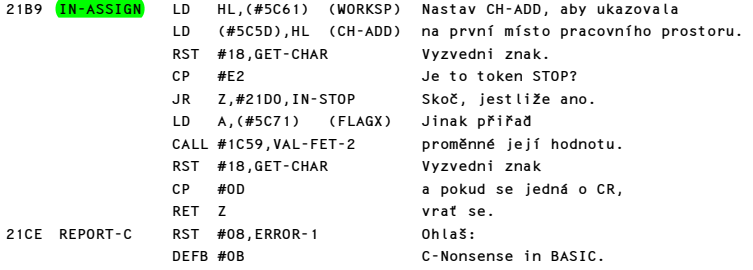

Do tohoto bodu se skočí v případě, že INPUT začíná příkazem STOP.

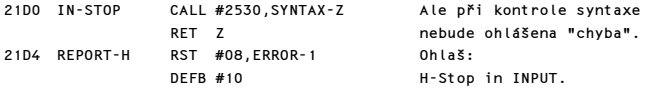

## PODPROGRAM "IN-CHAN-K"

Podprogram vrací Z flag=0, jedině když se používá kanál K.

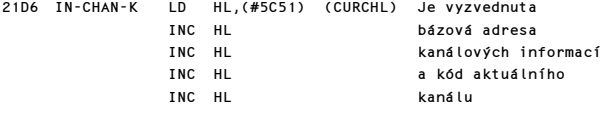

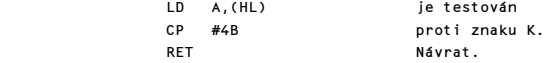

## PODPROGRAMY "BAREVNÝCH POLOŽEK"

Tento soubor podprogramů lze rozdělit na dvě části: a) Část obsluhující "implementované" barevné informace. b) Část obsluhující systémové proměnné ATTR-T,MASK-T a P-FLAG.

Barevné informace budou zpracovány postupně. Vstupní bod je CO-TEMP-2.

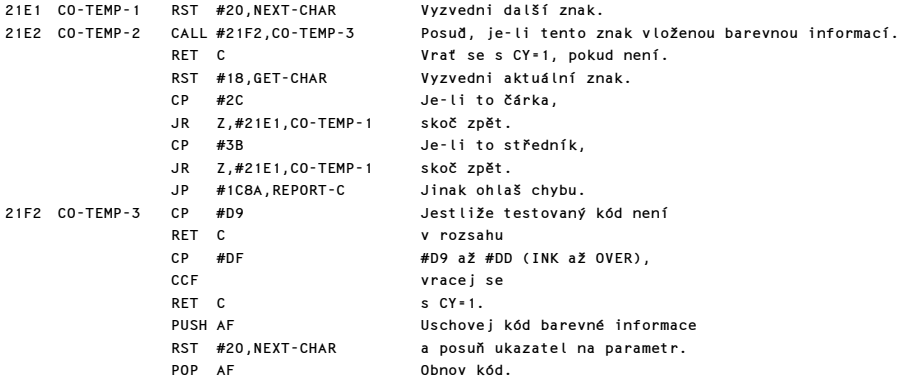

Kód barevné informace a jeho parametry jsou nyní vytisknuty voláním podprogramu PRINT-OUT.

21FC CO-TEMP-4 SUB #C9 Kód token je snížen na hodnotu řídícího znaku  $(410 \text{ a})$   $415$ ). PUSH AF Uschovej kód. CALL #1C82,EXPT-1NUM Předej parametr na zásobník kalkulátoru. POP AF Obnov kód AND A a pokud kontroluješ syntaxi,<br>CALL #1FC3,UNSTACK-Z vrať se pomocí UNSTACK-Z. vrať se pomocí UNSTACK-Z. PUSH AF Uschovej kód. CALL #1E94, FIND-INT1 Vyzvedni parametr<br>LD D.A a převeď do D. a převeď do D. POP AF Obnov kód RST #10,PRINT-A-1 a vytiskni jej. LD A, D<br>RST #10.PRINT-A-1 a vvtiskni jej. RST  $#10.PRINT-A-1$ RET Vrať se.

B) Barevné systémové proměnné (ATTR-T, MASK-T & P-FLAG) jsou upraveny na požadované hodnoty. Podprogram je volán z podprogramu PRINT-OUT. Na vstupu je kód řídícího znaku v registru A a jeho parametr v registru D. Všechny změny barev jsou pouze "přechodné".

2211 CO-TEMP-5 SUB #11 Snižuj rozsah a skoč dopředu JR Z,#2234,CO-TEMP-7 při INK & PAPER. SUB #02<br>ADC A.#00 askočdopředu a skoč dopředu JR Z,#2273,CO-TEMP-C při FLASH & BRIGHT.

Kód řídícího znaku je nyní #01 pro INVERSE a #02 pro OVER. Podle toho bude nastavena systémová proměnné P-FLAG.

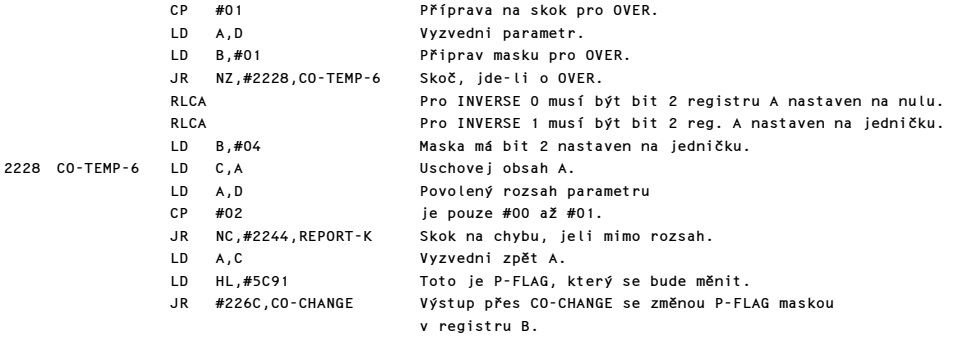

V této části se zpracuje PAPER a INK. Na vstupu je CY=1 pro INK.

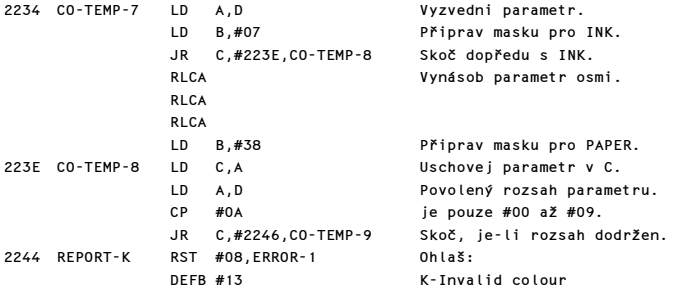

Pokračuj zpracováním řádek PAPER & INK.

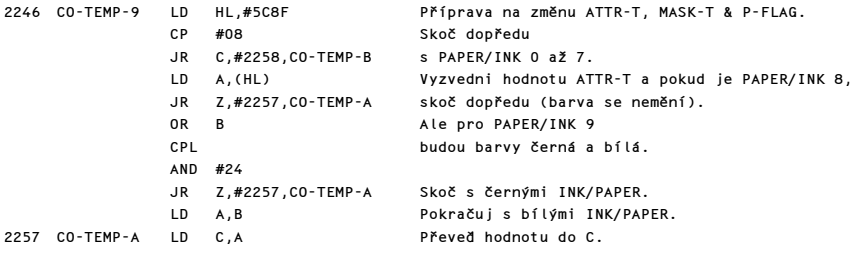

Nyní jsou použity maska B a hodnota C ke změně ATTR-T.

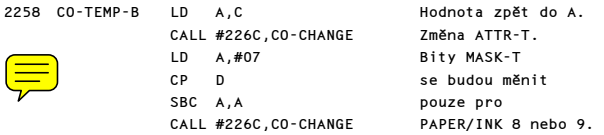

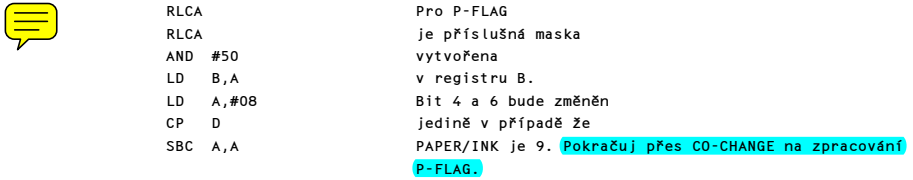

# PODPROGRAM "CO-CHANGE"

Tento podprogram předá systémové proměnné bity vstupující v registru A. Maska v B ukazuje, které bity z A mají být kopírovány na (HL).

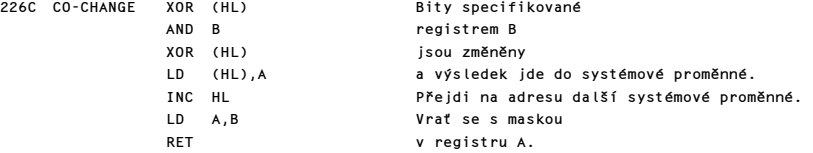

Nyní se zpracuje FLASH & BRIGHT.

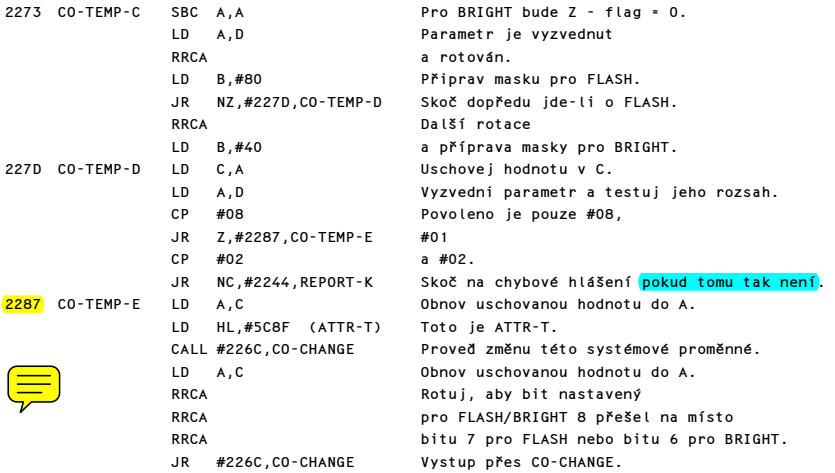

# PODPROGRAM PŘÍKAZU BORDER

Parametr příkazu BORDER je proveden instrukcí OUT a uschován v systémové proměnné BORDCR.

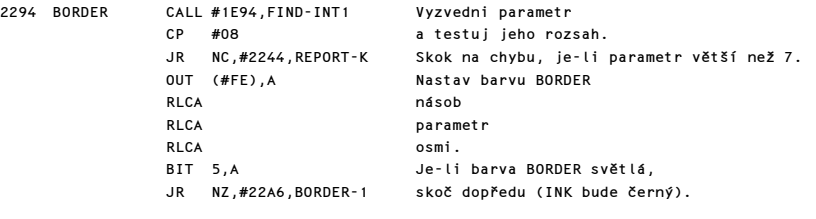

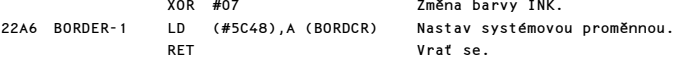

## PODPROGRAM "ADRESA OBRAZOVÉHO BODU"

Je používán podprogramy POINT a PLOT. Na vstupu obsahuje BC souřadnice x,y. Na výstupu je v HL adresa bajtu obrazovky, ve kterém je daný bod obsažen a registr A ukazuje na jeho pozici uvnitř tohoto bajtu.

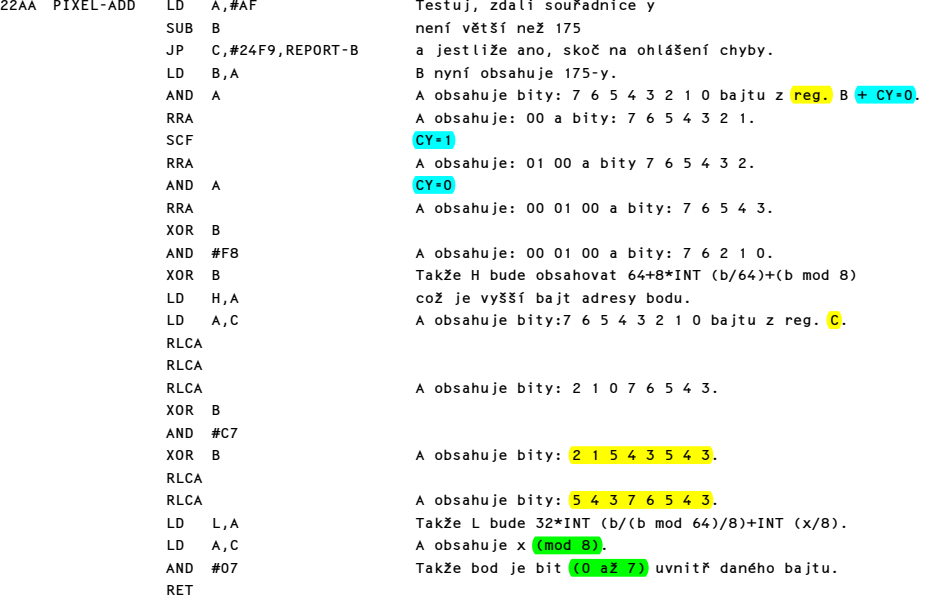

## PODPROGRAM POINT

Je používán podprogramem příkazu POINT při prohledávání. Na vstupu jsou souřadnice x, y uloženy na zásobníku kalkulátoru a na výstupu je na zásobníku 1, pokud má bod barvu INK a 0, je-li to barva PAPER.

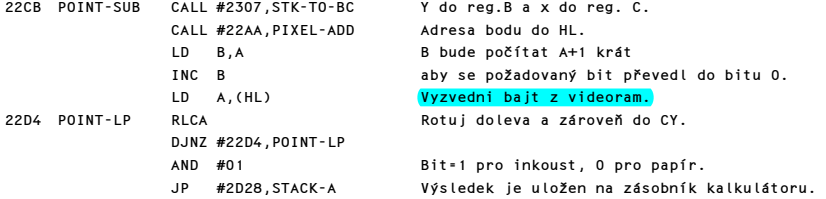

### PODPROGRAM PŘÍKAZU PLOT

Je využíván také programy CIRCLE a DRAW. Na vstupu jsou souřadnice x, y uloženy na zásobníku kalkulátoru. Po nalezení adresy se bere v úvahu stav INVERSE a OVER a nakreslí příslušný bod.

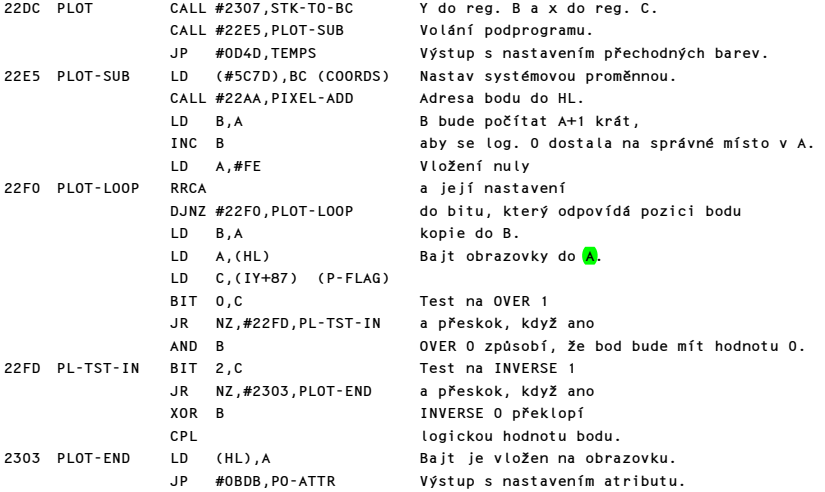

## PODPROGRAM STK-TO-BC

Tento podprogram uloží dvě FP čísla do registrového páru BC a je používán k vyzvednutí parametrů v rozsahu #00 až #FF. Zároveň však ukládá do registrového páru DE tzv. diagonální hodnoty (+-1,+-1), které jsou používány v podprogramu DRAW.

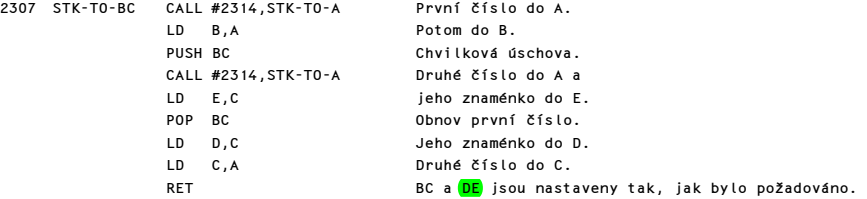

#### PODPROGRAM STK-TO-A

Tento podprogram uloží do registru A FP číslo z vrcholu kalkulátorového zásobníku. Číslo musí být v rozsahu #00 až #FF.

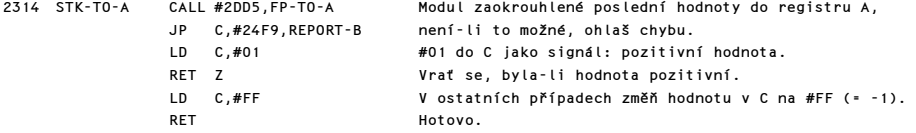

### PŘÍKAZ CIRCLE

Tento podprogram narýsuje přibližnou kružnici se středem v bodě X,Y o poloměru Z. Parametry jsou před použitím převedeny na tvar INTEGER. Proto Z musí být menší než 87.5, i když střed kružnice leží ve středu obrazovky. Použitá metoda nakreslí sérii přímek aproximujících oblouk. Program CIRCLE má čtyři části:

a) Test poloměru. Je-li poloměr menší než jedna, je narýsován pouze bod o souřadnicích X,Y. b) Je zavolána CD-PRMS1 na adrese #247D, která se používá k nastavení počátečních parametrů pro CIRCLE a DRAW. c) Jsou nastaveny zbývající parametry pro CIRCLE včetně počátečního umístění prvního <mark>"oblouku"</mark>. d) Skok do DRAW, kde je využito programu pro narýsování oblouku (na adrese #2420).

Nyní budou popsány postupně části a) až c).

ad a) #2320 až #233A. Poloměr Z je vyzvednut z kalkulátorového zásobníku a jeho hodnota je převedena na vhodný tvar. Je-li Z menší než jedna, je vymazáno ze zásobníku a je proveden odskok pro narýsování bodu o souřadnicích X,Y.

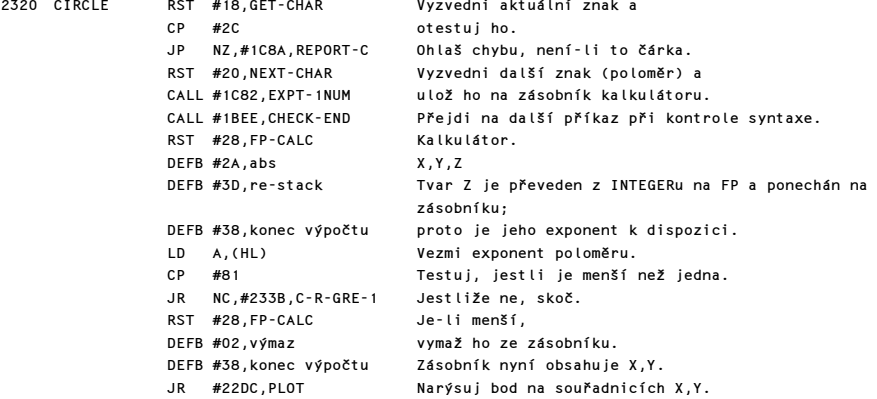

ad b) #233B až #2346 a volání CD-PRMS1. 2\*PI je uloženo do paměti č.5 a je zavoláno CD-PRMS1. Tento program uloží do registru B počet křivek, které jsou potřebné pro kruh viz. A=4\*INT(PI\*SQR Z/4)+4, což je 4,8,12 ... až do maxima 32. Také ukládá do paměti č.0 až č.4 hodnoty 2\*PI/A, SIN(PI/A), 0, COS (2\*PI/A) a SIN (2\*PI/A).

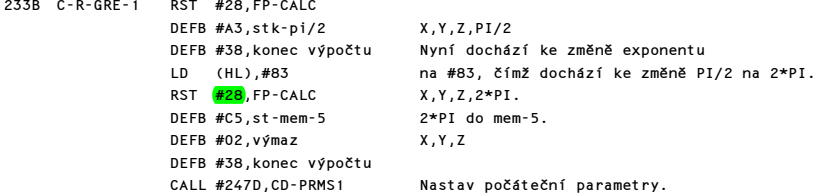

ad c) #2347 až #2381: zbývající parametry a skok na DRAW. Testuje se, jestli je délka počátečního oblouku menší než jedna. Je-li tomu tak, provede se skok na prosté narýsování bodu o souřadnicích X,Y. Jinak jsou nastaveny tyto parametry: X+<mark>Z</mark> a Y-Z\* SIN (PI/A) jako počáteční a koncový bod, a okopírovány do COORDS. Nula a hodnota 2\*Z\*SIN (PI/A) jsou uschovány v mem-1 a mem-2 jako počáteční přírůstky<mark>.</mark> Smyčka příkazu DRAW, která zajišťuje rýsování oblouku, také zajistí, že všechny narýsované body zůstanou na stejné kružnici, a přírůstkový úhel bude 2\*PI/A.

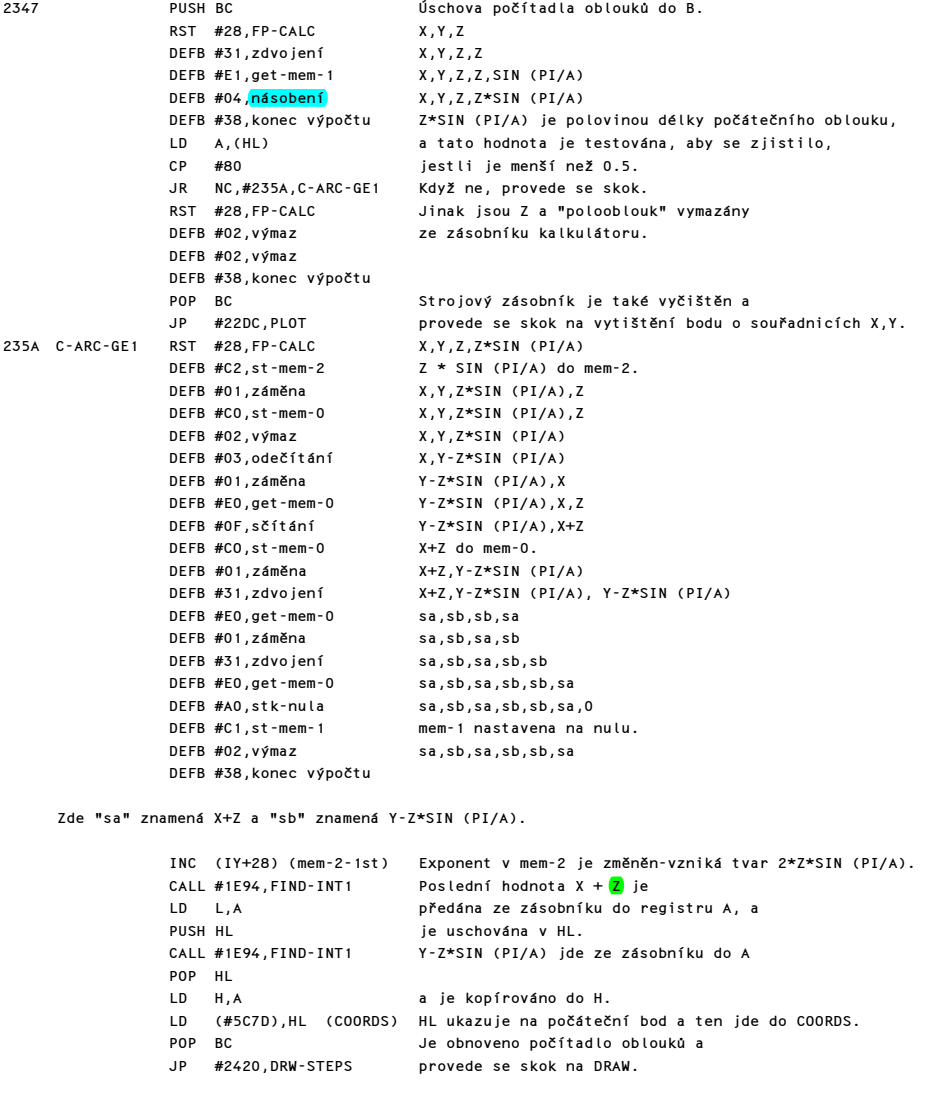

Nyní jsou na zásobníku hodnoty X+Z, Y-Z\*SIN (PI/A), Y-Z\*SIN (PI/A), X+Z.

### PODPROGRAM PŘÍKAZU DRAW

Do tohoto podprogramu se vstupuje se souřadnicemi bodů, řekněme X0,Y0 v systémové proměnné COORDS. Jsou-li pro příkaz DRAW udány pouze dva parametry X,Y, potom podprogram narýsuje přímku z bodu X0,Y0 do bodu X0+X,Y0+Y. Je-li udán třetí parametr G, potom podprogram rýsuje aproximaci kruhového oblouku z bodu o souřadnicích X0,Y0 do bodu X0+X,Y0+Y, jehož středový úhel je G rad.

Podprogram má čtyři části:

a) jsou-li udány pouze dva parametry nebo parametr poloměru je menší než jedna, je narýsována prostá přímka.

b) volá CD-PRMS1 na #247D k nastavení počátečních parametrů.

c) nastavuje zbývající parametry a to včetně počátečních rozmístnění pro první oblouk.

d) vstupuje do smyčky pro rýsování oblouků na #24B7.

Dva podprogramy CD-PRMS1 a DRAW-LINE následují za tímto hlavním podprogramem. Nyní budou postupně popsány všechny čtyři části hlavního podprogramu.

ad a) Jsou-li udány pouze dva parametry provede se skok na LINE-DRAW na adrese #2477. Přímka se rýsuje také v tom případě, je-li hodnota Z menší než jedna. Z leží jedním až jedenapůltým násobkem průměru zamýšlené kružnice. V této části je nastavena mem-0 na SIN (G/2), mem-1 na Y a mem-5 na G.

and the state of the state of

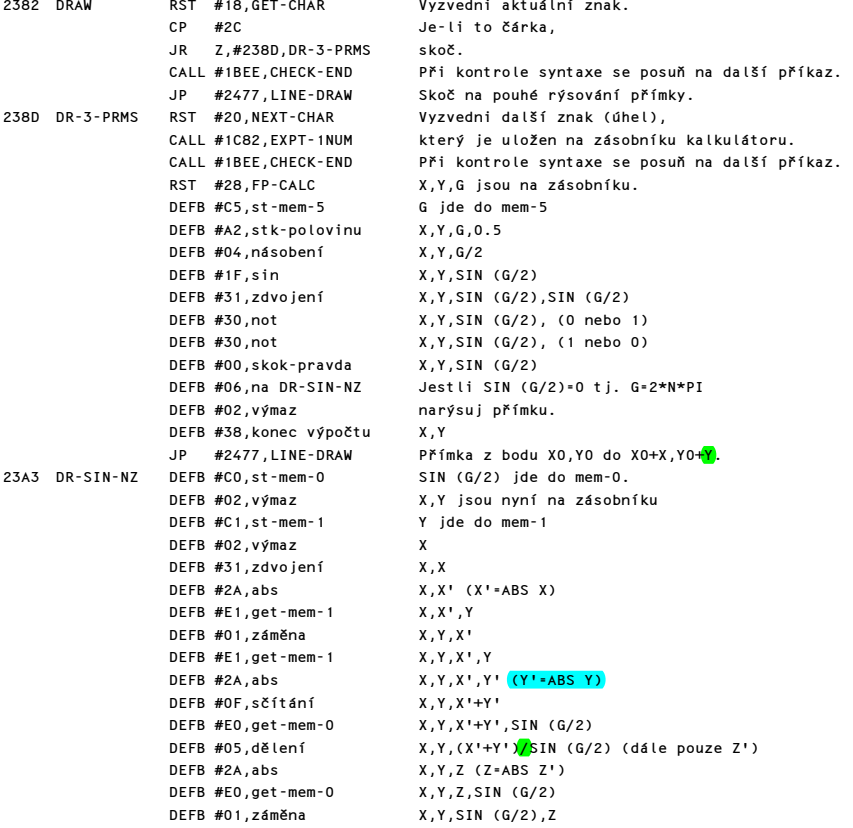

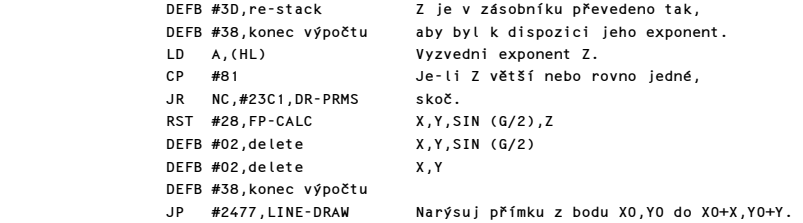

ad b) Pouhé volání CD-PRMS1. Tento podprogram uchová v registru B počet kratších oblouků, které jsou potřeba pro kompletní oblouk. Podprogram také ukládá v mem-0 až v mem-4 hodnoty G/A, SIN (G/2\*A), 0, COS (G/A), SIN (G/A).

23C1 DR-PRMS CALL #247D,CD-PRMS1 Podprogram je volán.

ad c) Nastaví se zbytek parametrů jak je třeba. Zásobník bude obsahovat tyto čtyři položky čteno zdola: X0+X a Y0+Y jako koncový bod posledního oblouku, pak X0 a Y0 jako počátečný bod prvního oblouku. Mem-0 bude obsahovat X0 a mem-5 Y0. Mem-1 a mem-2 budou obsahovat počáteční umístění pro první oblouk U a V a mem-3 a mem-4 budou obsahovat COS (G/A) a SIN (G/A) pro potřeby smyčky rýsující oblouky. Formule pro výpočet U a V se dá vysvětlit následovně: Místo aby se postupovalo po závěrečné tětivě řekněme délky L, s přírůstky X a Y, chceme postupovat po počáteční tětivě (která může být delší) délky L\*W, kde W=SIN (G/2\*A)/SIN (G/2), s přírůstky X\*W a Y\*W, ale pootočené o úhel (G/2-G/2\*A), tedy s pravdivými přírůstky:

 U=Y\*W\*SIN (G/2-G/2\*A)+X\*W\*COS (G/2-G/2\*A) V=Y\*W\*COS (G/2-G/2\*A)-X\*W\*SIN (G/2-G/2\*A)

Tyto formule mohou být kontrolovány z diagramu, při použití normálních rozkladů pro COS (P-Q) a SIN (P-Q), kde Q=G/2-G/2\*A.

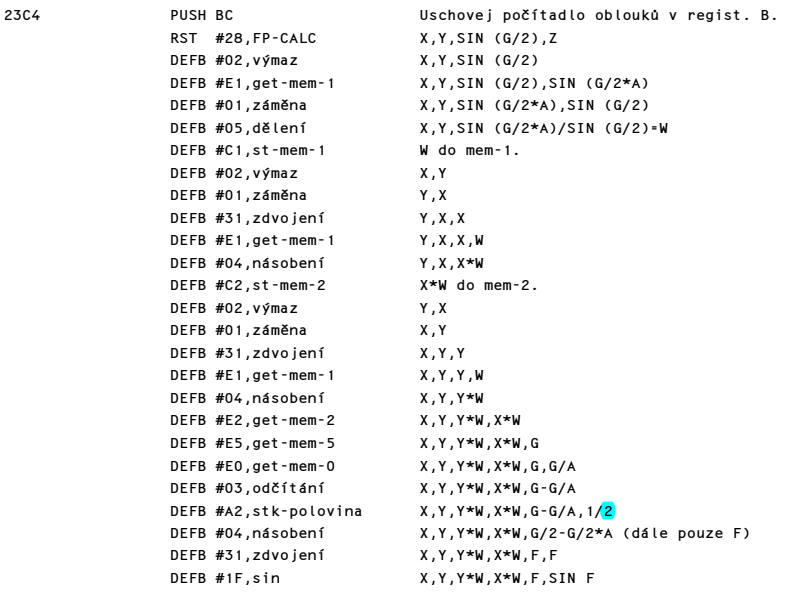

```
 DEFB #C5,st-mem-5 SIN F do mem-5. 
 DEFB #02,výmaz X,Y,Y*W,X*W,F 
                       X,Y,Y*W,X*W,COS F<br>COS F do mem-0.
DEFB #CO, st-mem-0
 DEFB #02,výmaz X,Y,Y*W,X*W 
DEFB #C2, st -mem-2
DEFB #02,výmaz X,Y,Y*W
 DEFB #C1,st-mem-1 Y*W do mem-1. 
 DEFB #E5,get-mem-5 X,Y,Y*W,SIN F 
DEFB #04,násobení
 DEFB #E0,get-mem-0 X,Y,Y*W*SIN F,X*W 
                        DEFB #E2,get-mem-2 X,Y,Y*W*SIN F,X*W,COS F 
 DEFB #04,násobení X,Y,Y*W*SIN F,X*W*COS F 
                        X,Y,Y*W*SIN F+X*W*COS F (dále U)
 DEFB #E1,get-mem-1 X,Y,U,Y*W 
 DEFB #01,záměna X,Y,Y*W,U 
 DEFB #C1,st-mem-1 U do mem-1. 
DEFB #02, výmaz
 DEFB #E0,get-mem-0 X,Y,Y*W,COS F 
 DEFB #04,násobení X,Y,Y*W*COS F 
 DEFB #E2,get-mem-2 X,Y,Y*W*COS F,X*W 
                        X,Y,Y*W*COS F,X*W,SIN F
 DEFB #04,násobení X,Y,Y*W*COS F,X*W*SIN F 
 DEFB #03,odečítání X,Y,Y*W*COS F-X*W*SIN F (dále V) 
DEFB #C2,st-mem-2 V do mem-2.<br>DEFB #2A.abs X.Y.V' (V'=
                        X,Y,V' (V'=ABS V)
 DEFB #E1,get-mem-1 X,Y,V',U 
 DEFB #2A,abs X,Y,V',U' (U'=ABS U) 
DEFB #0F.sčítání
DEFB #02,výmaz X,Y
 DEFB #38,konec výpočtu DE nyní ukazuje na U'+V'. 
 LD A,(DE) Vem exponent U'+V'. 
CP #81 Jestliže platí U'+V' < 1, pak<br>POP BC
                         pouze ukliď zásobník.
 JP C,#2477,LINE-DRAW Přímka z bodu X0,Y0 do X0+X,Y0+Y. 
 PUSH BC Jinak pokračuj s parametry X,Y 
 RST #28,FP-CALC na zásobníku. 
DEFB #01,záměna
 DEFB #38,konec výpočtu 
 LD A,(#5C7D) (COORDS-lo) Dej X0 do A a 
 CALL #2D28,STACK-A tím dále na zásobník. 
RST #28,FP-CALC Y,X,X0<br>DEFB #C0,st-mem-0 X0 do mem-0.
DEFB #CO,st-mem-0
 DEFB #0F,sčítání Y,X0+X 
 DEFB #01,záměna X0+X,Y 
 DEFB #38,konec výpočtu 
 LD A,(#5C7E) (COORDS-hi) Dej Y0 do A a 
CALL #2D28,STACK-A tím i na zásobník.<br>RST #28.FP-CALC X0+X.Y.Y0
RST #28,FP-CALC X0+X,Y,Y0<br>DEFB #C5,st-mem-5 Y0 do mem-5.
DEFB #C5,st-mem-5
 DEFB #0F,sčítání X0+X,Y0+Y 
 DEFB #E0,get-mem-0 X0+X,Y0+Y,X0 
 DEFB #E5,get-mem-5 X0+X,Y0+Y,X0,Y0 
 DEFB #38,konec výpočtu 
 POP BC Obnov počítadlo oblouků v registru B.
```
ad d) Smyčka pro rýsování oblouků. Do této smyčky se vstupuje na adrese #2439 s souřadnicemi počátečního bodu na vrcholu zásobníku a s umístěním prvního oblouku v mem-1 a mem-2. Je zajištěno pomocí jednoduché trigonometrie, že všechny následující body X1, Y1 a X2, Y2 leží na kružnici a jsou tětivami středového úhlu N, který je též původem těchto souřadnic, potom X2=X1\*COS(N)-Y1\*SIN(N), Y2=X1\*SIN N+Y1\*COS N. Ale protože původ je zde ve spodním levém rohu obrazovky, musí se pro dosažení požadovaného efektu zahrnout tyto vztahy do přírůstků, řekněme Un=Xn+1-Xn a Vn=Yn+1-Yn, ve smyčce pro rýsování oblouků. V následujícím komentáři jsou ukázány hodnoty zásobníku pro n+1 průběh smyčkou, kdy Xn a Yn jsou už zvětšeny o hodnoty Un a Vn poté, co byly obdrženy z Un-1 a Vn-1. Čtyři hodnoty na vrcholu zásobníku na #2425 jsou u DRAW, čteno <mark>zdola</mark>, X0+X, Y0+Y, Xn, Yn ale pro ušetření místa nejsou tyto hodnoty ukázány až do bodu #2439. Zajímají-li vás hodnoty pro příkaz CIRCLE, jsou vidět na konci podprogramu CIRCLE. Pro CIRCLE platí, že úhel G musí mít hodnotu 2\*PI.

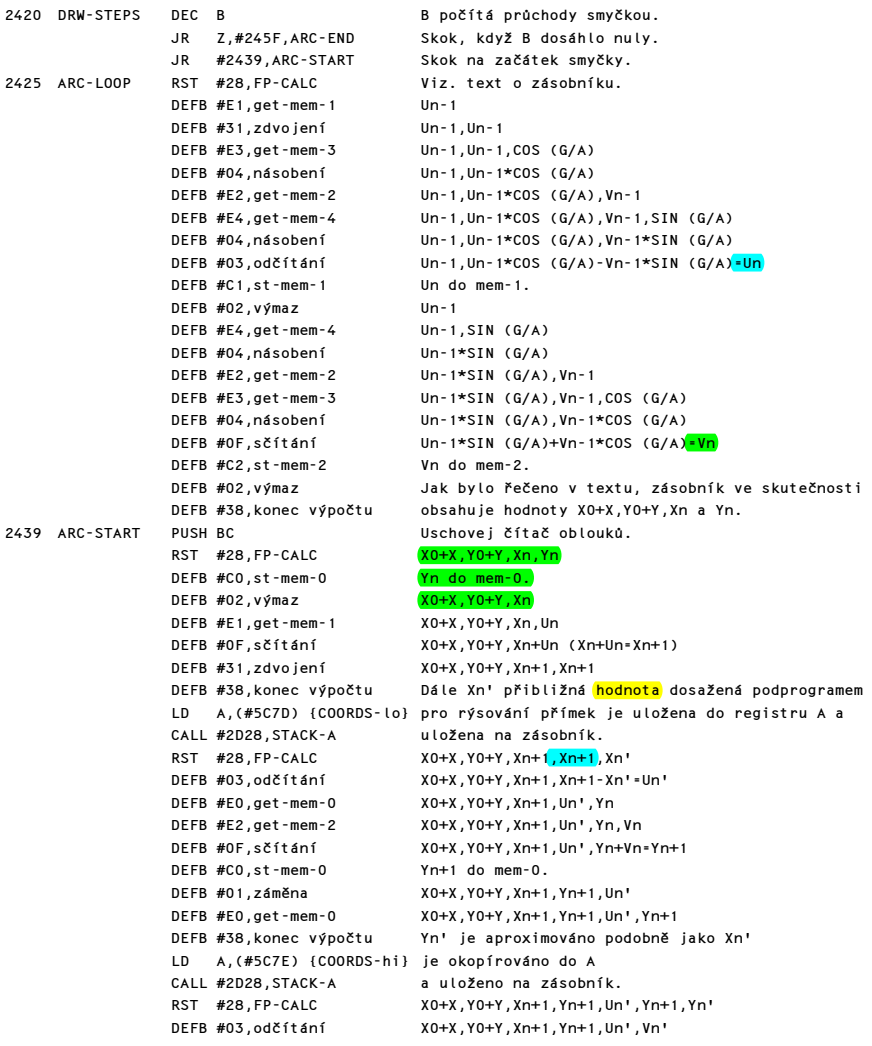

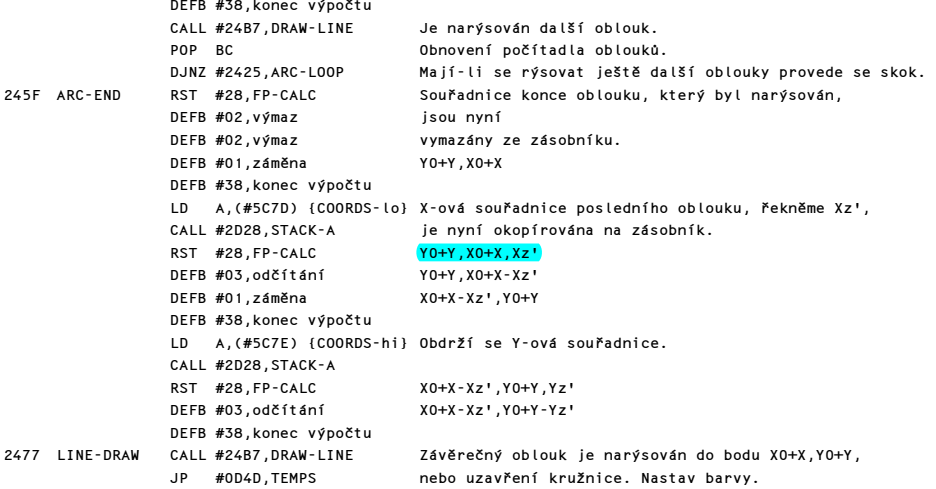

## PODPROGRAM PRO NASTAVENÍ PARAMETRŮ

Tento podprogram je využíván jak příkazem CIRCLE, tak příkazem DRAW, aby jim nastavila počáteční parametry. Příkaz CIRCLE ji volá s parametry X,Y a poloměrem Z na vrcholu zásobníku, čteno <mark>zdola</mark>. Příkaz DRAW má své X,Y,SIN (G/2) a Z, (jak je definováno v DRAW ad a)), na vrcholu zásobníku. V následujícím komentáři je obsah zásobníku ukázán pouze od Z dále. Podprogram vrací v registru B počet oblouků, registr A byl již popsán v příkazech CIRCLE a DRAW, a v mem-0 až mem-5 jsou hodnoty G/A,SIN (G/2\*A),0, COS (G/A),SIN (G/A) a G. Pro kružnici se musí G rovnat hodnotě 2\*PI.

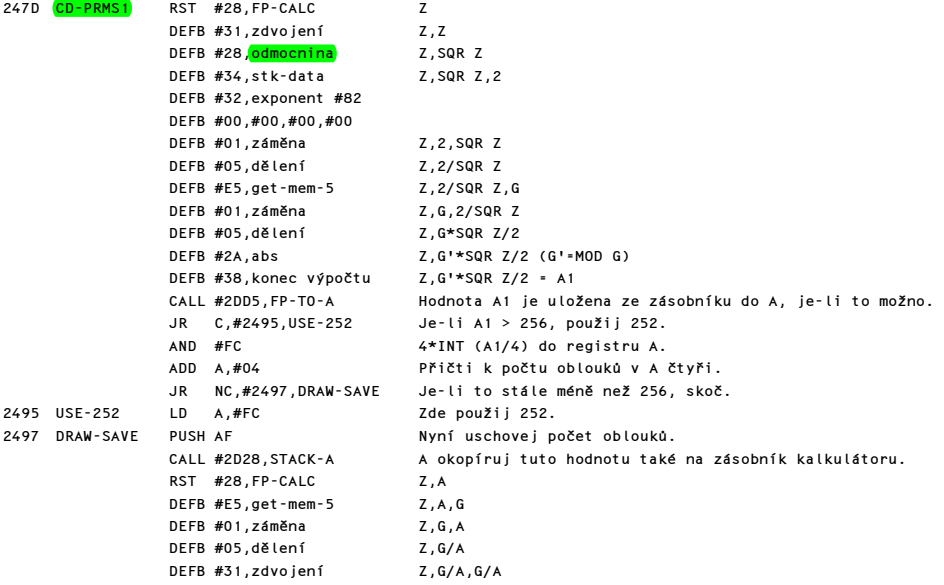

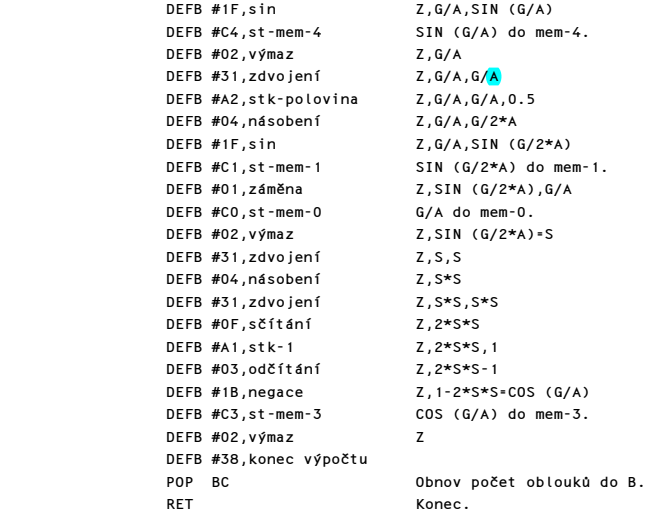

## PODPROGRAM "NARÝSUJ PŘÍMKU"

Tento podprogram je volán příkazem DRAW k narýsování přímky vedoucí z bodu X0,Y0 (v COORDS) do bodu X0+X,Y0+Y, kde přírůstky X a Y jsou uloženy na vrcholu kalkulátoru. Podstatou této metody je rozmístit co možná nejvíce horizontálních nebo vertikálních kroků mezi základní rozsah diagonálních kroků, s využitím algoritmu, který rozmisťuje vertikální kroky co možná nejrovnoměrněji.

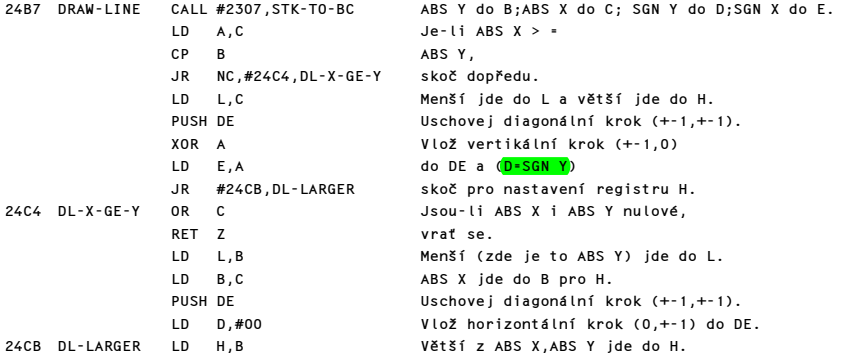

Zde začíná algoritmus. Větší z ABS X a ABS Y, řekněme H, je uloženo do A a redukováno na INT (H/2). Nyní se provede H-L horizontálních nebo vertikálních kroků a L diagonálních kroků, kdy L je menší z ABS X a ABS Y, tímto způsobem: L se přičte do A; jestliže nyní je A >= H, je sníženo o H a provedou se diagonální kroky, jinak se provedou horizontální nebo vertikální kroky. Toto se opakuje H-krát (B také obsahuje H). Povšimněte si, že se též využívají zrcadlové registry HL k uschování hodnoty COORDS.

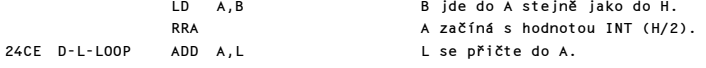

Komentovaný výpis paměti ROM 133 a v statem v 133 a v 133 a v 133 a v 133 a v 133 a v 133 a v 133 a v 133 a v 133 a v 133 a v 133 a v 133 a v 133 a v 133 a v 133 a v 133 a v 133 a v 133 a v 133 a v 133 a v 133 a v 133 a v

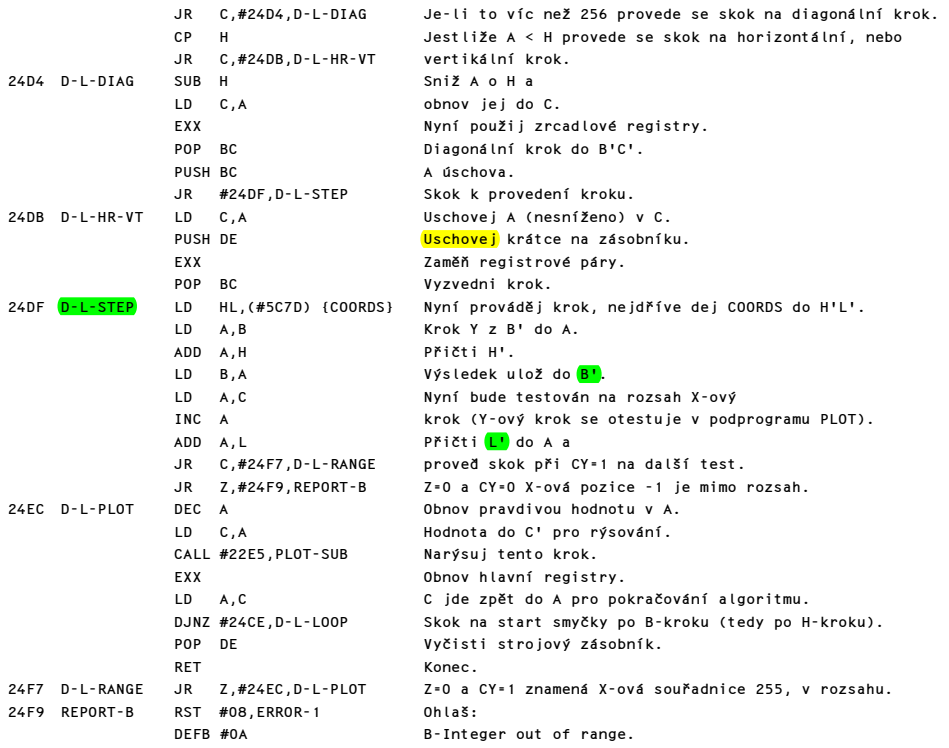

## HODNOCENÍ VÝRAZŮ

#### PODPROGRAM SCANNING

Tento podprogram se používá, aby ohodnotil výsledky dalšího výrazu. Výsledek se vrací jako "poslední hodnota" na zásobníku kalkulátoru. Pro numerické výsledky bude "poslední hodnota" skutečné FP číslo, nicméně výsledkem hodnocení řetězců je soubor parametrů představující poslední hodnotu. První z pěti bajtů není specifikován, druhý a třetí bajt obsahují adresu začátku řetězce a čtvrtý a pátý bajt jeho délku. Bit 6 systémové proměnné FLAGS je nastaven pro číselné výsledky a je nulový pro řetězce. Jestliže se výraz skládá pouze z jediného operandu, např. A ... RND ... A\$(4,3 TO 7) ..., potom "poslední hodnota" představuje hodnotu, která se získá ohodnocením daného operandu. V případě, že výraz obsahuje jako operand funkci, např. CHR\$ A, ... NOT A, ... SIN 1, je operační kód této funkce uložen na zásobníku, dokud není vypočtena poslední hodnota operandu. Potom se tato hodnota použije v příslušné operaci, aby se získala nová "poslední hodnota". V případě, že se mají vykonat aritmetické nebo logické operace, např. A+B, ..., A\*B, ..., A=B, potom se musí uschovat operační kód a poslední hodnota prvního argumentu, dokud není nalezena poslední hodnota druhého argumentu. A vskutku výpočet poslední hodnoty druhého argumentu v sobě může zahrnovat uložení posledních hodnot a operačních kódů na zásobník po dobu průběhu vlastního výpočtu. Proto lze zpracovat i složitější hierarchii operací. Například CHR\$ (T+A)-26\*INT ((T+A)/26+65) se bude provádět tak dlouho, až se dosáhne bodu, z kterého již lze mezivýsledky "demontovat", a takto může být teprve získána konečná "poslední" hodnota. Každý operační kód má přidělenou prioritu a operace s vyšší prioritou jsou vždy uskutečněny před operacemi s prioritou nižší. Podprogram začíná s registrem A obsahujícím první znak souboru a počáteční prioritou nula, která je uložena na zásobníku.

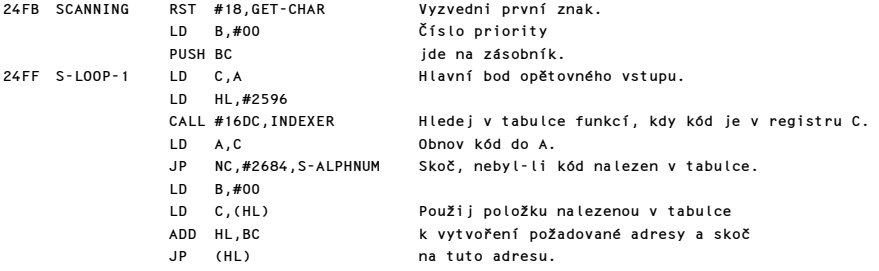

Následují čtyři podprogramy, které jsou volány podprogramy pro tabulku funkcí. První z nich s názvem "SCANNING QUOTE SUBRUTINE" ("TESTOVÁNÍ UVOZOVEK") je použita podprogramem S-QUOTE aby zjistil, jestli každá řetězcová uvozovka má další uvozovku do páru.

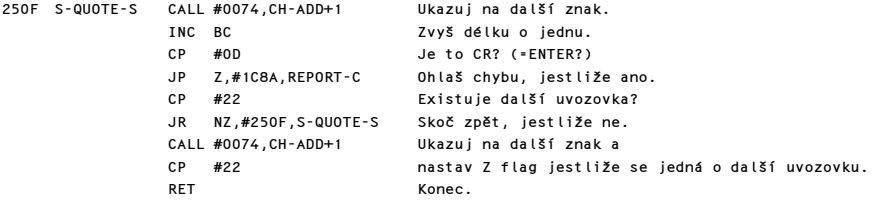

Další podprogram, který lze nazvat: "testování dvou souřadnic", je používán programy S-SCREEN\$, S-ATTR a S-POINT, aby se zajistilo, že požadované souřadnice budou udány v náležité formě.

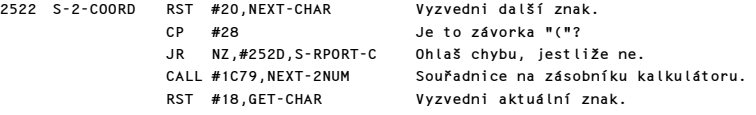

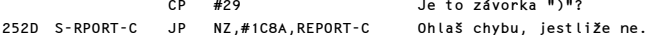

### PODPROGRAM "SYNTAX-Z"

V tomto bodě je vložen podprogram SYNTAX-Z, který je z jiných částí programu volán 32 krát. A protože instrukce BIT 7,(IY+1) má oproti instrukci CALL o jeden bajt více, ušetří se na každém volání této instrukce jeden bajt. Jednoduchý test bitu 7 FLAGS nastaví Z flag na nulu při běhu programu a na jedničku při kontrole syntaxe.

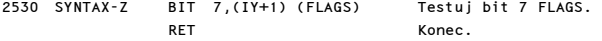

Další podprogram je testovací podprogram SCREEN\$, který je používán z podprogramu S-SCREEN\$ pro nalezení znaku na souřadnicích řádek X a sloupec Y obrazovky. Prohledává pouze znaky, na které je nastavena systémová proměnná CHARS.

Poznámka: Běžně se jedná o znaky od #20 (mezera) do #7F. Uživatel však může změnou systémové proměnné CHARS testovat také další znaky (včetně uživatelské grafiky).

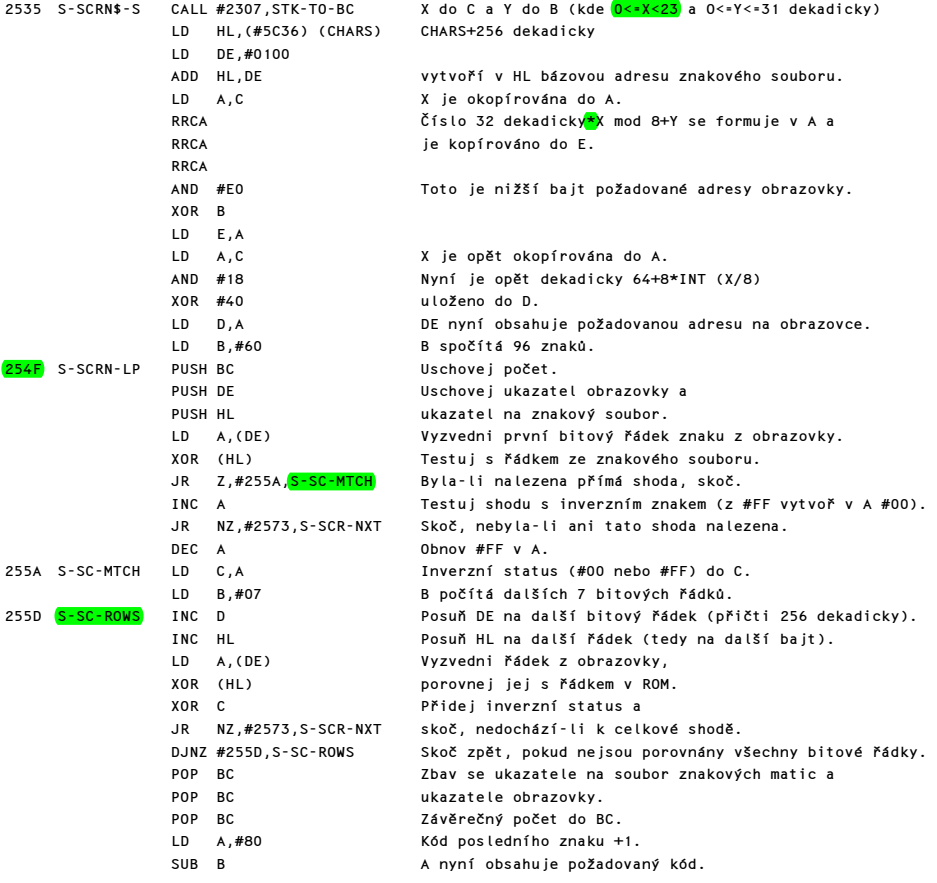

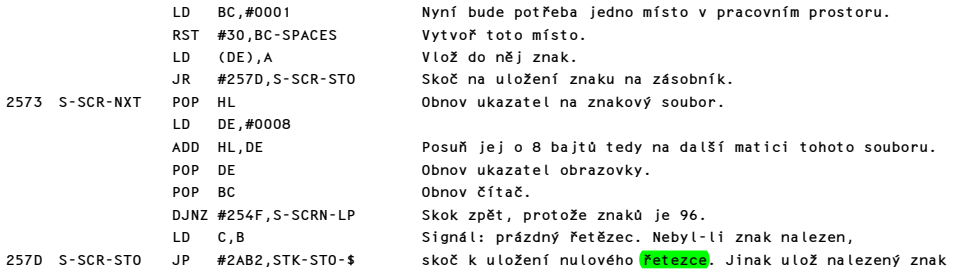

Poznámka: Výstup přes STK-STO-\$ je chybou, která způsobí, že nalezený výsledek je uložený dvakrát. Zde měla být instrukce RET.

Poslední z těchto čtyř podprogramů je podprogram prohledávající atributy. Je volán programem S-ATTR, aby vrátil hodnotu ATTR (X,Y), udávající hodnotu atributu pro znak nacházející se na souřadnicích X,Y obrazovky.

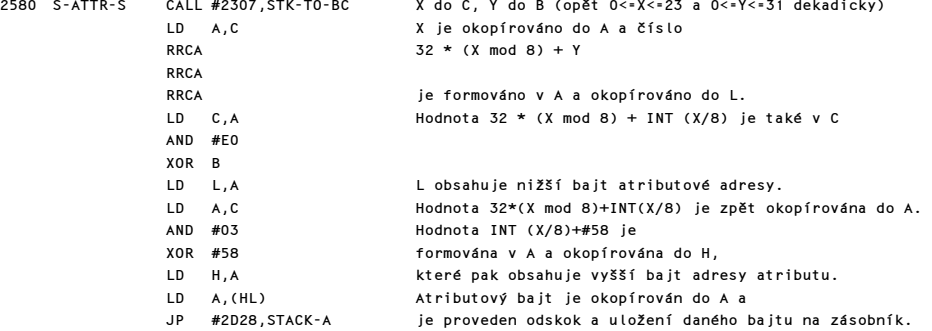

## TABULKA TESTOVACÍCH FUNKCÍ

Tato tabulka obsahuje 8 funkcí a 4 operátory. Zahrnuje v sobě tedy pět nových funkcí SPEKTRA a umožňuje elegantním způsobem dosahovat některých funkcí a operátorů, které již existovaly v počítači ZX-81.

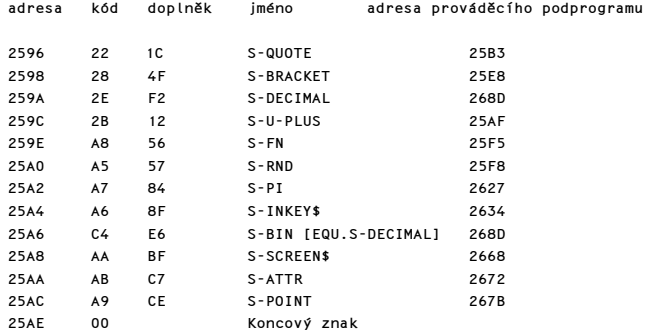

## PODPROGRAM PRO VYHODNOCENÍ FUNKCÍ

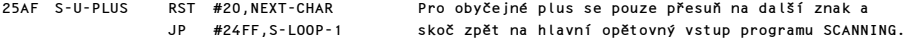

Podprogram na prohledávání uvozovek: Tento podprogram zpracovává řetězce s uvozovkami, např. obyčejné jako "jméno", nebo složitější "téměř ""nevinná"" lež" nebo viditelně nadbytečné jako VAL\$ """A""".

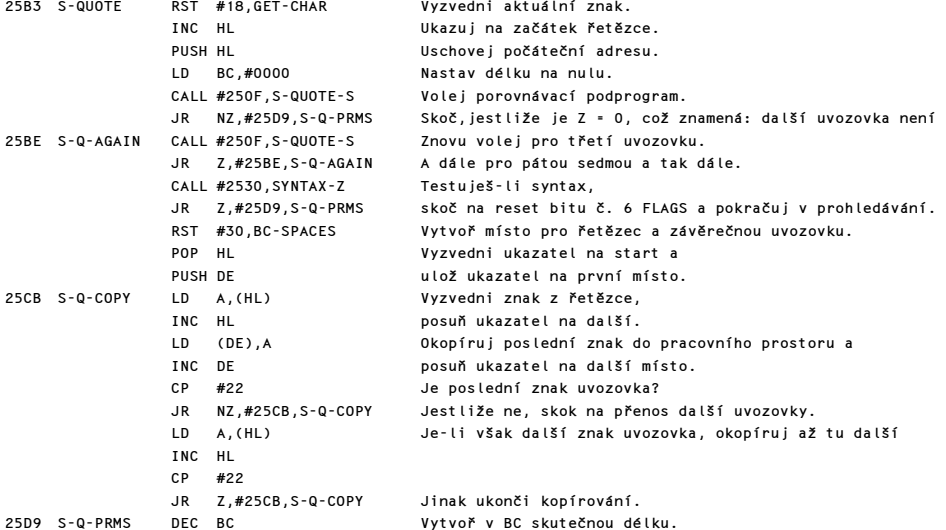

Poznámka: Povšimněte si, že první uvozovka nebyla započítána do délky. Koncová uvozovka ale byla a proto je nyní i tato vynechána. První, třetí, pátá, ... uvozovka uvnitř řetězce byla počítána, ale druhá, čtvrtá, šestá, ... počítány nebyly.

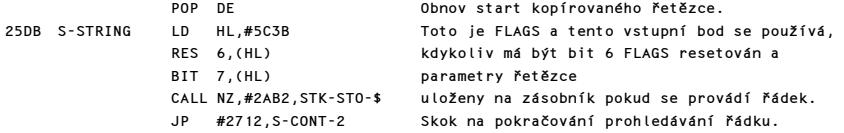

Poznámka: Povšimněte si, že při kopírování řetězců do pracovního prostoru každý pár uvozovek uvnitř řetězce ("") byl snížen na jedny uvozovky (").

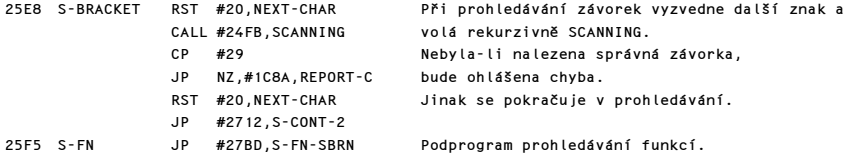

Tento podprogram pro uživatelem definované funkce pokračuje do podprogramu prohledávání funkcí.

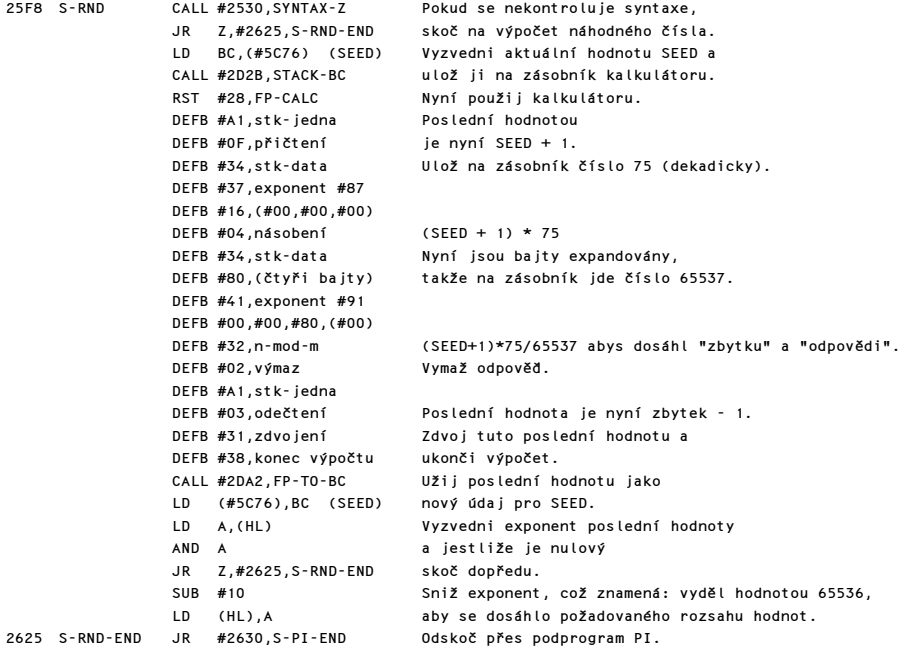

Podprogram "hledání PI": nalezne výraz PI a pokud se nekontroluje syntaxe, uloží na zásobník hodnotu PI jako "poslední hodnotu".

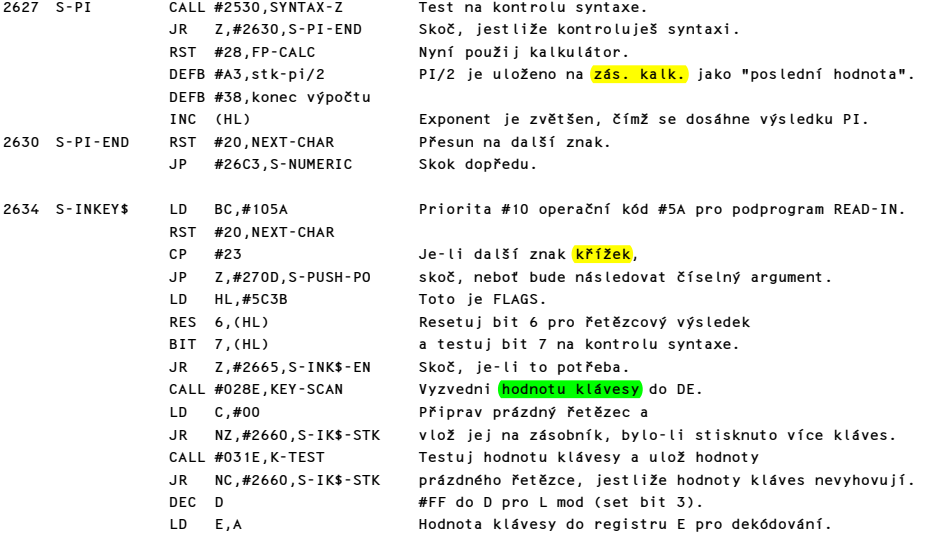

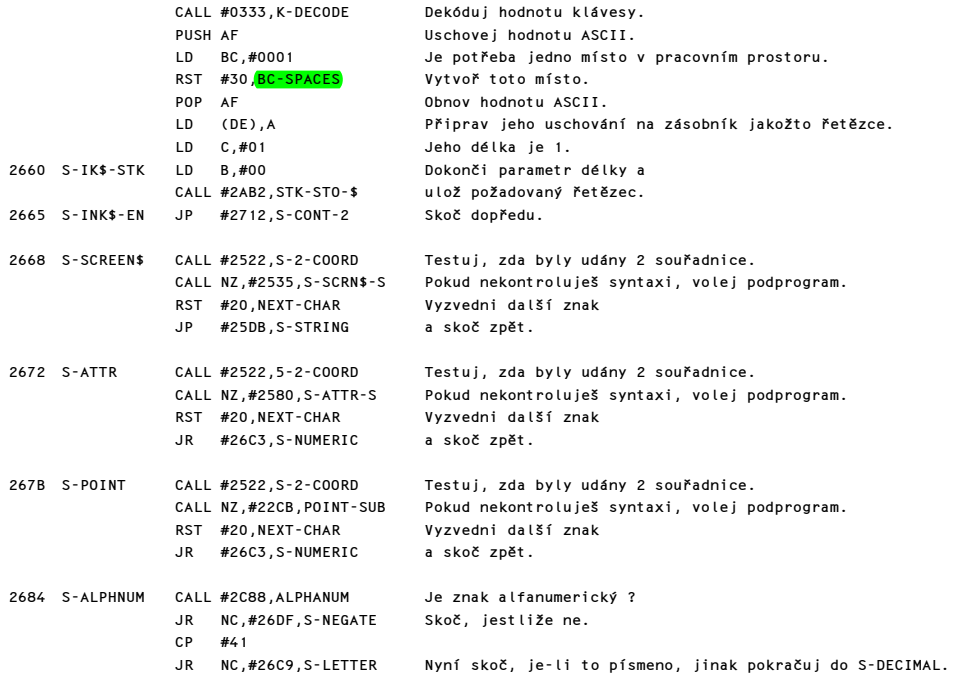

Tento podprogram zpracovává číselné výrazy začínající desetinnou čárkou nebo číslicí. Také se stará o příkaz BIN, který je zpracováván podprogramem "decimal na FP".

268D S-DECIMAL CALL #2530,SYNTAX-Z (EQU.S-BIN) JR NZ,#26B5,S-STK-DEC Skoč dopředu, jestliže se provádí řádek.

Akce, která se nyní zahájí se značně odlišuje pro kontrolu syntaxe a pro běh programu. Kontroluje se syntaxe, je vypočítána FP forma a okopírována do aktuálního basicovského řádku. Provádí-li se program, bude FP vždy k dispozici, takže je okopírována na zásobník kalkulátoru aby vytvořila "poslední hodnotu".

Během kontroly syntaxe:

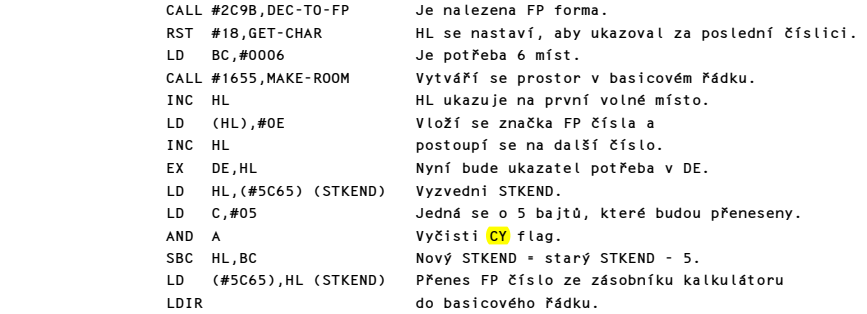

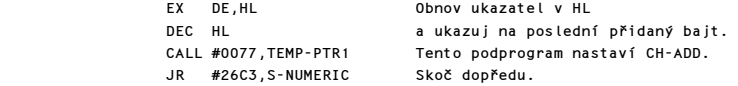

Za chodu programu:

```
26B5 S-STK-DEC RST #18,GET-CHAR Vyzvedni aktuální znak. 
26B6 S-SD-SKIP INC HL Nyní se přesuň na další znak, dokud<br>LD A.(HL) není nalezena
               LD \qquad A, (HL) CP #0E značka pro FP číslo. 
                JR NZ,#26B6,S-SD-SKIP 
                INC HL Ukazuj na 1. bajt čísla a 
                                       přenes toto číslo na zásobník.
                LD (#5C5D),HL (CH-ADD) Nastav CH-ADD.
```
Číselný výsledek musí být identifikován, když přichází z RND, PI, ATTR, POINT nebo dekadického čísla, nastavením bitu 6 ve FLAGS.

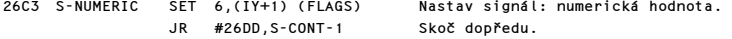

### PODPROGRAM HODNOCENÍ PROMĚNNÝCH

Po identifikaci názvu proměnné a zavolání LOOK-VARS, kde byla zjištěna existence proměnné v oblasti proměnných nebo programové oblasti (DEF FN pro uživatelem definované funkce FN), uloží se nalezená číselná hodnota na zásobník kalkulátoru pomocí podprogramu STACK-NUM. Řetězcové pole však musí být předáno na zásobník podprogramem STK-VAR, nebo při uživatelem definované funkci podprogramem STK-F-ARG (který je volán z podprogramu LOOK-VARS).

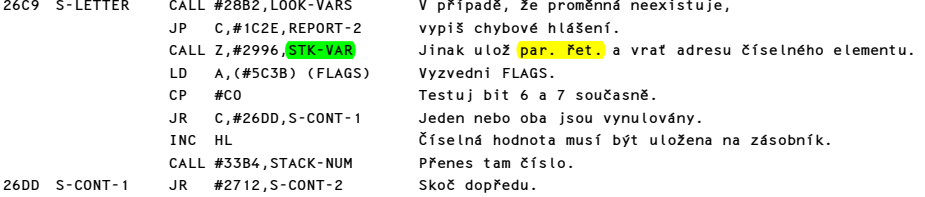

Znak je testován na kód pro "-", čímž se identifikuje "unární mínus". Před provedením testu je registr B nastaven na prioritu #09 a registr C na hodnotu #D8, což je kód této operace.

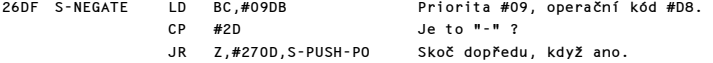

Nyní se testuje znak na kód "VAL\$" s prioritou #10 a operačním kódem #18.

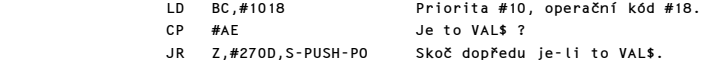

Aktuální znak musí nyní představovat některou z funkcí CODE až NOT s kódem #AF až #C3.

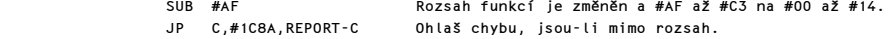

Komentovaný výpis paměti ROM 141 a v statem v roku 141 a 141 a v roku 141 a 141 a v roku 141 a 141 a v roku 14

Funkce NOT je identifikována a zpracována odděleně od ostatních.

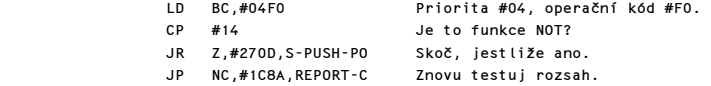

Zbývající funkce mají prioritu 16. Operační kódy pro tyto funkce jsou nyní vypočítány. Funkce, které operují na řetězcích potřebují mít bit 6 nulový a funkce, které <mark>vracejí řetězcové výsledky</mark> potřebují mít bit 7 nulový ve svých operačních kódech.

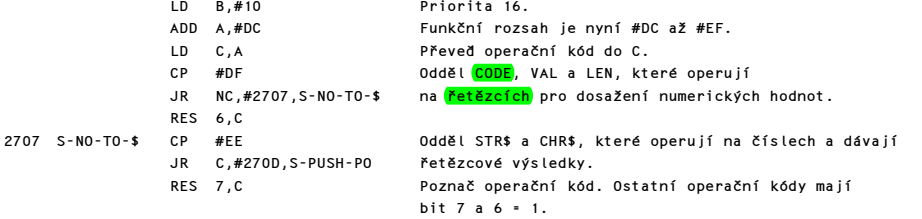

Prioritní a operační kódy pro funkci, která se právě posuzuje, jsou nyní uloženy na strojový zásobník, kde se vytváří určitá posloupnost těchto operací.

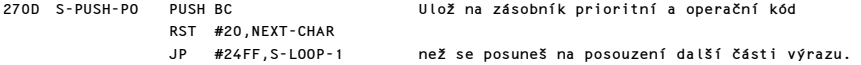

Zde pokračuje hodnocení řádku. Aktuální argument může být následován "(", binárním operátorem, nebo je-li to konec výrazu, pak znakem CR, oddělovačem nebo THEN.

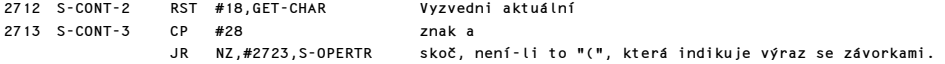

Jestliže je <mark>poslední hodnota číselná</mark>, potom výraz v závorkách je pravdivým podvýrazem a musí být ohodnocen samostatně. Je-li však poslední hodnota řetězec, potom výraz v závorkách představuje element pole nebo část řetězce. Potom zavoláním podprogramu SLICING je tento výraz upraven tak jak je potřeba.

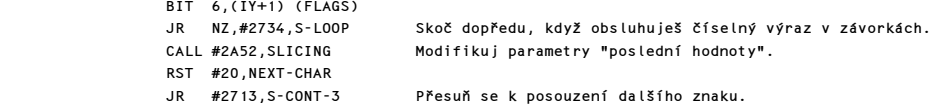

Jestliže aktuální znak je skutečně binární operátor, bude mít operační kód v rozsahu #C3 až #CF a příslušný kód priority.

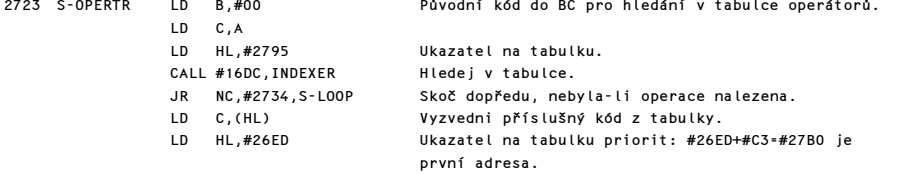

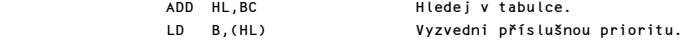

Nyní se vstupuje do hlavní smyčky tohoto programu. V této fázi již je:

a) Poslední hodnota na zásobníku kalkulátoru.

b) Počáteční prioritní znak na zásobníku pod "hromadou" funkcí a binárních operačních kódů neznámé velikosti. Ovšem tato "hromada" může být též nulová.

c) BC obsahuje aktuální operaci a prioritu, která při dosažení konce bude mít hodnotu nula.

Konečně jsou ze zásobníku sejmuty poslední hodnoty a porovnány oproti aktuální operaci a prioritě. Jestliže aktuální priorita je vyšší než poslední priorita, potom se provede výstup ze smyčky, protože aktuální priorita je považována za vyšší než priorita operace poslední. Takže je-li aktuální priorita považována za nižší, potom je provedena tato poslední operace. Aktuální operace a priorita jde zpátky na zásobník, aby mohla být dále zpracována smyčkou. Tímto způsobem se hierarchie funkcí a binárních operací, které čekají v jakési frontě, zpracovává ve správném pořadí.

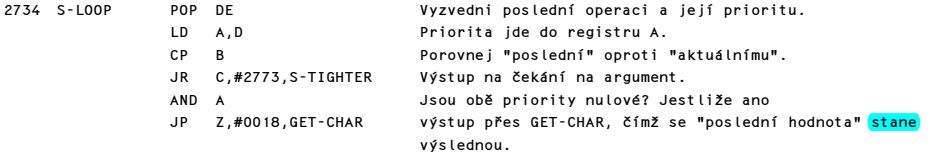

Než je provedena poslední operace, je funkce USR rozdělena na "USR číslo" nebo "USR řetězec" podle logické hodnoty bitu 6 FLAGS, nastaveného již dříve při ukládání argumentu funkce USR jako "poslední hodnoty".

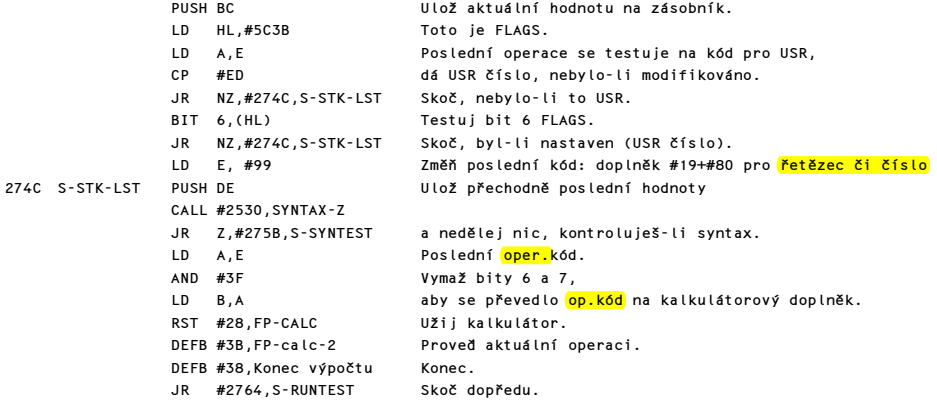

Důležitou částí kontroly syntaxe je též testování operace aby se zajistilo, že povaha poslední hodnoty je správného typu pro posuzovanou operaci.

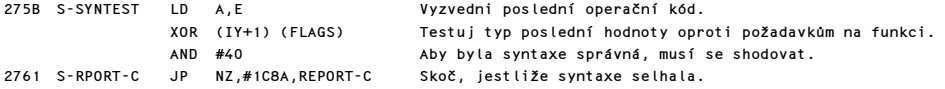

Před návratem projdi smyčkou, aby se povaha poslední hodnoty zaznamenala do systémové proměnné FLAGS.

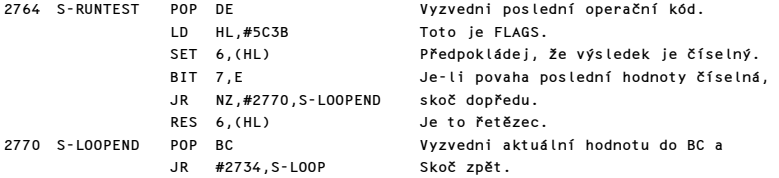

Kdykoliv je "aktuální" operace" s vyšší prioritou, potom poslední a aktuální hodnoty jdou zpátky na zásobník. Nicméně, když aktuální operace <mark>pracuje s řetězci</mark>, je operační kód modifikován aby se signalizoval tento požadavek.

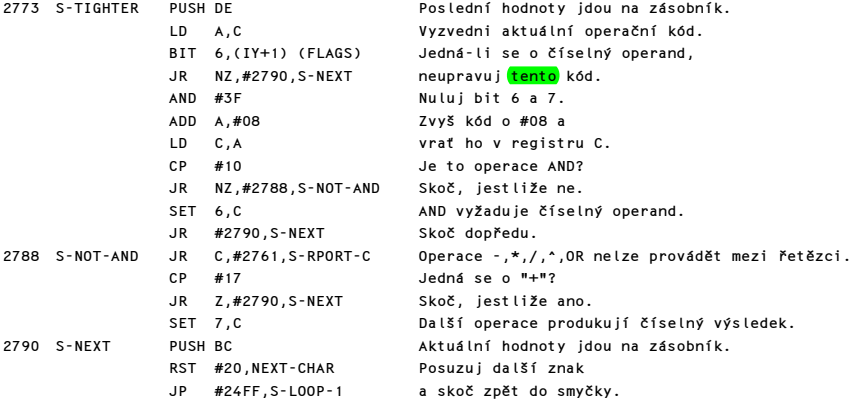

## TABULKA OPERÁTORŮ

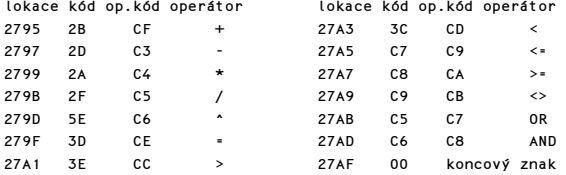

# TABULKA PRIORIT

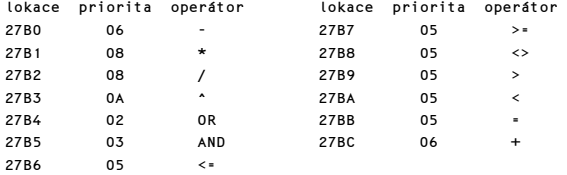
## PODPROGRAM HODNOCENÍ FUNKCÍ

Tento podprogram je volán z podprogramu "vyhodnocení FN", aby vyhodnotila funkce definované uživatelem v basicovém řádku. Podprogram lze rozdělit na čtyři části :

a) Kontrola syntaxe příkazu FN během kontroly syntaxe.

b) Při běhu programu se provede hledání příkazu DEF FN v programové oblasti a porovnávají se jména funkcí dokud se nenalezne shoda. Jinak je ohlášena chyba.

c) Jsou ohodnoceny argumenty funkce voláním podprogramu SCANNING.

d) Je ohodnocena samotná funkce (SCANNINGem, který zase volá LOOK-VARS a tím i "<mark>SF-ARGMTS</mark>").

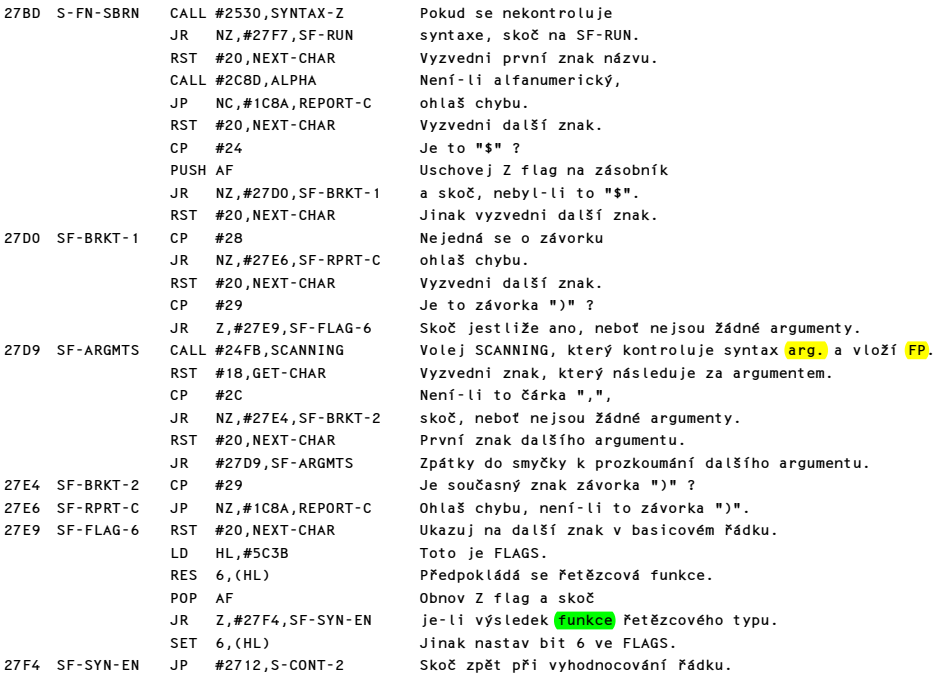

ad b) Při běhu programu se musí najít příslušný příkaz DEF FN.

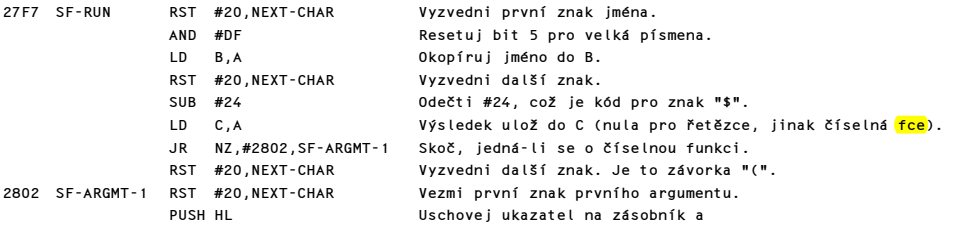

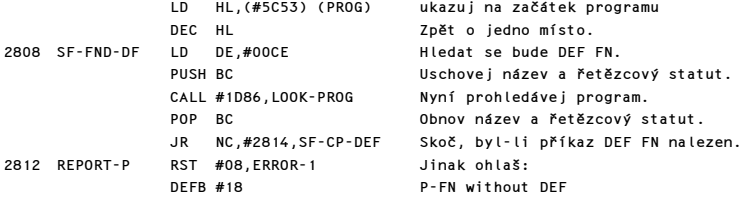

Po nalezení příkazu DEF FN je testováno jméno a status obou <mark>funkcí</mark>. Neshodují-li se, pokračuje se v hledání.

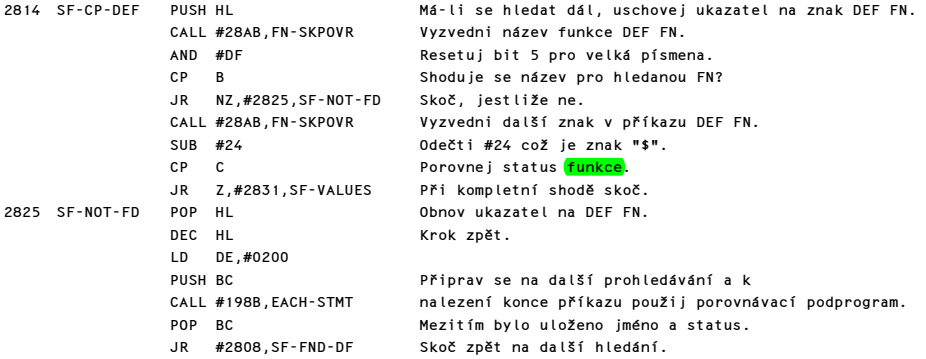

ad c) Nyní je nalezen správný příkaz DEF FN. Argumenty příkazu FN budou ohodnoceny opakovaným voláním SCANNINGu a <mark>5 bajtů jejich hodnoty</mark> (nebo parametry pro řetězce) budou uloženy do příkazu DEF FN, do míst vytvořených při kontrole syntaxe. HL bude použit jako ukazatel na příkaz DEF FN (v případě volání podprogramu FN-SKPOVR), zatímco CH-ADD ukazuje na příkaz FN (a volá si RST #20 v případě potřeby).

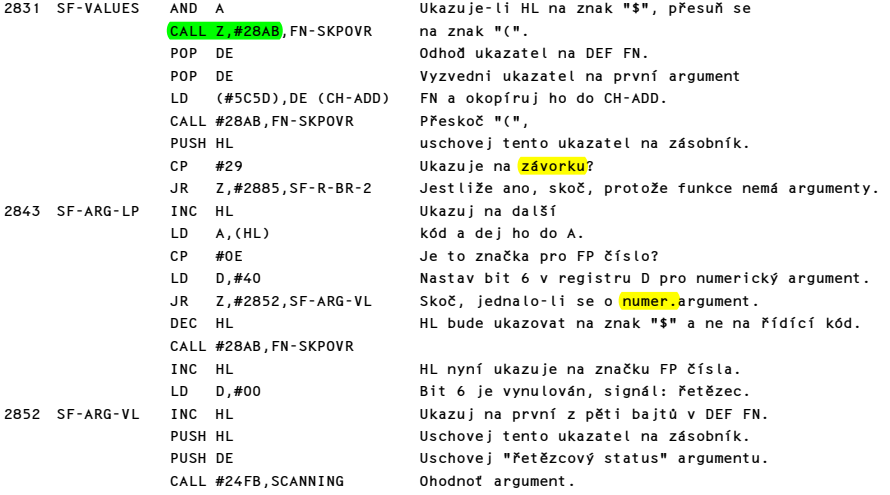

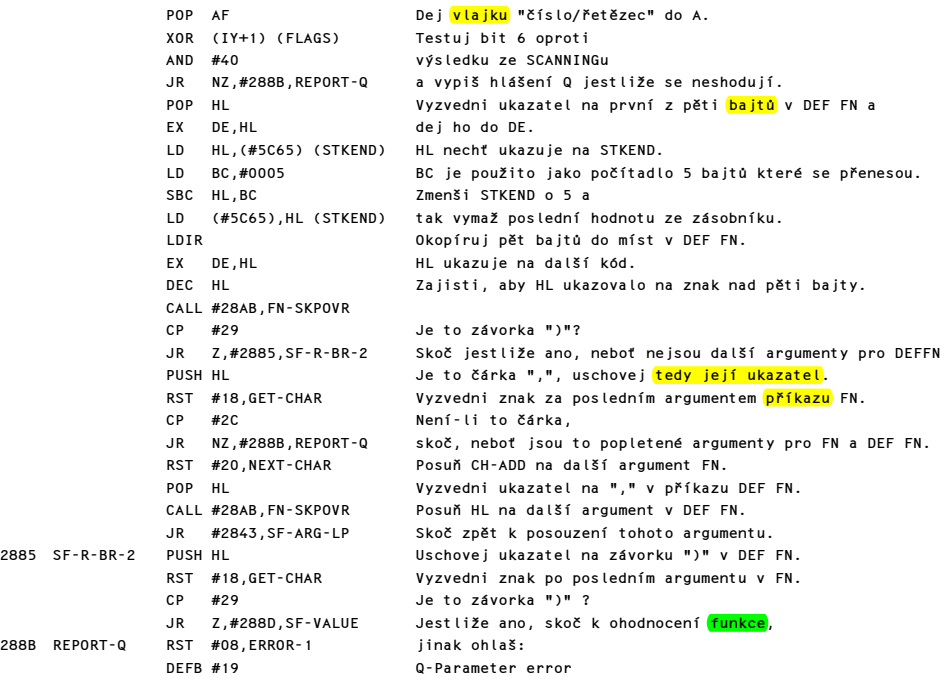

d) Konečně je funkce sama ohodnocena voláním SCANNING, když předtím DEFADD obsahovala adresu argumentů tak, jak se vyskytovaly v příkazu DEF FN. Tím je zajištěno, že při zavolání SCANNINGu LOOK-VARS budou prohledány nejprve tyto argumenty a pak teprve proměnné.

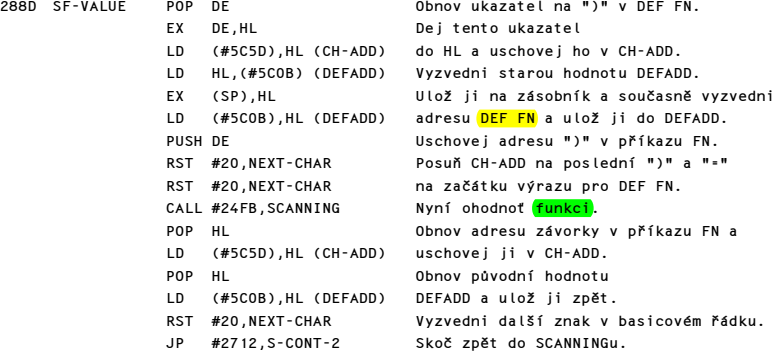

# PODPROGRAM "FN-SKPOVR" (SKOKY VE FUNKCI)

Tento podprogram se používá z podprogramů FN a STK-F-ARG aby posouval HL po příkazu DEF FN, aniž by byla CH-ADD změněna, neboť tato ukazuje na příkaz FN.

28AB FN-SKPOVR INC HL Ukazuj na další kód v příkazu.

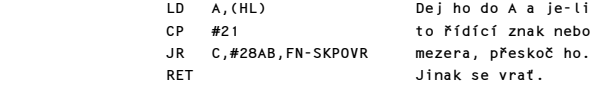

# PODPROGRAM "PROHLEDEJ PROMĚNNÉ"

Tento podprogram se volá kdykoliv je potřeba prohledávat oblast proměnných, nebo argumentů DEF FN, jak je třeba. Vstupuje se do ní se systémovou proměnnou CH-ADD nastavenou na první písmeno názvu proměnné, jejíž umístění se hledá. Jméno se bude nacházet v programové nebo pracovní oblasti. Nejprve bude v registru C vytvořen označovací bajt jehož povaha je založena na prvním písmenu názvu proměnné. Bity 5 a 6 tohoto bajtu indikují typ použité proměnné. Registr B je používán jako bitová vlajka (flag).

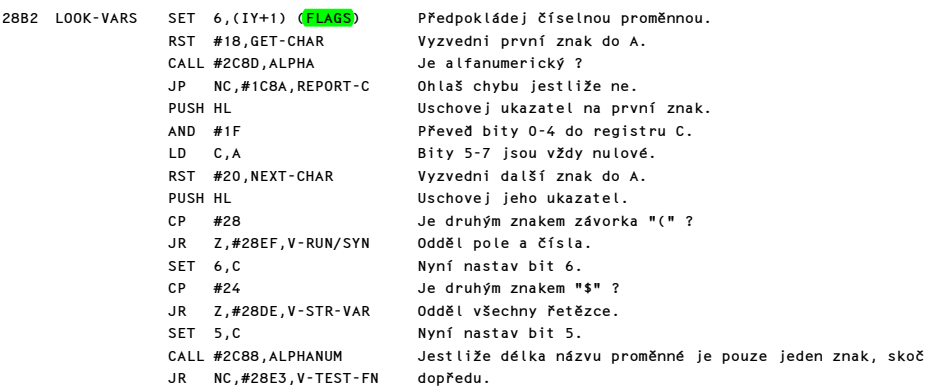

Nyní bude nalezen koncový znak názvů majících více než jeden znak.

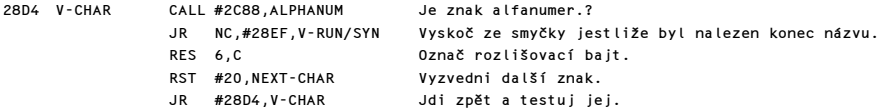

Obyčejné řetězce a řetězcová pole vyžadují, aby bit 6 systémové proměnné FLAGS byl vynulován.

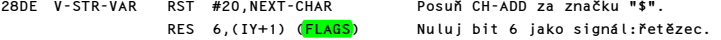

Není-li DEFADD-HI nula, znamená to, že se bude zpracovávat fce ("FN"), je-li však program v běhu, budou se hledat argumenty příkazu DEF FN.

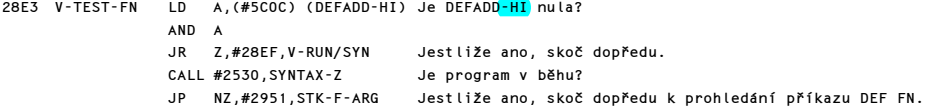

Jinak (nebo když proměnná nebyla nalezena v příkazu DEF FN) se provede hledání v oblasti proměnných, pokud se ovšem nekontroluje syntaxe.

28EF V-RUN/SYN LD B,C Kopíruj rozlišovací bajt do registru B.

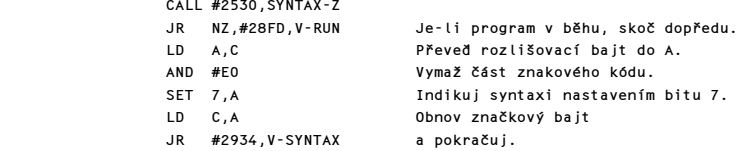

Provádí se basicový řádek a proto se provede prohledání oblasti proměnných.

28FD V-RUN LD HL,(#5V4B) (VARS) Vyzvedni ukazatel VARS.

Nyní vstup do smyčky, která posoudí názvy existujících proměnných.

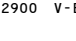

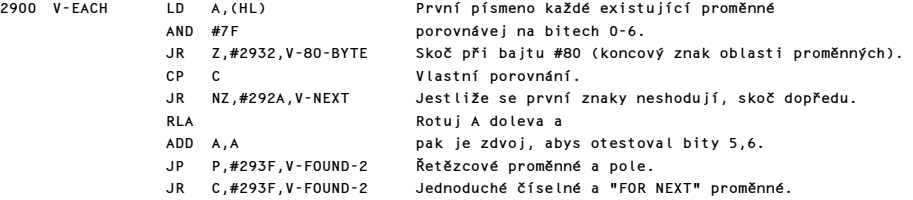

Dlouhé názvy vyžadují aby byly porovnány celé.

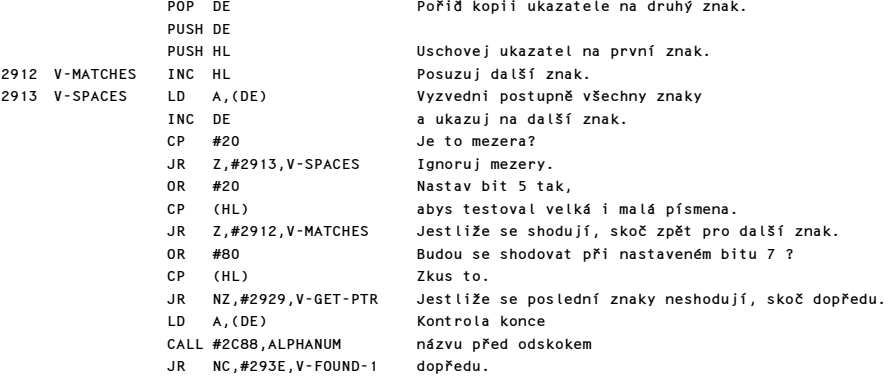

Ve všech případech neshody názvů se musí HL upravit tak, aby ukazoval na další proměnnou v oblasti proměnných.

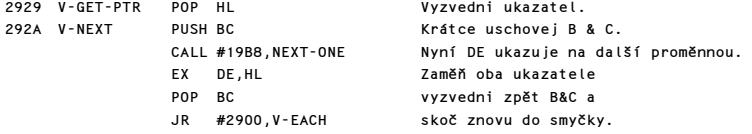

Nebyla-li nalezena žádná položka se správným názvem, skoč sem.

2932 V-80-BYTE SET 7,B Signál: proměnná nenalezena.

A při kontrole syntaxe skočíš sem.

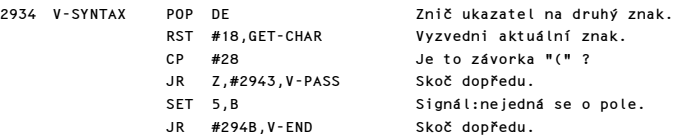

Sem přijdeš po nalezení položky s odpovídajícím jménem.

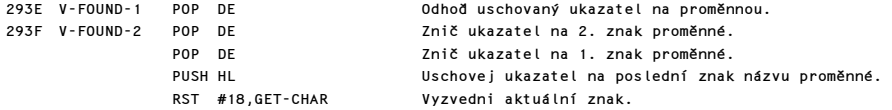

Má-li jméno proměnné více než jeden znak, musí být převedeny i další znaky.

Poznámka: Zdá se však, že to už bylo uděláno v části V-CHAR.

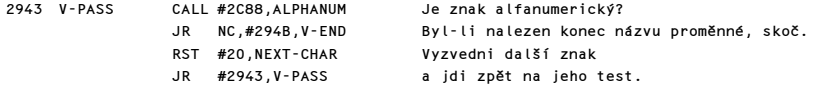

Nyní jsou nastaveny výstupní parametry.

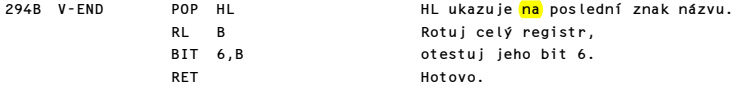

Výstupní parametry tohoto podprogramu mohou být shrnuty následovně: Systémová proměnná CH-ADD ukazuje na první místo za názvem proměnné v basicovém řádku.

Pokud proměnná nebyla nalezena:

a) CY=1

b) Z flag je nastaven jenom při hledání pole.

c) Registrový pár HL ukazuje na první znak názvu proměnné tak, jak se vyskytuje v basicovém řádku.

Pokud proměnná byla nalezena:

a)  $CY=0$ 

b) Z flag=1 jak pro jednoduché řetězcové proměnné, tak pro pole.

c) Registrový pár HL ukazuje na písmeno krátkého jména, nebo na poslední znak u vícepísmenných názvů, existující položky v oblasti proměnných.

Ve všech případech bity 5 a 6 registru C indikují typ zpracovávané proměnné. Bit 7 je komplementem "SYNTAX/RUN flag". Bity 0-4 budou obsahovat kód znaku nalezené proměnné pouze tehdy, byl-li program v běhu.

Pokud byl podprogram volán při kontrole syntaxe, bude se vždy vracet s CY=0. Z flag bude nastaven na 1 pro pole, nebo na 0 pro všechny proměnné kromě řetězcových názvů nesprávně následovaných závorkou "(", což nastaví Z flag na jedna, ale v případě že se bude provádět SAVE "jméno" DATA a\$(), bude se syntaxe považovat za správnou.

## PODPROGRAM "ULOŽ ARGUMENTY FUNKCÍ NA ZÁSOBNÍK"

Podprogram je volán z LOOK-VARS když není DEFADD-hi nula, aby v oblasti argumentů byl nalezen příkaz DEF FN, před prohledáním programové oblasti. Byla-li proměnná nalezena v příkaze DEF FN, budou parametry řetězcové proměnné uloženy na zásobník a bude dán signál: nevolej STK/VAR. Ale to už zůstává na programu SCANNING, který uloží hodnoty číselné proměnné obvyklým způsobem (viz. adresa #26DA).

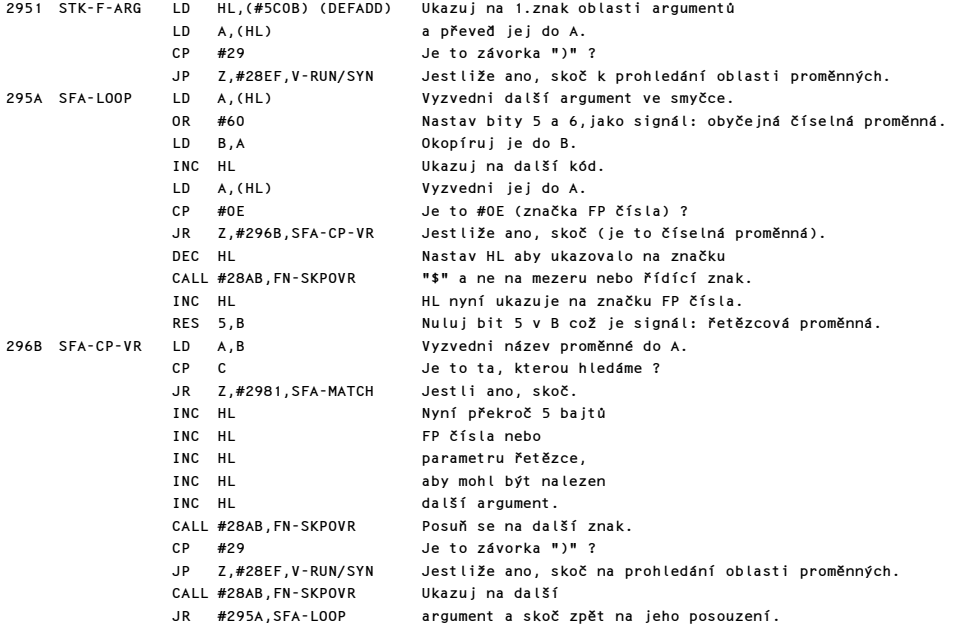

Byla nalezena shoda. Parametry řetězcové proměnné jdou nyní na zásobník, čímž se předejde potřebě volání programu STK-VAR.

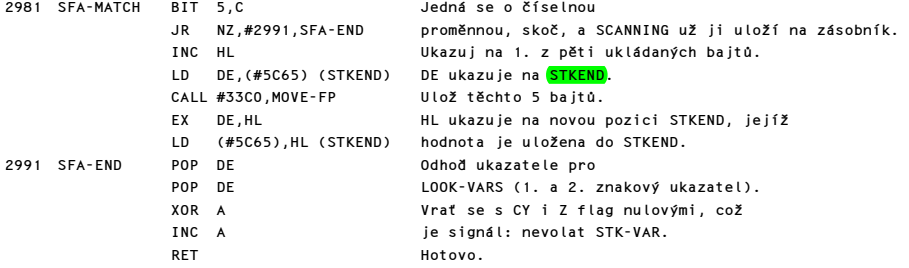

## PODPROGRAM STK-VAR

Tento podprogram se obyčejně používá k nalezení parametrů, které definují existující řetězec v oblasti proměnných nebo vrací v HL bázovou adresu určitého elementu nebo polem. Je-li volána z DIM slouží pouze ke kontrole syntaxe basicového příkazu. Parametry definující řetězec ale mohou být pozměněny voláním programu SLICING, je-li to potřeba.

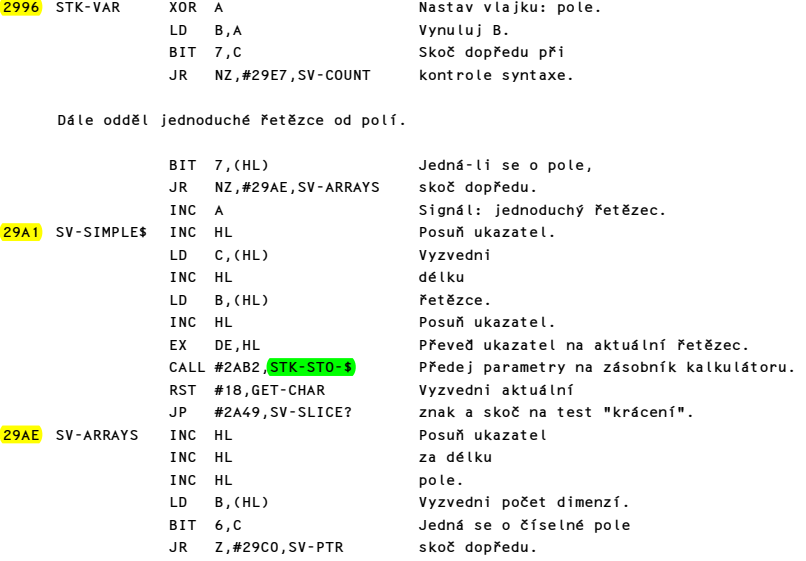

Jestliže řetězcové pole má počet dimenzí 1, lze jej považovat za obyčejný řetězec.

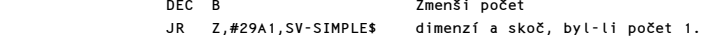

## Dále se provede kontrola indexu.

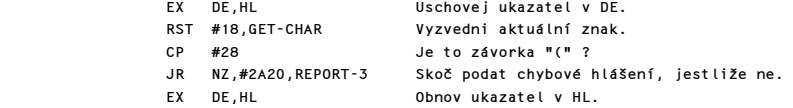

# Pro oba typy polí se nyní ohodnotí index.

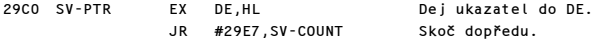

Následující smyčka má za úkol nalézt parametry daného elementu pole. Do smyčky se vstupuje v bodě SV-COUNT. Smyčka se vykoná B krát, což u číselných polí odpovídá počtu použitých dimenzí. Pro řetězcová pole se smyčka vykoná B-1 krát, protože poslední index se použije ke stanovení "výřezu" z řetězce.

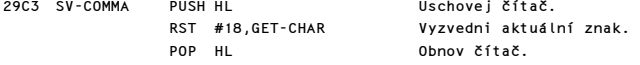

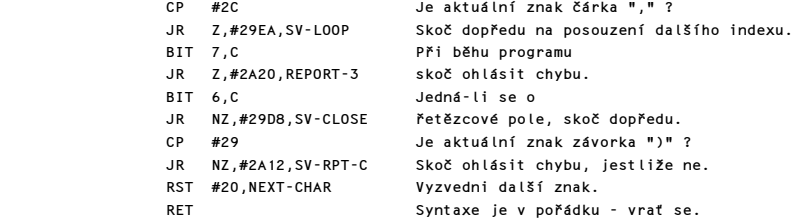

Pro řetězcové pole může již tento index znamenat "řez", anebo je ještě dále v basicovém řádku.

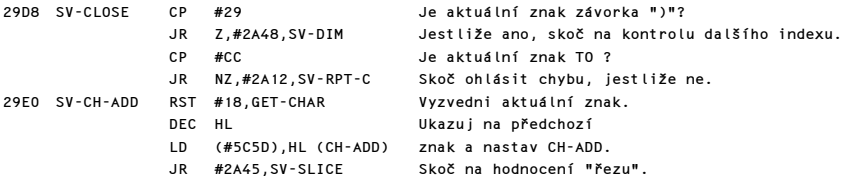

Zde je vstup do smyčky.

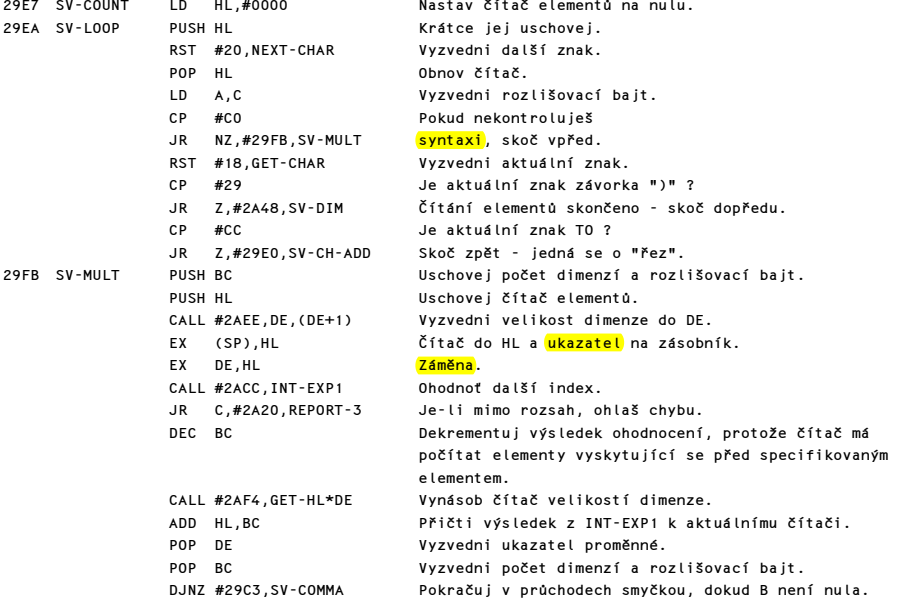

Než se odliší číselná a řetězcová pole, testuje se vlajka SYNTAX/RUN.

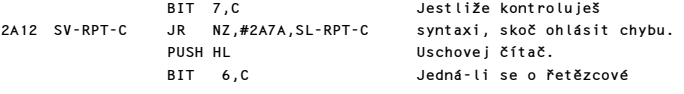

Komentovaný výpis paměti ROM 153

JR NZ,#2A2C,SV-ELEM\$ pole, skoč dopředu.

Při zpracování číselného pole musí být aktuální znak závorka ")".

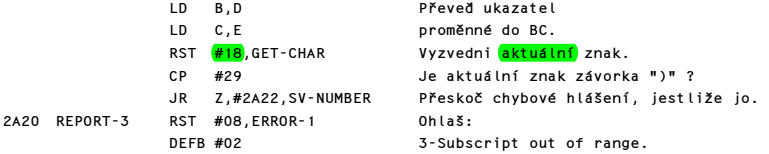

Nyní může být vypočtena adresa skutečné FP formy.

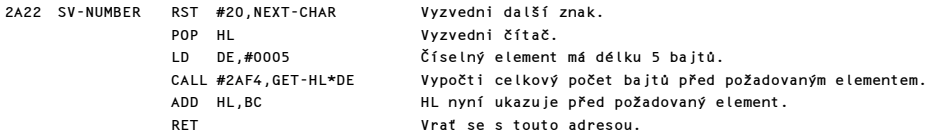

Při zpracování řetězcového pole je velikost elementu dána hodnotou "poslední dimenze". Jsou vypočteny příslušné parametry a předány na zásobník kalkulátoru.  $\sim$ 

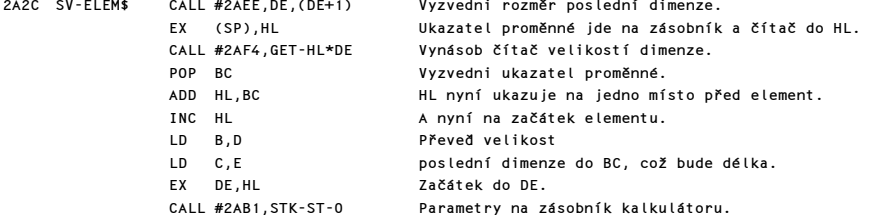

Poznámka: První parametr je nula, což indikuje element pole a tedy signál : nemazat existující element.

Zápis indexu je možný třemi způsoby: A\$(2,4 TO 8) nebo A\$(2)(4 TO 8) anebo pokud se požaduje celý řetězec A\$(2).

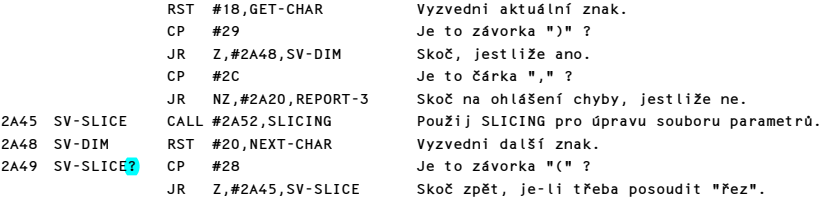

Po posouzení posledního indexu se provede návrat, přičemž parametry požadovaného řetězce jsou uloženy na zásobníku kalkulátoru.

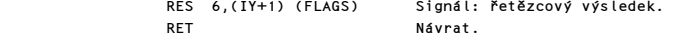

## PODPROGRAM "SLICING"

Tento podprogram provede "řez" z aktuálního řetězce. Na vstupu jsou parametry řetězce uloženy na zásobníku kalkulátoru a v registrech A B C D E. Parametry jsou vyzvednuty pouze při exekuci řádku.

2A52 SLICING CALL #2530,SYNTAX-Z Testuj vlajku.

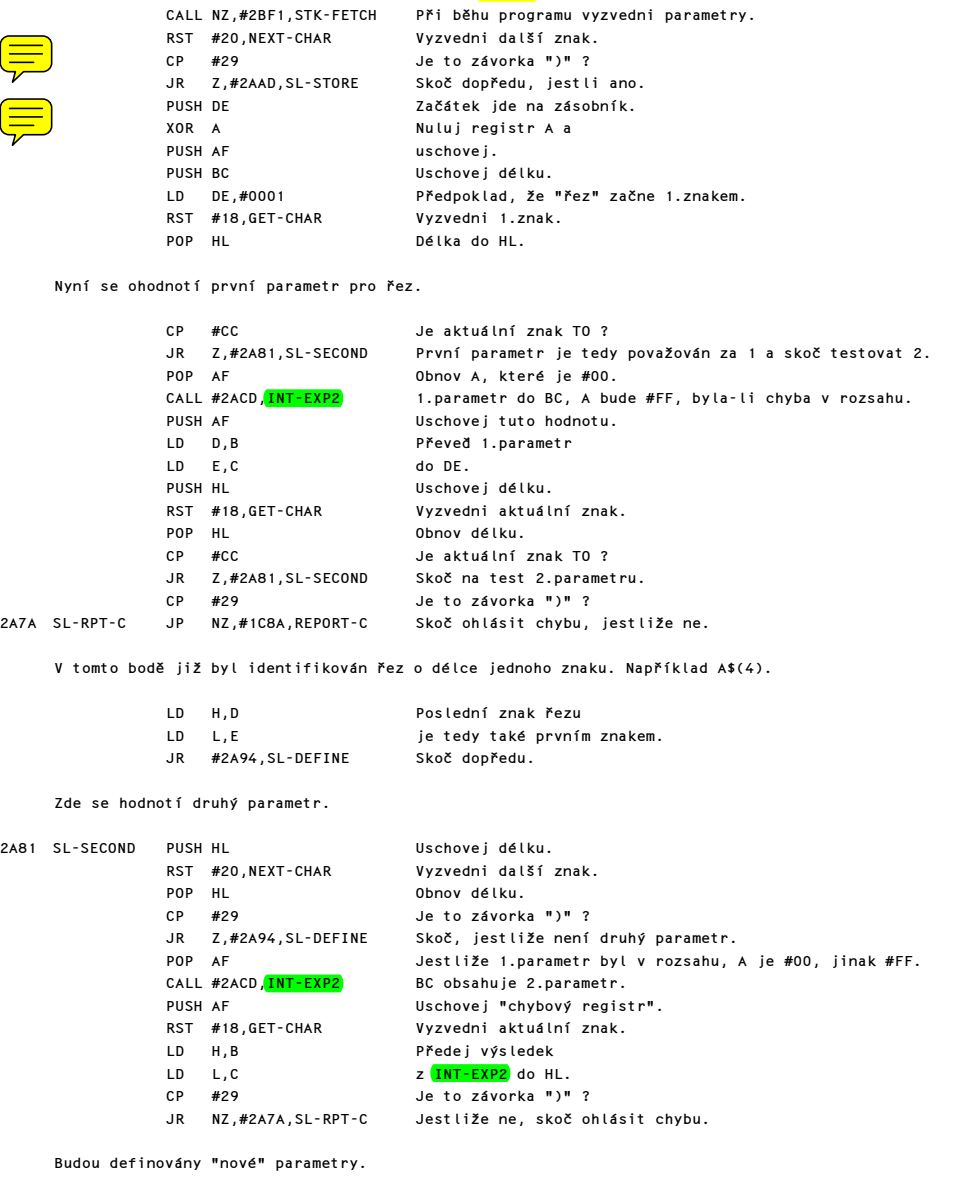

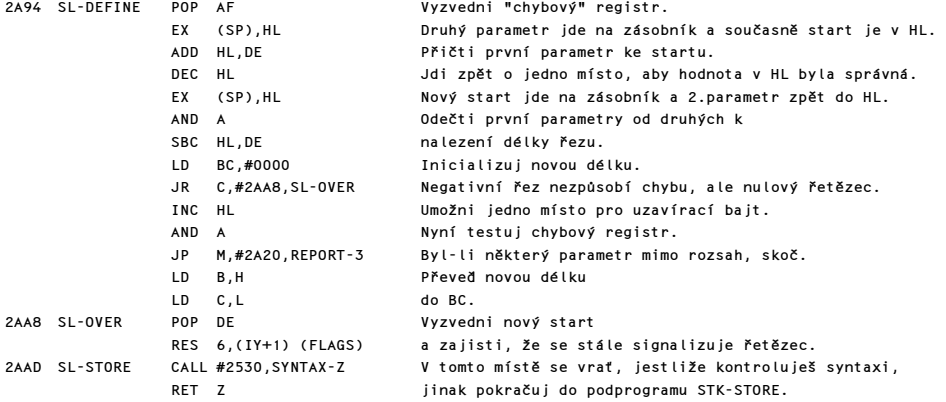

#### PODPROGRAM "STK-STORE"

Tento podprogram předává hodnoty v registrech A B C D E na zásobník kalkulátoru. S každým zavoláním tohoto programu se tedy zásobník zvětší o 5 bajtů. Podprogram se normálně používá k předání řetězcových parametrů, ale je i využíván podprogramy STACK-BC a LOG (2^A) k ukládání "malých celých čísel" na zásobník kalkulátoru. Všimněte si, že při ukládání parametrů řetězce první hodnota (přichází v registru A) bude nulová, jestliže řetězec je součástí pole nebo je řezem nějakého delšího řetězce. Pro kompletní jednoduchý řetězec bude hodnota #01. <mark>Tato vlajka</mark> se používá v příkazu LET, kde #01 signalizuje, že stará kopie má být zničena.

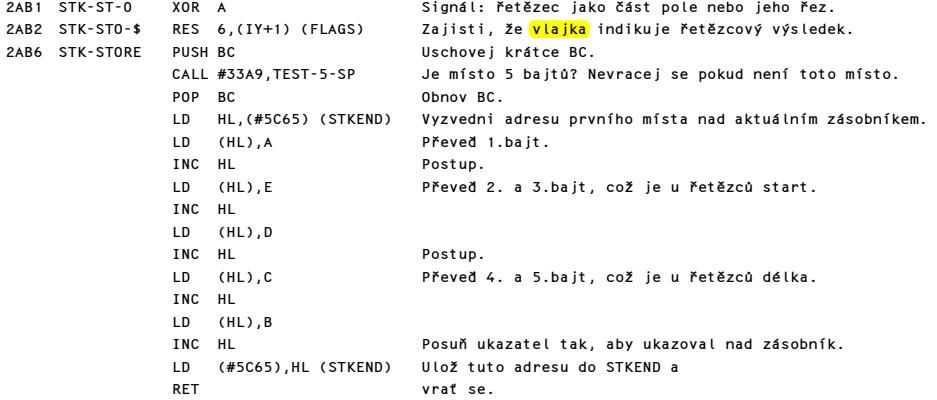

### PODPROGRAM "INT-EXP"

Tento podprogram vrací výsledek ohodnocení "dalšího výrazu", jako například hodnotu integer v registrovém páru BC. Také testuje výsledek proti limitujícím hodnotám předávaným v registrovém páru HL. CY se bude rovnat 1, jestliže došlo k chybě "out of range" (mimo rozsah). Registr A se používá jako "chybový registr". Obsahuje #00 nedošlo-li k chybě a #FF došlo-li k chybě.

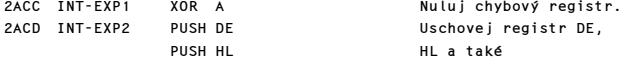

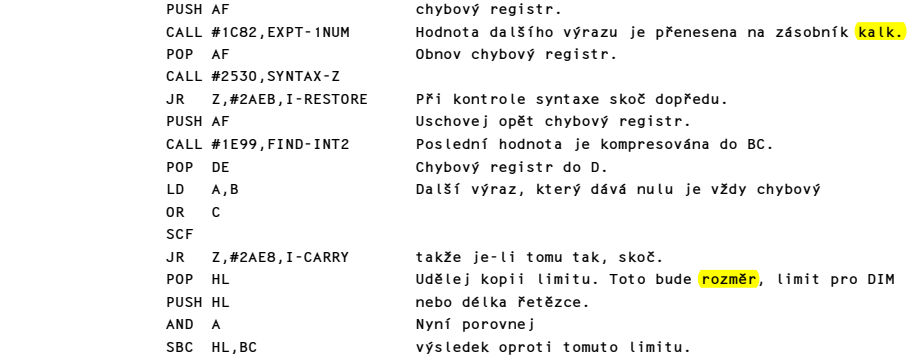

Stav CY a hodnota v registru D jsou nyní manipulovány tak, aby daly příslušnou hodnotu pro chybový registr.

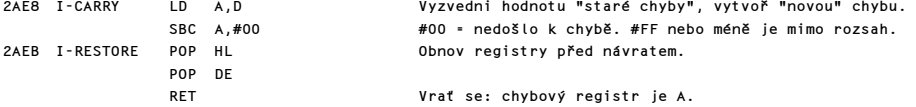

# PODPROGRAM DE, (DE+1)

Tento podprogram provádí pseudoinstrukci LD DE,(DE+1) a vrací HL jako ukazatel na místo adresované hodnotou (DE+2).

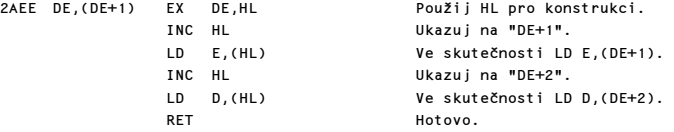

## PODPROGRAM "GET-HL\*DE"

Tento podprogram volá HL=HL\*DE, pokud se nekontroluje syntaxe, čímž se dosahuje požadované funkce. Přetečení ze <mark>16-tého bitu</mark> dává hlášení "out of memory". Není to sice úplně pravda, ale předpokládá se, že není dost paměti pro úkol, který je uvažován.

2AF4 GET-HL\*DE CALL #2530,SYNTAX-Z Při kontrole syntaxe se vrať okamžitě. CALL #30A9,HL=HL\*DE Proveď násobení.<br>JP C.#1F15.REPORT–4 Hlášení "out of memory". JP C,#1F15,REPORT-4 Hlášení<br>RET Hotovo. RET RET Hotovo.

### PODPROGRAM PŘÍKAZU LET

Toto je skutečný podprogram přidělování, používaný příkazy LET, READ a INPUT. Jestliže cílová proměnná je nově deklarovaná proměnná, potom systémová proměnná DEST bude ukazovat na první písmeno názvu proměnné, tak jak se vyskytuje v basicovém řádku. Bit 1 systémové proměnné FLAGX bude nastaven na jedničku. Jestliže však cílová proměnná již existuje, potom bit 1 ve FLAGX bude nulový a systémová proměnná DEST <mark>bude ukazovat</mark> na místo před pěti bajty starého čísla; a pro řetězec na první místo starého řetězce. Použití systémové proměnné DEST tímto způsobem se vztahuje na jednoduché proměnné a části polí. Bit 0 systémové proměnné FLAGX je roven jedné, jestliže cílová proměnná je kompletní jednoduchá řetězcová proměnná (což je signál: smaž starou kopii). Na začátku se vyzvedne aktuální hodnota v systémové proměnné DEST a testuje se bit 1 proměnné FLAGS.

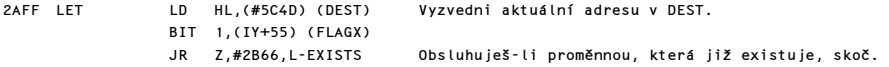

Jde o nově deklarovanou proměnnou. Proto musí být nejdříve nalezena délka jejího názvu.

LD BC,#0005 Předpokládej, že se jedná o číselnou proměnnou-5 bajtů.

Zde je vstup do smyčky, která obslouží znaky dlouhého názvu. Jakékoliv mezery nebo barevné kódy v názvu jsou ignorována.

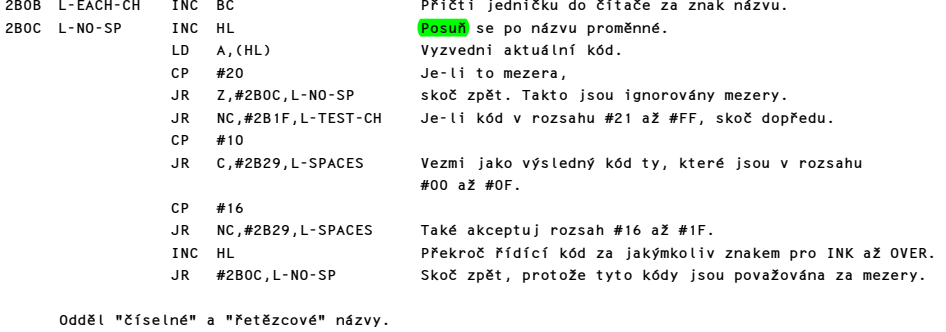

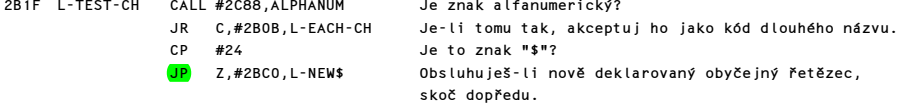

Nově deklarovaná proměnná, která byla výše zpracována, potřebuje nyní prostor o velikosti BC v oblasti proměnných pro uložení svého názvu a své hodnoty. Tento prostor se vytvoří, potom se do něj okopíruje název proměnné, přičemž znaky tohoto názvu jsou už označeny tak, jak je potřeba.

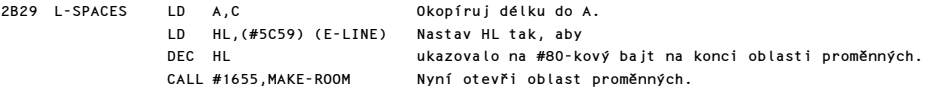

Je vytvořen prostor o velikosti "BC" před #80-kovým bajtem.

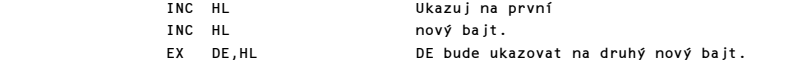

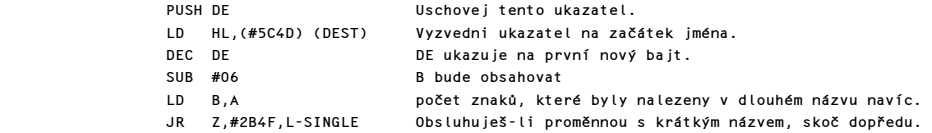

Znaky navíc dlouhého názvu jsou předány do oblasti proměnných.

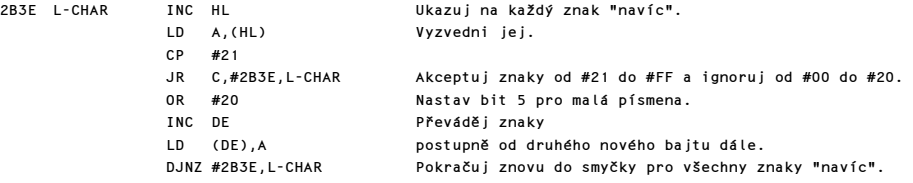

Poslední znak dlouhého názvu musí být ORován hodnotou #80.

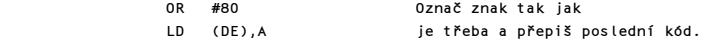

První znak názvu zpracovávané proměnné je nyní posouzen.

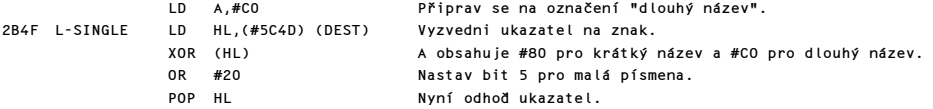

Podprogram L-FIRST je nyní volán pro vložení "písmene" na příslušné místo.

CALL #2BEA,L-FIRST Vlož "písmeno" - HL ukazuje na nový #80-kový bajt.

Poslední hodnota může být nyní převedena do oblasti proměnných. Všimněte si, že v tomto bodě HL vždy ukazuje na pozici za pěti bajty, které jsou přiděleny tomuto číslu. Instrukce RST #28 je použita k zavolání kalkulátoru a poslední hodnota je pak "vymazána", ale nepřepsána.

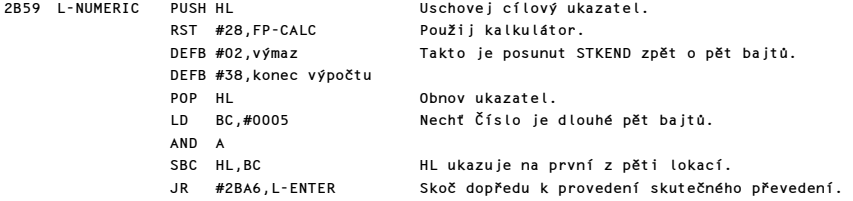

Při zjištění, že proměnná již existuje, vstup do tohoto bodu. Nejprve otestuj bit 6 ve FLAGS, abys oddělil číselné proměnné od řetězcových nebo řetězcová pole.

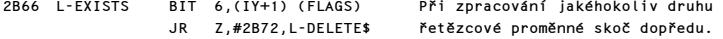

Pro číselné proměnné "nové" číslo přepíše "staré" číslo. Takže HL musí ukazovat na místo za pět bajtů existující položky. Nyní ovšem HL ukazuje na místo před těmito pěti bajty.

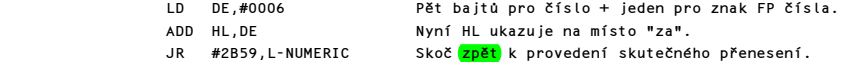

Parametry řetězcové proměnné jsou vyzvednuty a kompletní jednoduché řetězce jsou odděleny od krácených řetězců a polí.

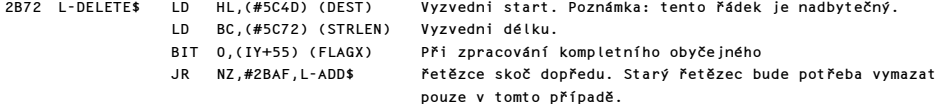

Při zpracování řezu existující řetězcové proměnné, nebo řezu nebo kompletní části řetězcového pole, prochází program dvěma fázemi. Nejprve se v pracovním prostoru musí vytvořit nový řetězec, který je podle potřeby zkrácen nebo prodloužen, a v druhé fázi je pak tento řetězec okopírován na své místo v oblasti proměnných. Ovšem, pokud má řetězec nulovou délku, neděje se nic.

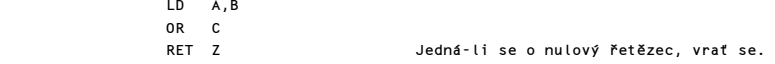

Jinak vytvoř požadovaný počet míst v pracovním prostoru.

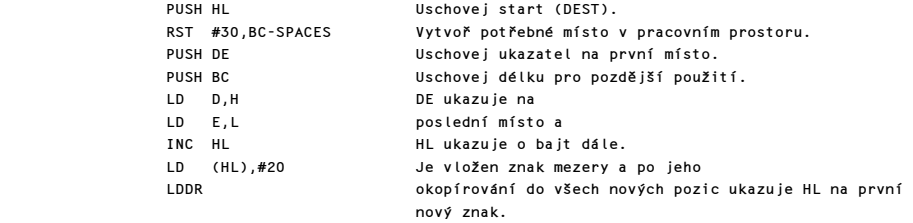

Nyní jsou ze zásobníku kalkulátoru vyzvednuty parametry právě zpracovávaného řetězce.

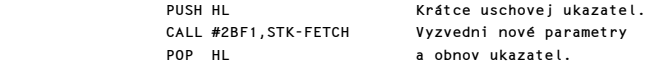

Poznámka: V tomto bodě již bylo v pracovním prostoru vytvořeno místo pro právě "přidělovanou proměnnou", například při příkazu LET a\$(4 TO 8)="abcdefg" bylo vytvořeno pět míst. Parametry vyzvednuté jako poslední hodnota reprezentují řetězec, který má být kopírován do nových míst s použitím Prokrustova pravidla krácení nebo prodlužování podle potřeby. Délka nového řetězce je porovnávána s délkou možného prostoru.

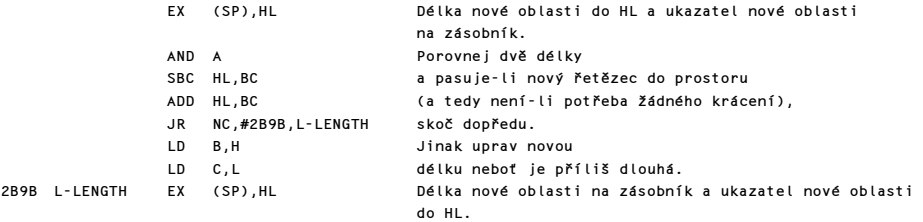

Pokud nemá nový řetězec nulovou délku je kopírován do pracovního prostoru. Prokrustovo pravidlo se provádí automaticky, jestliže je nový řetězec kratší, než pro něj vytvořené místo, a je ho třeba "natáhnout".

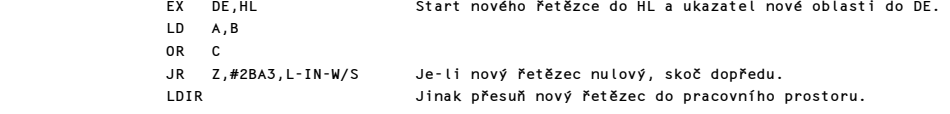

Hodnoty, které byly uschovány na zásobníku, jsou nyní obnoveny.

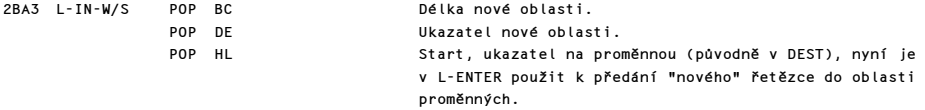

### PODPROGRAM "L-ENTER"

Tento krátký podprogram se používá buď k předání číselné hodnoty ze zásobníku kalkulátoru, nebo řetězce z pracovního prostoru, na své nové místo v oblasti proměnných. Podprogram je tedy používán pro všechny řetězce kromě nově deklarovaných a existujících kompletních řetězců.

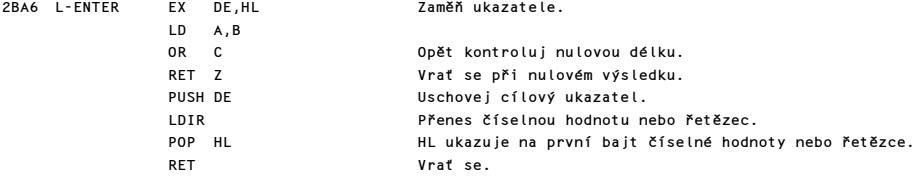

## PODPROGRAM " 'LET' POKRAČUJE ZDE"

Při zpracování kompletních a existujících řetězců vstupuje nový řetězec "pod maskou" nově deklarovaného před tím, než je zničena jeho původní verze.

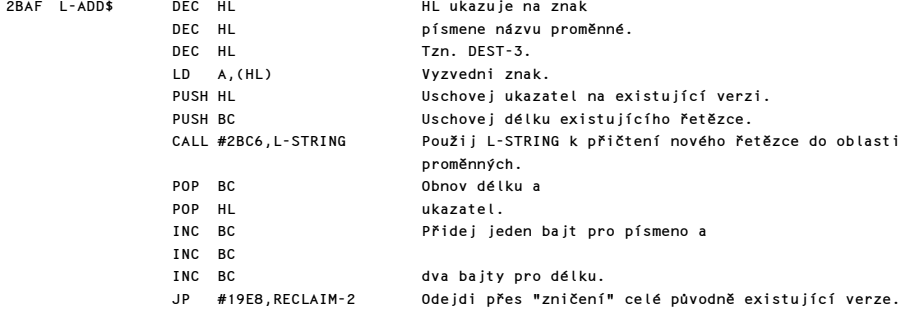

Nově deklarované jednoduché řetězce jsou zpracovány následovně:

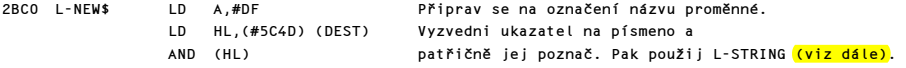

Komentovaný výpis paměti ROM 161 – 161 – 162 – 162 – 162 – 162 – 163 – 164 – 164 – 164 – 164 – 164 – 164 – 164

## PODPROGRAM "L-STRING"

Parametry nového řetězce jsou vyzvednuty. Pak se vytvoří potřebný prostor a řetězec je přenesen.

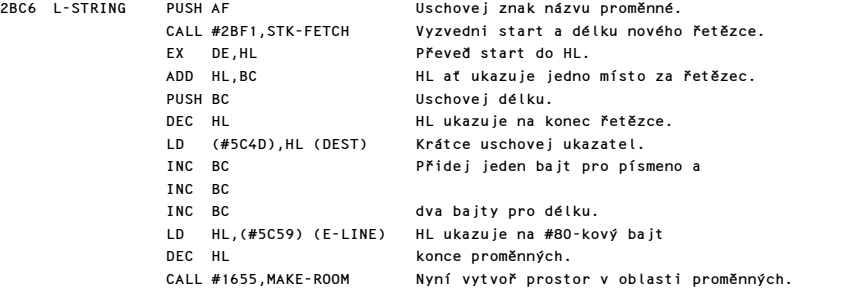

Poznámka: Ve skutečnosti je #80-kový bajt posunut (a s ním všechny důležité ukazatele) tak, že vznikne BC míst.

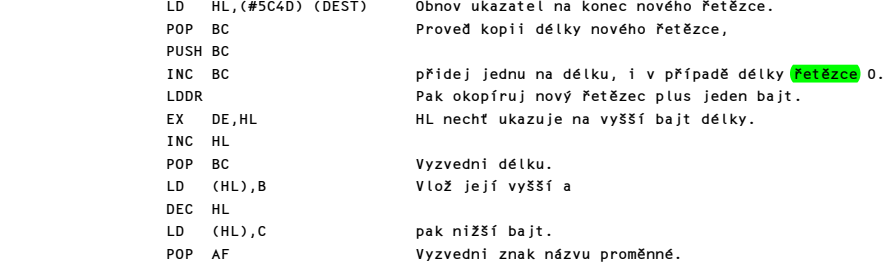

## PODPROGRAM "L-FIRST"

Do tohoto podprogramu se vstupuje s již patřičně označeným písmenem názvu proměnné v registru A. Tento znak přepíše starý #80-kový bajt v oblasti proměnných. Při výstupu z tohoto podprogramu je registrový pár HL nastaven na nový #80-kový bajt.

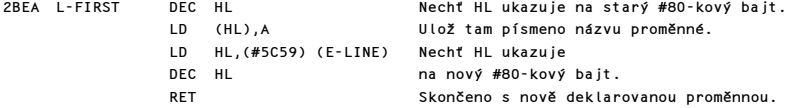

## PODPROGRAM "STK-FETCH"

Tento důležitý podprogram vyzvedne poslední hodnotu ze zásobníku kalkulátoru. Těchto pět bajtů může vyjadřovat buď FP <mark>formu, "krátkou" nebo "dlouhou"</mark> formu, nebo to mohou být parametry řetězce.

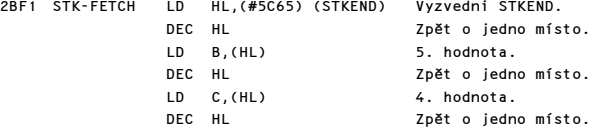

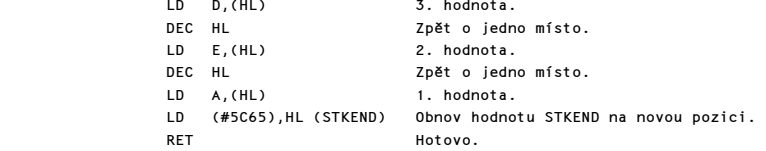

# PODPROGRAM PŘÍKAZU DIM

Tento podprogram vytváří nová pole v oblasti proměnných. Podprogram začíná vyhledáním existující proměnné v oblasti proměnných, aby se zjistilo zda pole s tímto názvem již existuje, a případně bylo toto pole zničeno před vytvořením pole nového. Nové číselné pole bude mít všechny prvky nastaveny na nulu a nové řetězcové pole bude vyplněno mezerami.

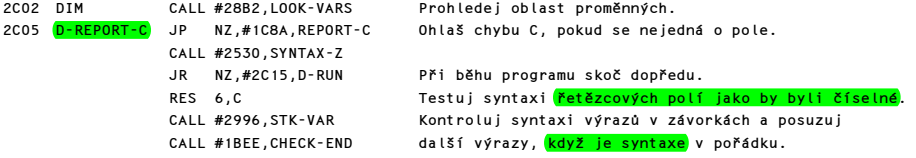

Existující pole je zničeno.

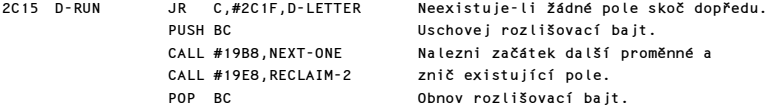

Jsou nalezeny počáteční parametry nového pole.

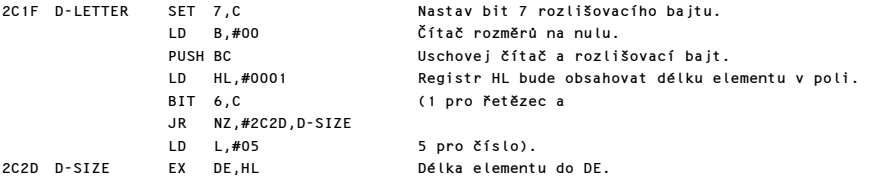

Do následující smyčky se vstoupí pro každý rozměr, který je specifikován v závorkách po příkazu DIM. Celkový počet <mark>bajtů pro elementy</mark> pole bude vytvořen v registrovém páru DE.

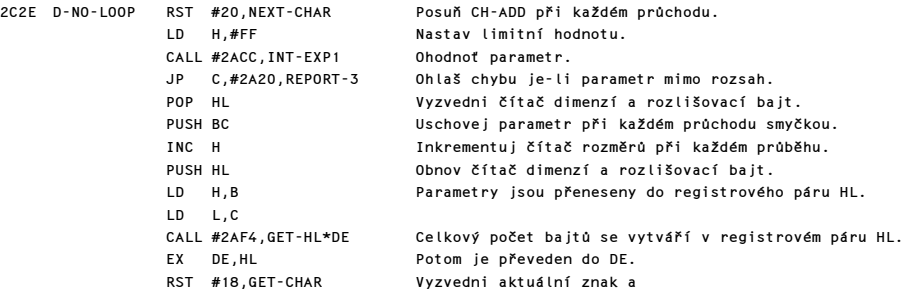

Komentovaný výpis paměti ROM 163

 CP #2C JR Z,#2C2E,D-NO-LOOP skoč znovu do smyčky, je—li to další rozměr.

Poznámka: V tomto bodě obsahuje registrový pár DE počet bajtů požadovaných pro elementy nového pole. Velikost každého rozměru je uschována na zásobník.

Nyní zkontroluj, že skutečně existuje závorka ")" za danými výrazy.

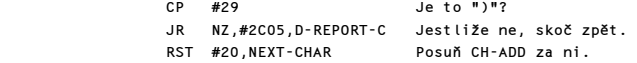

Nyní budou rozměrům přiděleny velikosti.

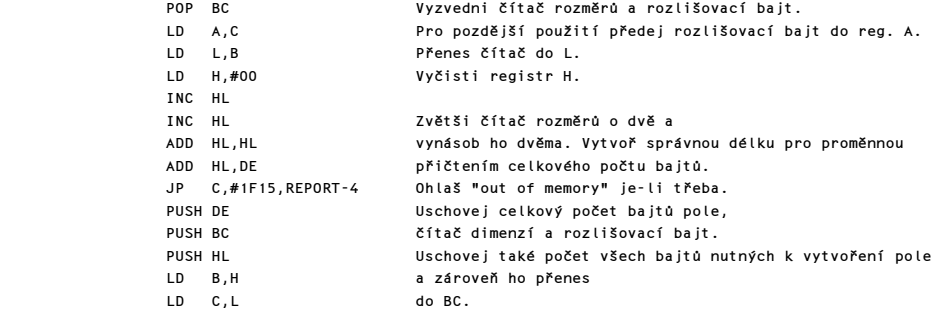

Požadovaný prostor pro nové pole je vytvořen na konci oblasti proměnných.

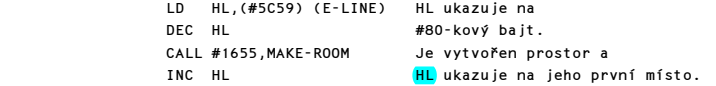

Nyní jsou vloženy parametry.

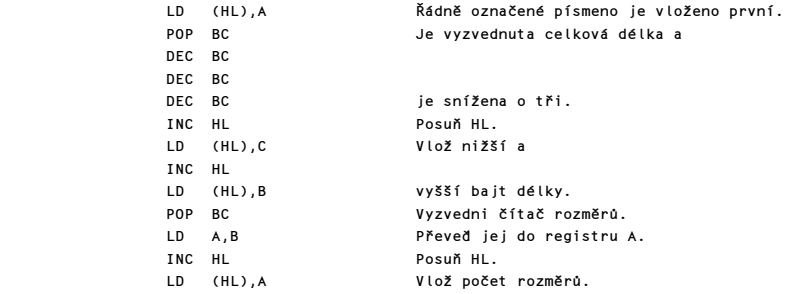

Elementy nového pole jsou nyní vyčištěny.

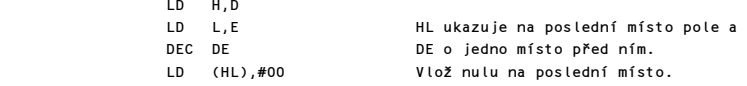

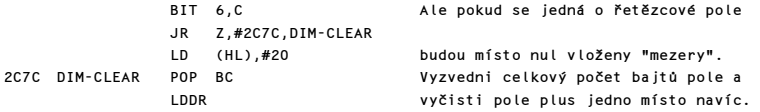

Nyní jsou vloženy velikosti rozměrů.

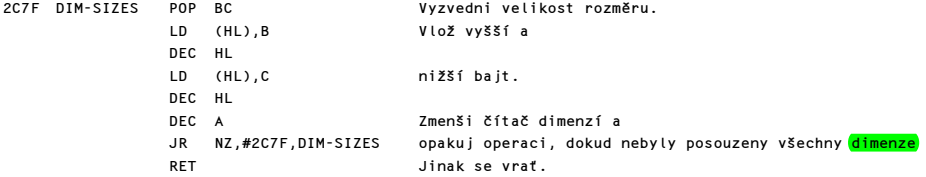

### PODPROGRAM "ALFANUM"

Je-li v registru A uložen znak platné číslice nebo písmene, vrací tento podprogram CY flag nastaven na hodnotu jedna.

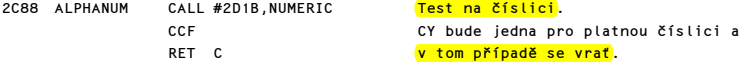

## PODPROGRAM "ALFA"

Je-li v registru A uložen znak platného písmene vrací tento podprogram CY flag nastaven na hodnotu jedna.

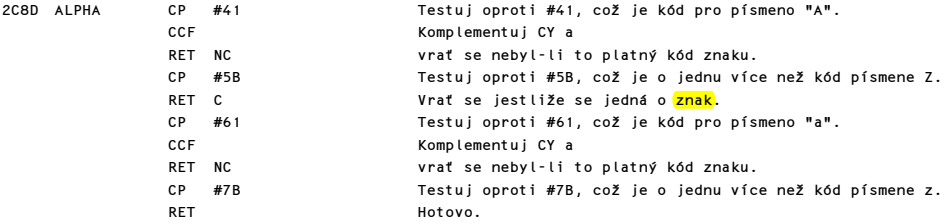

# PODPROGRAM "DECIMAL TO FLOATING POINT"

Součástí kontroly syntaxe je převádění dekadických čísel uložených v basicovém řádku na floating point formu. Tento podprogram načte dekadické číslo (číslici za číslicí) a výsledek zpracování uloží na zásobník kalkulátoru. Nejdříve je však obsloužen případný výskyt příkazu BIN, který je následován sérií jedniček a nul.

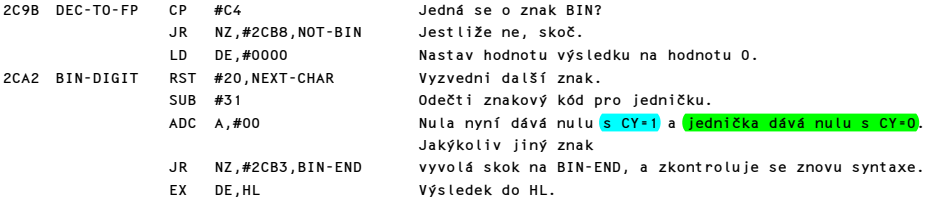

Komentovaný výpis paměti ROM 165 a v statem v roku 165 a v 165 a v roku 165 a v roku 165 a v roku 165 a v roku

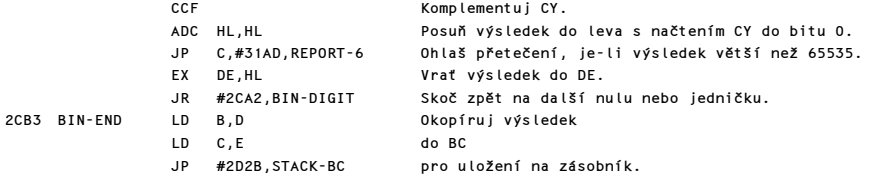

Pro ostatní čísla se nejdříve převede celá část a jestliže je další znak <mark>desetinná tečka</mark>, posoudí se i zlomková část.

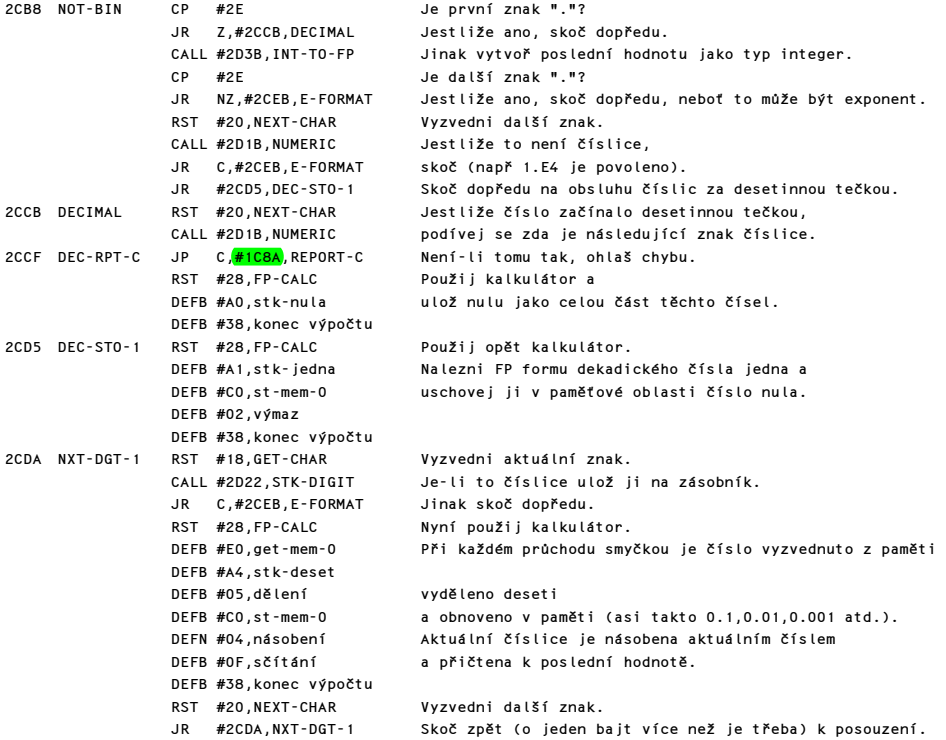

Dále posuzuj jakoukoliv notaci E, např. formátu x E m nebo x e m, kde m je kladné nebo záporné celé číslo.

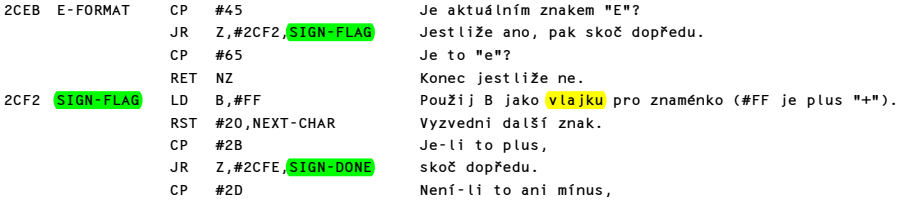

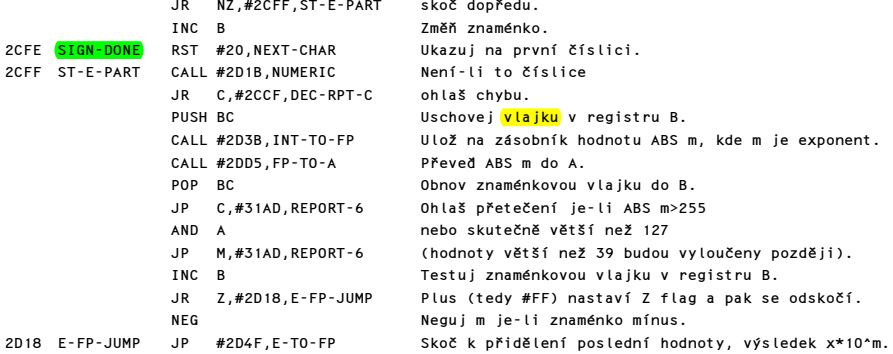

### PODPROGRAM "NUMERIC"

Představuje-li aktuální hodnota v registru A znak platné číslice vrací tento podprogram CY flag nastaven na nulu.

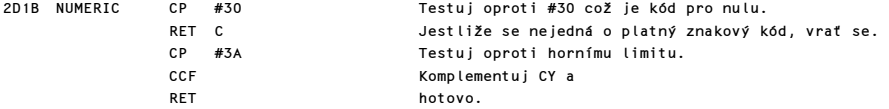

## PODPROGRAM "STK-DIGIT"

Nepředstavuje-li hodnota v registru A platnou číslici, podprogram se prostě vrátí, jinak je znaku přiřazena jeho hodnota a uložena na zásobník kalkulátoru.

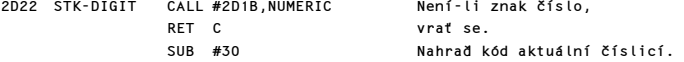

## PODPROGRAM "STACK-A"

Tento podprogram vytváří z absolutní binární hodnoty v registru A hodnotu ve tvaru floating point a ukládá ji na zásobník.

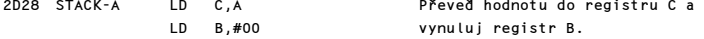

### PODPROGRAM "STACK-BC"

Tento podprogram vytváří z absolutní binární hodnoty v registru BC hodnotu ve tvaru floating point a ukládá ji na zásobník. Forma používaná v tomto a tím pádem i v předchozích dvou podprogramech, je forma <mark>malých <mark>celých čísel</mark>. Prvý a pátý bajt jsou</mark> nulové, třetí a čtvrtý bajt je nižší a vyšší bajt 16-ti bitového čísla v komplementovaném tvaru (tedy -n = 65536 +n) a druhý bajt je znaménkový, tedy #00 pro plus a #FF pro mínus.

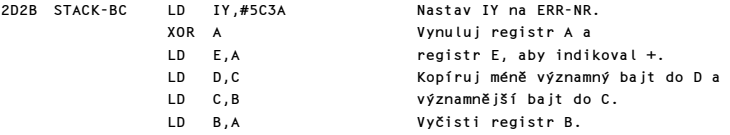

Komentovaný výpis paměti ROM 167 a v statem v roku 167 a 167 a v 167 a v 167 a v 167 a v 167 a v 167 a v 167 a v 167

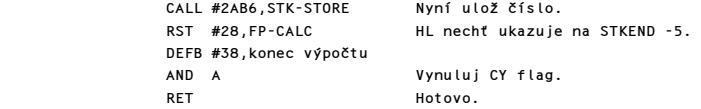

## PODPROGRAM "INTEGER TO FLOATING POINT"

Tento podprogram převede číslo z basicového řádku, tedy celou část dekadického čísla nebo čísla řádku, na zásobník kalkulátoru jako poslední hodnotu v FP tvaru. Opakované volání na CH-ADD+1 vyzvedne postupně všechny číslice celočíselné části. Výstup se provede v případě nalezení nenumerického znaku.

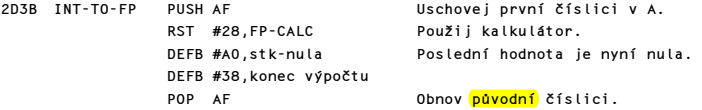

Nyní se vstupuje do smyčky. Představuje-li kód číslici, nalezne se její FP forma uloží se pod poslední položku. Ta je potom vynásobena deseti a přičtena k číslici, aby byla vytvořena nová poslední hodnota a ta pak přenesena opět na začátek smyčky.

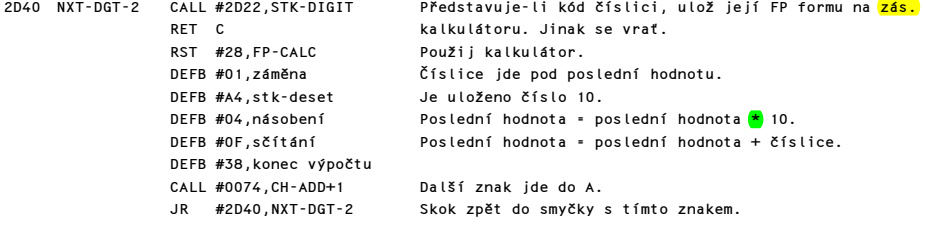

# ARITMETICKÉ PODPROGRAMY

# E-FORMAT TO FLOATING POINT FORMAT

(Doplněk: #3C - "e-to-fp")

Tento podprogram převádí číslo zapsané ve tvaru xEm, kde m je kladné nebo záporné celé číslo, na zásobník kalkulátoru tak, že hodnota x je poslední hodnotou a hodnota m je v registru A. Metoda používaná k nalezení absolutní hodnoty m, řekněme čísla p, je dána dělením nebo násobením čísla x hodnotou 10^p podle toho, je-li m kladné nebo záporné. Pro dosažení tohoto výsledku se postupuje následovně: p je posouváno doprava dokud není nulové a x je násobeno nebo děleno hodnotou 10^(2^n) pro každý nastavený bit hodnoty p. Jelikož p nikdy nepřesáhne hodnotu větší než 39, budou bity 6 a 7 hodnoty p normálně nulové.

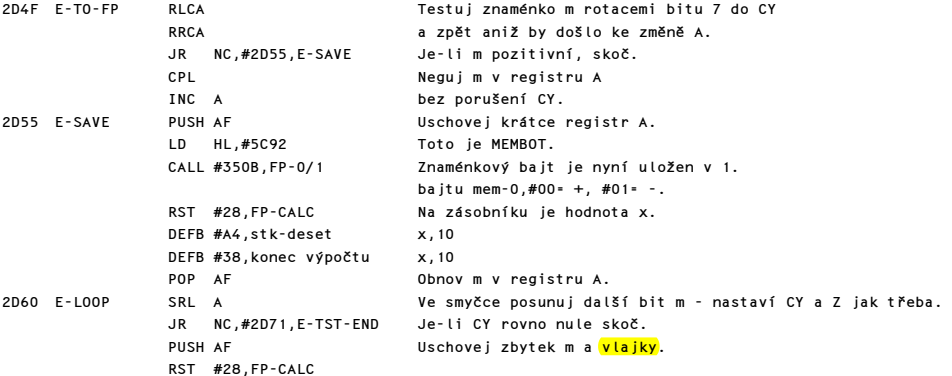

Na zásobníku je nyní x' (což je přechodná fáze násobení x\*10^m) a 10^(2^n), kde n=0,1,..,5.

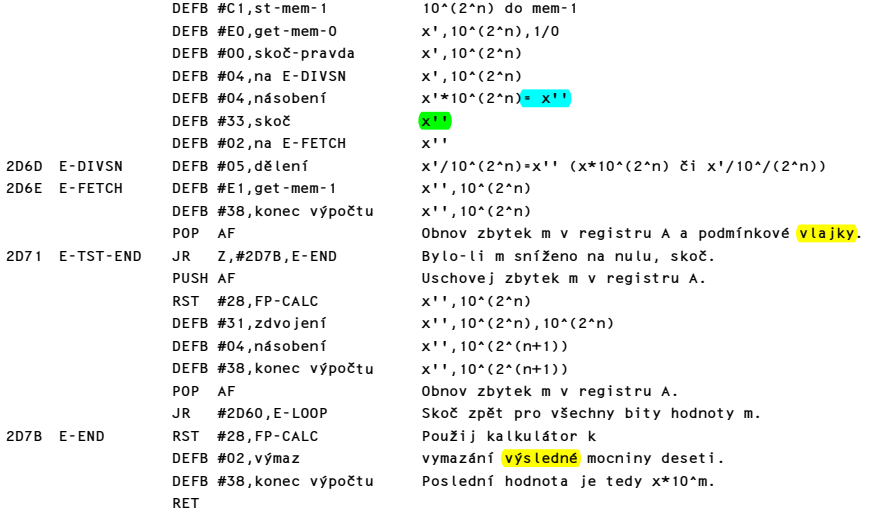

## PODPROGRAM "VYZVEDNUTÍ CELÉHO ČÍSLA"

Tento podprogram načte do DE hodnotu "malého" celého čísla z místa adresovaného registrovým párem HL. Tedy n je běžně prvním (nebo druhým) číslem na zásobníku kalkulátoru, ale HL může (po záměně s DE) dosáhnout i čísla, které už bylo ze zásobníku kalkulátoru "vymazáno". Podprogram sám o sobě nevymaže číslo ze zásobníku a vrací HL tak, Že ukazuje na čtvrtý bajt čísla v jeho původní pozici.

Poznámka: "malé celé číslo" je každé číslo n, pro které platí -65535<=n<=65535.

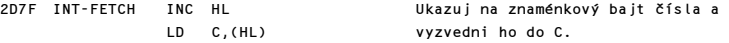

Následující mechanismus provede dvojkový doplněk čísla jestliže je záporné (C obsahuje #FF). Jinak ho nechá být (C obsahuje #00).

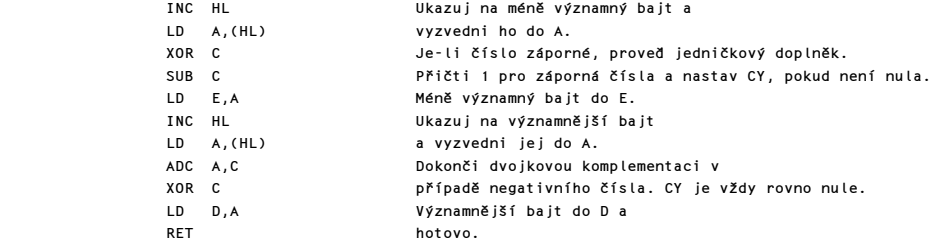

### PODPROGRAM "ULOŽENÍ CELÉHO ČÍSLA"

Tento podprogram ukládá hodnotu "malého" celého čísla na místo adresované registrovým párem HL a čtyři další místa. Tedy n nahradí první (nebo druhé) číslo na zásobníku kalkulátoru. HL se vrací s hodnotou adresy prvního bajtu čísla n na zásobníku kalkulátoru.

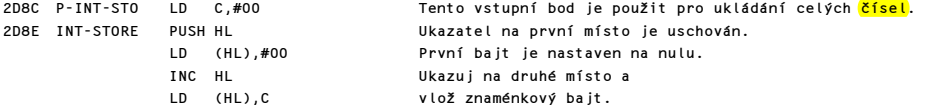

Nyní je použit stejný způsob vytváření dvojkových doplňků pro negativní čísla jako v podprogramu "ULOŽENÍ CELÉHO ČÍSLA". Toto je zapotřebí například před nebo po násobení malých celých čísel. Ovšem sčítání se provádí bez jakýchkoliv úprav.

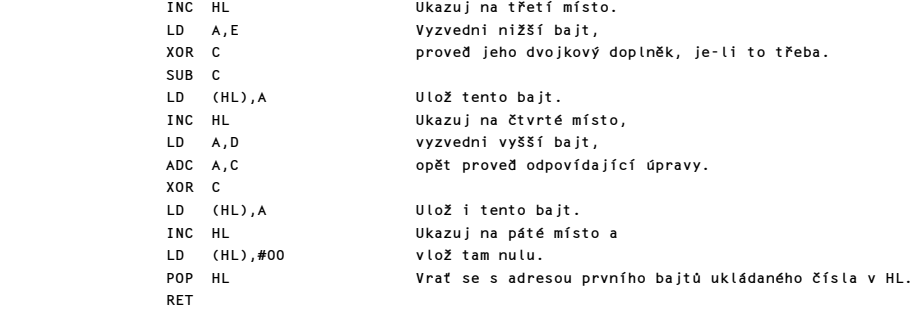

## PODPROGRAM "FP D0 BC"

Tento podprogram se volá ze čtyř různých míst pro různé účely a je používán ke kompresi FP hodnoty na zásobníku kalkulátoru do registrového páru BC. Je-li výsledek větší než 65535, potom program nastaví CY na hodnotu jedna. Je-li poslední hodnota negativní, potom je Z flag roven nule. Nižší bajt výsledku je také okopírováno do registru A.

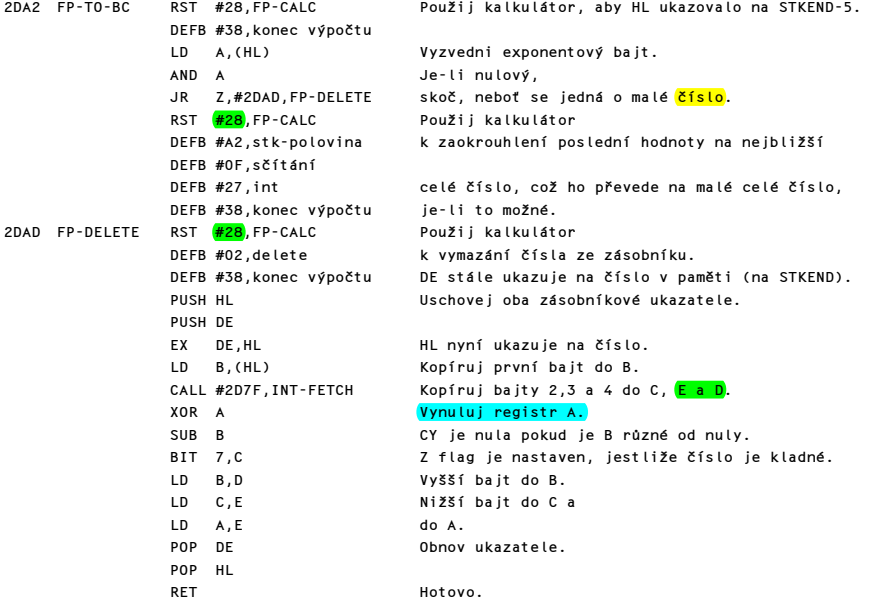

### PODPROGRAM "LOG(2^A)"

Tento podprogram se volá z podprogramu PRINT-FP aby vypočítal přibližný počet číslic před desetinnou tečkou pro x (číslo, které má být vytištěno). Nejsou-li před desetinnou tečkou žádné číslice, spočte přibližný počet úvodních nul za desetinnou tečkou. Do podprogramu se vstupuje s číslem e' v registru A, což je pravý exponent x, nebo e'-2 a počítá se z=LOG při základu 10 z hodnoty (2^A). A se pak nastaví na hodnotu ABS INT (z+0.5) jak je požadováno. Pro tento účel se použije FP-TO-A.

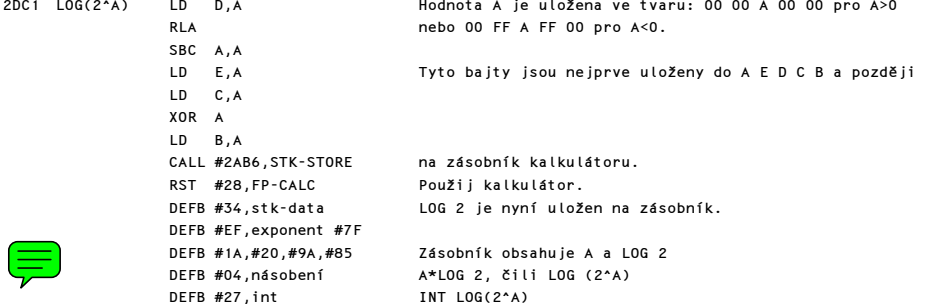

DEFB #38,konec výpočtu Podprogram pokračuje do FP-TO-A k dokončení výpočtu.

### PODPROGRAM "FLOATING POINT TO A"

Tento krátký ale velice důležitý podprogram je volán v osmi případech pro různé účely. Používá mimo jiné, FP-TO-BC k převedení poslední hodnoty do registru A kdykoliv je to možné. Proto také testuje <mark>modulus</mark> čísla a jestliže je toto číslo větší než 255, je nastaveno CY. Jinak se vrací modul čísla zaokrouhlený na nejbližší <mark>celé číslo</mark> v registru A. <mark>Z</mark> flag se používá k rozlišení kladného nebo záporného čísla.

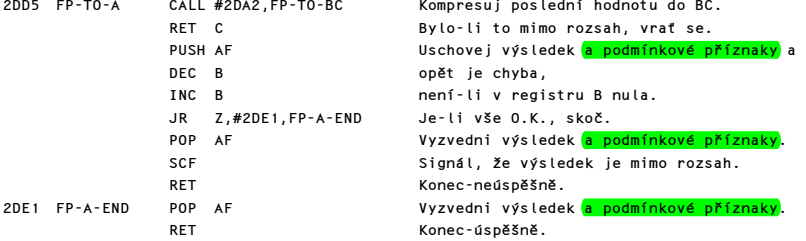

## PODPROGRAM "VYPSÁNÍ FP ČÍSLA"

Tento podprogram se volá podprogramem příkazu PRINT na adrese #2039 a STR\$ na adrese #3630, které převádí číslo na řetězec tak, jako kdyby byl vypsán. Tento podprogram vytiskne x, které je uloženo jako poslední hodnota na zásobníku kalkulátoru. Tiskový formát nikdy nezabere více než čtrnáct míst. Osm nejvýznamnějších číslic x správně zaokrouhlených je uschováno v tiskovém bafru vytvořeném speciálně pro tento účel v pamětech zásobníkové paměti mem-3 a mem-4. Malá čísla numericky menší než jedna a čísla větší než 2^27 jsou zpracována samostatně. Menší jsou násobena hodnotou <mark>10</mark>^n, kde n je přibližný počet úvodních nul za desetinnou čárkou, zatímco větší čísla jsou dělena hodnotou 10^(n-7), kde n je přibližný počet číslic před desetinnou čárkou. Tímto se všechna čísla dostávají do středního rozsahu a počet číslic požadovaných před desetinnou čárkou je uložen v druhém bajtu paměti mem-5. Nakonec je vše vytisknuto s použitím E-formátu, jestliže bylo více než osm číslic před desetinnou tečkou nebo více než čtyři nuly za desetinnou tečkou.

```
Následující program v basicu ukazuje na rozsah tiskových formátů: 
10 FOR a=-11 TO 12: PRINT SGN a*9^a,: NEXT a
```

```
a) Nejprve je ošetřeno znaménko čísla x: 
x<0 - podprogram skočí na PF-NEGTVE, kde se před hodnotu ABS x vytiskne znaménko mínus.
x=0 - x je vymazáno ze zásobníku kalkulátoru, je vytištěna nula a převeden návrat. 
x>0 - podprogram jenom pokračuje.
```

```
2DE3 PRINT-FP RST #28,FP-CALC Použij kalkulátor. 
               DEFB #31,zdvojení x,x 
               DEFB #36, <0 x, (1/0) (logická hodnota x) 
               DEFB #00,skok-pravda x 
               DEFB #0B,na PF-NEGTVE x 
               DEFB #31,zdvojení x,x 
               DEFB #37, >0 x, (1/0) (logická hodnota x) 
               DEFB #00,skok-pravda x 
               DEFB #0D,na PF-POSTVE x kde již x' bude ABS x 
              DEFB #02, výmaz
              DEFB #38, konec výpočtu
               LD A,#30 Vlož znak nula "0" a 
              RST #10, PRINT-A-1RET Konec a poslední hodnota je nula.
```
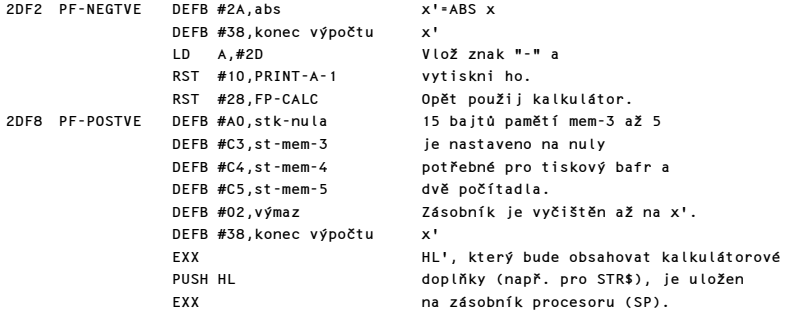

b) Toto je start smyčky, která zpracovává větší čísla. Nicméně každé číslo x je rozděleno na svou celou část (i) a zlomkovou část (f). Jedná-li se o malé číslo, tedy -65535 až 65535, je uloženo v registrovém páru DE' před vložením do tiskového bafru.

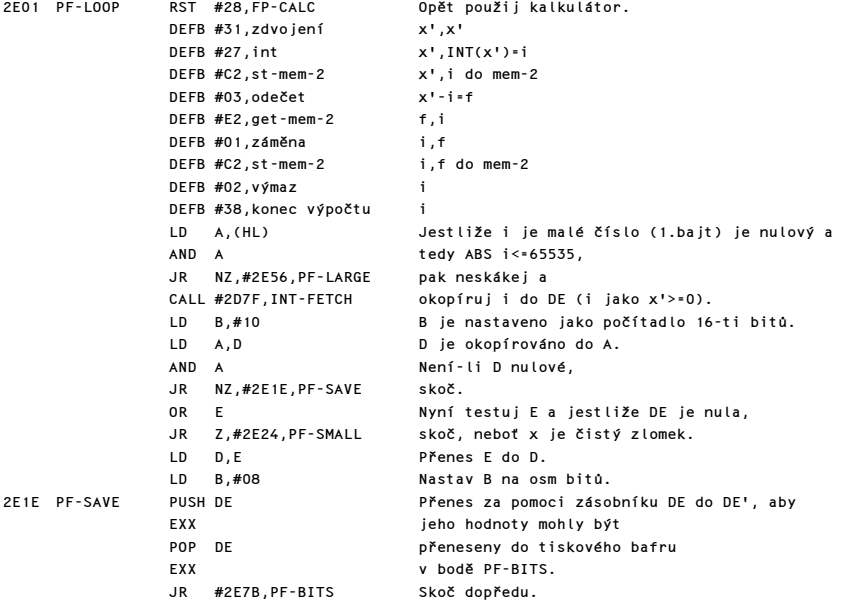

c) Čisté zlomky jsou násobeny hodnotou 10^n, kde n je přibližný počet úvodních nul za desetinnou čárkou, -n je přičteno k druhému bajtu mem-5, který obsahuje počet číslic před desetinnou čárkou. Záporná čísla indikují počet nul za desetinnou čárkou.

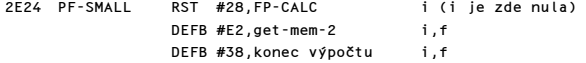

Poznámka: Povšimněte si, že zásobník je nyní nevyvážen. K tomu by bylo potřeba další bajt DEFB #02, výmaz na adrese #2E25 hned za instrukcí RST #28. Proto nyní výraz jako např. "2"+STR\$ 0.5 je nesprávně ohodnocen jako 0.5: nula ponechaná na zásobníku nahradí dvojku a vše je považováno za nulový řetězec. Tím pádem i řetězcová porovnání mohou vést k nesprávným hodnotám, když druhý řetězec má formu STR\$ x a x<1, tedy např. výraz "50"<STR\$ 0.1 dává logickou hodnotu pravda, neboť místo "50" je opět použit nulový řetězec.

 LD A,(HL) Exponentový bajt E čísla f je kopírován do A. A obsahuje E-126 tedy E'+2 kde E' je skutečný exponent f. CALL #2DC1, LOG(2^A) Konstrukce A=ABS INT(LOG(2^A)) je nyní vytvořena. LD D,A A=n takže: n okopírováno z A do D. LD A,(#5CAC) <mark>(mem-5-2nd)</mark> Aktuální počet je vyzvednut z druhého bajtu mem-5 a<br>sup SUB D LD (#5CAC),A (mem-5-2nd) je od něj odečteno n. LD A,D n je okopírováno z D do A. CALL #2D4F,E-TO-FP Na zásobník je uložena hodnota y=f\*10^n. RST #28, FP-CALC i, y DEFB #31,zdvojení i,y,y DEFB #27, int i, y.INT y=i2 DEFB #C1,st-mem-1 i2 do mem-1 DEFB #03,odečet i,y-i2 DEFB #E1,get-mem-1 i,y-i2,i2 DEFB #38,konec výpočtu i,f2,i2 (f2=y-i2) CALL #2DD5,FP-TO-A i2 je převedeno ze zásobníku do A. Ukazatel na f2 je uschován. LD (#5CA1),A (mem-3-1st) i2 je uschováno v prvním bajtu mem-3. Tedy pro tisk. DEC A Ovšem je-li i2 nula, nebude se počítat jako číslice pro RLA tisk. A je manipulováno tak, že nula způsobí nulu,<br>SBC A.A a le nenulová hodnota způsobí jedničku. ale nenulová hodnota způsobí jedničku. INC A LD HL,#5CAB Toto je 1.bajt mem-5, kam je vložena hodnota LD (HL),A nula nebo jedna (tedy počet číslic pro tisk) INC HL a přičtena k druhému bajtu mem-5, což je počet číslic před desetinnou čárkou. LD (HL),A POP HL BERTHER UKazatel na f2 je obnoven.<br>PRESERTE PE-FRACTN Skok na umístění f2 do baft. Skok na umístění f2 do bafru (HL ukazuje na f2,DE na i2).

d) Čísla větší než 2^27 jsou násobena hodnotou 2^(-n+7) což snižuje počet číslic před desetinnou čárkou na osm a je proveden opětovný vstup do smyčky v bodě PF-LOOP.

2E56 PF-LARGE SUB #80 E-#80=E' je skutečný exponent i. CP #1C je-li <mark>E'</mark> menší než 28 JR C,#2E6F,PF-MEDIUM skoč.<br>CALL#2DC1,LOG(2^A) V reg V registru A je vytvořena hodnota n a SUB #07 snížena na n-7. LD B,A Pak je okopírována do B a LD HL,#5CAC<br>ADD A.(HL) přičtena k druhému bajtu mem-5, což je počet číslic LD (HL),A požadovaný před desetinnou čárkou pro tisk čísla x. LD A,B Potom je i vynásobeno hodnotou 10^(-n+7) a tím převedeno pro střední rozsah. CALL #2D4F,E-TO-FP JR #2E01,PF-LOOP Skok zpět do smyčky pro zpracování středně velikého čís. e) Celá část hodnoty x je uložena v tiskovém bafru, který je tvořen 10 bajty mem-3 a mem-4. 2E6F PF-MEDIUM EX DE,HL DE nyní ukazuje na i, HL na f. CALL #2FBA,FETCH-TWO Mantisa i je nyní DE', DE. EXX Vyzvedni zrcadlové registry. Pravdivý numerický bit 7 do D'.

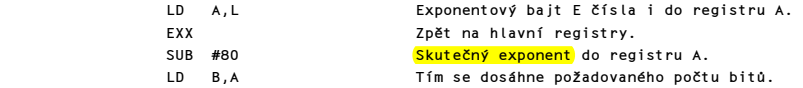

V případě, že i je malé celé číslo (menší než 65535), provede se opětovný vstup v tomto bodě.

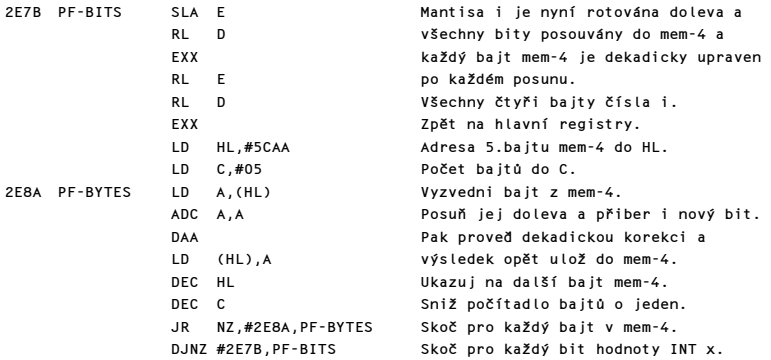

Dekadická korekce každého bajtu mem-4 dává dvě desítkové číslice na bajt, čímž vznikne nejvíce 9 číslic. Vzniklá číslice budou nyní převedeny, jedna na bajt, v pamětech mem-3 a mem-4 použitím instrukce RLD.

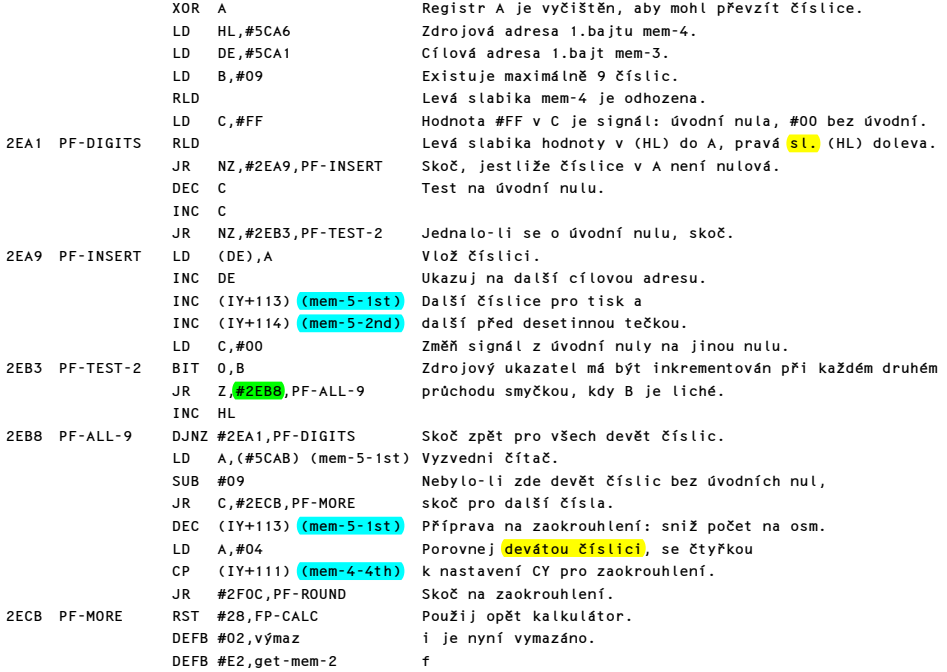

Komentovaný výpis paměti ROM 175

DEFB #38,konec výpočtu f

f) Zlomková část K je nyní převedena do tiskového bafru.

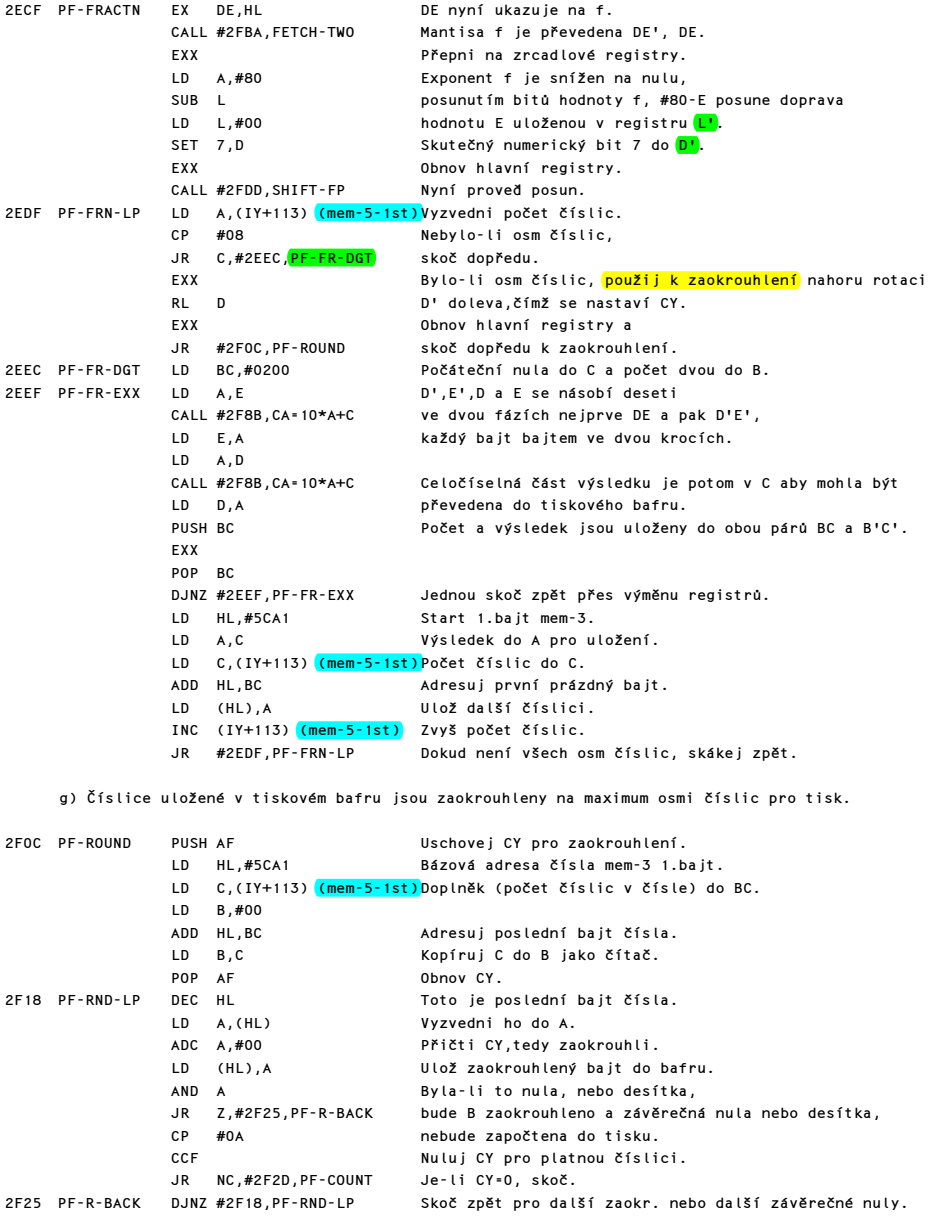

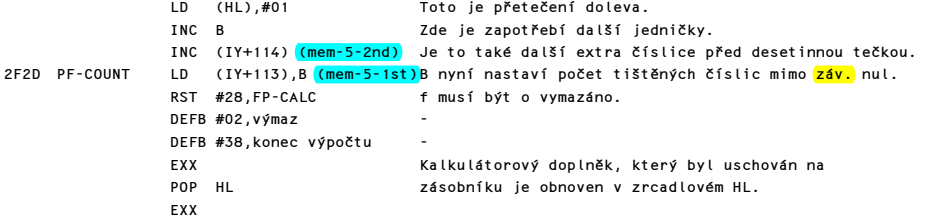

h) Nyní může být číslo vytištěno. Nejdříve bude do C uložen počet tištěných číslic, mimo závěrečných nul, a B bude obsahovat počet číslic před desetinnou tečkou.

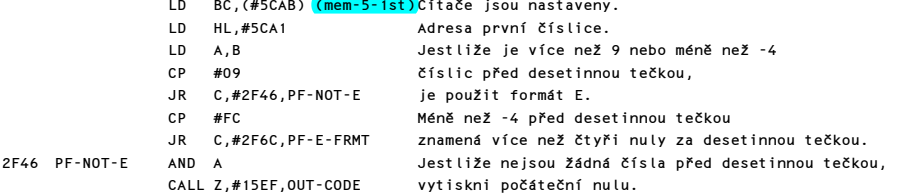

Další vstupní bod se používá k vytištění čísla ve formátu E.

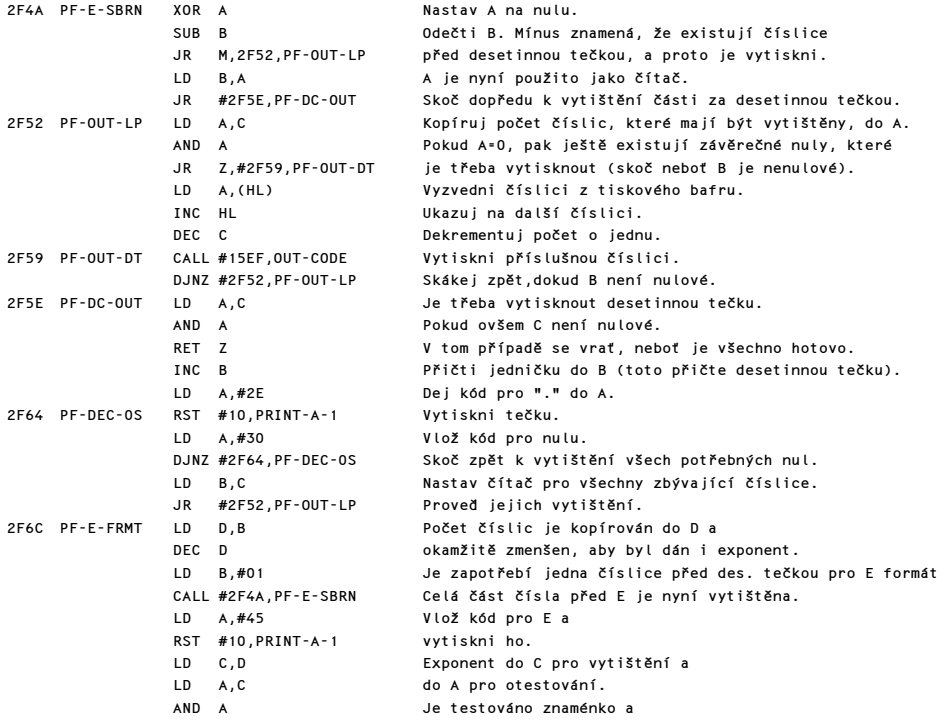

Komentovaný výpis paměti ROM 177

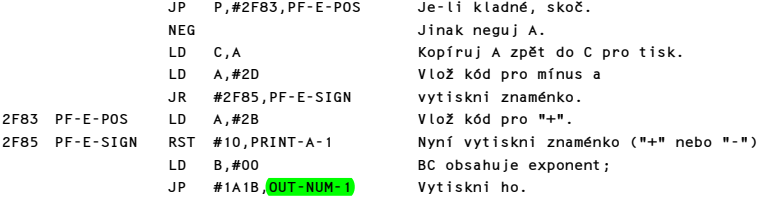

# PODPROGRAM "CA=10\*A+C"

Tento program je volán podprogramem PRINT-FP k vynásobení každého bajtu D',E',D a E deseti tak, že vrací celočíselnou část výsledku v registru C. Na vstupu registr A obsahuje bajt, který má být násoben deseti a registr C obsahuje CY z předchozího bajtu. Při návratu obsahuje A výsledný bajt a v registru C je logická hodnota CY flag pro další bajt.

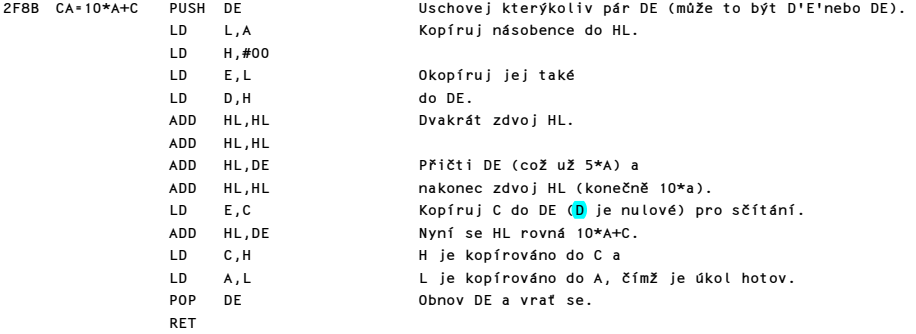

## PODPROGRAM "PŘÍPRAVY NA SČÍTÁNÍ"

Tento podprogram je první ze čtyř podprogramů používaných hlavními aritmetickými podprogramy pro: odčítání, sčítání, násobení a dělení. Podprogram připraví FP-ČÍSLO pro sčítání tím, že nahradí jeho znaménkový bit skutečným číselným bitem logické úrovně 1 a provede negaci čísla (dvojkovou komplementací) je-li záporné. Exponent se vrací v registru A a první bajt je nastaven na #00 pro kladné číslo a #FF pro záporné číslo.

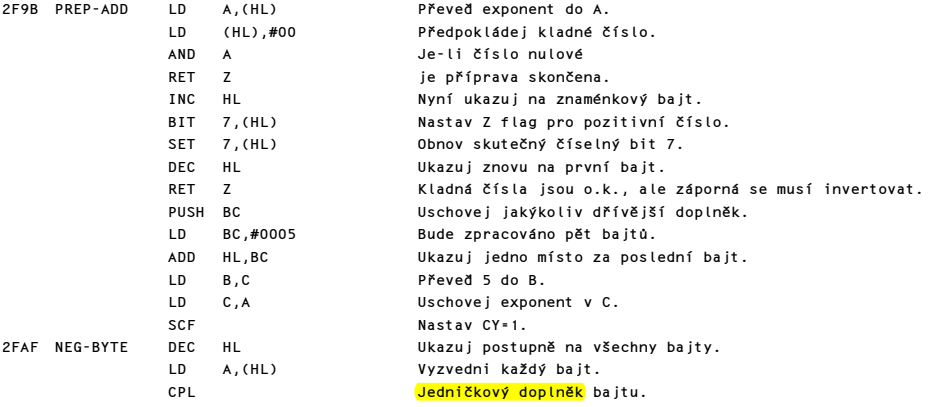

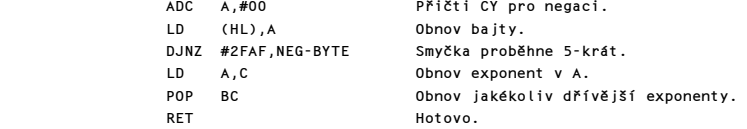

## PODPROGRAM "FETCH TWO NUMBERS"

Podprogram je volán z programů ADDITION MULTIPLICATION a DIVISI0N k vyzvednutí dvou čísel ze zásobníku kalkulátoru a jejich uložení do registrů včetně zrcadlových. Na vstupu ukazuje HL na první bajt prvého čísla a DE ukazuje na <mark>první</mark> bajt druhého čísla. Při násobení nebo dělení je znaménko výsledku umístěno v druhém bajtu prvního čísla.

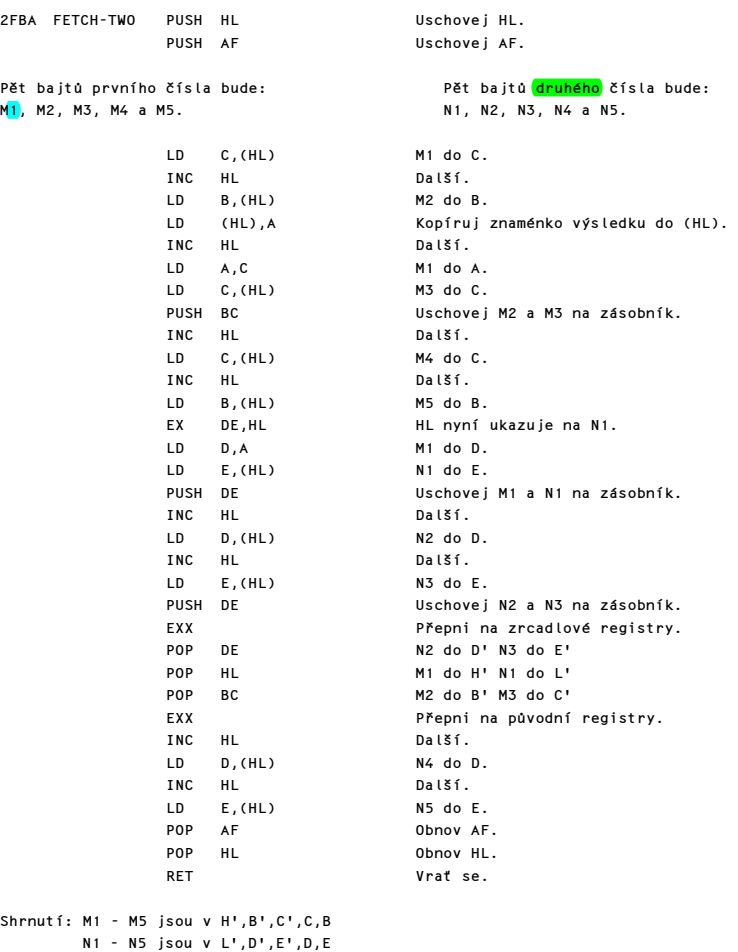

HL ukazuje na první bajt prvního čísla.

# PODPROGRAM "SHIFTOVANÝ SČÍTANEC"

Tento podprogram posunuje FP-číslo až o 32 míst doprava, čímž ho správně nastaví do pozice potřebné pro sčítání. Číslo s menším exponentem již bylo takto ošetřeno před zavoláním tohoto podprogramu. Jakékoliv přečtení doprava (do CY) je přičteno zpět k číslu. Je-li rozdíl exponentů větší než 32, nebo CY přetéká na začátek čísla, je toto číslo nastaveno na nulu tak, aby sčítání nezměnilo druhého sčítance.

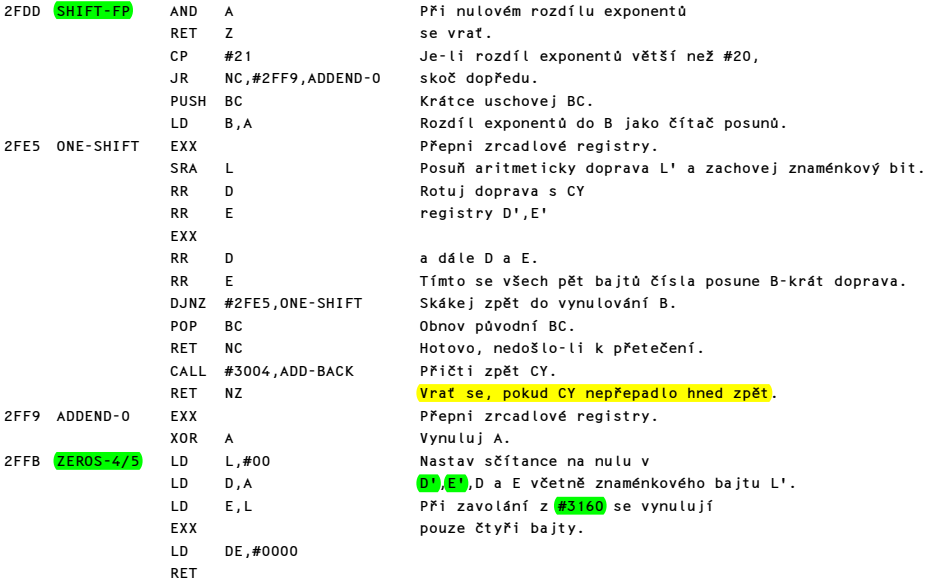

## PODPROGRAM "ADD BACK" (=ZPĚTNÉ PŘIČTENÍ)

Podprogram přičítá zpět k číslu každé CY, které přeteklo doprava. V extrémním případě se CY vrací nalevo do čísla. Pokud je podprogram volán během sčítání, znamená tento extrém, že mantisa 0.5 byla posunuta o 32 míst doprava a sčítanec bude nastaven na nulu. Při zavolání z podprogramu MULTIPLICATI0N znamená tento extrém, že exponent musí být inkrementován, což může způsobit přetečení.

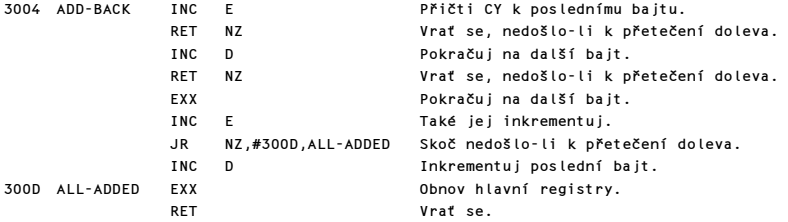
## OPERACE SUBTRACTION (=ODEČÍTÁNÍ)

Doplněk: #03 "subtract"

Tento podprogram jednoduše mění znaménko menšitele a pokračuje dále do ADDITION. Povšimněte si, že HL ukazuje na menšence a DE na menšitele.

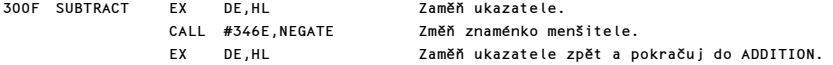

#### OPERACE ADDITION (=SČÍTÁNÍ)

Doplněk: #0F "addition"

První ze tří hlavních aritmetických podprogramů provádí sčítání dvou čísel v FP formě, každé s čtyřbajtovou adresou a jednobajtovým exponentem. V těchto třech podprogramech jsou dvě čísla na vrcholku zásobníku kalkulátoru sečtena, násobena nebo dělena. Výsledkem je pak jedno číslo na vrcholku zásobníku kalkulátoru, čili "poslední hodnota". HL ukazuje na druhé číslo odshora, což je buďto sčítanec, násobitel nebo dělenec. DE ukazuje na číslo na vrcholu zásobníku, což je sčítanec, násobenec nebo dělitel. Po ukončení podprogramu HL ukazuje na výsledek, což je poslední hodnota, jejíž hodnota může být považována za STKEND-5. Ale podprogram sčítání nejdříve testuje, zda následující dvě sčítaná čísla jsou "malá celá číslice". Je-li tomu tak, je jednoduše sečteno HL a BC, a výsledek je uložen na zásobník. Před nebo po sčítání není prováděna dvojková komplementace, neboť čísla, která tuto komplementaci vyžadují, už jsou uložena na zásobníku v potřebném tvaru a připravená ke sčítání.

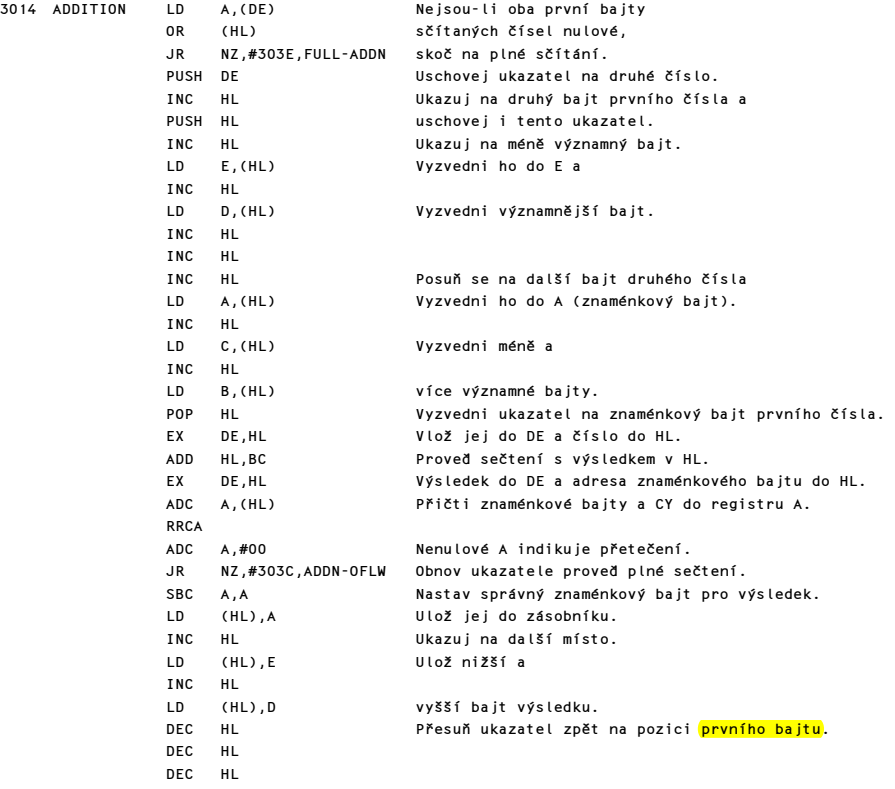

 POP DE Obnov STKEND do registru DE RET RET Hotovo.

Poznámka: Povšimněte si, že číslo -65536 zde může nabýt tvaru 00 FF 00 00 00 jako výsledek sčítání dvou menších záporných celých čísel, např: -65000-536 je jednoduše uložen v této formě, což je chyba. Systém SPECTRA nemůže zpracovat toto číslo. Většina funkcí je považuje za nulu a číslo je vypsáno jako -1E-38 nebo-li jako -0 v tomto nevhodném formátu. $\square$ 

303C ADDN-OFLW DEC HL Obnov ukazatel na první číslo. POP DE Obnov ukazatel na druhé číslo. Proveď opětovné uložení obou čísel na zásobník.

Podprogram "plného sčítání" nejprve volá PREP-ADD pro každé číslo, potom vezme dvě čísla ze zásobníku kalkulátoru a uloží číslo s menším exponentem na pozici sčítance, dále volá SHIFT-FP k posunutí sčítance až o 32 míst doprava pro nastavení správné pozice ke sčítání. Vlastní součet proběhne v několika bajtech a při přetečení je proveden jednoduchý posun. Výsledek je <mark>dvojkově</mark> komplementován při záporném čísle a v případě, že nebylo hlášeno aritmetické přeplnění, jinak podprogram pokračuje do TEST-NORM, aby byl normalizován výsledek před jeho uložením na zásobník se správným znaménkovým bitem vloženým do druhého bajtu.

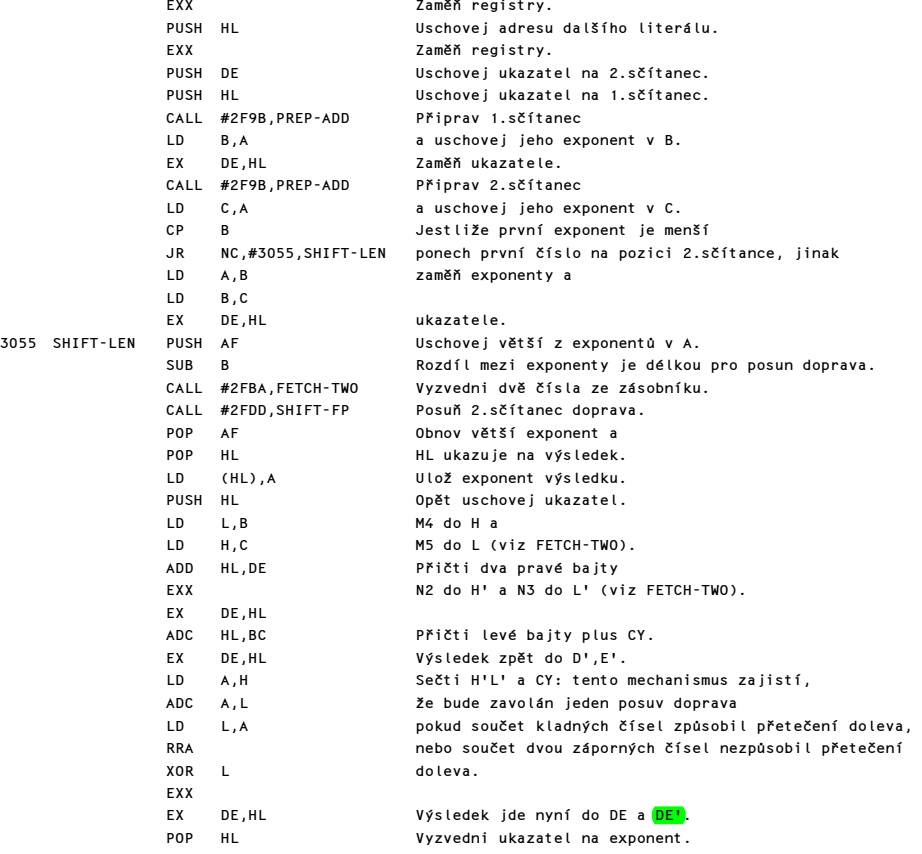

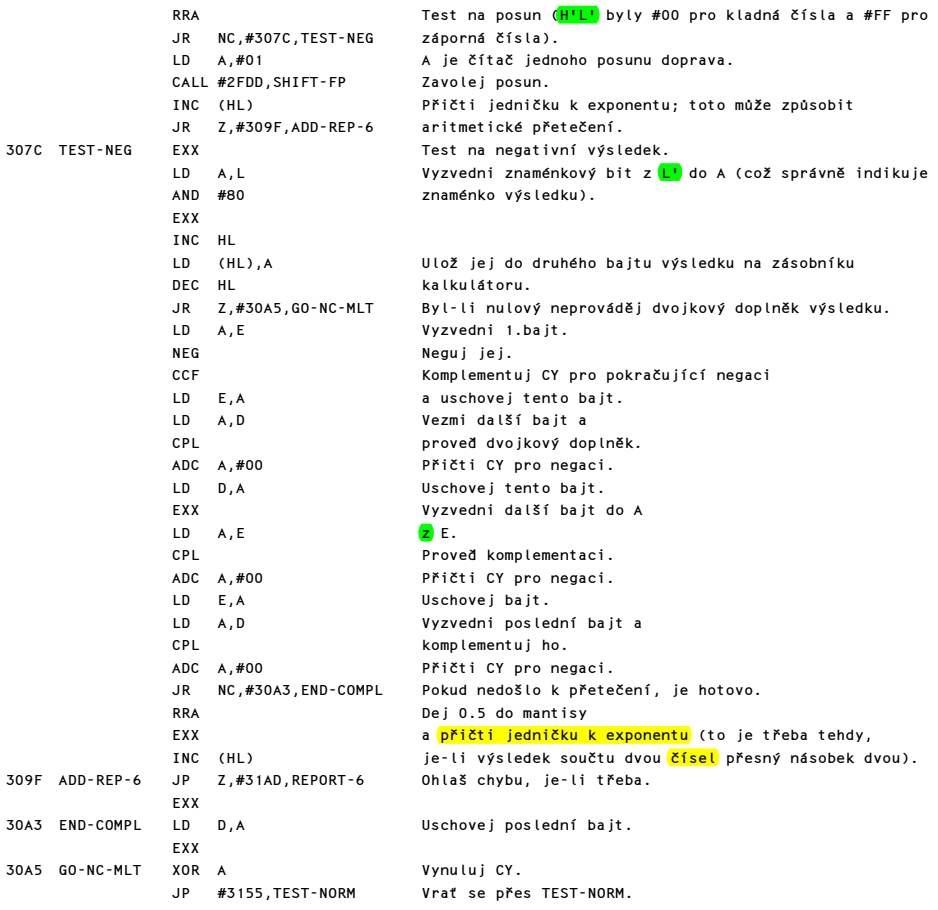

# PODPROGRAM "HL=HL\*DE"

Podprogram je volán podprogramem "GET-HL\*DE" a MULTIPLICATION, aby provedl 16-ti bitové násobení. Každé přetečení na 16.bitu se zpracuje po návratu z tohoto podprogramu.

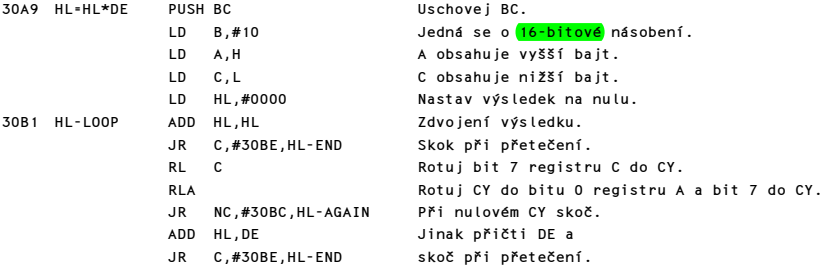

Komentovaný výpis paměti ROM 183

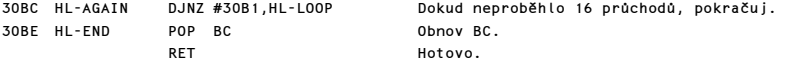

# PODPROGRAM PŘÍPRAVY NA NÁSOBENÍ NEBO DĚLENÍ

Tento podprogram připravuje FP-číslo pro násobení nebo dělení a vrací CY=1 bylo-li číslo nulové. Znaménko výsledku je v registru A a znaménkový bit čísla je nahrazen skutečným numerickým bitem s hodnotou 1.

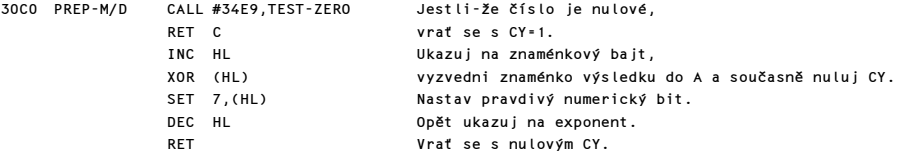

## OPERACE NÁSOBENÍ

Doplněk: #04 "multiply"

Tento podprogram nejprve zjistí, zda násobená čísla jsou malá celá čísla, a je-li to pravda, použije se k vyzvednutí těchto čísel ze zásobníku podprogram INT-FETCH. Pak se provede HL=HL\*DE a INT-STORE k uložení výsledku na zásobník. Každé přetečení při tomto "krátkém" násobení (tedy pokud již výsledek není "malé" celé číslo) způsobí skok na násobení v pětibajtové FP formě.

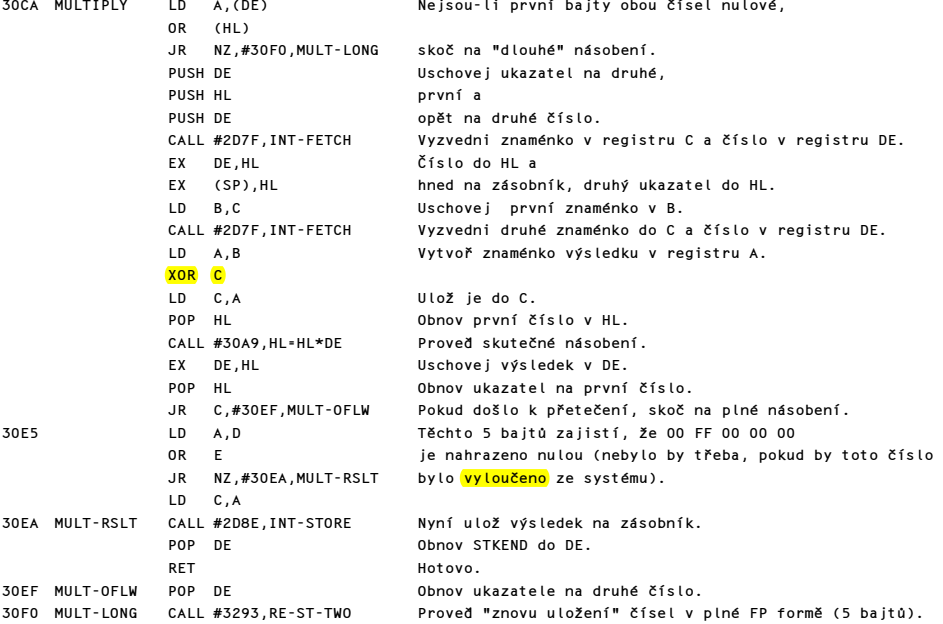

Podprogram "plného násobení připraví první číslo pro násobení voláním PREP-M/D, s návratem v případě nuly. Jinak se také připraví druhé číslo voláním PREP-M/D a jestliže je nulové, podprogram nastaví hodnotu výsledku na nulu. Dále se vyzvednou dvě čísla ze zásobníku kalkulátoru a jejich mantisy jsou vynásobeny obvyklým způsobem, tj. rotací prvního čísla (což je násobitel) doprava a přičtením druhého čísla (což je násobenec) k výsledku v případě, že bit násobitele byl nastaven. Potom jsou sečteny exponenty a testuje se přetečení a podtečení (což dává výsledek nula). Na závěr je výsledek normalizován a uložen na zásobník kalkulátoru se správným znaménkovým bitem v druhém bajtu.

> XOR A A=0, takže znaménko prvního čísla jde do A. CALL #30C0,PREP-M/D Připrav první číslo a jestliže je nulové, RET C vrať se (výsledek je již nula). EXX Zaměň registry. Uschovej adresu dalšího literálu. EXX Zaměň registry. Uschovej ukazatel na násobenec. EX DE,HL Zaměň ukazatele. CALL #30C0, PREP-M/D EX DE,HL a opět zaměň ukazatele. JR C,#315D,ZERO-RSLT Byl-li výsledek nula, skoč dopředu. PUSH HL Uschovej ukazatel na výsledek. Vyzvedni dvě čísla ze zásobníku. LD A,B M5 do A (viz FETCH-TWO). AND A Příprava na odečítání. SBC HL,HL Nuluj HL pro výsledek. EXX Zaměň registry. Uschovej M1 a N1 (viz FETCH-TWO). SBC HL, HL Nuluj H'L' pro výsledek. EXX Zaměň registry. B obsahuje #21 pro 33 posunů. JR #3125,STRT-MLT Proveď smyčku.

Zde začíná smyčka pro násobitel.

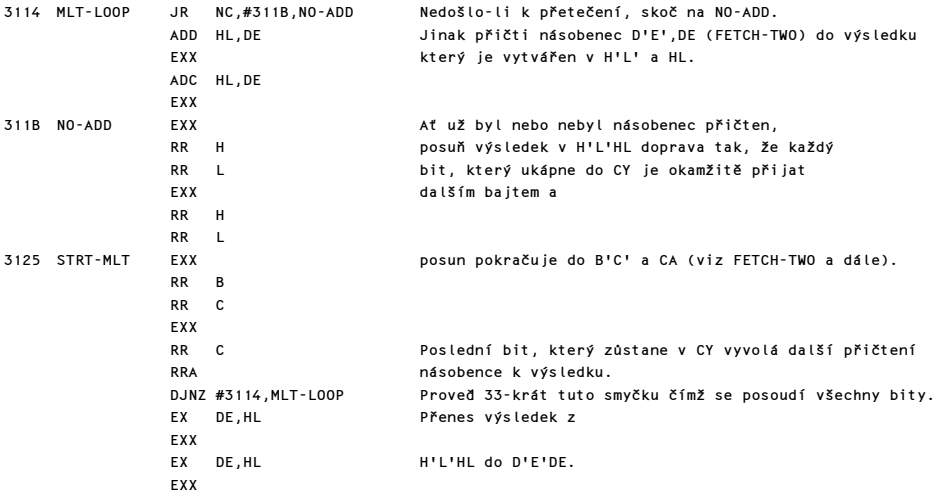

Sečti oba exponenty.

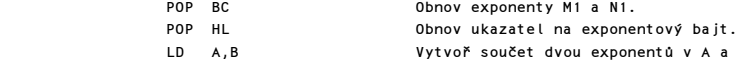

Komentovaný výpis paměti ROM 185

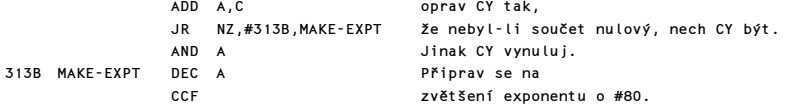

Zbytek podprogramu je společný jak pro násobení tak pro dělení.

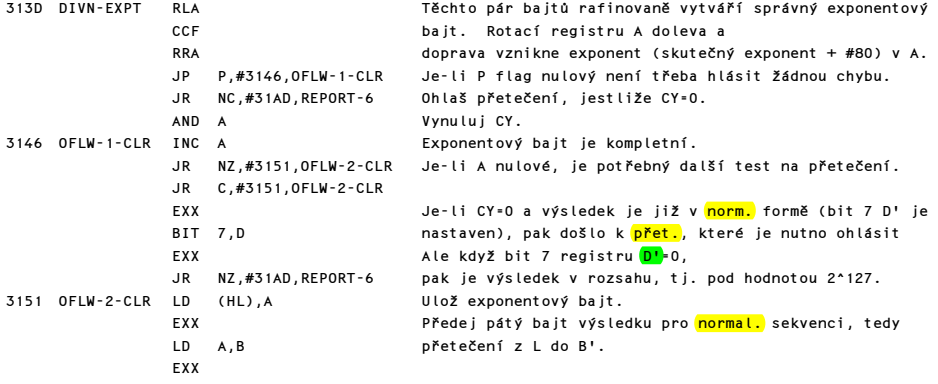

Zbytek tohoto podprogramu ošetřuje normalizaci a je společný pro všechny aritmetické podprogramy.

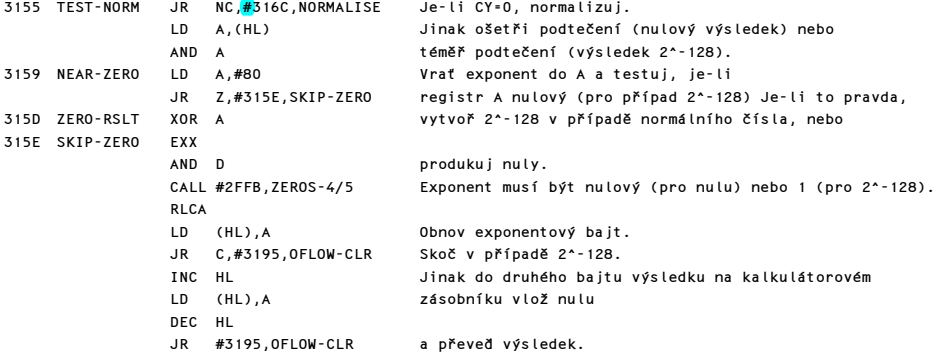

Aktuální normalizační operace.

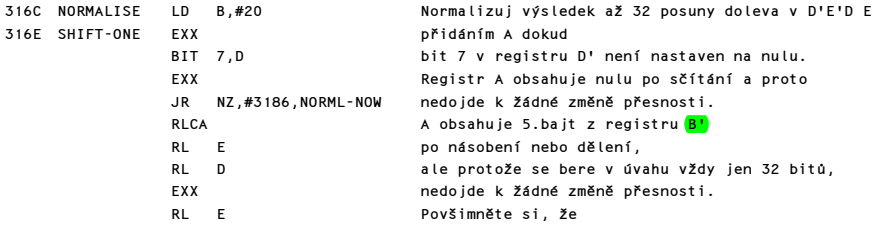

RL D A je rotováno kruhově s odbočkou při přetečení .... EXX eventuálně náhodný proces. DEC (HL) Při každém posunu je dekrementován exponent. Je-li exponent=0, je 2^-129 zaokrouhleno na 2^-128. DJNZ #316E,SHIFT-ONE 32-krát do smyčky. Nebyl-li bit 7 registru D' nikdy 1 je celý výsledek nula.

Ukonči normalizaci posouzením CY.

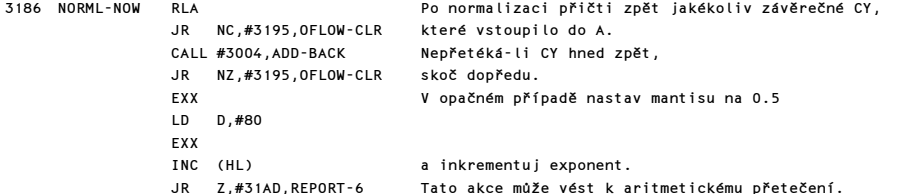

Závěrečná část tohoto podprogramu slouží k předání výsledku do bajtů rezervovaných pro výsledek na zásobníku kalkulátoru a k opětovnému nastavení ukazatelů.

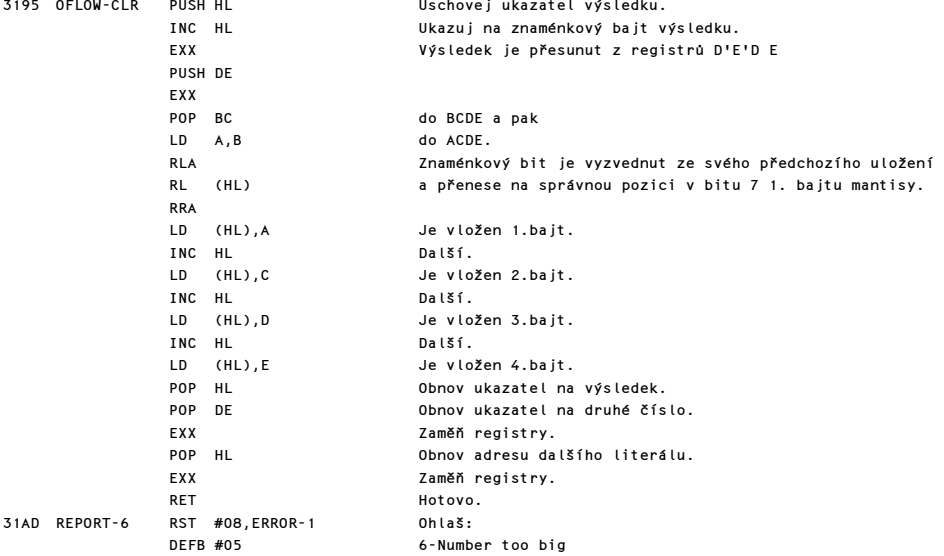

#### OPERACE DĚLENÍ

Doplněk: #05 "division"

Tento podprogram nejprve připraví dělitel voláním PREP-M/D a hlásí aritmetické přeplnění, je-li dělitel nulový, dále připraví dělenec opětovným voláním PREP-M/D, s návratem v případě nuly. Dále vyzvedne dvě čísla ze zásobníku kalkulátoru a dělí jejich mantisy pomoci běžného dělení tj. zkušebním odečtem dělitele od dělence a jejich obnovením při přetečení. Jinak se přičte jednička k podílu. Maximální přesnost se dosahuje u čtyřbajtového dělení. Po odečtení exponentu se podprogram napojuje v místě, které je společné pro dělení a násobení a je na adrese #313D DIVN-EXPT.

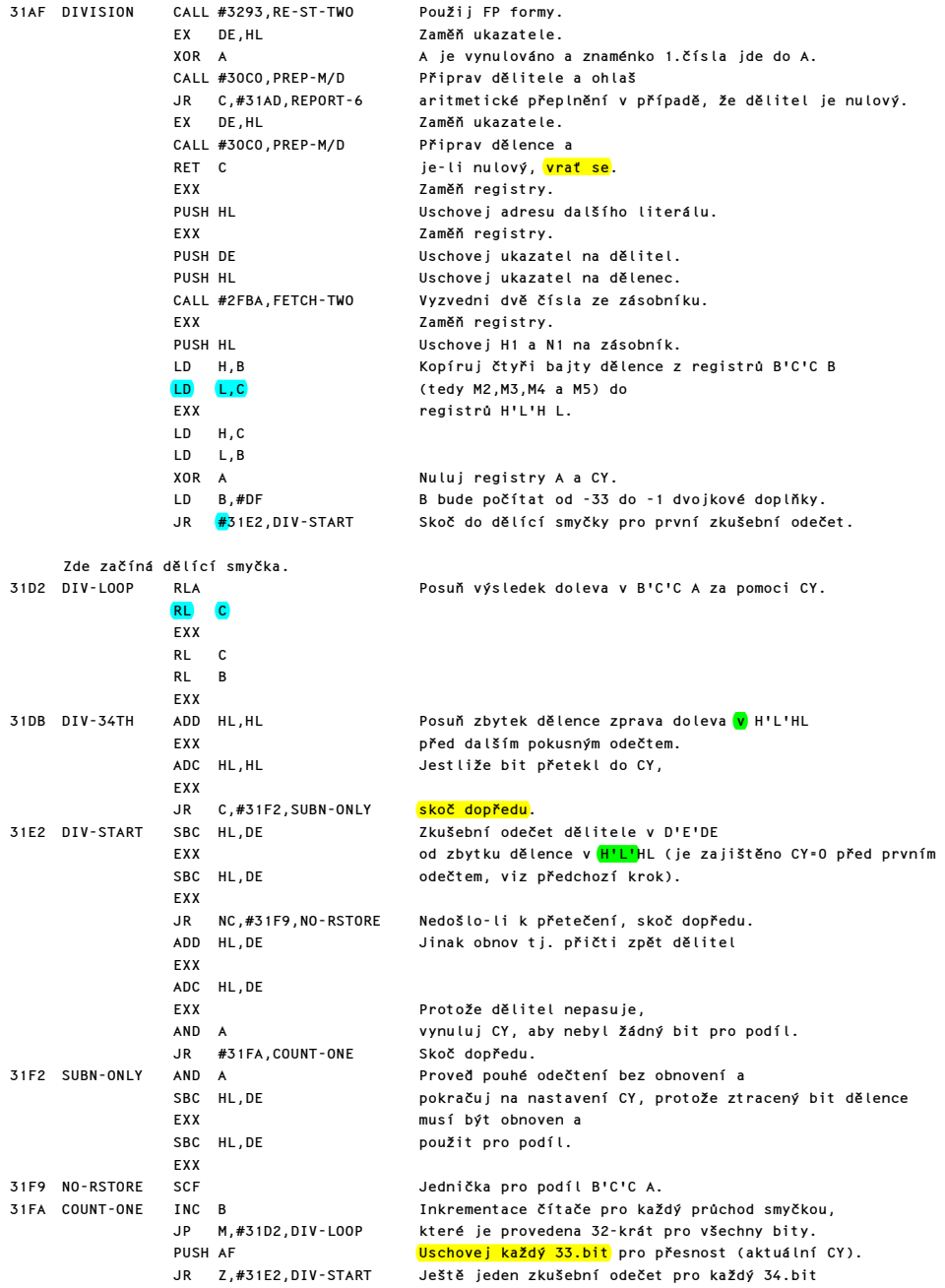

Poznámka: Skok je proveden do špatného místa. 34.bit se nikdy nezíská pokud se nebude posouvat dělenec. Proto například důležité výsledky jako 1/10 a 1/1000 nejsou zaokrouhleny tak, jak by měli být. Zaokrouhlení se nikdy neprovede pokud záleží na 34.bitu. Skok měl být na #31DB DIV-34TH tedy bajt #3200 měl, obsahovat <mark>hodnotu #DA místo hodnoty #E1</mark>.

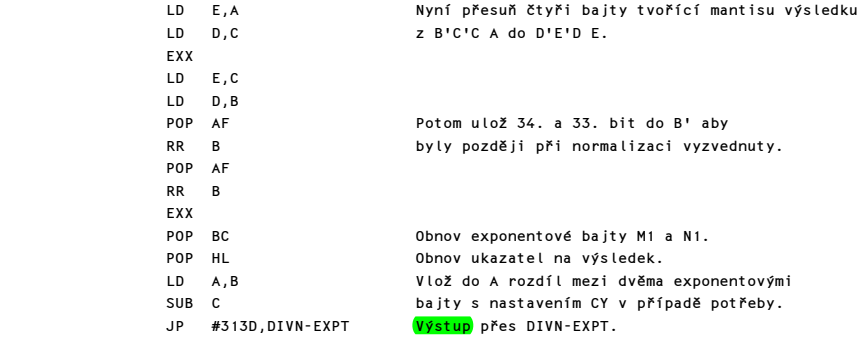

## ODŘÍZNUTÍ DESETINNÉ ČÁSTI ČÍSLA

Doplněk: #3A "truncate"

Podprogram vrací výsledek po odříznutí desetinné části čísla x jako poslední hodnotu na zásobníku kalkulátoru. Například T(2.4)=2 a také T(-2.4)=<sup>1</sup>-2. Podprogram se okamžitě vrací v tom případě, kdy x je ve formě "malého" celého čísla. Nula je použita jako výsledek, jestliže exponentový bajt je menší než #81 (neboť ABS x < 1). Jestliže x je "malé" celé číslo, nebo exponentový bajt je větší než #AO, pak je x podprogramem vráceno ve své původní formě. V ostatních případech je nastaven správný počet bajtů čísla x na nulu a v případě potřeby je další bajt rozdělen maskou.

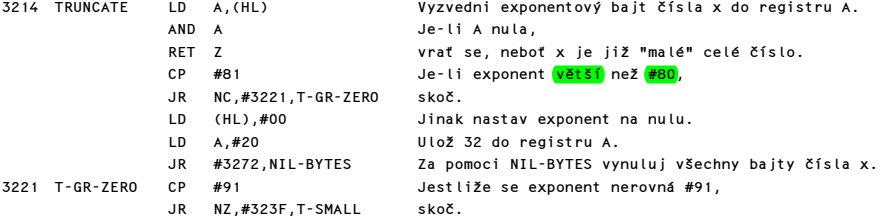

Dalších 26 bajtů je zde proto, aby otestovalo, zda x náhodou není rovno číslu -65536 (#: 91 80 00 00 00). V případě pozitivního výsledku porovnání jsou tyto bajty přepsány na #: 00 FF 00 00 00. A to je CHYBA! Jak již bylo řečeno okolo adresy #303B, není systém SPECTRA schopen takové číslo zpracovat. Zde je vlastně provedeno INT(-65536) a jako výsledek je vytvořena hodnota -1. To je škoda, protože kdyby se s číslem nic nedělalo, bylo by vše v perfektním pořádku. Jednoduchou nápravou by bylo vynechání 28 bajtů od adresy #3223 do adresy #323E.

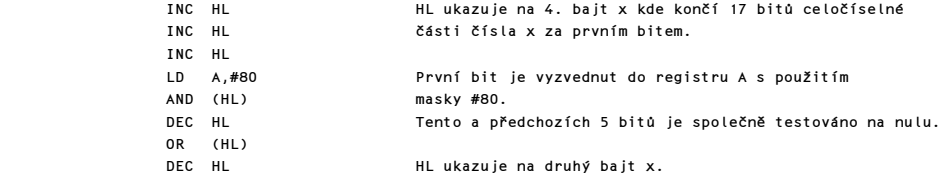

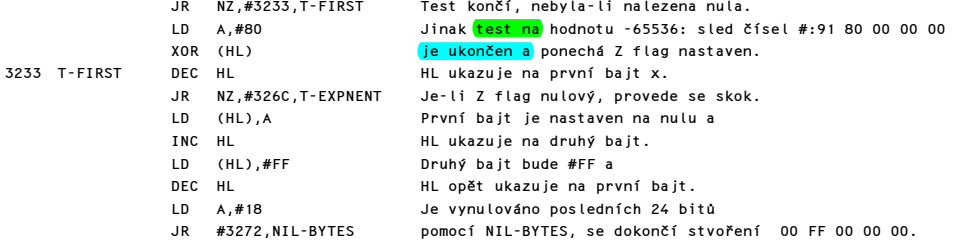

Leží-li exponentový bajt čísla x v rozsahu #81 až #90 včetně, potom T(x) je "malým" celým číslem a bude kompresováno do jednoho nebo dvou bajtů. ALe nejdříve se otestuje velikost x.

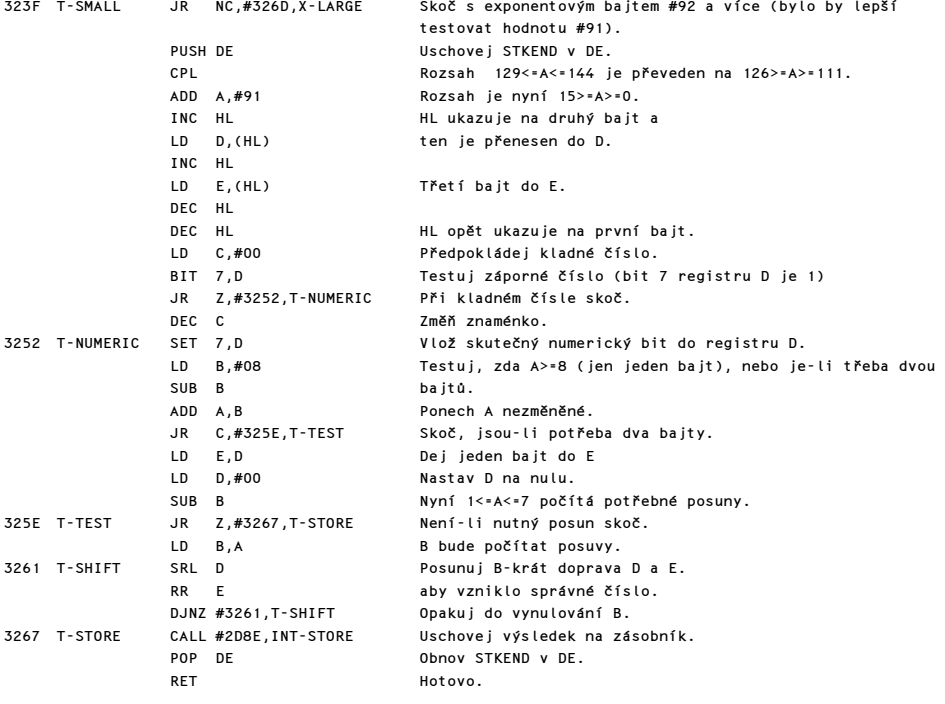

Zbývá posoudit velké hodnoty čísla x.

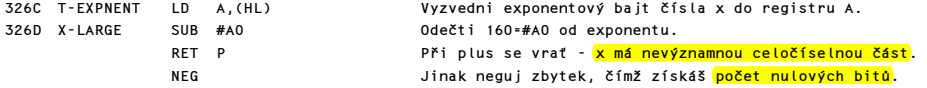

Zde budou vynulovány bity mantisy.

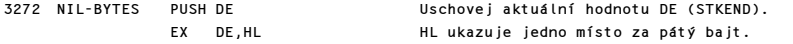

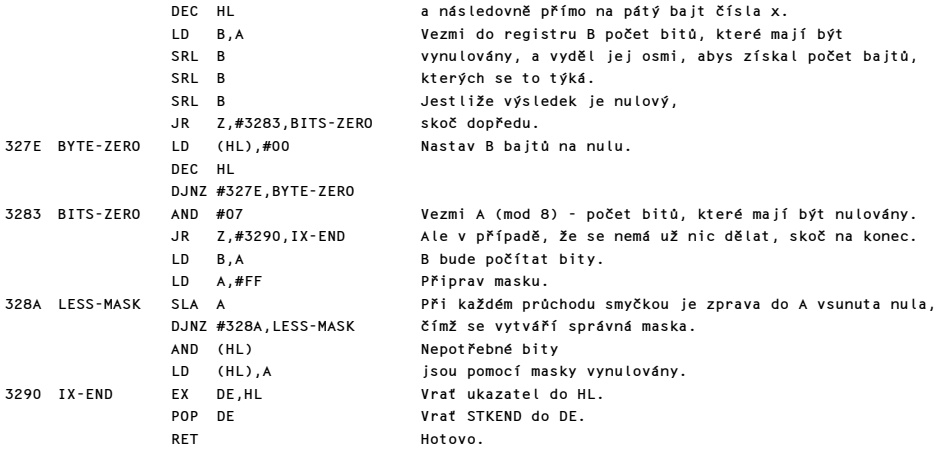

### PODPROGRAM "RE-STACK TWO"

Tento podprogram vytváří ze dvou "malých" celých čísel plnohodnotná čísla v FP formě. Toho je dosaženo voláním následujícího podprogramu dvakrát.

3293 RE-ST-TWO CALL #3269,RESTK-SUB Volej podprogram a pokračuj do něj jako druhé zavolání Při každém volání zaměň ukazatele.

#### PODPROGRAM "RE-STACK"

Doplněk: #3D "re-stack"

Tento podprogram vyzvedne a opět uloží jedno číslo, které se ovšem změní z "malého" celého čísla na číslo v plnohodnotném pětibajtovém FP vyjádření. Pro jedno číslo je používán programem ARCTAN a přes kalkulátorový doplněk funkcemi EXP, LN a "get-argt".

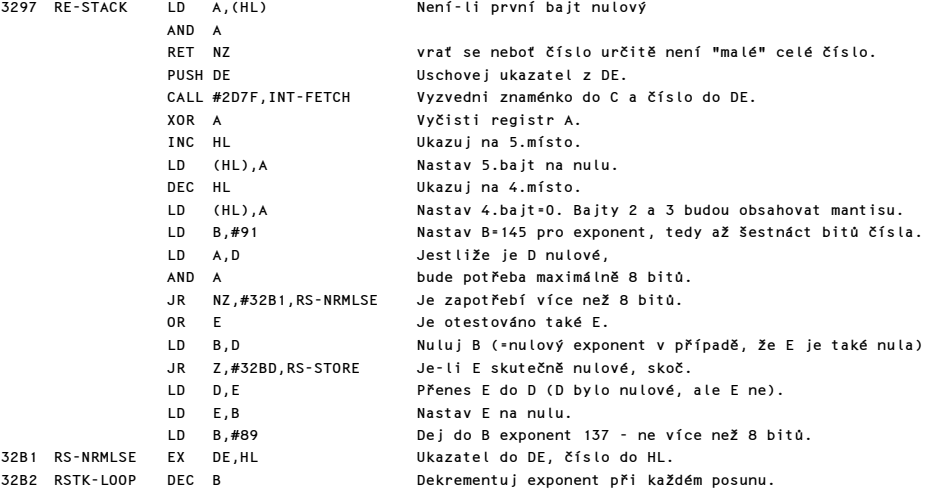

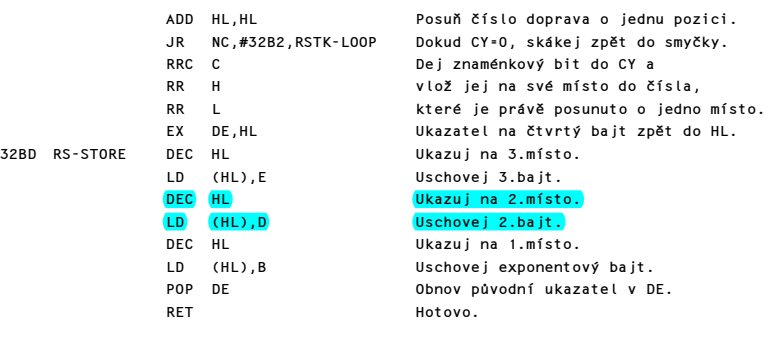

# FLOATING POINT KALKULÁTOR

# TABULKA KONSTANT

Tato první tabulka obsahuje pět užitečných a často používaných čísel: nula, jedna, polovina, polovina PI a deset. Čísla jsou uložena ve staženém tvaru, který je expandován podprogramem STACK LITERALS na požadovaný tvar floating-point (=FP tvar).

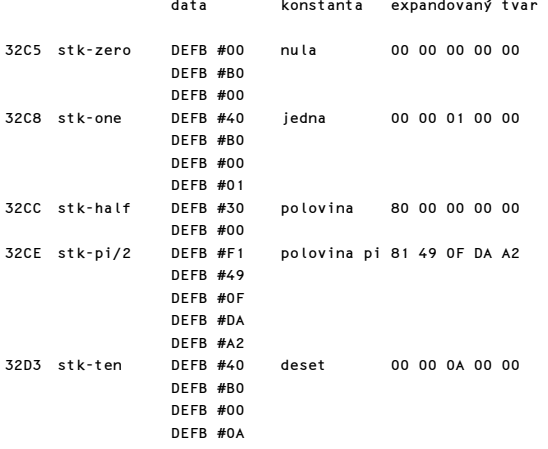

#### TABULKA ADRES

Druhá tabulka slouží k vyhledávání adres 66ti operačních podprogramů kalkulátoru. Doplňky, které umožňují indexování v této tabulce jsou odvozeny buď z řídících kódů, použitých v podprogramu SCANNING viz. #2734, nebo z literálů, které následují po instrukci RST #28.

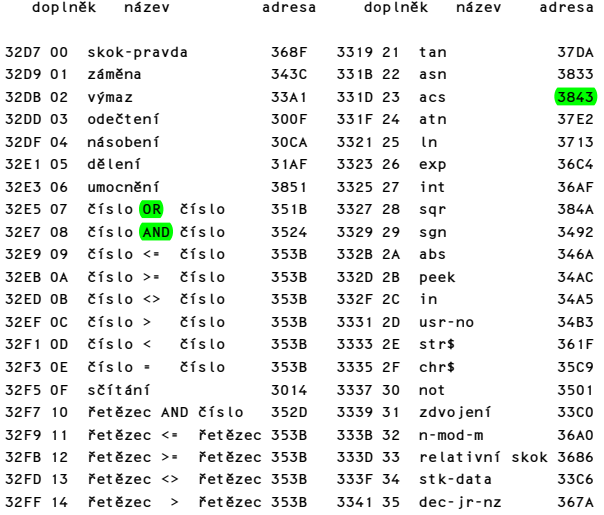

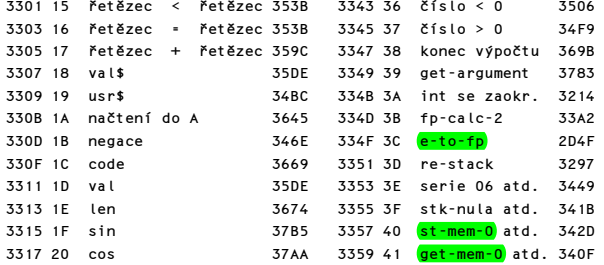

Poznámka: Poslední čtyři podprogramy jsou víceúčelové a vstupuje se do nich s parametrem, který je kopií bitů 0 až 4 původního literálu:

Doplněk #3E: série#06, série#08 a série#0C odpovídá literálům: #86,#88 a #8C.

Doplněk #3F: stk-nula, stk-jedna, stk-polovina, stk-pi/2, stk-deset odpovídá literálům #A0 až #A4.

Doplněk #40: st-mem-0 až st-mem-5 odpovídá literálům #C0 až #C5.

Doplněk #41: get-mem-0 až get-mem-5 odpovídá literálům #EO až #E5.

## PODPROGRAM "CALCULATE"

Tento podprogram provádí výpočty s čísly ve formě s pohyblivou řádovou tečkou. (Dále jen FP). Výpočty lze rozdělit do tří skupin:

a) Binární operace například sčítání, kdy dvě FP čísla jsou sečtena a výsledek pak tvoří "poslední hodnotu".

b) Unární operace například sin, kdy "poslední hodnota" je změněna tak, že je výsledkem dané operace.

c) Manipulační operace například st-mem-0, kde "poslední hodnota" je okopírována do prvních pěti bajtů paměti kalkulátoru.

Operace, které se mají provést jsou specifikovány sledem datových bajtů takzvaných literálů, které následují po instrukci RST#28 a tento sled musí být zakončen literálem #38 - konec výpočtu. V případě potřeby vykonání jediné početní operace je možné vložit doplněk do registru B a vyvolat operaci jediného výpočtu pomocí literálu #3B.

Také je možné volat tento podprogram rekursivně, tedy ze sama sebe, a v takovém případě lze použít systémovou proměnnou BREG jako čítač, který řídí počet operací před návratem. První část tohoto podprogramu nastavuje registry na požadované hodnoty, vypočítává doplňky a případné parametry z literálů, které jsou testovány. Doplněk slouží k vyhledání adresy příslušného podprogramu v tabulce konstant. Parametry jsou použity při volání víceúčelových podprogramů.

Poznámka: FP číslo může být ve skutečnosti také soubor řetězcových parametrů.

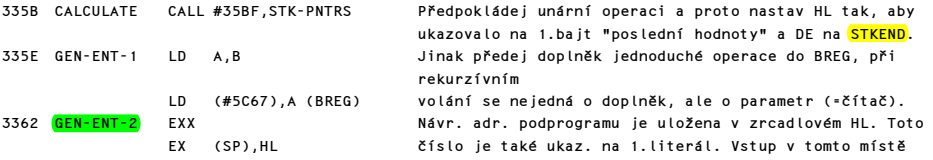

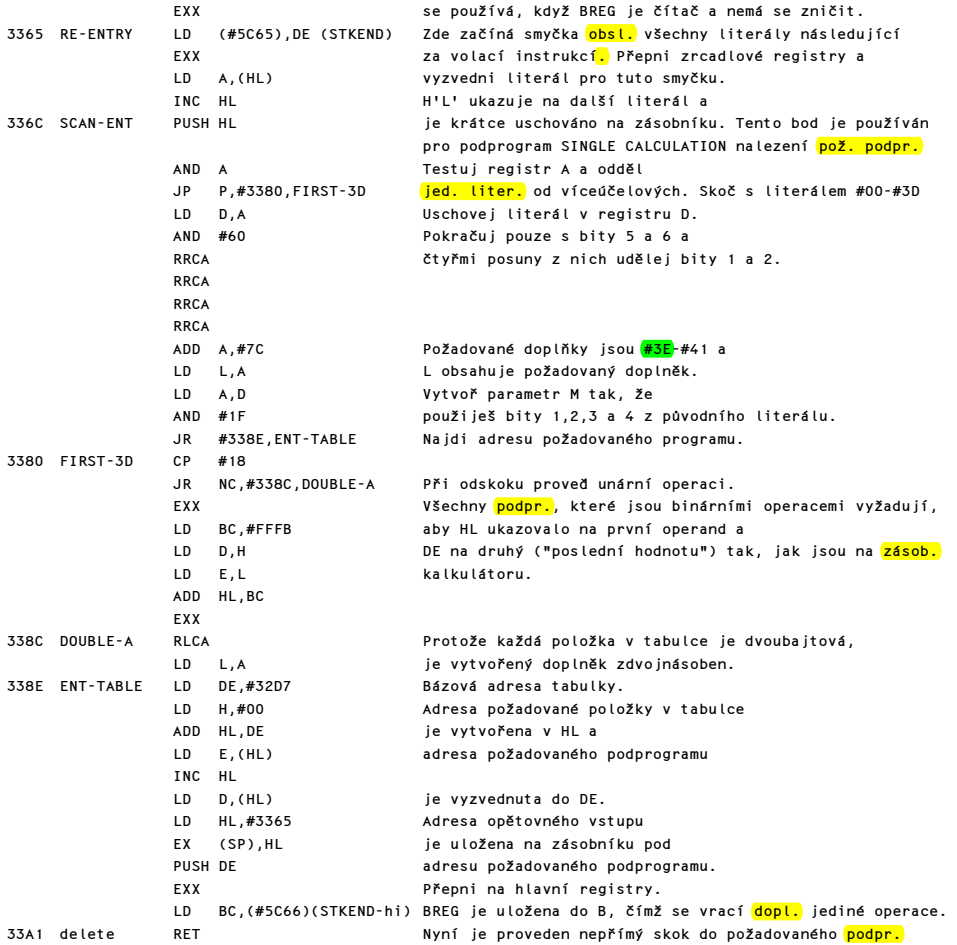

#### PODPROGRAM "DELETE"

Doplněk: #02 "delete"

Tento podprogram obsahuje pouze instrukci RET. Literál #02 způsobí, že tento program je považován za binární operaci. Proto se do něj vstupuje s prvním číslem adresovaným HL a druhým číslem adresovaným DE a vytvořený výsledek bude opět adresován registrovým párem HL. Instrukce RET tedy způsobí, že první číslo je považováno za "poslední hodnotu" a druhé číslo je vymazáno. Druhé číslo samozřejmě není vymazáno z paměti, ale stává se pouze neaktivním a pravděpodobně bude brzy přepsáno.

# PODPROGRAM "SINGLE OPERATION"

Doplněk: #3B "fp-calc-2"

Tento podprogram je volán z podprogramu SCANNING na adrese #2757 a používá se k provedení jednoduché aritmetické operace. Doplněk uvažované operace se předává kalkulátoru v registru B odkud je předán do systémové proměnné BREG.

Výsledkem provedení tohoto podprogramu je zejména provedení skoku do příslušného podprogramu pro jedinou operaci.

33A2 FP-CALC-2 POP AF Odhoď návratovou adresu. LD A,(#5C67) (BREG) Převeď doplněk do A. Přepni na zrcadlové registry. JR #336C,SCAN-ENT Nalezni požadovanou adresu, ulož ji na zásobník a proveď příslušnou operaci.

#### PODPROGRAM "TEST 5-SPACES"

Podprogram testuje, zda je v paměti dostatek místa pro pět bajtů FP čísla, které má být přidáno na zásobník kalkulátoru.

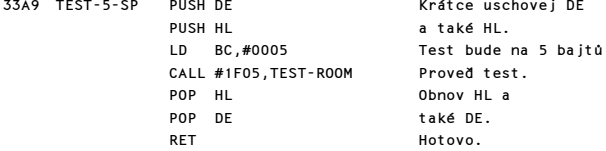

#### PODPROGRAM "STACK NUMBER"

Tento podprogram je volán z příkazu BEEP a z podprogramu SCANNING dvakrát, aby okopíroval STKEND do DE, přenesl FP číslo na zásobník kalkulátoru a opět nastavil STKEND na hodnotu v DE. Pro skutečný přesun je použit podprogram MOVE-FP.

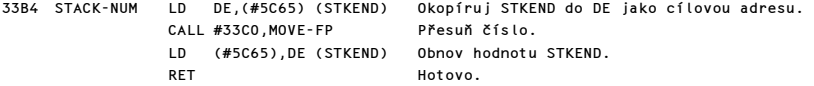

#### PODPROGRAM "MOVE A FLOATING - POINT NUMBER"

Doplněk: #31 "duplicate"

Tento program přenese FP číslo na vrchol zásobníku kalkulátoru (ve třech případech) nebo z vrcholu kalkulátoru do paměti kalkulátoru (v jednom případě).

Je také používán kalkulátorem pro obyčejné zdvojení čísla na vrcholu kalkulátoru, čímž se zásobník kalkulátoru rozšíří o pět bajtů.

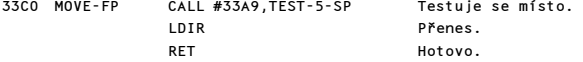

# PODPROGRAM "STACK LITERALS"

Doplněk: #34 "stk-data"

Tento podprogram vytvoří z dodaného čísla 2,3,4 nebo 5 literálů a umístí je jako poslední hodnotu na zásobník kalkulátoru. Je-li tento podprogram vyvolán literálem #34, jsou uvažované literály uloženy za touto konstantou, je-li volán podprogramem SERIES GENERATOR, jsou literály dodány podprogramem vytvářejícím postoupnosti čísel a je-li volán podprogramy SKIP KONSTANTS nebo STACK A KONSTANTS, jsou literály získány z tabulky konstant na adrese #32C5-#32D6. V každém případě je první literál vydělen hodnotou #40 a celočíselná hodnota podílu plus 1 určí zda bude použito 1, 2, 3 nebo 4 následujících literálů jako čísla mantisy. Každý nevyplněný bajt z pěti bajtů pro FP číslo je nastaven na nulu.

První literál se také používá k určení exponentu po snížení modulo #40 pokud ovšem zbytek není nulový.

V tom případě se použije druhý literál tak jak je, bez snižování modulo #40. V každém případě se k literálu přičte #50, čímž se vytvoří zvětšený exponentový bajt e (skutečný exponent e' plus #80). Zbývajících pět bajtů je uloženo na zásobník včetně potřebných nul a podprogram vrací zpět.

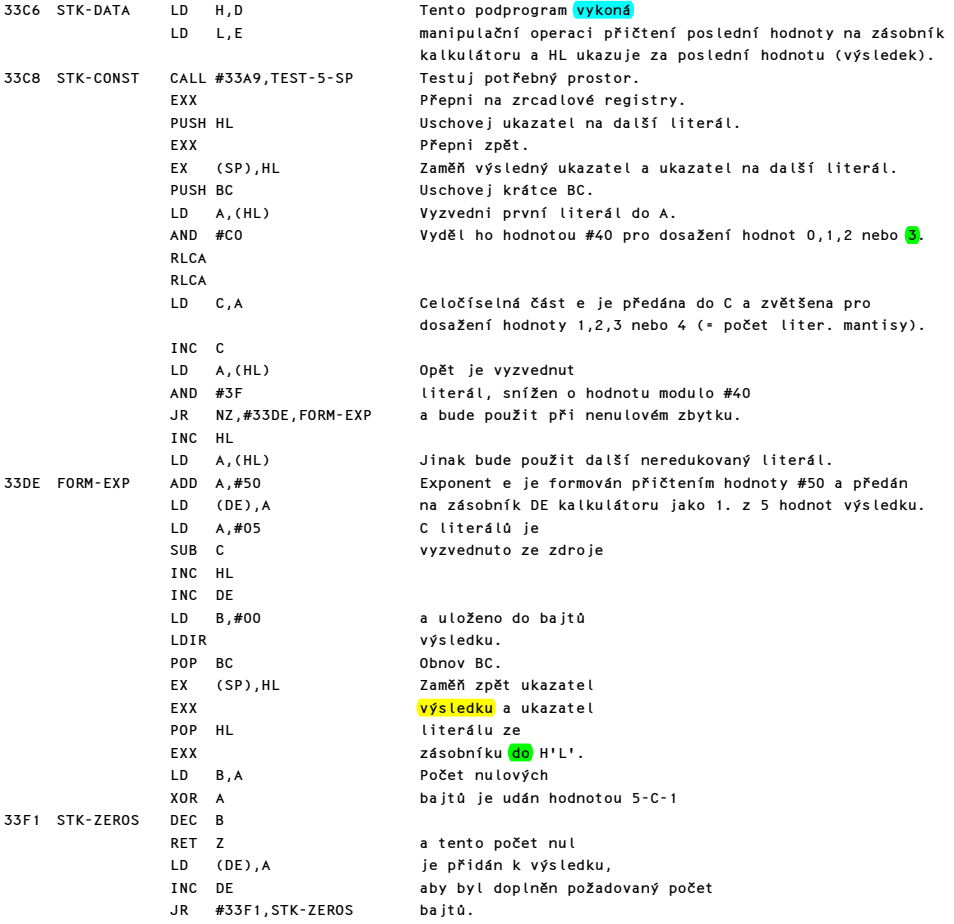

#### PODPROGRAM "SKIP KONSTANTS"

Do tohoto podprogramu se vstupuje s registrovým párem HL obsahujícím bázovou adresu kalkulátorové tabulky konstant a registr A obsahuje parametr určující jednu z pěti konstant. Podprogram provádí nulové operace přenášením pěti bajtů každé nepotřebné konstanty na adresy #0000, #0001, #0002, #0003 a #0004 v paměti ROM až do nalezení požadované konstanty. Na výstupu obsahuje HL bázovou adresu požadované konstanty v tabulce konstant.

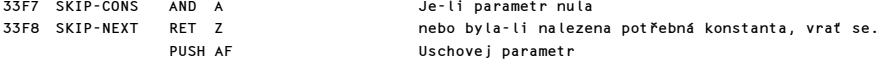

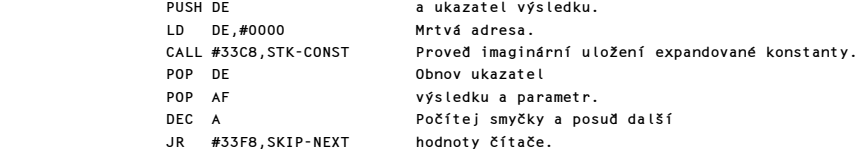

#### PODPROGRAM "MEMORY LOCATION"

Podprogram nalezne bázovou adresu každých pěti bajtů v paměťové oblasti kalkulátoru na kterou nebo z které má být přeneseno FP číslo do nebo ze zásobníku kalkulátoru. Tato operace se provede pětinásobným přičtením dodaného parametru k bázové adrese pro oblast jejíž adresa je v registrovém páru HL. Povšimněte si, že při zpracování proměnné FOR-NEXT jsou ukazatele zaměněny tak, aby proměnná byla považována za oblast kalkulátoru (viz #1D20).

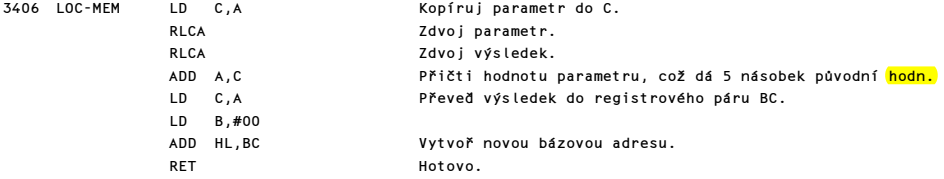

#### PODPROGRAM "GET FROM MEMORY AREA"

Doplňky: #E0 až #E5 "get-mem-0" až "get-mem-5"

Podprogram je volán použitím literálů #E0 až #E5 a parametry odvozené z těchto literálů jsou v registru A. Podprogram volá MEMORY LOCATION k uložení požadované zdrojové adresy do HL a MOVE A FLOATING-POINT NUMBER k okopírování příslušných pěti bajtů z paměti <mark>kalkulátoru</mark>, aby vytvořil novou "poslední hodnotu".

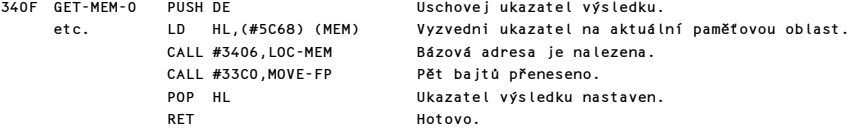

#### PODPROGRAM "STACK A KONSTANTS"

Doplněk: #A0 až #A4 "stk-nula" , "stk-jedna" , "stk-půl"

"stk-pi/2" , "stk-deset".

Tento podprogram používá SKIP KONSTANTS k nalezení bázové adresy požadované konstanty z tabulky konstant a potom <mark>STACK LITERALS</mark>, aby se dosáhlo expandované formy konstanty jako "poslední <mark>hod.</mark>" na zásobníku kalkulátoru.

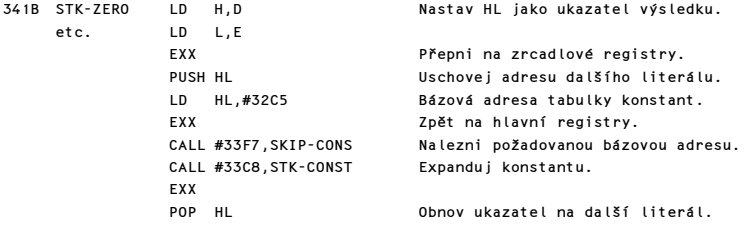

**EXX** RET RET Hotovo.

#### PODPROGRAM "STORE IN MEMORY AREA"

Doplněk: #CO až #C5 "st-mem-0" až "st-mem-5"

Tento podprogram se volá použitím literálů #C0 až #C5 a parametry odvozené z těchto literálů jsou v registru A. Podprogram je velmi podobný podprogramu GET FROM MEMORY, ale zdrojové a cílové ukazatele jsou zaměněny.

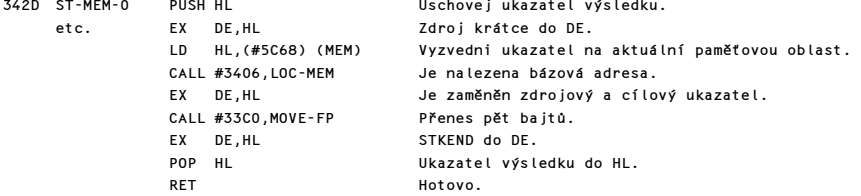

Povšimněte si, že ukazatele HL a DE zůstávají tak jak byly, ukazujíce na STKEND-5 a STKEND, takže poslední hodnota zůstává na zásobníku kalkulátoru. Je-li to třeba, může být vyřazena použitím "delete".

#### PODPROGRAM "EXCHANGE" (ZÁMĚNA)

Doplněk: #01 "exchange" Tato binární operace zamění první a druhé číslo na vrcholu zásobníku kalkulátoru.

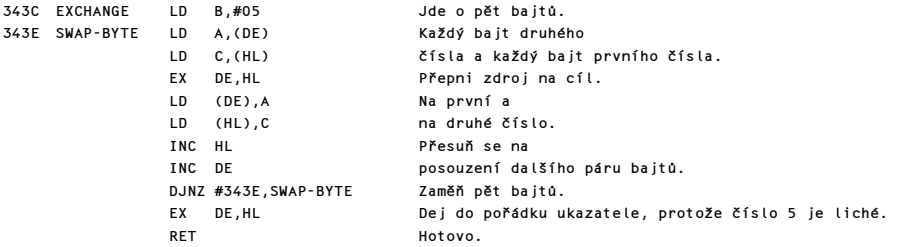

#### PODPROGRAM "SERIES GENERATOR" (GENERÁTOR ŘAD)

Doplňky: #86, #88 a #8C "series-06", "series-08" a "series-0C"

Tento důležitý podprogram generuje řady rozvojem podle Čebyševových polynomů a jejich hodnoty jsou pak použity k výpočtu hodnot funkcí SIN, ATN, LN a EXP a tím pádem i dalších aritmetických funkcí, které jsou s předchozími v nějakém aritmetickém vztahu (COS, TAN ,ASN, ACS ....SQR).

Polynomy jsou generovány pro n=1,2,...,rekurentním vztahem : T n+1(z)=2\*z\*T n(z)-T n-1(z), kde Tn(z) je n-tý prvek Čebyševova polynomu argumentu (z). Řada ve skutečnosti vypadá takto : T0, 2\*T1,  $2*T2$ ,....  $2*Tn-1$ , kde n je 6 pro SIN, 8 pro EXP a 12 pro LN a ATN.

Koeficienty mocnin hodnoty (z) v těchto polynomech mohou být nalezeny v knize Handbook of Mathemetical Functions od M. Abramovitze a I. A. Steguna (V Doveru 1965), strana 795. Jednoduše řečeno, podprogram je volán s poslední hodnotou na zásobníku kalkulátoru, řekněme <mark>Z</mark>, což je číslo mající nějaký jednoduchý vztah k argumentu, řekněme X, např. pro funkci SIN X. Volající podprogram také dodává seznam požadovaných konstant (např. 6 konstant pro SIN).

SERIES GENERÁTOR pak pracuje s těmito daty a vrací volajícímu podprogramu "poslední hodnotu", která obsahuje jednoduchý výsledek pro požadovanou funkci např. SIN X.

#### Podprogram může být rozdělen na čtyři části :

#### 1) Nastavení čítače průchodů smyčkou :

Volající podprogram předá své parametry v registru A pro použití jako čítač. Do kalkulátoru se vstoupí v bodě GEN-ENT-1, takže čítač může být nastaven.

3449 SERIES-06 LD B,A Předej parametr do B. etc. CALL #335E,GEN-ENT-1 Toto je ve skutečnosti RST #28, ale s nastavením čítače.

## 2) Práce s poslední hodnotou Z :

Smyčka generátoru vyžaduje, aby hodnota 2\*Z byla uložena v mem-0, v mem-2 má být uložena nula, která má být zároveň poslední hodnotou.

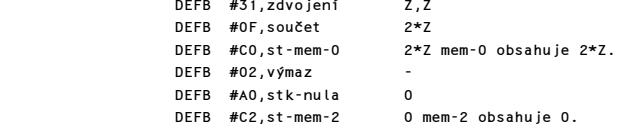

#### 3) Hlavní smyčka :

Řada je generována ve smyčce s použitím BREG jako čítače. Konstanty z volajícího podprogramu jsou postupně ukládány na zásobník podprogramem STK-DATA. Je proveden opětovný vstup do kalkulátoru v bodě GEN-ENT-2, tak aby se nezničila hodnota BREG a řada se vytváří v této formě: B(R)=2\*Z\*B(R-1)-B(R-2)+A(R), pro R=1,2,...,N, kde A(1),A(2),.....,A(N) jsou konstanty dodané volajícím podprogramem (SIN,ATN,LN a EXP) a B(0)=0=B(-1). (R+1)ní smyčka začíná s B(R) na zásobníku a s 2\*Z, B(R-2) a B(R-1) v mem-0, mem-1 a mem-2.

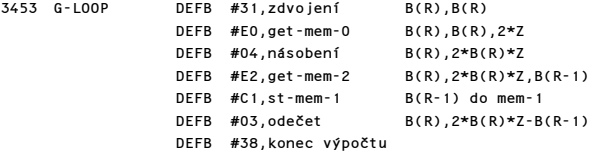

Na zásobník kalkulátoru je umístěna další konstanta.

CALL #33C6,STK-DATA B(R),2\*B(R)\*Z-B(R-1),A(R+1)

Toto je opětovný vstup do kalkulátoru bez poškození BREG.

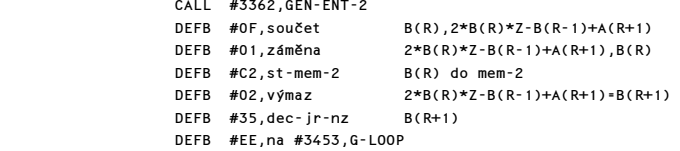

## 4) Odečtení čísla B(N-2) :

Smyčka ponechává B(N) na zásobníku a požadovaný výsledek je dán hodnotou B(N)-B(N-2).

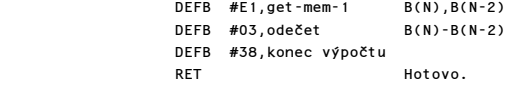

### FUNKCE "ABSOLUTE MAGNITUDE"

Doplněk: #2A "abs"

Tento podprogram provede unární operaci tím, že zajistí, aby znaménkový bit FP čísla byl vynulován. "Malá celá čísla" <mark>musí</mark> být posouzena odděleně. Většinu práce však vykoná následující podprogram "unární mínus".

346A ABS LD B,#FF B je nastaveno na #FF. JR #3474,NEG-TEST Je provedeno unární mínus.

# OPERACE UNARY MINUS

Doplněk: #1B "negate"

Tento podprogram provede unární operaci tím, že změní znaménko poslední hodnoty na zásobníku kalkulátoru. Nula zůstává nezměněna. FP čísla jsou zpracována tak, že jejich znaménkový bit je nulován pro "abs" nebo překlopen pro "negate". "Malá celá čísla" mají vynulován znaménkový bajt pro "abs" nebo změněn pro "negate".

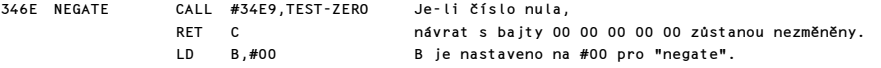

Zde je vstup pro "ABS".

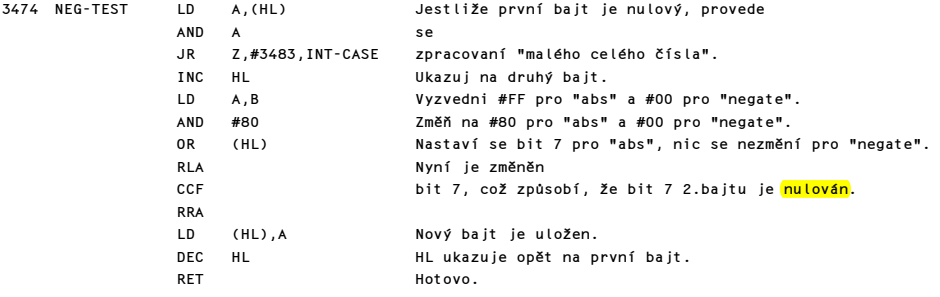

V případě celého čísla dochází k podobné operaci se znaménkovým bajtem.

3483 INT-CASE PUSH DE Ulož STKEND v DE.

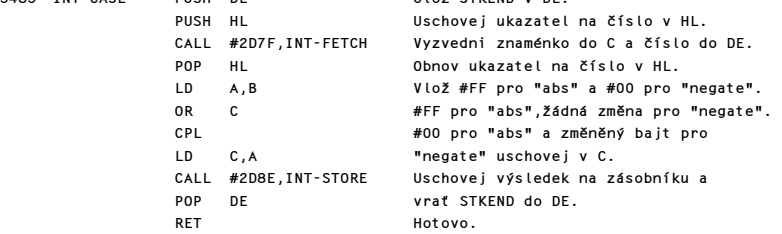

## FUNKCE "SIGNUM" (ZNAMÉNKO)

Doplněk: #29 "sgn"

Tento podprogram provádí funkci SGN X a proto vrací jako poslední hodnotu 1 když X>0, O když X=0 a -1 když X<0.

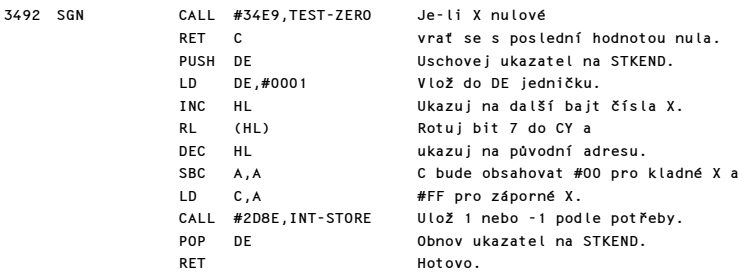

#### FUNKCE "IN"

Doplněk: #2C "in"

Tento podprogram provádí funkci IN X. Provede vstup na úrovni procesoru z portu X, jehož hodnota je v BC, a provede instrukci IN A,(C).

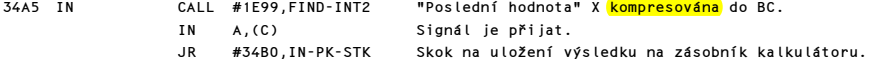

#### FUNKCE "PEEK"

Doplněk: #2B "peek"

Tento podprogram provádí funkci PEEK X. "Poslední hodnota" je odebrána ze zásobníku za pomoci FIND-INT2 a nahrazena hodnotou uloženou na příslušném paměťovém místě.

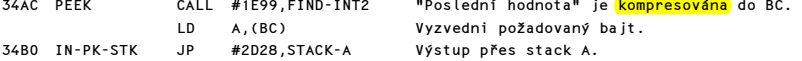

# FUNKCE "USR"

Doplněk: #2D "usr-no"

Tento podprogram ("USR číslo" je něco jiného než "USR řetězec"), obsluhuje funkci USR X, kde X je číslo. Hodnota čísla X je uložena do BC, návratová adresa je uložena na zásobník a program je proveden od adresy X.

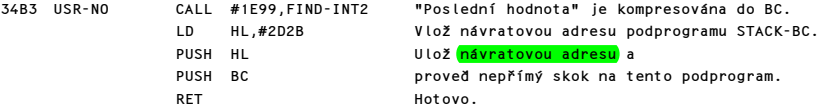

Poznámka: Je zajímavé, že registrový pár IY je znovu nastaven na svou původní hodnotu po návratu přes STACK-BC, ale důležitý ukazatel na poslední literál, který je v <mark>H'L'</mark>, obnoven není. Proto pro úspěšný návrat do BASICu musí zrcadlové HL obsahovat adresu instrukce "end-calc" v podprogramu SCANNING, která je na adrese #2758.

## FUNKCE "USR STRING"

Doplněk: #19 "usr-\$"

Podprogram provede funkci USR X\$, kde X\$ je řetězec, a v BC vrací adresu bitové matice znaku uživatelsky definované grafiky, odpovídající znaku uloženému v X\$. Podprogram hlásí chybu A, když X\$ není jediné písmeno v rozsahu od "a" do "u" nebo znak uživatelsky definované grafiky.

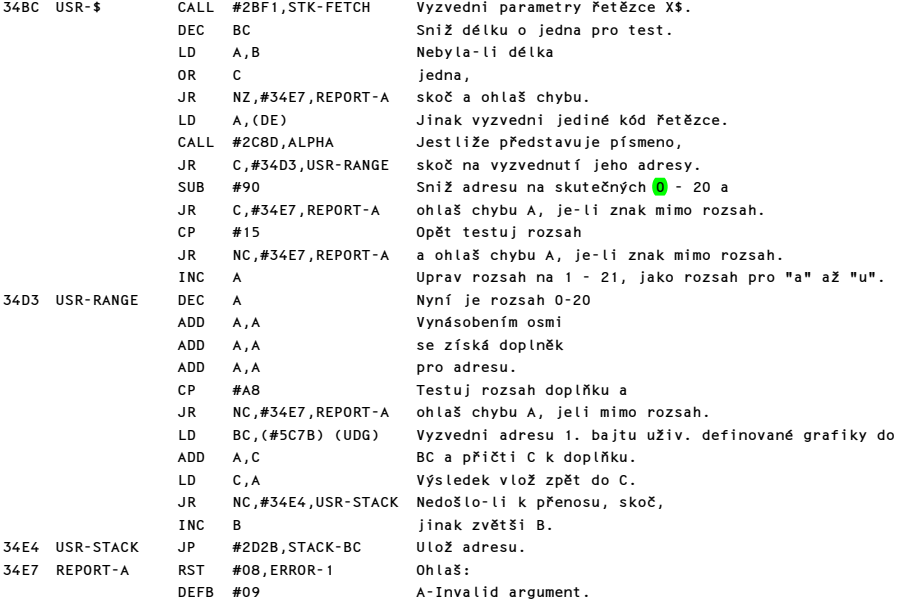

## PODPROGRAM "TEST-ZERO" (TEST-NULA)

Podprogram je volán přinejmenším devětkrát k otestování FP čísla je-li nulové. Tento test vyžaduje, aby <mark>první</mark> čtyři bajty čísla byly nulové. Podprogram se vrací s CY=1 bylo-li číslo skutečně nula.

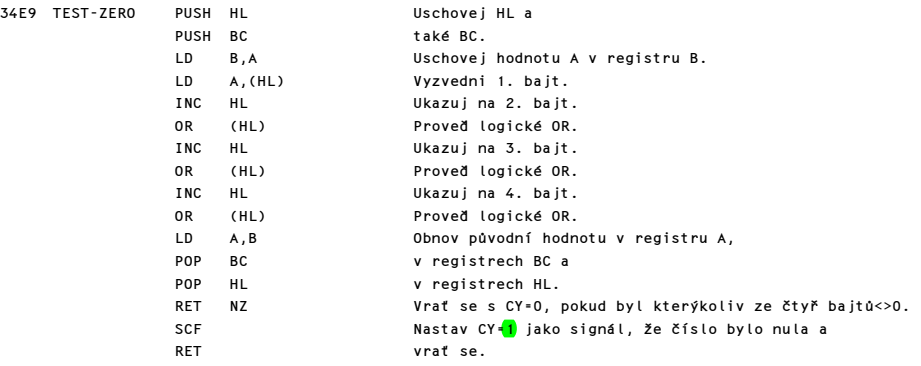

## OPERACE "GREATER THAN ZERO" (VĚTŠÍ NEŽ NULA)

Doplněk: #37 "greater-0"

Podprogram vrací jako "poslední hodnotu" číslo 1, byla-li aktuální "poslední hodnota" větší než nula, jinak vrací číslo 0. Je také využíván jinými podprogramy, při skoku "při plus".

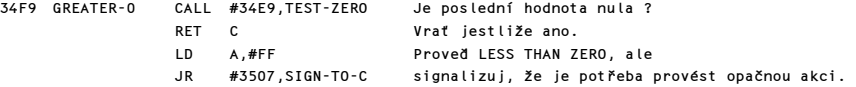

#### FUNKCE "NOT"

Doplněk: #30 "not"

Podprogram vrací jako "poslední hodnotu" číslo 1 jestliže byla aktuální "poslední hodnota" nulová, jinak vrací číslo nula. Je také využíván jinými podprogramy pro "skok při nule".

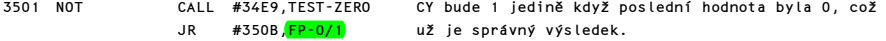

## OPERACE "LESS THAN ZERO" (MENŠÍ NEŽ NULA)

Doplněk: #36 "less-0"

Podprogram vrací jako "poslední hodnotu" číslo 1, byla-li aktuální "poslední hodnota" menší než nula, jinak vrací číslo 0. Je také využíván jinými podprogramy při skoku "při mínus".

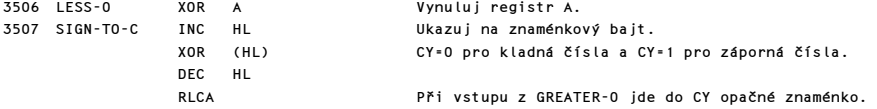

#### PODPROGRAM "ZERO OR ONE" (NULA NEBO JEDNA)

Tento podprogram nastaví poslední hodnotu na nulu jestliže CY=0 nebo na jedničku jestliže CY=1. Při zavolání z "E-TO-FP" vytváří tuto nulu nebo jedničku v mem-0.

350B FP-0/1 PUSH HL Uschovej ukazatel na výsledek. Vynuluj A bez porušení CY. LD (HL),A Nastav 1.bajt na 0. INC HL Ukazuj na 2. bajt. LD (HL),A Nastav 2.bajt na 0. Ukazuj na 3. bajt. RLA Rotuj CY do A, takže A bude 1, bylo-li CY=1, jinak A=0. LD (HL),A Nastav třetí bajt na tuto hodnotu a RRA zajisti opět nulové A. Ukazuj na 4. bajt. LD (HL),A Nastav jej na nulu. INC HL Ukazuj na 5. bajt.<br>LD (HL),A Nastav jej na nulu LD (HL),A Nastav jej na nulu. POP HL Obnov ukazatel výsledku. RET Hotovo.

## OPERACE "OR"

```
Doplněk: #07 "or"
```
Podprogram provádí binární operaci "X OR Y" a vrací X, jestliže Y bylo nulové, a jinak hodnotu nula.

351B OR EX DE,HL HL ukazuje na Y, tedy druhé číslo. CALL #34E9,TEST-ZERO Testuj jestli je Y nulové. EX DE,HL Obnov ukazatele. RET C Jestliže Y=0, vrať se; X je nyní poslední hodnotou. SCF Nastav CY a nastav "poslední hodnotu" na jedna.

## OPERACE "NUMBER AND NUMBER"

Doplněk: #08 "no-&-no"

Podprogram provádí binární operaci "X AND Y" a vrací X jestliže Y není nula, v ostatních případech hodnotu nula.

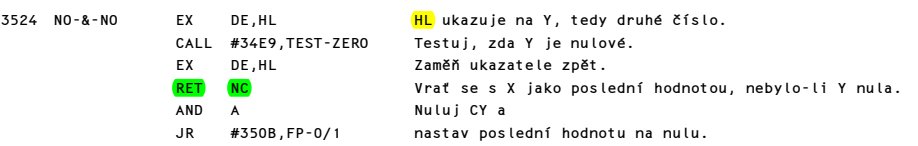

#### OPERACE "STRING AND NUMBER"

Doplněk: #10 "str-&-no"

Podprogram provádí binární operaci "X\$ AND Y" a vrací X\$ jestliže Y je nenulové, jinak vrací nulový řetězec.

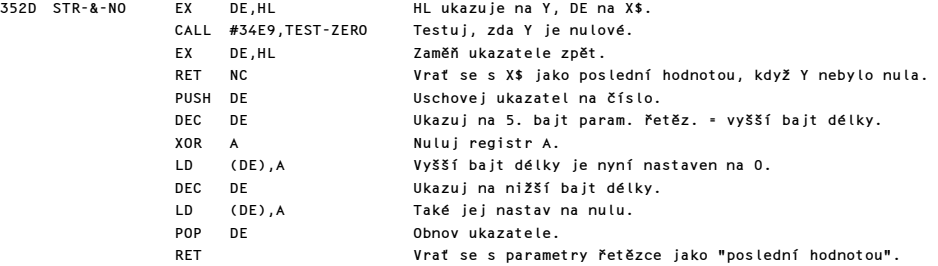

## OPERACE "COMPARISON"

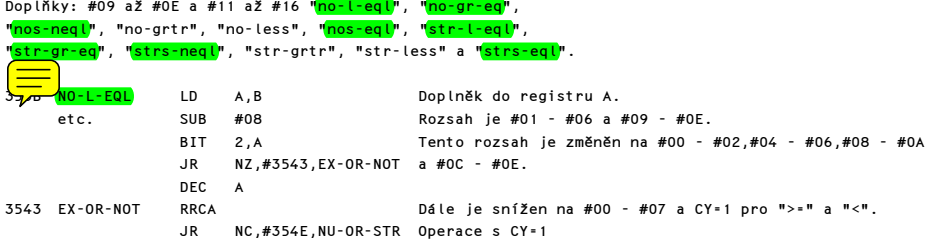

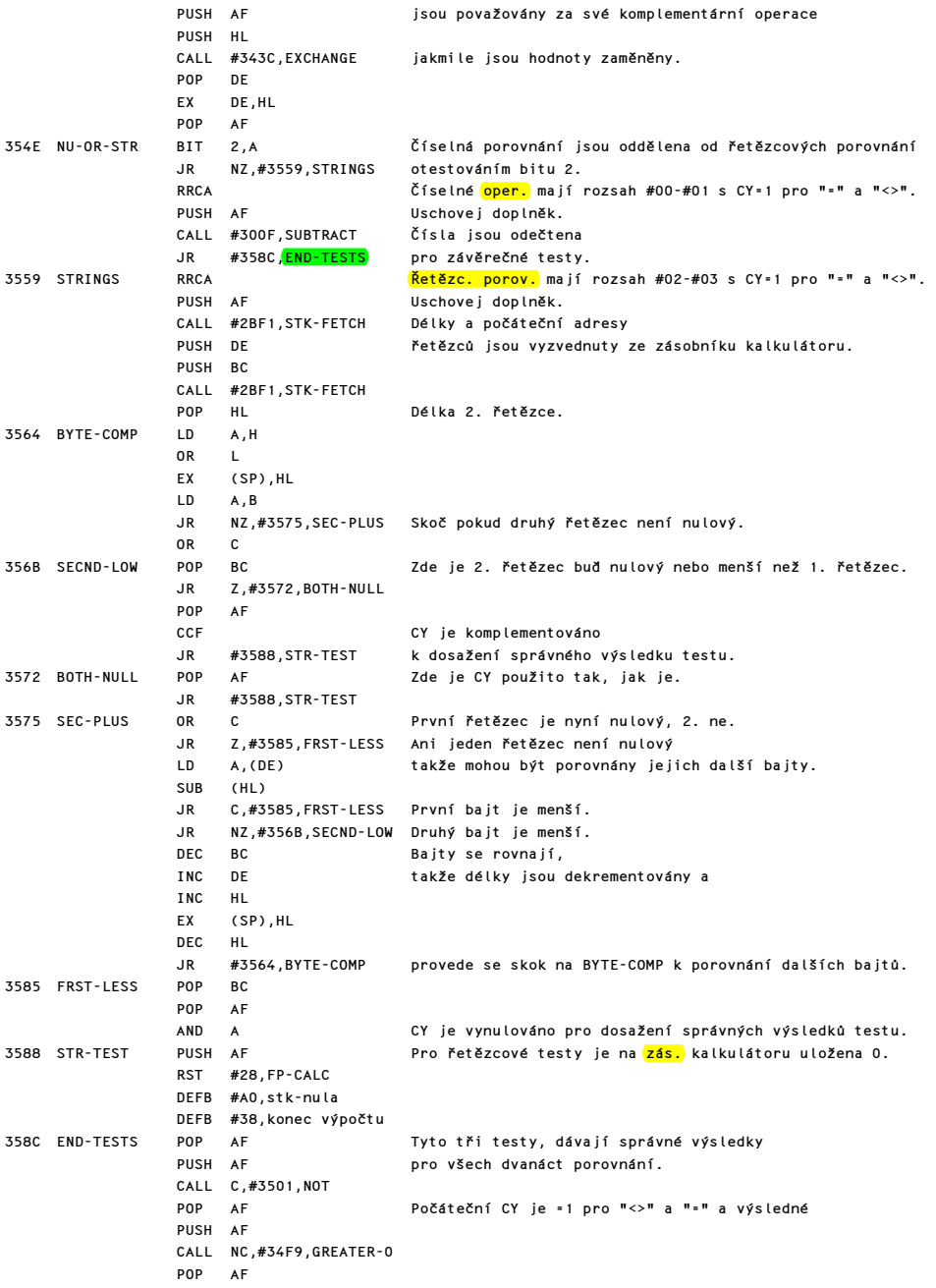

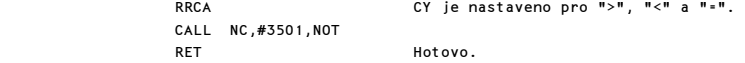

# OPERACE "STRING CONCATENATION"

#### Doplněk: #17 "strs-add"

Tento podprogram provádí binární operaci A\$+B\$. Parametry obou řetězců jsou vyzvednuty a je vypočtena celková délka. V pracovním prostoru je vytvořen dostatečný prostor pro oba řetězce, které jsou pak do něj překopírovány. Výsledkem tohoto podprogramu je proto vytvoření přechodné proměnné A\$+B\$, která se nachází v pracovním prostoru.

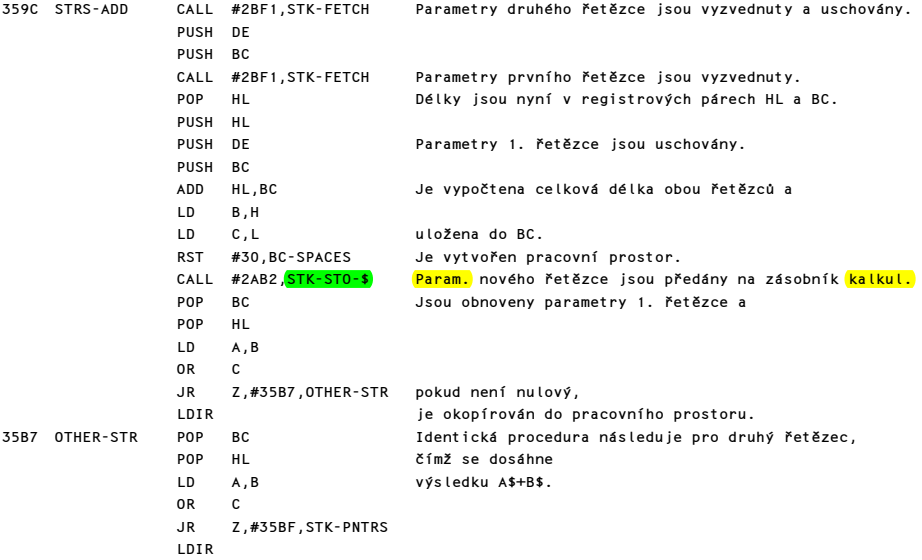

#### PODPROGRAM "STK-PNTRS"

Podprogram vrací HL jako ukazatel na první bajt poslední hodnoty, tedy STKEND-5 a DE ukazuje jedno místo za poslední hodnotu, tedy na STKEND.

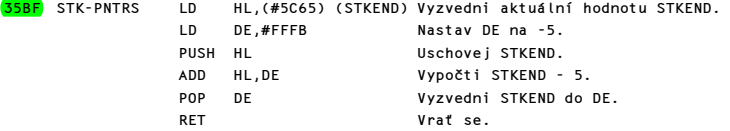

# FUNKCE "CHR\$"

Doplněk #2F: "chrs"

Podprogram zpracuje funkci CHR\$ X a vytvoří příslušný znak v pracovním prostoru.

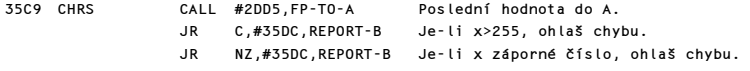

Komentovaný výpis paměti ROM 207

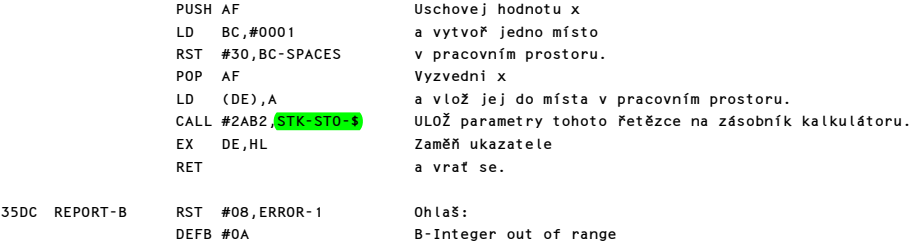

# **FUNKCE "VAL" A "VAL\$"**<br>Doplněk #1D: "val".

Doplněk #18: "val\$".

Podprogram provádí funkce VAL X\$ a VAL\$ X\$. Při obsluze VAL X\$ se provede číselné ohodnocení výrazu a výsledek se uloží jako poslední hodnota na zásobník kalkulátoru. Při obsluze VAL\$ X\$ se provede řetězcové ohodnocení výrazu a parametry řetězce se uloží jako poslední hodnota na zásobník kalkulátoru. Doplněk vstupuje v registru B.

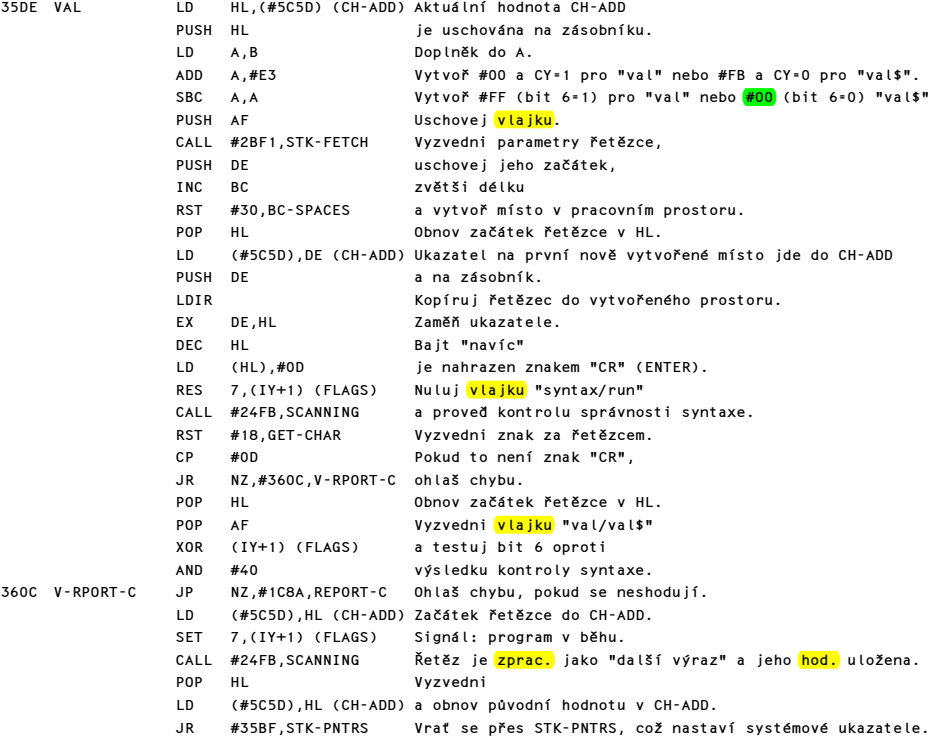

#### FUNKCE "STR\$"

#### Doplněk: #2E "str\$"

Podprogram provede funkci STR\$ X a vrací parametry řetězce, obsahujícího ten samý text, který by se objevil na obrazovce při provedení příkazu PRINT X.

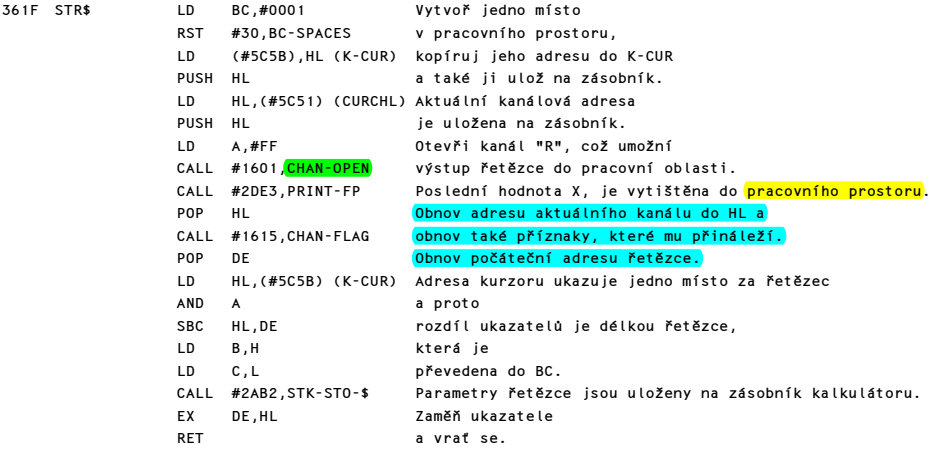

## PODPROGRAM "READ-IN"

Doplněk: #1A "read-in"

Tento podprogram je volán přes kalkulátor pomocí doplňku z prvního řádku podprogramu INKEY\$. Umožňuje načítání dat přes <mark>různé proudy, které</mark> jsou ve standardním SPECTRU. Stejně jako INKEY\$, vrací i tento podprogram parametry řetězce.

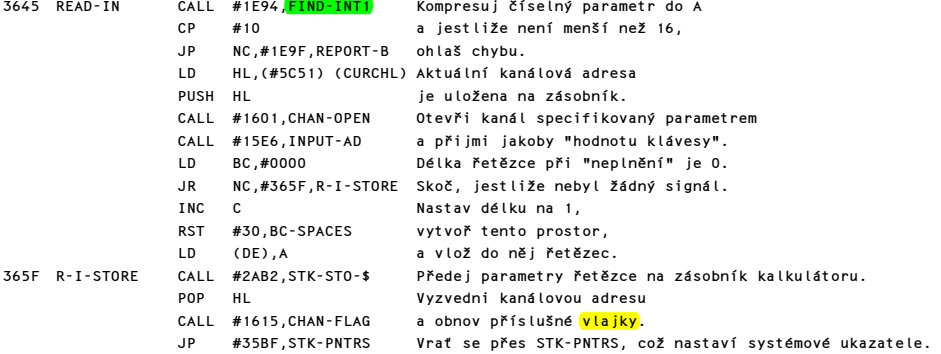

# FUNKCE "CODE"

Doplněk: #1C "CODE" Podprogram provede funkci CODE A\$ a vrací kód prvního znaku z řetězce A\$ nebo 0, pokud byl řetězec A\$ nulový.

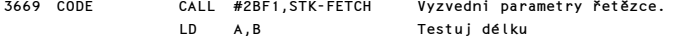

Komentovaný výpis paměti ROM 209

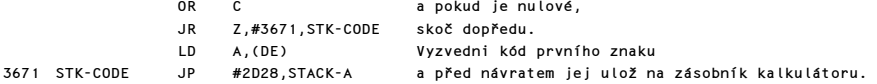

## FUNKCE "LEN"

Doplněk: #1E "len"

Podprogram provede funkci LEN A\$ a vrací délku řetězce jako poslední hodnotu na zásobníku kalkulátoru.

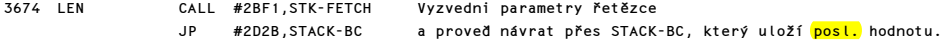

## PODPROGRAM "DECREASE THE COUNTER"

Doplněk: #35 "dec-jr-nz"

Podprogram je využíván pouze podprogramem SERIES GENERATOR a ve skutečnosti provádí instrukci DJNZ, ale čítačem je proměnná BREG a ne registr <mark>B</mark>.

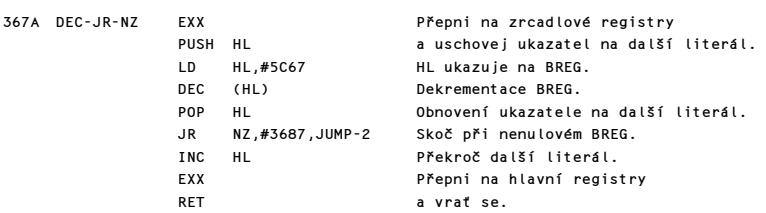

# PODPROGRAM "JUMP"

Doplněk: #33 "jump"

Podprogram provede nepodmíněný skok při zavolání literálem #33. Je také používán podprogramy DECREASE THE COUNTER a JUMP ON TRUE.

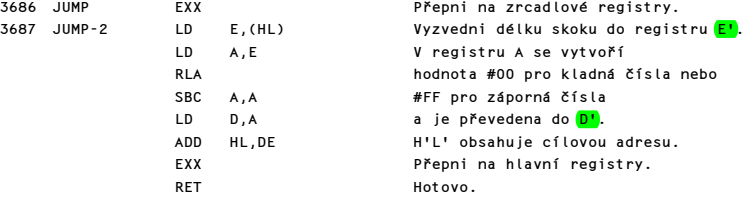

# PODPROGRAM "JUMP ON TRUE" Doplněk: #00 "jump-true"

Podprogram provede podmíněný skok, jestliže "poslední hodnota" na zásobníku kalkulátoru je pravdivá. Její adresa je v DE.

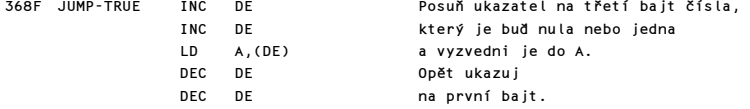

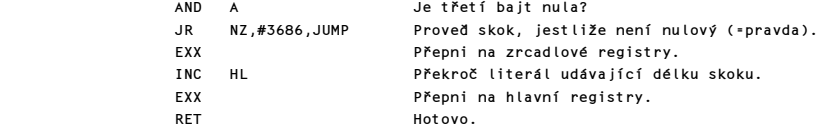

## PODPROGRAM "END-CALC"

Doplněk: #38 "end-calc"

Podprogram ukončí operaci RST #28.

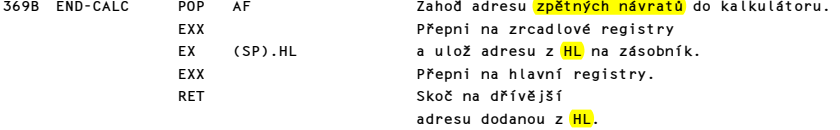

#### PODPROGRAM "MODULUS"

Doplněk: #32 "n-mod-m"

Podprogram počítá N <mark>(mod M)</mark>, kde M je kladné celé číslo na vrcholu zásobníku kalkulátoru a N je celé číslo pod vrcholem zásobníku. Podprogram vrací celočíselnou část podílu INT(N/M) na vrcholu zásobníku (tedy jako poslední hodnotu) a pod vrchol zásobníku uloží zbytek N-INT(N/M). Podprogram se používá při výpočtu náhodných čísel ke snížení N mod 65537.

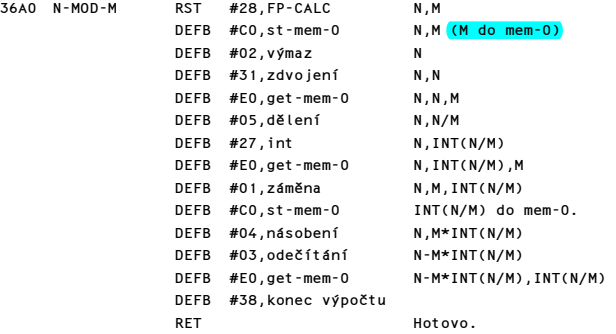

#### FUNKCE "INT"

Doplněk: #27 "int"

Podprogram vrací jako poslední hodnotu celočíselnou část čísla, které je při vstupu na vrcholu zásobníku kalkulátoru. Tedy INT 2.4 dává 2, ale protože podprogram zaokrouhluje směrem dolů, bude INT

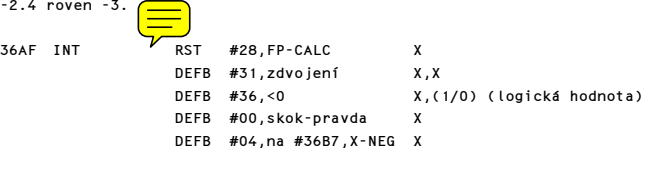

Pro případ, že X>=0, se nyní nalezne celočíselná část X.

 DEFB #3A,truncate I(X) DEFB #38,konec výpočtu RET Hotovo.

Pro záporné celé číslo se vrací hodnota I(X), pro ostatní záporná čísla se vrací I(X)-1.

36B7 X-NEG DEFB #31,zdvojení X,X

```
 DEFB #3A,truncate X,I(X) 
 DEFB #C0,st-mem-0 I(X) jde do mem-0. 
DEFB #03,odečítání
 DEFB #E0,get-mem-0 X-I(X),I(X) 
DEFB #01,záměna I(X),X–I(X)<br>DEFB #30,not I(X),(1/0)
                         I(X),(1/0) (logická hodnota).
 DEFB #00,skok-pravda I(X) 
 DEFB #03,na #36C2,EXIT I(X)
```
Pro záporná celá čísla se provede přeskok.

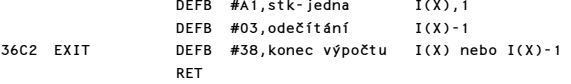

#### FUNKCE "EXPONENTIAL"

Doplněk: #26 "exp"

Podprogram provádí funkci EXP X a je prvním ze čtyř podprogramů, které používají SERIES GENERATOR k vytváření Čebyševových polynomů. Aproximace INT X je nalezena takto:

a) X je děleno LN 2 k získání Y, takže 2 na Y-tou dává požadovaný výsledek.

b) Je nalezena hodnota N pro kterou platí, že N=INT Y.

c) Je nalezena hodnota W pro kterou platí, že W=Y-N, kde O<=W<=1.

d) Je vytvořen argument Z takový, že Z=2\*W-1.

- e) Použitím SERIES GENERATOR se získá hodnota 2^W.
- f) Konečně se přičte N k exponentu, což dává 2^(N+W), neboli 2^Y a tedy požadovaný výsledek EXP X.

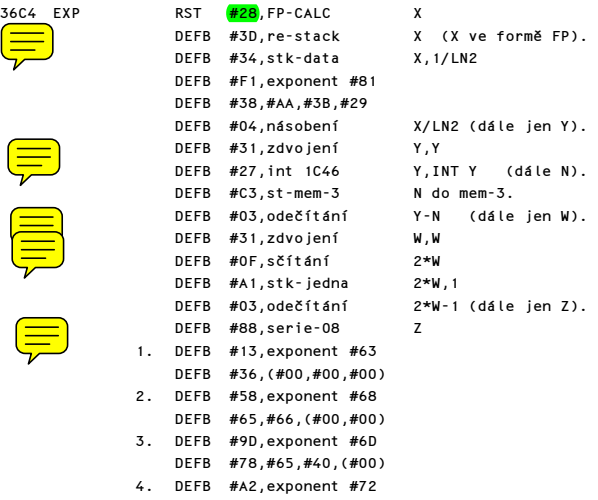

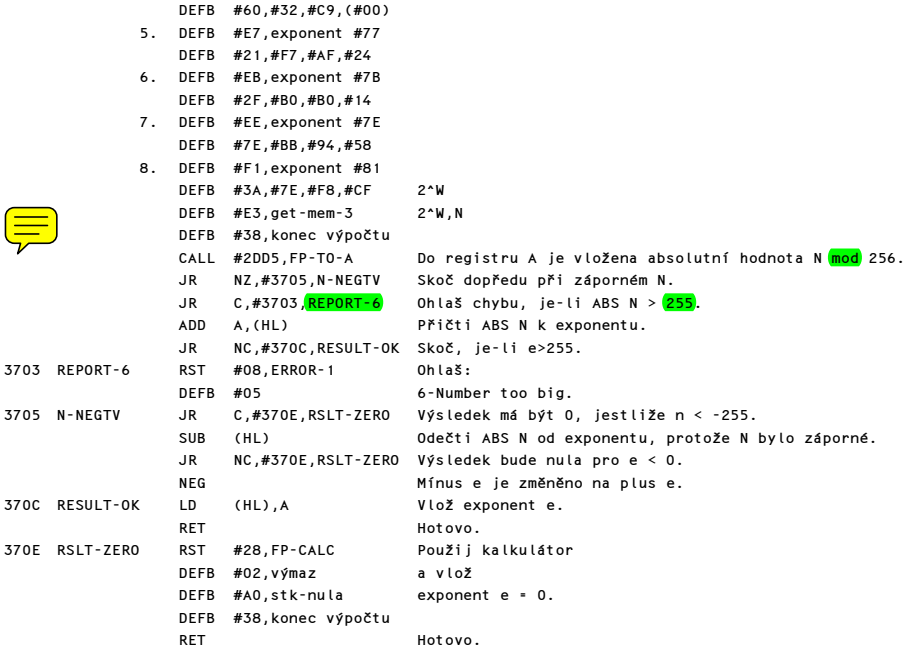

#### FUNKCE PŘIROZENÉHO LOGARITMU

Doplněk: #25 "ln"

Tento podprogram provádí funkci LN x a je druhým ze čtyř podprogramů, které používají podprogram SERIES GENERATOR k vytváření Čebyševových polynomů.

Aproximace LN x je nalezena následovně:

```
a) Testuje se x a je ohlášena chyba <mark>A</mark>, pokud x není kladné.
b) Dále je x rozděleno na exponent e' a mantisu x'=x/(2^e'), kde x' >= .5 ale x' < 1.
c) Jsou formovány požadované hodnoty y1 nebo y2. Je-li x' > .8, pak y1 = e'*LN2, jinak y2 =(e'-1)*LN2.
d) Jestliže x' > .8, pak je na zásobník úložna hodnota x' -1, jinak 2*x'-1. 
e) Jestliže x' > .8, pak bude argument z = 2.5*x'-3, jinak z = 5*x'-3. Vždy pak musí platit že -1 <= 
z <= 1 (což je podmínka pro konvergenci řady). 
f) K vytvoření požadované funkce se použije podprogram "SERIES GENERATOR". 
g) Nakonec se užije obyčejné násobení a sčítání a LN x se vrací jako poslední hodnota na zásobníku 
kalkulátoru.
```
3713 LN RST #28, FP-CALC x

Proveď krok a).

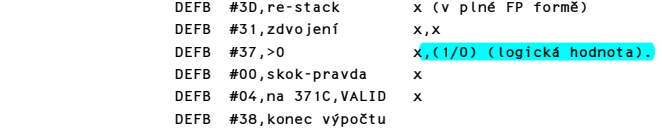

Komentovaný výpis paměti ROM 2002 – 2003 – 2004 – 2008 – 2008 – 2008 – 2008 – 2008 – 2008 – 2008 – 2008 – 2008

371A REPORT-A RST #08,ERROR-1 Ohlaš: DEFB #09 A-Invalid argument Proveď krok b). 371C VALID DEFB #A0.stk-nula x.0 DEFB #02,výmaz x DEFB #38,konec výpočtu x LD A, (HL) Exponent e jde do registru A.<br>LD (HL).#80 x je sníženo na x'. x je sníženo na x'. CALL #2D28,STACK-A Na zásobníku je:x',e. RST #28,FP-CALC x',e DEFB #34,stk-data  $x^1$ ,e,128 (dekadicky)<br>DEFB #38,exponent #88  $x^1$ ,e DEFB #38, exponent #88 DEFB #00,(#00,#00,#00) DEFB #03.odečítání x'.e' Proveď krok c). DEFB #01,záměna e',x' DEFB #31,zdvojení e',x',x'<br>DEFB #34,stk-data e',x',x',0.8  $DEFB$  #34,stk-data DEFB #F0,exponent #80 DEFB #4C,#CC,#CC,#CD DEFB #03,odečítání e',x'<mark>,x'-0.8</mark><br>DEFB #37.>0 e'.x'.(1/0)  $DEFB$  #37, >0 DEFB #00,skok-pravda e',x' DEFB #08,na 373D,GRE.8 e',x' DEFB #01,záměna x',e' DEFB #A1,stk-jedna x',e',1<br>DEFB #03,odečítání x',e'-1 DEFB #03,odečítání x',e'-1<br>DEFB #01,záměna e'-1,x' DEFB #01,záměna DEFB #38, konec výpočtu e'-1, x'<br> $\frac{x}{2}$  = 1.2\*  $P^{-1} - 1, 2*x!$ RST #28,FP-CALC postup pro x' větší postup pro x' menší 373D GRE.8 DEFB #01,záměna x',e' 2\*x',e'-1 DEFB #34,stk-data x',e',LN2 2\*x',e'-1,LN2 DEFB #F0,exponent #80 DEFB #31,#72,#17,#F8<br>DEFB #04.násobení x',e'\*LN2 (=y1) 2\*x'<mark>,(e'-1)\*LN2</mark> (=y2) Proveď krok d). DEFB #01,záměna y1,x' y2,2\*x' DEFB #A2,stk-polovina  $y1, x^1, .5$ <br>DEFB #03,odečítání  $y1, x^1-.5$  y2,2\*x'-.5 y2.2\*x'-.5  $DEFB$  #03,odečítání DEFB #A2,stk-polovina y1,x'-.5,.5 y2,2\*x'-.5,.5 DEFB #03,odečítání y1,x'-1 y2,2\*x'-1 Proveď krok e). DEFB #31,zdvojení y1,x'-1,x'-1 y2,2\*x'-1.2\*x'-1 DEFB #34,stk-data y1,x'-1,x'-1,2.5 y2,2\*x'-1,2\*x'-1,2.5 DEFB #32,exponent #82 DEFB  $\frac{420}{100}$ , (#00, #00, #00) DEFB #04,násobení y1,x'-1,2.5\*x'-2.5 y2,2\*x'-1,5\*x'-2.5<br>DEFB #A2,stk-polovina y1,x'-1,2.5\*x'-2.5,.5 y2,2\*x'-1,5\*x'-2.5,.5 DEFB #A2,stk-polovina y1,x'-1,2.5\*x'-2.5,.5 DEFB #03,odečítání y1,x'-1,2.5\*x'-3 (=z) y2,2\*x'-1,5\*x'-3 (=z)

## Proveď krok f).

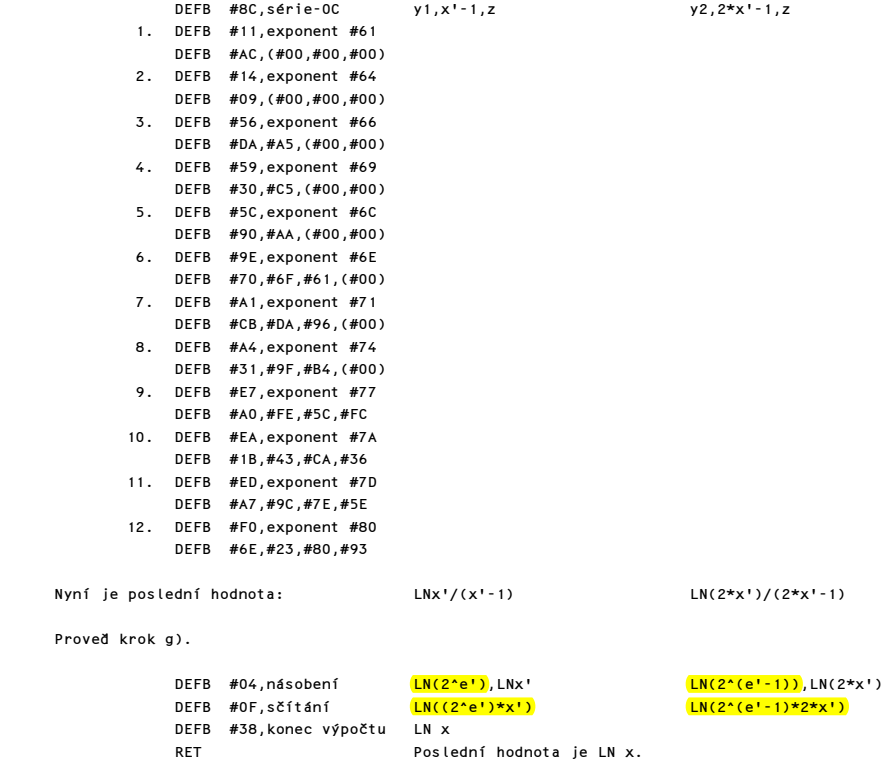

#### PODPROGRAM "REDUKCE ARGUMENTU"

Doplněk #39: "get-argt" Podprogram převede argument funkce SIN nebo COS na hodnotu v. Program nejprve nalezne hodnotu y, pro které platí:  $y=x/(2*PI)-INT(x/2*PI)+.5)$ , kde  $.5 > y > = -.5$ . Podprogram vrací: a) v=4\*y pokud -1 <= 4\*y <= 1 b) v=2 až 4\*y pokud 1 < 4\*y < 2 c)  $v=4*y-2$  pokud  $-2 \leq 4*y < -1$ Ve všech případech -1 <= v <= 1 a SIN (PI\* v/2)=SIN x.

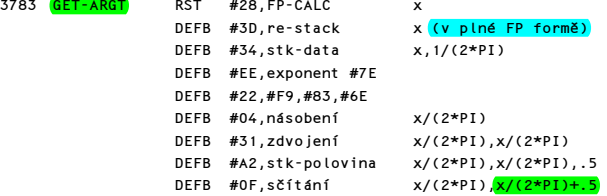

DEFB #27,int 1C46  $x/(2*PI)$ , INT( $x/(2*PI) + .5$ )<br>DEFB #03,odečítání  $x/(2*PI) - INT(x/(2*PI) + .5) - y$  $DEFB$  #03,odečítání

Poznámka: přičtení 0.5 a provedení INT zaokrouhlí výsledek na nejbližší celé číslo.

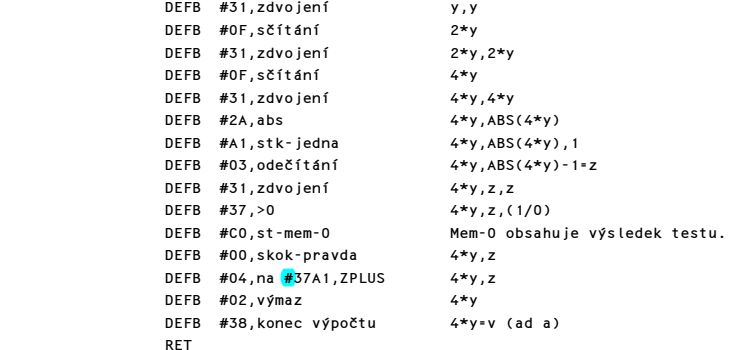

Po provedení skoku pokračuj zde.

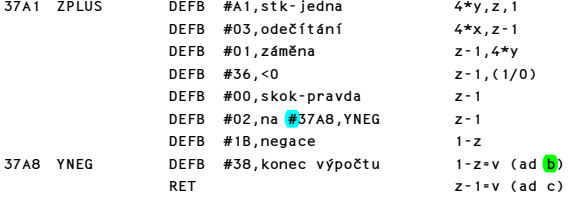

# FUNKCE "COS"

```
Doplněk #20: "cos"
```
Podprogram vrací poslední hodnotu jako aproximaci COS x. Používá výraz: COS x=SIN (PI\*W/2), kde -1 <= W <= 1.Při derivaci W podle x používá podprogram výsledek testu z předchozího podprogramu. Tento je uložen v mem-0. Podprogram pokračuje skokem do podprogramu SINE v bodě C-ENT a vrací poslední hodnotu COS x.

37AA COS RST #28, FP-CALC x

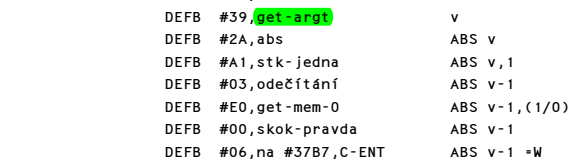

Pokud nedošlo ke skoku, pokračuj zde.

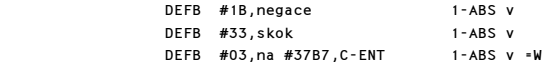
## FUNKCE "SINUS"

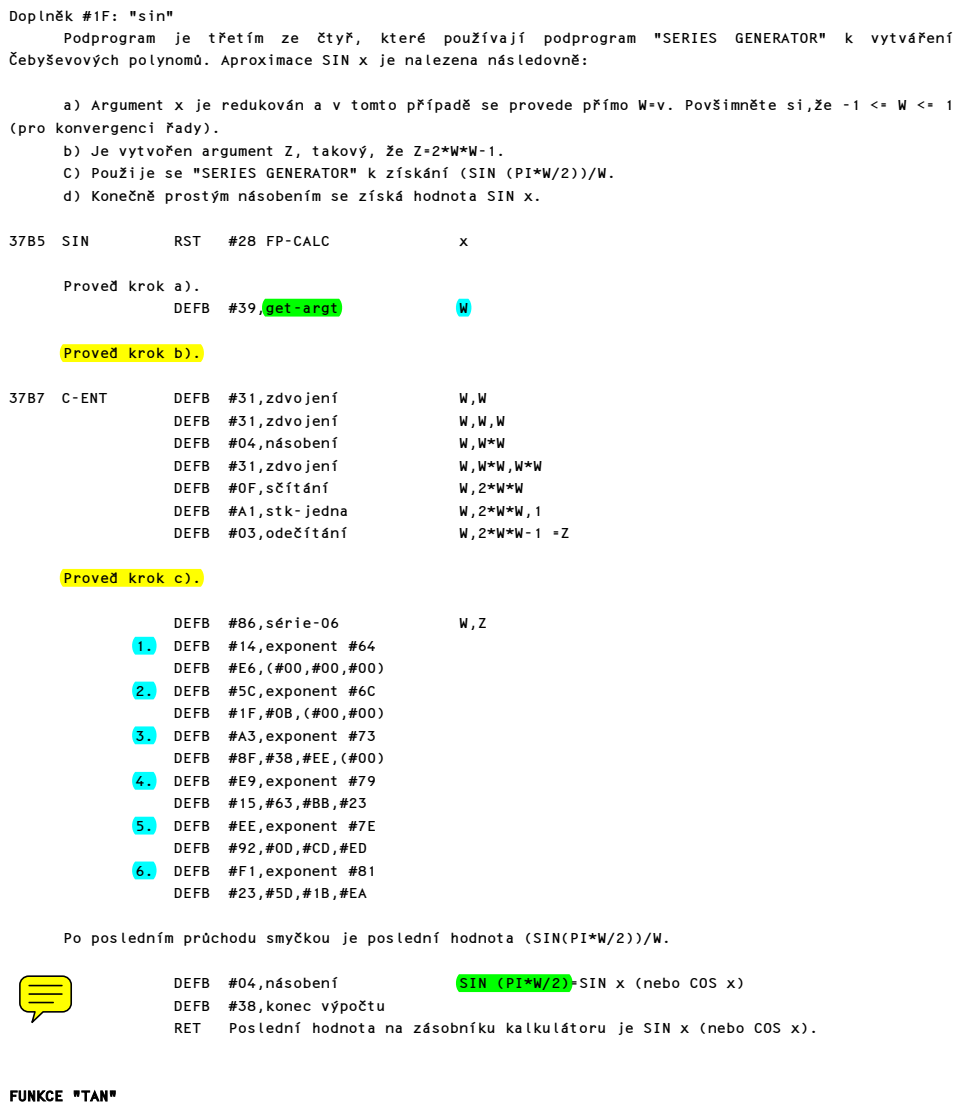

Doplněk #21: "tan"

Podprogram vrací poslední hodnotu SIN x/COS x s aritmetickým přetečením, je-li COS x=0.

37DA TAN RST #28,FP-CALC x DEFB #31,zdvojení x,x<br>DEFB #1F,sin x,SIN x DEFB #1F,sin x,SIN x DEFB #01,záměna SIN x,<mark>x</mark><br>DEFB #20,cos SIN x,COS x  $DEFB$  #20,cos

Komentovaný výpis paměti ROM 2002 – 2002 – 2002 – 2002 – 2002 – 2002 – 2003 – 2002 – 2003 – 2003 – 2004 – 2003 – 200

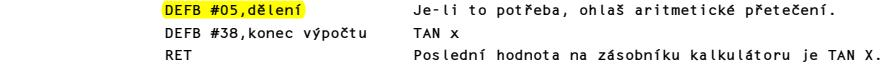

# FUNKCE "ARCTAN"

Doplněk #24: "atn"

Podprogram je posledním ze čtyř, které používají podprogram "SERIES GENERATOR" k vytváření Čebyševových polynomů. Podprogram vrací reálné číslo mezi –PI/2 a PI/2, které se rovná hodnotě v radianech úhlu, jehož TAN je x. Aproximace ATN x je nalezena takto:

```
Hodnoty W a Y jsou nalezeny pro tyto tři případy hodnoty x a argument Z je pak formován takto: 
a1) Jestliže -1 < x < 1 pak W=0 \alpha Y=x b1) argument Z=2*Y*Y-1 =2*x*x-1<br>a2) Jestliže 1 <=x pak W=PI/2 \alpha Y=-1/x b2) argument Z=2*Y*Y-1 =2<mark>/</mark>(x*x)
                                                                             b2) argument Z=2*Y*Y-1 =2<mark>/</mark>(x*x)-1<br>b3) argument Z=2*Y*Y-1 =2<mark>/</mark>(x*x)-1
a1) Jestliže x < = -1 pak W=-PI/2 & Y=-1/x
```
Ve všech případech musí být splněna podmínka pro konvergenci řad y: -1 <= Y <= 1.

c) Použije se "SERIES GENERATOR" k získání požadované funkce. d) Konečně prostým násobením a sčítáním se získá hodnota ATN x.

Proveď krok a).

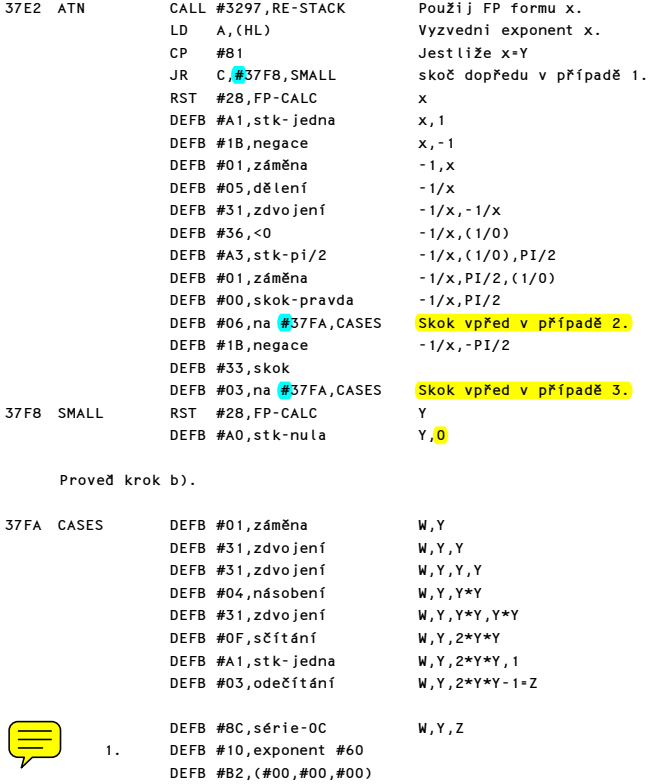

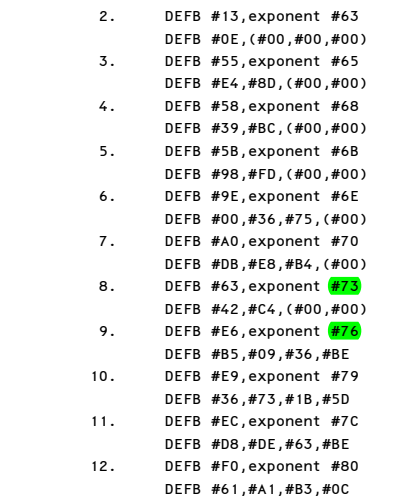

Po posledním průchodu smyčkou je poslední hodnota:

1.) ATN  $X/X$  2.) ATN  $(-1/X)/(-1/X)$  3.) ATN $(-1/X)/(-1/X)$ 

Proveď krok d).

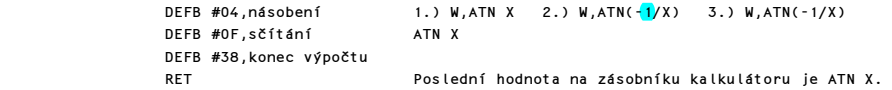

## FUNKCE "ARCSIN"

Doplněk #22: "asn" Podprogram vrací reálné číslo mezi -PI/2 a PI/2, které se rovná hodnotě úhlu v rad,jehož SIN je x. Jestliže y=ASN x, potom x=SIN y. <mark>Podprogram používá trigonometrickou identitu</mark>:

TAN  $(y/2) = SIN y/1*(1+COS y)$ 

```
3833 ASN RST #28,FP-CALC x
```
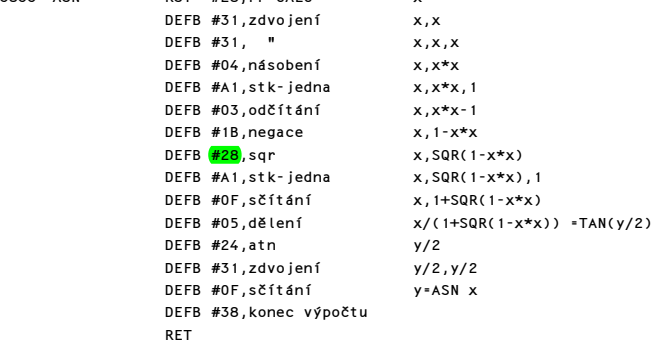

Komentovaný výpis paměti ROM 219

Poslední hodnota na zásobníku kalkulátoru je ASN x.

#### FUNKCE "ARCCOS"

```
Doplněk #23: "acs"
```
Podprogram provede ACS x a vrací reálné číslo od 0 do PI včetně, které je rovno velikosti úhlu v rad, jehož COS je x. Podprogram používá vztah: ACS x = PI/2 - ASN x.

```
3843 ACS RST #28,FP-CALC x<br>DEFB #22.asn x ASN x
              DEFB #22, asn
               DEFB #A3,stk-pi/2 ASN x,PI/2 
              DEFN #03,odčítání ASN x-PI/2
              DEFB #1B, negace PI/2-ASN x=ACS x
               DEFB #38,konec výpočtu 
RET RET
```
### FUNKCE "SQUARE ROOT" (=druhá odmocnina)

Doplněk #28: "sqr"

Podprogram provede SQR x a vrací kladnou druhou odmocninu reál. čísla x, je-li x kladné a nulu, je-li x nula. Záporné x vyvolá chybové hlášení A-Invalid argument (v podpr.EXPONENTATION). Podprogram provádí SQR jako x^0.5 a proto po uložení konstanty 0.5 pokračuje přímo podprogram EXPONENTATION.

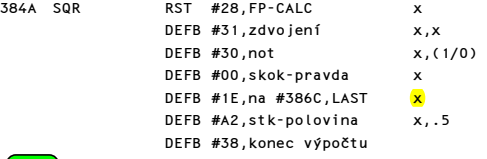

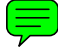

#### OPERACE "EXPONENTATION"

Doplněk #06: "to-power"

Podprogram provádí binární operaci x na y, kterou považuje za ekvivalentní EXP (Y \* LN x). Pokud x=0, výsledek je 1 pokud y=0 (0^0=1), vrací 0 když je y kladné. Při záporném y je hlášena chyba.

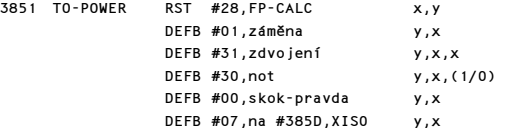

Je-li x=0, provede se skok.

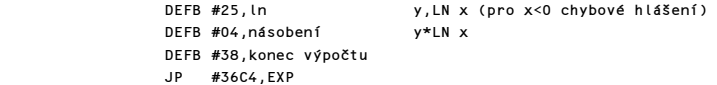

Zde se posoudí 3 případy pro nulové x.

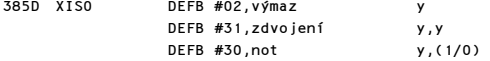

```
 DEFB #00,skok-pravda y 
DEFB #09,na <mark>#</mark>386A,ONE y
     Skoč je-li x=0 a y=0. 
                DEFB #A0,stk-nula y,0 
                DEFB #01,záměna 0,y 
               DEFB #37, >0 0, (1/0)
                DEFB #00,skok-pravda 0 
                DEFB #06,na #386C,LAST 
     Skoč je-li x=0 a y kladné. 
               DEFB #A1,stk-jedna 0,1<br>DEFB #01,záměna 1,<mark>0</mark>
               DEFB #01,záměna<br>DEFB #05,dělení
     DEFB #05,dělení Dělení nulou-chyba.<br>DEFB #02.výmaz
               DEFB #02,výmaz
 DEFB #A1,stk-jedna 1 
               DEFB #38, konec výpočtu
                RET 
386E ..... 3CFF DEFB #FF,#FF,...... ROM Spectrum 48 nevyužívá 
3D00 až 3FFF DEFB matice znakového souboru ASCII #20-#7F. 
     Př. písmeno "A" je zde uloženo takto:
```
DEFB #00 00000000<br>DEFB #3C 00111100 DEFB #3C 00111100<br>DEFB #42 01000010 01000010<br>DEFB #42 01000010<br>01000010

 DEFB #7E 01111110 DEFB #42 01000010<br>
DEFB #42 01000010 01000010<br>DEFB #00 000000000 00000000

 $DEFB$  #42

 $DEFB$  #00

# Přehled systémových proměnných:

Písmena ve sloupci Pozn. mají následující význam:

X Pokud změníte obsah této proměnné, systém se může zhroutit.

M Změnou hodnoty této proměnné nezískáte žádný efekt.

Číslice ve sloupci Pozn. udávají velikost proměnné v bajtech.

 Ve sloupci Obsah je uvedena hodnota proměnné po zapnutí počítače. Pokud není hodnota uvedena, nemá tato proměnná po zapnutí rozumný obsah.

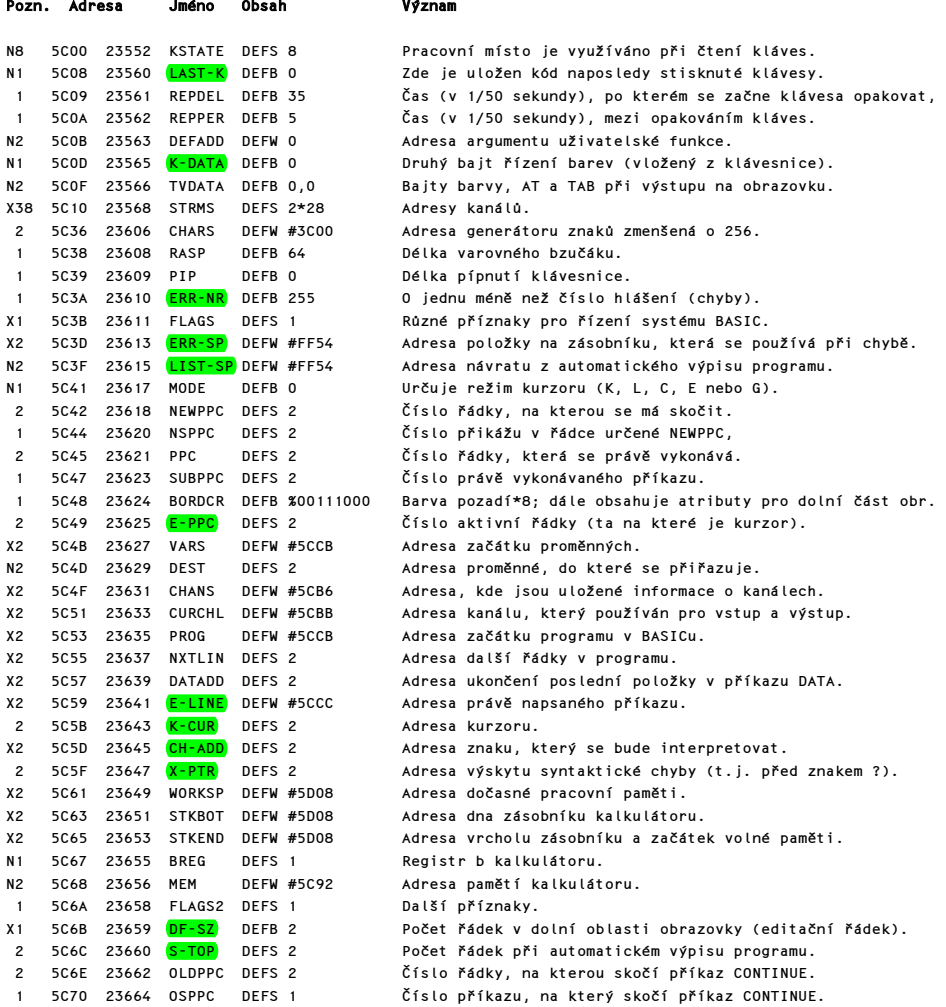

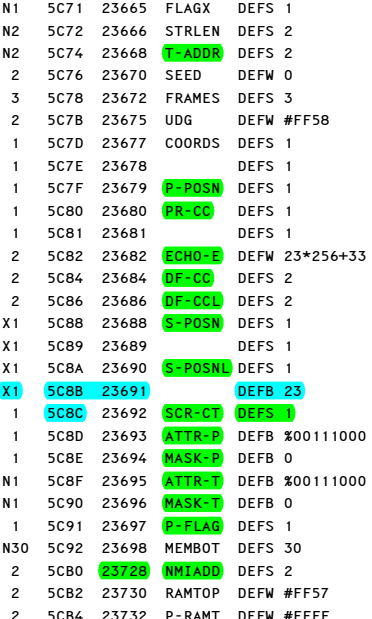

Různé příznaky. Délka pravě vyhodnocovaného řetězce (před přiřazením). Adresa další položky v tabulce syntaxe. Násada pro generování náhodných čísel. Čítač snímků. Je zvětšen každých 20ms. Adresa prvního uživatelsky definovaného znaku. Souřadnice x posledně vykresleného bodu. Souřadnice y posledně vykresleného bodu. Pozice tisku na ZX-Printer. Dolní bajt adresy bajtu při výstupu řádky na ZX-Printer Není využito. Adresa ve spodní části obr., za kterou nelze dát kurzor Adresa výstupu znaku na obrazovku. Jako DF CC, ale pro dolní část obrazovky. Pozice sloupce pro výstup znaku příkazem PRINT. Pozice řádky pro výstup znaku příkazem PRINT. Jako <mark>S-POSN</mark>, ale pro dolní část obrazovky. Pozice řádky jako S-POSN, ale pro dolní část obrazovky. Počet řádků+1, po jejichž vypsání se výpis zastaví. Nastavené barvy. Příznak transparentních barev. Dočasně platné barvy. Jako MASK-P, ale dočasné. Další příznaky. Oblast vyhrazená pro kalkulátor. Používá podprogram pro obsluhu NMI. Adresa posledního bajtu, který používá BASIC. Adresa posledního bajtu fyzické paměti.

# REJSTŘÍK

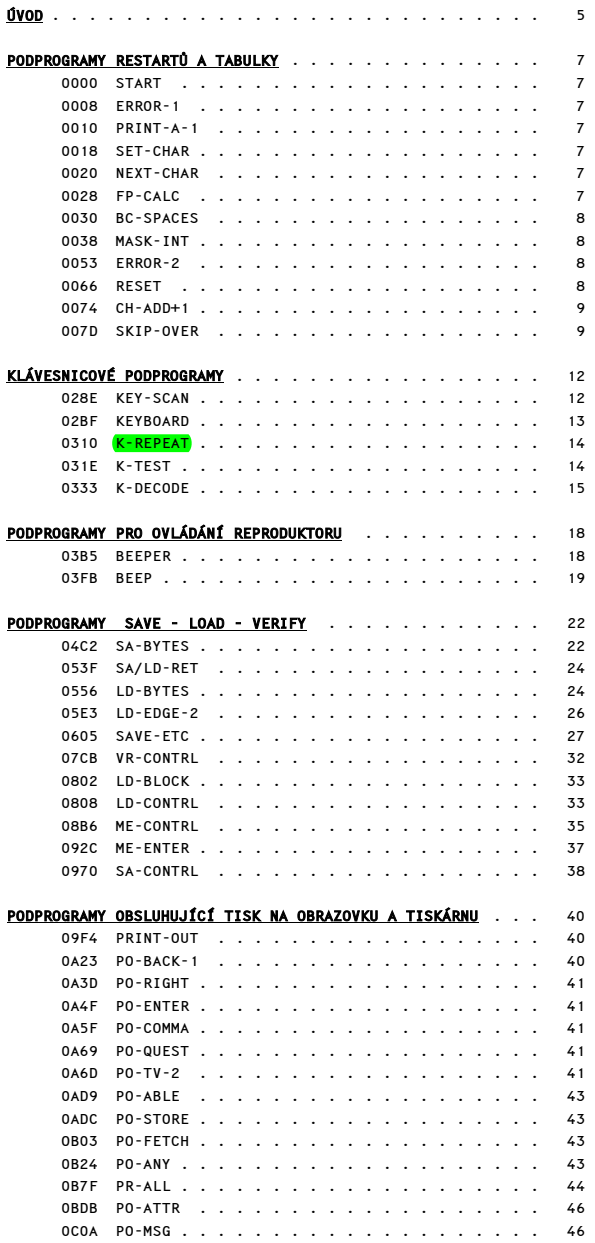

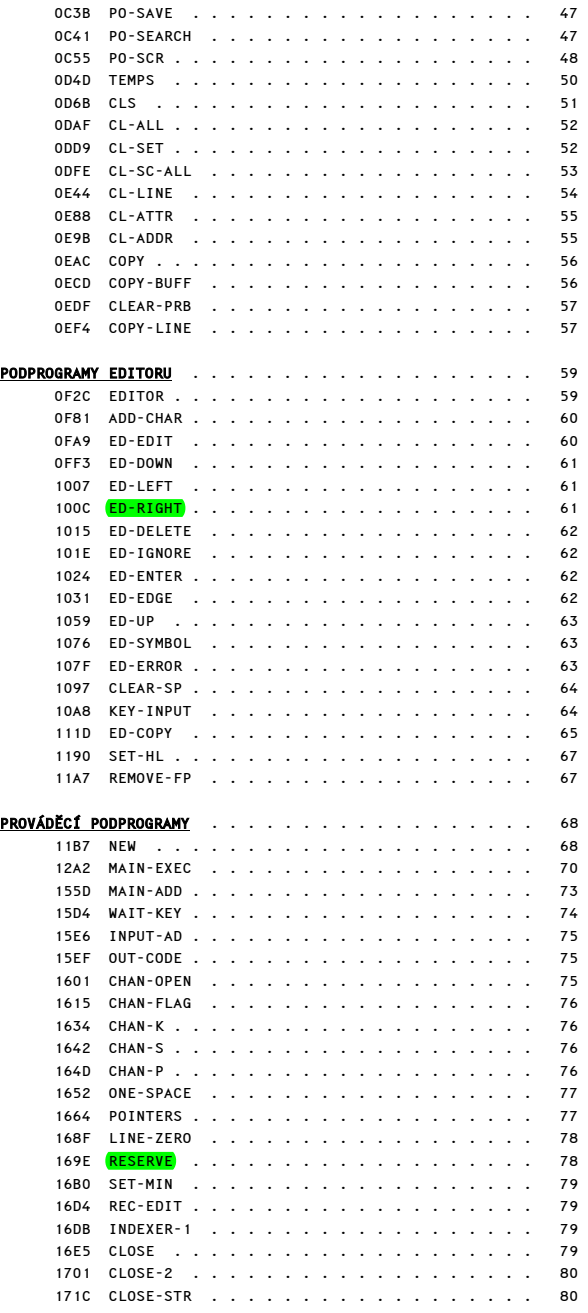

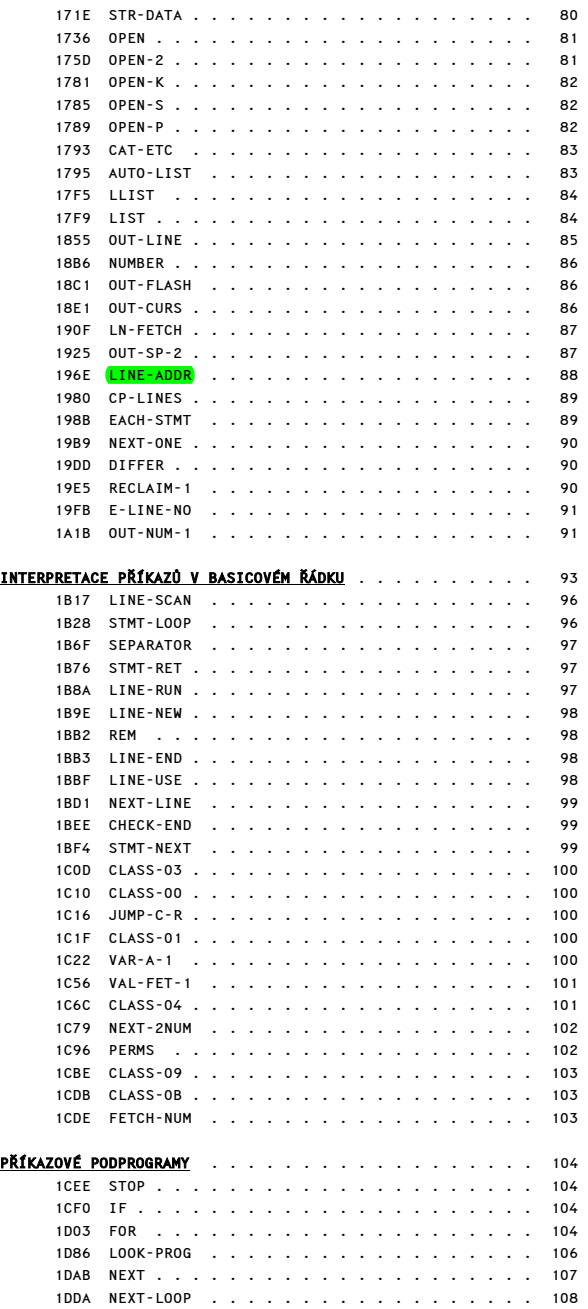

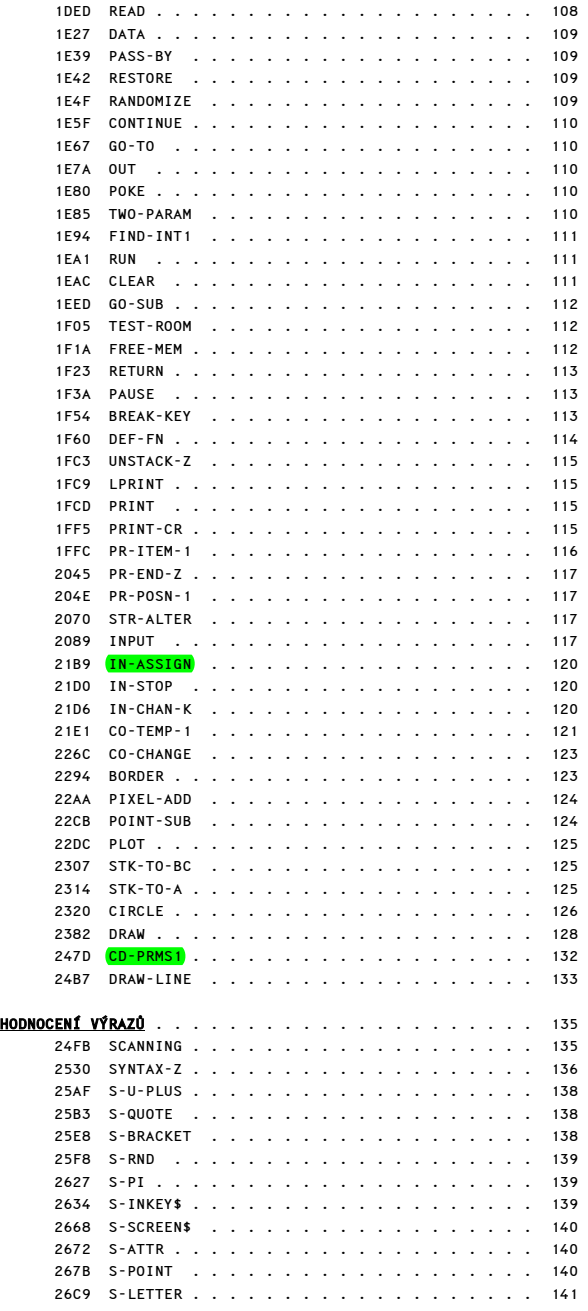

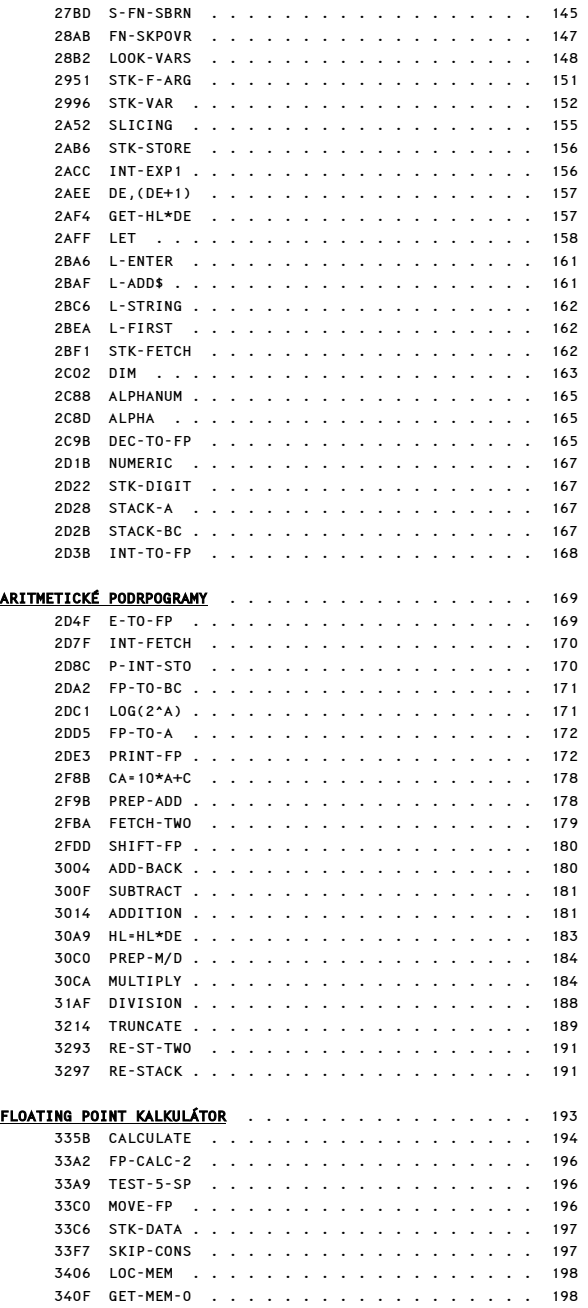

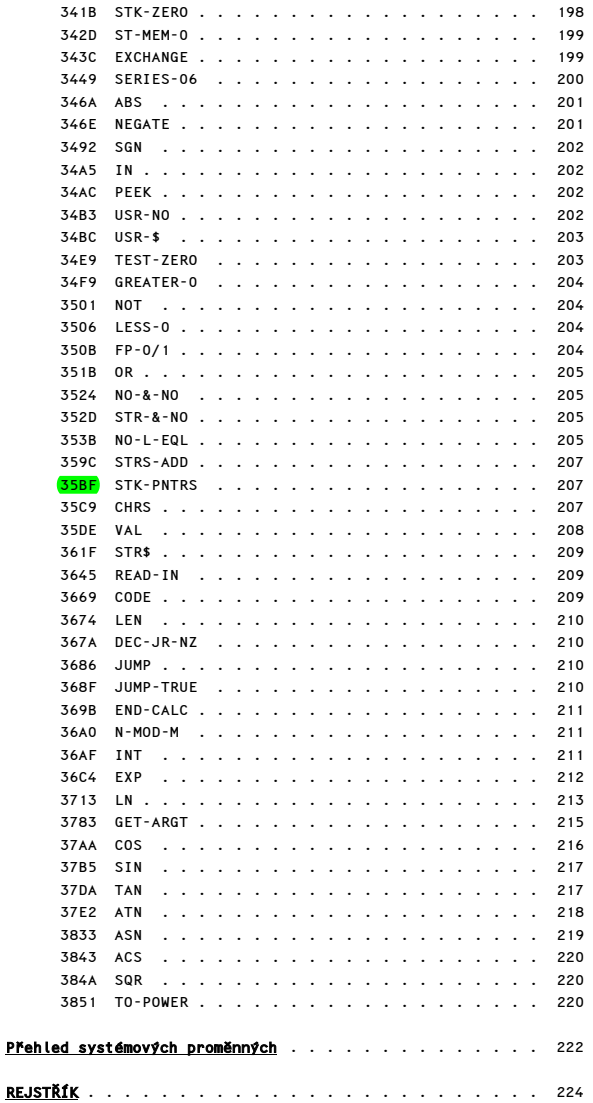

Elektronická verzia: ).1.20%% Peter Turányi alias Softhouse http://softhouse.speccy.cz

Ďakujem Lukášovi Macurovi za pomoc s OCR a korektúrami Zdeňkovi Starému za skeny